# **Τεχνολογικό Εκπαιδευτικό Ίδρυµα Κρήτης**

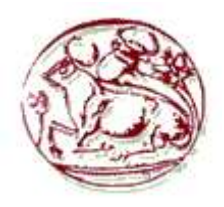

# **Σχολή Τεχνολογικών Εφαρµογών**

# **Τµήµα Εφαρµοσµένης Πληροφορικής & Πολυµέσων**

# **Πτυχιακή Εργασία**

# **Ψηφιακό βιβλίο. Μελέτη και ανάπτυξη προτύπου σχολικού ψηφιακού βιβλίου**

**Μιχάλης Λιοντάκης ΑΜ: 1701** 

**Επιβλέπων Καθηγητής: Αθανάσιος Μαλάµος**

# **Ευχαριστίες**

Θα ήθελα να ευχαριστήσω την οικογένεια µου για την αµέριστη συµπαράσταση και υποµονή που έχουν δείξει όλα αυτά τα χρόνια της πορείας µου. Αλλά και τη φίλη µου Daria για όλη την υποµονή, ανεκτικότητα και την παρότρυνση να συνεχίσω την ολοκλήρωση της πτυχιακής µου εργασίας.

Τέλος, θα ήθελα να ευχαριστήσω τον επιβλέποντα καθηγητή µου Αθανάσιο Μαλάµο για την καθοδήγηση του καθ' όλη την διάρκεια συγγραφής της πτυχιακής µου εργασίας.

# **Περίληψη**

Η παρούσα εργασία έχει ως σκοπό την περιγραφή και ανάλυση των ηλεκτρονικών βιβλίων. Ποία πρότυπα ηλεκτρονικών βιβλίων υπάρχουν αυτή την στιγµή και µε ποιές ηλεκτρονικές συσκευές µπορούµε να τα διαβάσουµε. Επιπλέον, υπάρχει και αναλυτικός οδηγός ανάπτυξης ενός απλού ηλεκτρονικού βιβλίου.

Στην συνέχεια, γίνεται αναφορά στα συστήµατα ασφάλειας των ψηφιακών δικαιωµάτων που προστατεύουν τα διάφορα έργα και τους δηµιουργούς τους.

Τέλος, υπάρχει παράρτηµα µου περιγράφει την τεχνολογία της κρυπτογραφίας µαζί µε τις κρυπτογραφικές

# **Abstract**

The purpose of this thesis is to describe and analyze the current state of eBooks. It refers to the ebook formats currently being used in markets and their corresponding electrical devices (eReaders), which read them. There is a written guide on how to create a simple eBook without any specific knowledge.

 Also presented in this thesis are the systems for digital rights management which protect digital content and it's creators.

 Finally, there is an appendix describing the technology of cryptography and the methods that are being used today to thwart various attacks.

# Κατάλογος Περιεχομένων

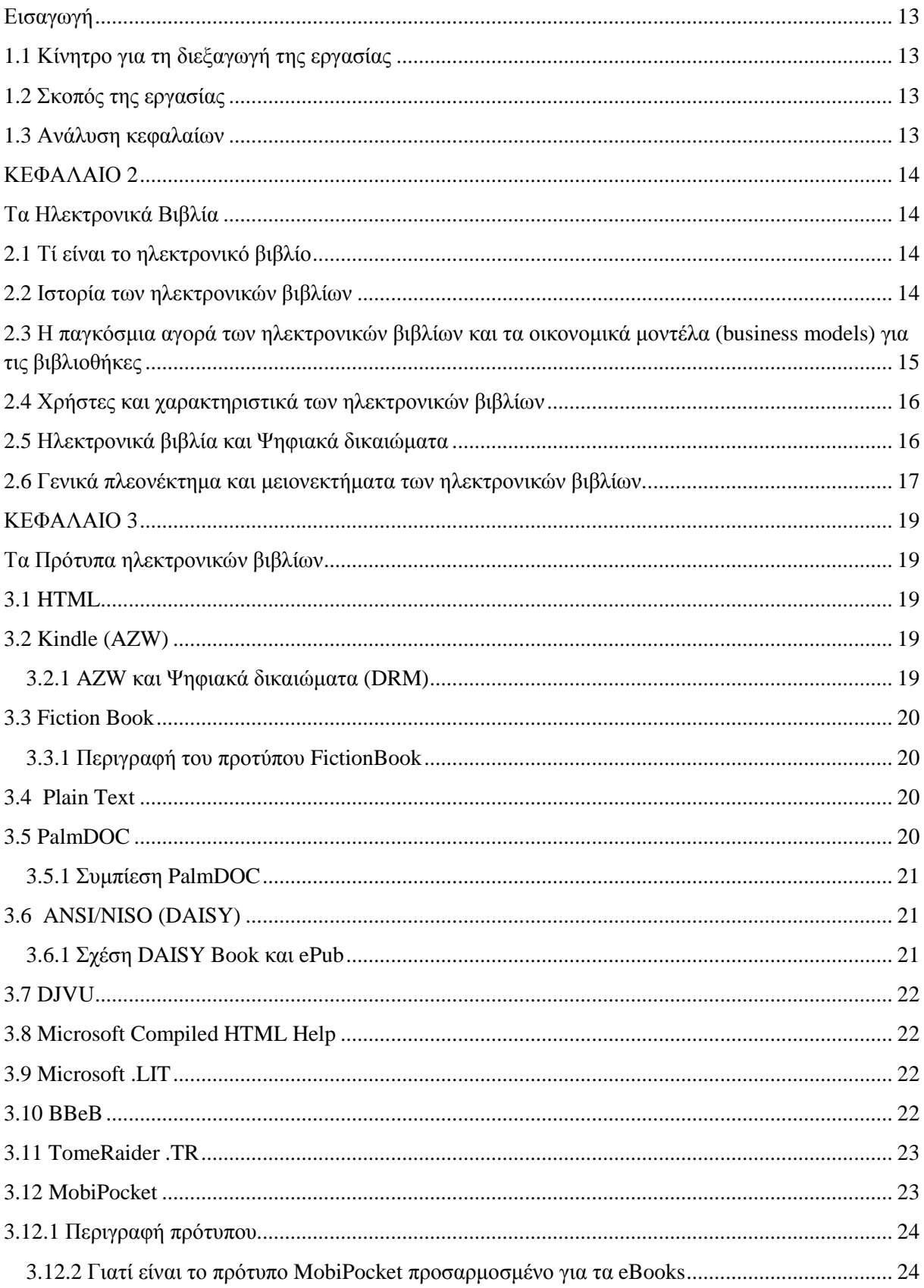

# Πτυχιακή Εργασία τμήματος Εφαρμοσμένης Πληροφορικής & Πολυμέσων

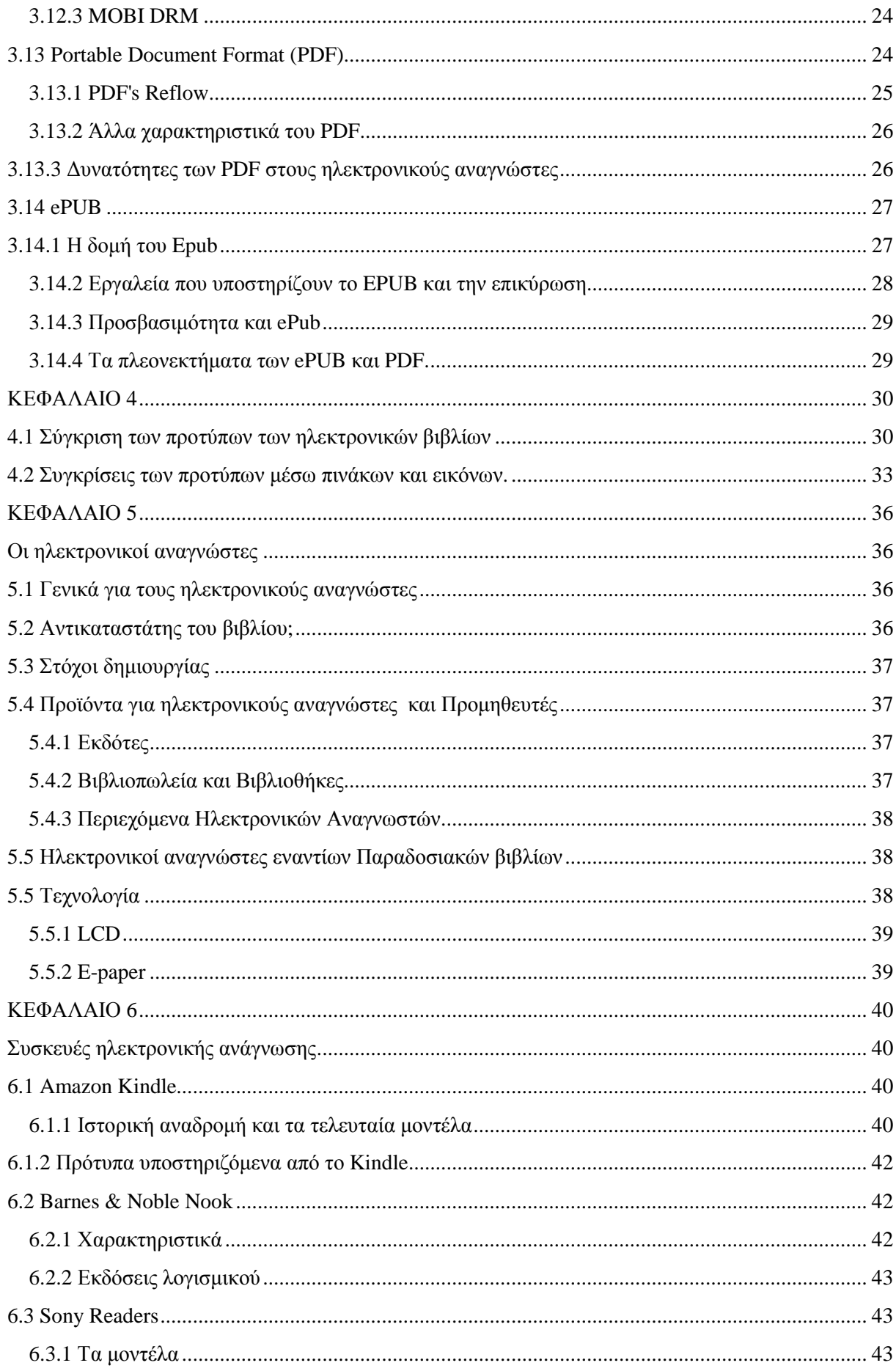

# Πτυχιακή Εργασία τμήματος Εφαρμοσμένης Πληροφορικής & Πολυμέσων

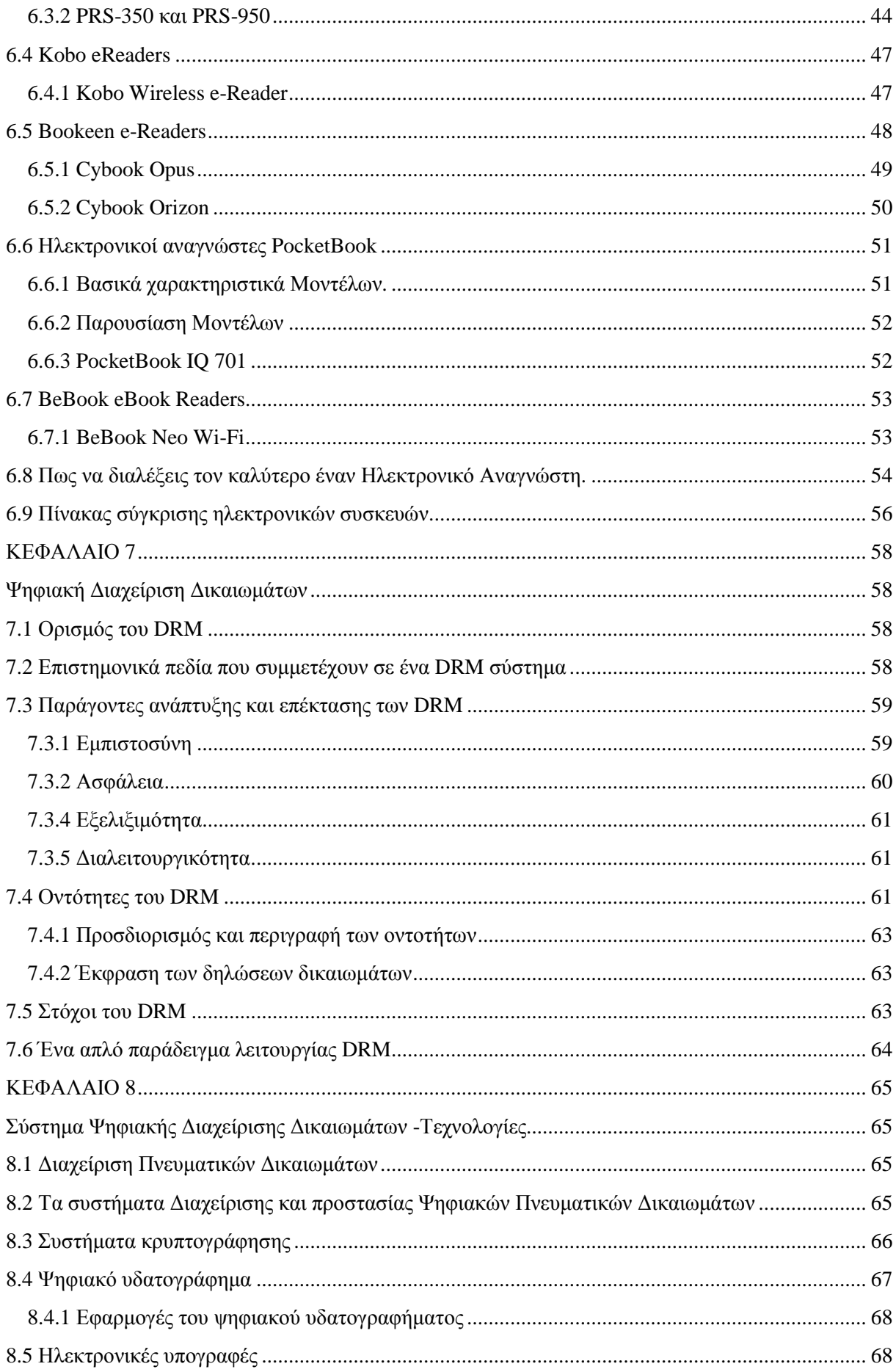

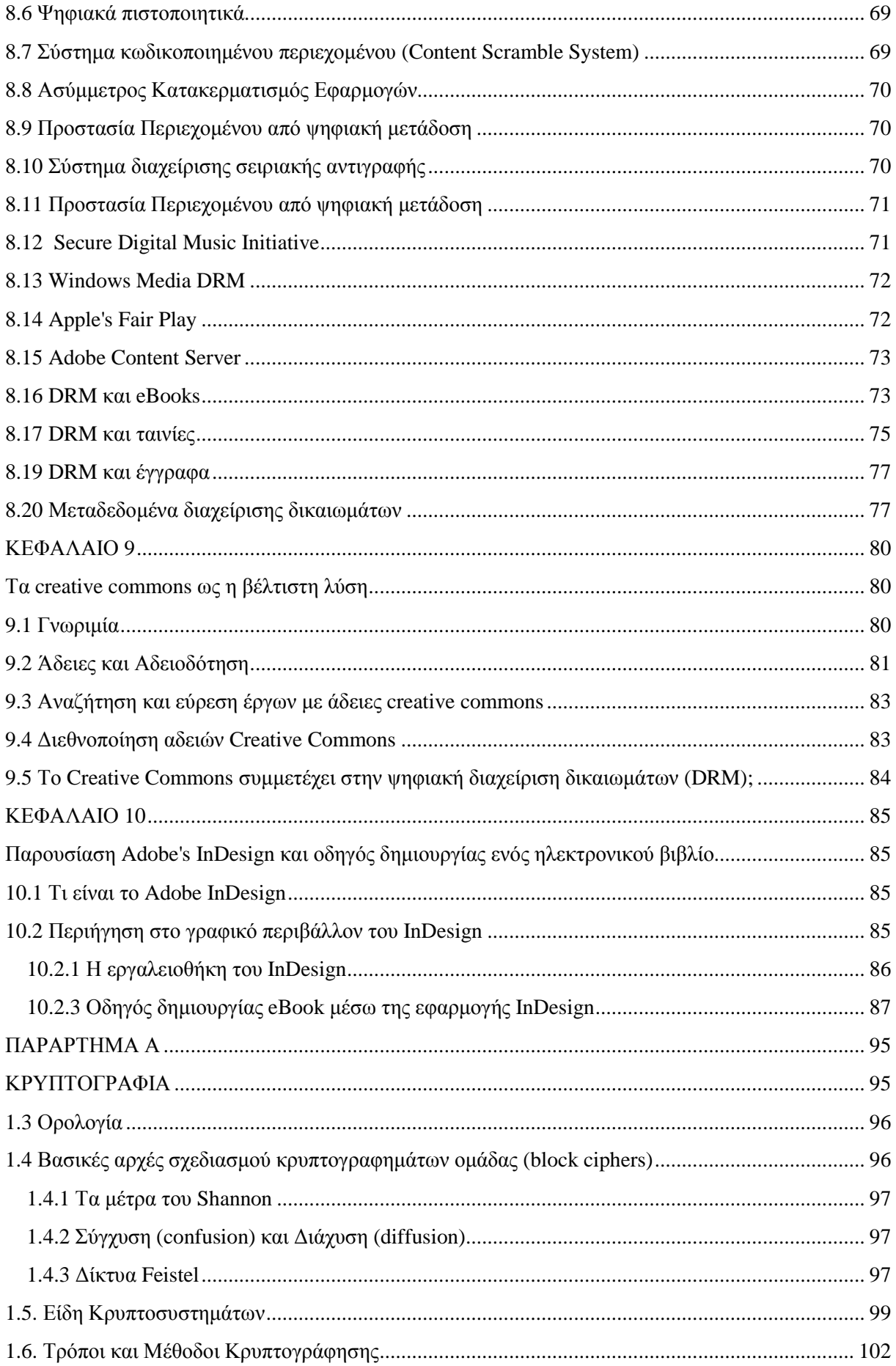

# Πτυχιακή Εργασία τμήματος Εφαρμοσμένης Πληροφορικής & Πολυμέσων

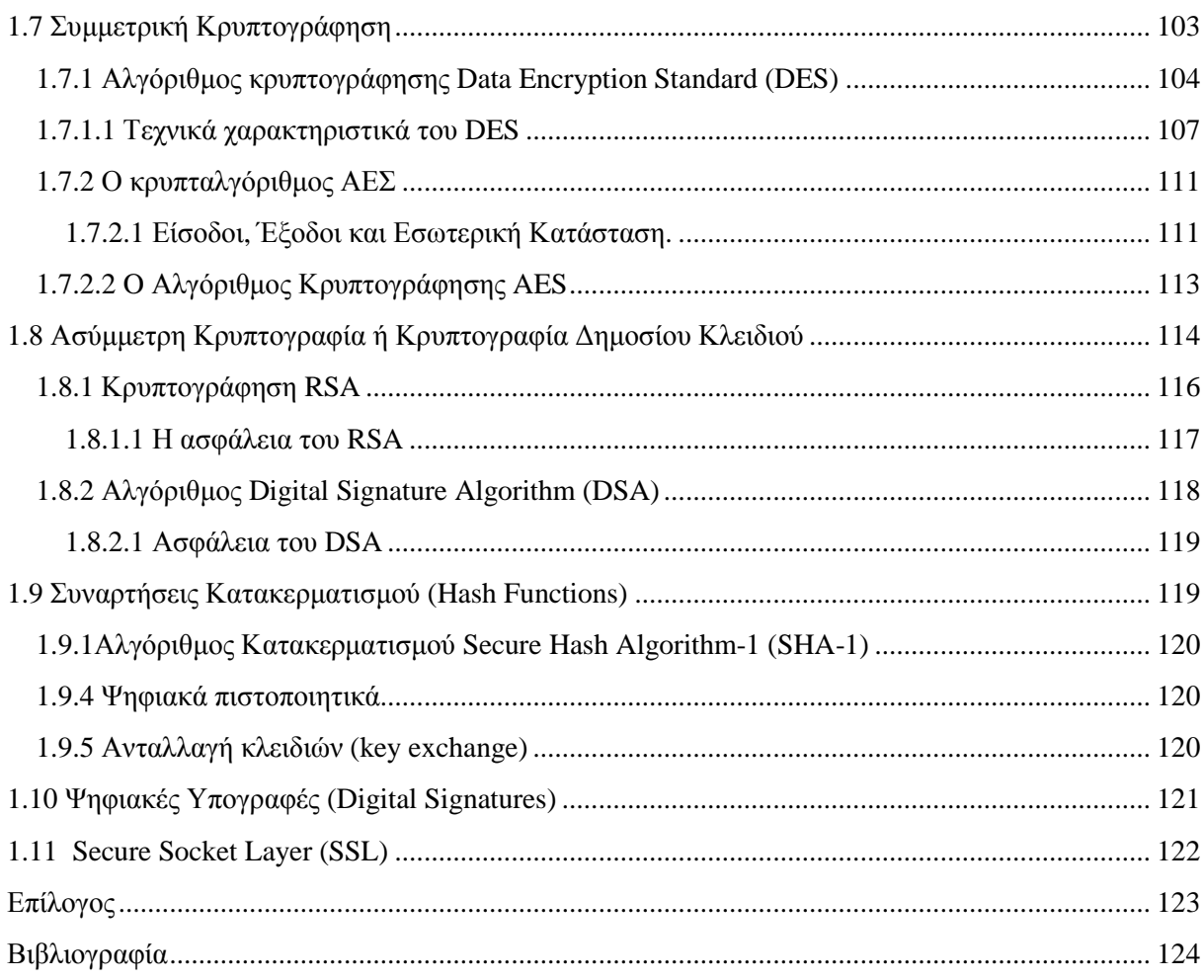

# **Κατάλογος Εικόνων**

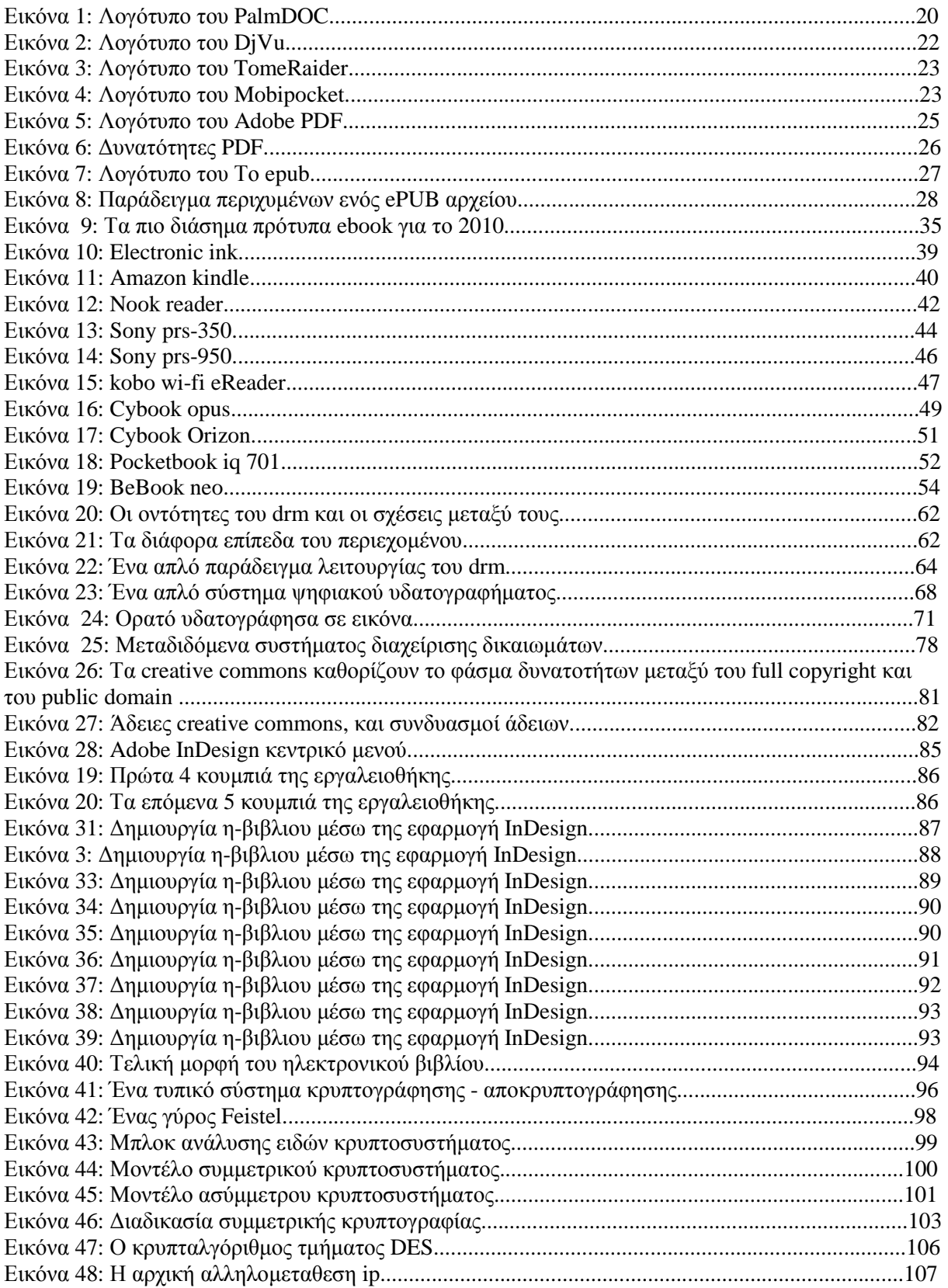

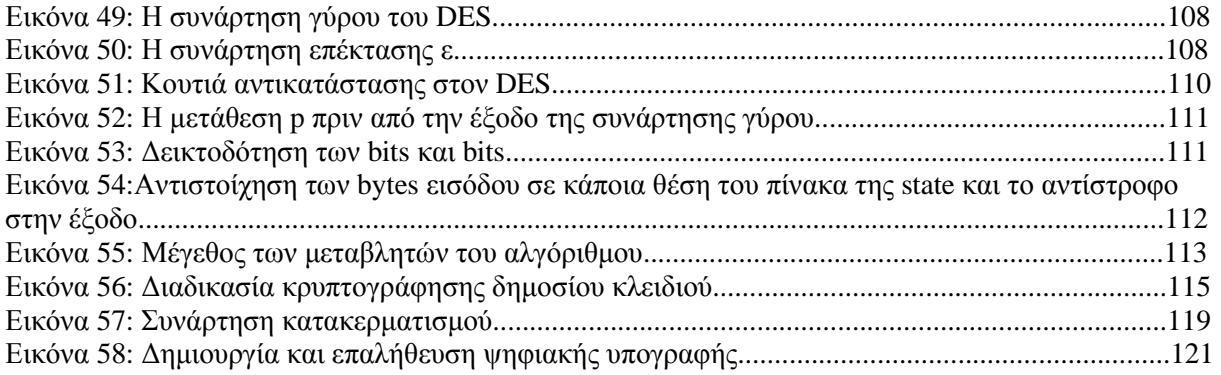

# **Κατάλογος Πινάκων**

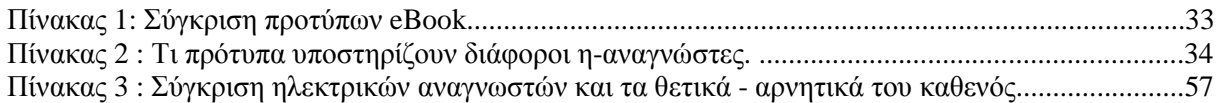

# **Εισαγωγή**

# **1.1 Κίνητρο για τη διεξαγωγή της εργασίας**

Με την τεχνολογία να αναπτύσσεται καθηµερινά και τα ηλεκτρονικά βιβλία να µπαίνουν ολοένα και περισσότερο στην καθηµερινότητα µας, ήταν εύκολα να κινήσει το ενδιαφέρον της δηµιουργίας ενός ηλεκτρονικού βιβλίου αλλά και η µελέτη των διάφορων προτύπων που υπάρχουν. Το ενδιαφέρον µεγαλώνει ακόµα περισσότερο όταν πρέπει να µελετήσεις την τεχνολογία όλων αυτών των προτύπων και τα συστήµατα ασφάλειας πνευµατικών δικαιωµάτων ώστε να διαλέξεις το καταλληλότερο για το η-βιβλίο σου.

# **1.2 Σκοπός της εργασίας**

Η µελέτη έχει ως σκοπό την ανάλυση του τρόπου σχεδιασµού και την ανάπτυξη ενός ηλεκτρονικού βιβλίου .Σηµαντικός στόχος της πτυχιακής, είναι ν' αποτελέσει ένα εµπεριστατωµένο οδηγό για τον οποιοδήποτε που ενδιαφέρεται να µάθει σχετικά µε τα ηλεκτρονικά βιβλία, τους ηλεκτρονικούς αναγνώστες, τα ψηφιακά πνευµατικά δικαιώµατα αλλά και τα βασικότερα στοιχεία της κρυπτογράφησης. Επιδιώκοντας µέσα από πίνακες σύγκρισης αλλά και παραδείγµατα να γίνει όσο πιο κατανοητά για τον οποιοδήποτε.

# **1.3 Ανάλυση κεφαλαίων**

Το κεφάλαιο δύο ξεκινάει µε κάποια γενικά για τα ηλεκτρονικά βιβλία όπως την ιστορία τους και την σχέση τους με διάφορες οντότητες. Επίσης, γίνεται μία εισαγωγή στα ψηφιακά δικαιώματα που υπάρχουν και τέλος τα πλεονεκτήµατα και µειονεκτήµατα των eBook.

Στο κεφάλαιο τρία γίνεται µία λεπτοµερής ανάλυση των υπαρχόντων προτύπων που υπάρχουν για τα ηλεκτρονικά βιβλία. Και στο κεφάλαιο τέσσερα αναφέρονται τα θετικά και αρνητικά των προτύπων και διαφορές παρατηρήσεις για το καθένα ξεχωριστά που θα βοηθήσει τον ενδιαφερόμενο να καταλήξει πιο πρότυπο θα ακολουθήσει.

Το κεφάλαιο πέντε και έξι µιλάει αποκλειστικά για της συσκευές ανάγνωσης ηλεκτρονικών βιβλίων ή αλλιώς ηλεκτρονικούς αναγνώστες. Στο κεφάλαιο πέντε αναφέρονται γενικά θέµατα, όπως σύγκριση των ηλεκτρονικών συσκευών µε τα παραδοσιακά βιβλία αλλά και η τεχνολογία κατασκευής των οθονών. Στο έξι γίνεται µια λεπτοµερή ανάλυση των νεώτερων ηλεκτρονικών αναγνωστών που υπάρχουν στην αγορά. Αναφέροντας τα χαρακτηριστικά τους. Όπου και στο τέλος υπάρχει συγκριτικός πίνακας, όπου αναφέρονται και τα θετικά και τα αρνητικά κάθε συσκευής ώστε να κάνει ακόµα πιο εύκολη την επιλογή του αναγνώστη.

Έπειτα, στο κεφάλαιο επτά γίνεται µία γενική ανάλυση των Digital Rights Management(DRM). Τι είναι η προστασία πνευματικών δικαιωμάτων και ποιούς στόχους έχουν.

Στο κεφάλαιο οκτώ γίνεται παρουσιάζονται τα πιο βασικά συστήµατα προστασίας ψηφιακών πνευµατικών δικαιωµάτων για διάφορες ψηφιακά µέσα, όπως eBooks, εικόνες, µουσική και τηλεόραση.

Στο κεφάλαιο εννέα γίνεται αναφορά στα creative commons, ένα νέο σύστηµα προστασίας των πνευµατικών δικαιωµάτων, που για πολλούς πιστεύετε ότι θα είναι το µέλλον των DRM.

Στην συνέχεια ακολουθεί το κεφάλαιο δέκα όπου υπάρχει ένας συνοπτικός οδηγός, σχεδιασµού και ανάπτυξης ενός απλού ePUB ηλεκτρονικού βιβλίου µε την βοήθεια της εφαρµογής InDesign.

Τέλος, υπάρχει το παράρτηµα Α' όπου γίνεται λεπτοµερής ανάλυση της κρυπτογράφησης και των βασικότερων αλγορίθµων της, µέσω την βοήθεια εικόνων και πινάκων.

# **ΚΕΦΑΛΑΙΟ 2**

### **Τα Ηλεκτρονικά Βιβλία**

# **2.1 Τί είναι το ηλεκτρονικό βιβλίο**

Ηλεκτρονικό ονοµάζουµε το βιβλίο το οποίο βρίσκεται σε ηλεκτρονική µορφή και του οποίου το πλήρες κείµενο µπορεί να διαβαστεί µε τη βοήθεια ενός ηλεκτρονικού υπολογιστή ή άλλης ειδικής συσκευή ανάγνωσης(e-book readers) ή ακόµα και από µερικά κινητά τηλέφωνα.

Ένα ηλεκτρονικό βιβλίο (η- βιβλίο) µπορεί να παραχθεί εξ αρχής σε ηλεκτρονική µορφή ή να προϋπάρχει σε έντυπη µορφή και να ψηφιοποιηθεί αργότερα.

Ψηφιοποίηση γίνεται κυρίως σε παλιά και σπάνια βιβλία, προκειµένου να διασωθεί το περιεχόµενο τους αλλά και για να δο8εί η δυνατότητα πολλαπλής και ταυτόχρονης εξ αποστάσεως ανάγνωσης τους από πολλούς ενδιαφερόµενους, χωρίς µάλιστα να υπάρχει ο κίνδυνος περαιτέρω φυσικής τους φθοράς.

Μετατροπή ενός έντυπου βιβλίου σε ψηφιακό γίνεται και για άλλους πιο εξειδικευµένους λόγους, όπως π.χ. ια να γίνει δυνατή η µελέτη ενός βιβλίου από άτοµα µε προβλήµατα όρασης, αφού οι χαρακτήρες του βιβλίου στη νέα ηλεκτρονική του µορφή, µπορούν να διαβαστούν µέσω ειδικών µηχανηµάτων(e-book readers) ακόµα και από τυφλούς χρήστες.

# **2.2 Ιστορία των ηλεκτρονικών βιβλίων**

Μεταξύ των πρώτων ηλεκτρονικών βιβλίων ήταν εκείνα του προγράµµατος Gutenberg, το 1971. Μία πρόωρη εφαρµογή του ηλεκτρονικού βιβλίου ήταν το desktop prototype για ένα προτεινόµενο φορητό υπολογιστή, το Dynabook

Τα πρώτα ηλεκτρονικά βιβλία ήταν γενικά γραµµένα για περιορισµένο κοινό. Το περιεχόµενο των εν λόγω ηλεκτρονικών βιβλίων περιείχε τεχνικά εγχειρίδια σχετικά µε το hardware, την κατασκευή τεχνικών και άλλων θεµάτων. Στη δεκαετία του 1990,η έξαρση του ∆ιαδικτύου έκανε τη µεταφορά ηλεκτρονικών αρχείων πολύ πιο εύκολο, συµπεριλαµβανοµένων των ηλεκτρονικών βιβλίων.

Πολυάριθµα format ηλεκτρονικών βιβλίων προέκυψαν, µερικά υποστηρίχτηκαν από µεγάλες εταιρείες λογισµικού όπως το Adobe µε την µορφή PDF, και άλλα που υποστηρίχτηκαν από ανεξάρτητους προγραµµατιστές ανοιχτού κώδικα. Πολλοί αναγνώστες ακολούθησαν πολλά format, οι περισσότεροι όµως από αυτούς έδειξαν ενδιαφέρον σε ένα µόνο format, και κατά συνέπεια συντέλεσαν στον κατακερµατισµό της αγοράς ηλεκτρονικών βιβλίων ακόµα περισσότερο. Λόγω της αποκλειστικότητας, το περιορισµένο αναγνωστικό κοινό και η έλλειψη συνεννόησης για ένα κοινό format µεταξύ των ανεξάρτητων δηµιουργών επέφερε την µείωση στις πωλήσεις των ηλεκτρονικών τους βιβλίων.

Το 2010, τα η-βιβλία συνέχισαν να κερδίζουν µεγάλο µερίδιο στις πωλήσεις βιβλίων. .Πολλοί εκδότες ηλεκτρονικών βιβλίων άρχισαν να µετατρέπουν και διανέµουν τα βιβλία που ήδη βρισκόταν στην παραδοσιακή µορφή. Την ίδια στιγµή, οι συγγραφείς µε βιβλία που δεν έγιναν δεκτές από εκδότες, "ανέβασαν" τα βιβλία τους στο ιντερνέτ ώστε να γίνουν γνωστά στο ευρύ κοινό. Ανεπίσημα (και ενίοτε χωρίς άδεια) κατάλογοι των βιβλίων υπήρχαν διαθέσιµοι µέσω του web, καθώς και ιστοσελίδες που είναι αφιερωµένες στο e-βιβλία άρχισαν να διαδίδουν πληροφορίες σχετικά η-βιβλία στο κοινό.

Το 1998 οι ΗΠΑ βιβλιοθήκες άρχισαν να παρέχουν δωρεάν e-books για το κοινό από τις ιστοσελίδες τους, όµως τα η-βιβλία ήταν κυρίως επιστηµονικά, τεχνικής ή επαγγελµατικής φύσης, και δεν µπορούσαν να τα "κατεβάσουν" στο υπολογιστή τους. Το 2003, οι βιβλιοθήκες άρχισε να προσφέρει δωρεάν υπηρεσίες όπου µπορούσαν να κατεβάσουν η-βιβλία λογοτεχνίας για το κοινό, προωθώντας ένα µοντέλο δανεισµού η-βιβλίο το οποίο είχε πολύ µεγάλη απήχηση πολύ µεγαλύτερη επιτυχία για τις δηµόσιες βιβλιοθήκες. Ο αριθµός των βιβλιοθηκών που διάνεµαν e-book συνέχισαν να αυξάνονται κατά τα προσεχή έτη. Το 2010, διαπιστώθηκε ότι 66% των δηµοσίων βιβλιοθηκών στις ΗΠΑ είχαν προσφέρει e-books, επίσης αρκετές βιβλιοθήκες άρχισαν να σκέφτονται και να εξετάζουν σχετικά µε το δανεισµό των η-βιβλίων και στην περαιτέρω εξέταση πάνω στα η-βιβλία.

# **2.3 Η παγκόσµια αγορά των ηλεκτρονικών βιβλίων και τα οικονοµικά µοντέλα (business models) για τις βιβλιοθήκες**

Αν και η παραγωγή ηλεκτρονικών βιβλίων έχει αυξηθεί εµφανώς κατά τη διάρκεια των τελευταίων δύο δεκαετιών, µε µια ετήσια αύξηση του 20%, τα ηλεκτρονικά βιβλία αποτελούν µέχρι τώρα µόνο µια µικρή µερίδα της συνολικής αγοράς βιβλίων (Just, 2007). Ο Hook (2007) αναφέρει πως «τα ηλεκτρονικά βιβλία αν και αποτελούν ακόµη ένα µικρό µέρος της συνολικής έκδοσης στην αγορά, οι πωλήσεις τους αυξάνονται, και πολλοί αναµένουν εξελίξεις όσον αφορά τη µορφή τους στο άµεσο µέλλον».

Ακριβείς αριθµοί πωλήσεων των ηλεκτρονικών βιβλίων στην Ευρώπη δεν υπάρχουν λόγω του χαµηλού επιπέδου των πωλήσεών τους (European Commission, 2005). Στις Ηνωµένες Πολιτείες, το International Digital Publishing Forum (πρώην Open E-book Forum) συλλέγει ανά τρίμηνο τα στατιστικά για τις λιανικές πωλήσεις των ηλεκτρονικών βιβλίων σε συνεργασία µε την Association of American Publishers (AAP). Σύμφωνα με τα πρώτα στατιστικά στοιγεία που παρήγθησαν το 2002, οι πωλήσεις των ηλεκτρονικών βιβλίων ήταν περίπου 6 εκατοµµύρια US Dollars. Το 2006, οι πωλήσεις έφτασαν τα US\$20 εκατοµµύρια, ενώ το 2007 υπήρξε µια αύξηση του 23.6% φτάνοντας τα US\$31.7 εκατοµµύρια (IDPF, 2008). Εντούτοις, η µελέτη του 2007 έχει τους περιορισµούς της και παρέχει µόνο µέρος των συνολικών δεδοµένων. Στοιχεία έχουν υποβληθεί από περίπου 12 έως 15 αµερικανικούς εµπορικούς εκδότες. Συνεπώς, οι στατιστικές υποτιµούν το πραγµατικό µέγεθος των ηλεκτρονικών βιβλίων της αµερικανικής αγοράς. Ωστόσο, οι στατιστικές παρουσιάζουν γενική αύξηση αν και το µέγεθός τους είναι ακόµα χαµηλό, εάν λάβουµε υπόψη ότι τα καθαρά έσοδα όλων των εκδοτών το 2007 έφθασαν τα US\$37.26 δισεκατοµµύρια (BISG, 2007).

Η αύξηση των πωλήσεων των ηλεκτρονικών βιβλίων εµφανίζεται υψηλότερη στην Ασία. Σύµφωνα µε έκθεση αγοράς που δηµοσιεύτηκε από την China Book Business Report και την www.du8.com, οι πωλήσεις στην Κίνα έφτασαν τους 660.000 τίτλους το 2007 µε µια άνοδο των 24.5% και 14% το 2008 (Xinhua News Agency, 2008). Οι αναγνώστες των ηλεκτρονικών βιβλίων αυξήθηκαν επίσης το 2007, φτάνοντας τα 59 εκατοµµύρια, σηµειώνοντας άνοδο του 37% (Xinhua News Agency, 2008). Επιπλέον, η ιαπωνική αγορά ηλεκτρονικών βιβλίων αυξήθηκε κατά το διπλάσιο το 2004 φτάνοντας τα US\$40.9 εκατοµµύρια (Suzuki, 2006), ενώ οι πωλήσεις µυθιστορηµάτων σε κινητά τηλέφωνα έφθασαν τα US\$82 εκατοµµύρια το 2007 (The Economist, 2007). Στη Νότια Κορέα οι πωλήσεις άγγιξαν τα US\$59 εκατοµµύρια το 2005 και τα US\$144εκατοµµύρια το 2006 (Asia news, 2007).

Για πολλά έτη, οι βιβλιοθήκες έχουν συνεργαστεί µε προµηθευτές των ηλεκτρονικών εκδοτών (Moghaddam και Moballeghi, 2007). Τα οικονομικά μοντέλα (business models) που διατίθενται στο εµπόριο όσον αφορά τα ηλεκτρονικά βιβλία παρουσιάζουν µεγάλη ποικιλία. Η έρευνα της Ebrary το 2007 µε τίτλο "ebrary's global eBook survey" αναφέρει ότι το 80% των ακαδηµαϊκών βιβλιοθηκονόµων που συµµετείχαν στην έρευνα υποστηρίζουν πως δεν είναι εξοικειωµένοι µε τα οικονοµικά µοντέλα της αγοράς όσον αφορά τα ηλεκτρονικά βιβλία. Σύµφωνα µε την ίδια µελέτη το 55% προτιµούν το µοντέλο αγοράς (purchase model) ενώ το 59% το µοντέλο συνδροµής (subscription model).

Το µοντέλο αγοράς (purchase model) προσφέρει τη δυνατότητα σε µια βιβλιοθήκη να αγοράσει ένα αντίγραφο άµεσα από έναν εκδότη ή ένα διαθέτη. Σε αυτήν την περίπτωση ο αριθµός προσβάσεων διαπραγµατεύεται ετήσια π.χ. η Dawsonera επιτρέπει 400 χρήσεις. Μια τρέχουσα αµοιβή πρόσβασης, απαιτείται συνήθως προκειµένου να διατηρηθεί η πρόσβαση στο περιεχόµενο. Η Taylor & Ο Francis και η NetLibrary παρέχουν επίσης αυτό το µοντέλο. Το δεύτερο µοντέλο που προτιµάται από τις βιβλιοθήκες, είναι το µοντέλο συνδροµής (subscription model). Η πληρωµή µιας ετήσιας συνδροµής στον εκδότη ή το διαθέτη είναι απαραίτητη για την πρόσβαση σε µια συλλογή ή θεµατικές ενότητες µιας συλλογής. Η Ebrary και η Taylor & Francis παρέχουν αυτή την επιλογή χορήγησης αδειών. Η τρίτη επιλογή που παρέχεται από κάποιους προµηθευτές είναι το µοντέλο ενοικίασης τίτλων (rental model). Οι τίτλοι αυτοί µπορούν να ενοικιαστούν για ένα περιορισµένο χρόνο ως εναλλακτική λύση των διαδανισµών µεταξύ βιβλιοθηκών.

#### **2.4 Χρήστες και χαρακτηριστικά των ηλεκτρονικών βιβλίων**

Οι περισσότεροι προµηθευτές παρέχουν χαρακτηριστικά όπως: αναζήτηση κειµένου σε συγκεκριµένο τίτλο βιβλίου ή σε συλλογή βιβλίων, σελιδοδείκτες, επισηµάνσεις, και σηµειώσεις. ∆υνατότητες εκτύπωσης και αντιγραφής κειµένου παρέχονται από κάποιες εταιρίες όπως τη Sage e-reference και την Ebrary. Αξίζει να σημειωθεί ότι διάφοροι περιορισμοί επιβάλλονται όσον αφορά στην αντιγραφή και µεταφορά κειµένου. Η Cambridge University Press επιτρέπει την εκτύπωση 20 σελίδων και την αντιγραφή 5 σελίδων µέσα σε µια περίοδο 30 ηµερών. Ωστόσο, κάποιες εταιρίες όπως οι Safari Books Online, EBL, NetLibrary και RSC Publishing επιτρέπουν τη «µεταφόρτωση» (downloading) των ηλεκτρονικών βιβλίων τους σε ηλεκτρονικούς υπολογιστές και αυτόνοµες φορητές συσκευές (όπως Dedicated Reading Devices και eBook Readers) για offline εργασία.

Κάποιοι προµηθευτές παρέχουν βιβλιογραφικές αναφορές σε περισσότερα από ένα πρότυπα. Οι χρήστες του MyiLbrary για παράδειγµα µπορούν να εξαγάγουν βιβλιογραφικές αναφορές στο RefWorks αλλά και στο Endnote, ενώ η Wiley Interscience επιτρέπει την εξαγωγή στο Endnote. Η Sage Reference προσφέρει βιβλιογραφικές αναφορές σε τρία πρότυπα: APA, MLA, και Chicago. Εκτός από τις στατικές εικόνες, εργαλεία πολυµέσων µπορούν να ενσωµατωθούν σε διάφορες συλλογές. Για παράδειγµα, η Credo Reference (η πρώην xreferplus) έχει ενσωµατώσει απεικονίσεις κινουµένων σχεδίων (animation) και βιντεοκλίπ (video clips), διαλογικούς χάρτες και εργαλείο που βοηθά στην προφορά λέξεων. Η EBL έχει ενσωµατώσει σε όλους τους τίτλους της µια λειτουργία η οποία διαβάζει µεγαλοφώνως το κείµενο και επίσης προσφέρει υπερσυνδέσεις στη µεταφραστική υπηρεσία Babel Fish. Επιπλέον, κάποιες συλλογές διαθέτουν ενσωµατωµένα λεξικά, θησαυρούς, και εγκυκλοπαίδειες.

Πολύ λίγοι προµηθευτές παρέχουν τους τίτλους τους σε πολλαπλές γλώσσες αλλά δυστυχώς όχι στα ελληνικά. Η NetLibrary παρέχει τίτλους στα αγγλικά, κινέζικα, γαλλικά και ισπανικά, ενώ η CredoReference διαθέτει δίγλωσσα λεξικά στα γαλλικά, γερµανικά, ιταλικά, πορτογαλικά, ισπανικά και λατινικά. ∆ιάφοροι προµηθευτές όπως οι παρακάτω: Taylor & Francis, EBL, Springer, Thieme, Wiley Interscience, Questia, Springer, και Elsevier παρέχουν πολλαπλή σύγχρονη πρόσβαση, έτσι ώστε διάφοροι χρήστες να µπορούν να χρησιµοποιήσουν το ίδιο περιεχόµενο ταυτόχρονα.

Τα ηλεκτρονικά βιβλία διατίθενται σε διάφορες µορφές (formats). Κάποιες εταιρίες προσφέρουν το υλικό τους σε περισσότερες από µία µορφές. Για παράδειγµα η Springer παρέχει τους τίτλους της σε PDF και HTML, ενώ η Taylor & Francis σε τέσσερις µορφές: DX Reader, MobiPocket, Microsoft Reader και Adobe eBook. Διάφορα εργαλεία προσφέρονται επίσης από τους περισσότερους προµηθευτές προκειµένου να βοηθήσουν τους πελάτες τους στη χρήση των προϊόντων τους και να τους ενηµερώσουν για τις νέες υπηρεσίες. Η Ebrary µέσω της ιστοσελίδας της δίνει πρόσβαση σε διάφορα εκπαιδευτικά videos (training videos) καθώς και σε brochures και οδηγούς χρήσης (guides) σε διάφορες γλώσσες.

#### **2.5 Ηλεκτρονικά βιβλία και Ψηφιακά δικαιώµατα**

Τα ψηφιακά δικαιώµατα(DRM) όπως εφαρµόζονται σε ένα eBook είναι ένας κωδικός ο οποίος πρέπει να υπάρχει προκειµένου ο ηλεκτρονικός αναγνώστης να µπορεί να ανοίξει ένα ηβιβλίο. Ο κωδικός µπορεί να είναι αποθηκευµένος στην συσκευή , ή µπορεί να είναι κλειδωµένος σε κάποιο server ώστε να µπορεί να χρησιµοποιηθεί από πολλαπλές συσκευές. Με άλλα λόγια είναι κλειδωµένος για το χρήστη.

Το DRM χρησιµοποιείται για να προστατέψει το συγγραφέα και τον εκδότη ενός βιβλίου από την πειρατεία και άλλες παράνοµες δραστηριότητες. Μερικοί αντίπαλοι των DRM, υποστηρίζουν ότι το µέτρο αυτό ξεπερνάει τις παράνοµες δραστηριότητες και περιορίζει αντικείµενα τα οποία είναι νόµιµα. Κάποια πρότυπα η-βιβλίων δεν χρησιµοποιούν DRM και ακόµα και αν το πρότυπο το υποστηρίζει κάποια η-βιβλία αυτού του πρότυπου δεν ελέγχονται από το DRM.

Το DRM χρησιµοποιείται συχνά από τις βιβλιοθήκες που δανείζουν η-βιβλία και µε αυτό τον τρόπο εξασφαλίζουν ότι το βιβλίο θα µπορεί να ανοιχτεί και να διαβαστεί µόνο από το άτοµο που το δανείστηκε ή τουλάχιστον µόνο από τον ηλεκτρονικό αναγνώστη του δανειστή. Η Βιβλιοθήκη ελέγχει τον αριθµό της άδειας που αγοράστηκε το βιβλίο και όταν τελειώσει η χρονική περίοδος ενοικίασης σταµατάει την άδεια όπως ένα κανονικό βιβλίο απλά µε στην περίπτωση του η-βιβλίου δεν χρειάζεται να επιστραφεί πίσω. Πρότυπα που υποστηρίζουν αυτή την τεχνική είναι τα PDF, ePUB και ΜΟΒΙ.

# **2.6 Γενικά πλεονέκτηµα και µειονεκτήµατα των ηλεκτρονικών βιβλίων.**

Πολλά από τα πλεονεκτήµατα των ηλεκτρονικών βιβλίων έχουν άµεση σχέση µε τα χαρακτηριστικά των ηλεκτρονικών συσκευών που χρησιµοποιούνται για την καταγραφή ή τη µεταφόρτωσή τους και αφορούν σε λειτουργίες που δεν διαθέτει το έντυπο βιβλίο, όπως: η δυνατότητα άµεσης διάθεσης του περιεχοµένου του ηλεκτρονικού βιβλίου, οι αυξηµένες δυνατότητες του υλικού (αναζήτηση ευρείας κλίµακας στο ηλεκτρονικό κείµενο, διαδραστικό λεξικό, δυνατότητες εµφάνισης πολυµέσων κ.λπ.), η δυνατότητα επικαιροποίησης του εκπαιδευτικού υλικού, οι εκπαιδευτικές εφαρµογές, η εύκολη πρόσβαση σε πηγές πληροφόρησης, το φιλικό περιβάλλον διεπαφής (interface), η δυνατότητα βελτίωσης του επιπέδου της εγγραµµατοσύνης -αλλά και της εκπαίδευσης γενικότερα- στις λιγότερο ανεπτυγµένες χώρες, καθώς και η βελτίωση του επιπέδου εγγραµµατοσύνης σε εθνικό επίπεδο µε γνώµονα τα εκπαιδευτικά πρότυπα.

Συγκεκριµένα, στα ιδιαίτερα χαρακτηριστικά του ηλεκτρονικού βιβλίου συµπεριλαµβάνονται τα εξής:

- ∆υνατότητα επικαιροποίησης του περιεχοµένου.
- ∆υνατότητα επικοινωνίας των εµπλεκοµένων στην εκπαιδευτική διαδικασία.
- ∆υνατότητα αµφίδροµης επικοινωνίας µεταξύ εκπαιδευτικών και γονέων µέσα στο περιβάλλον λειτουργίας του περιεχοµένου.
- ∆υνατότητα συνεργατικής µάθησης µεταξύ των µαθητών.
- Παράθεση των διδακτικών στόχων στην αρχή του µαθήµατος.
- Πρόσβαση σε εξωτερικές πηγές πληροφοριών (κείµενα, ήχους, εικόνες κ.λπ.) µέσω υπερσυνδέσεων (Hyperlinks) και δυνατότητα εκτέλεσης
- σύνθετων εργασιών (project).
- ∆υνατότητα αποθήκευσης πολλαπλών πηγών.
- Αρχεία ήχου µε σηµαντικές παρατηρήσεις για το µάθηµα ή επιπλέον ηχητικό υλικό.
- Ενσωµάτωση ολιγόλεπτων βίντεο, κινούµενων εικόνων (animation) καθώς και πολυµεσικού περιεχοµένου (multimedia clips).
- Ενσωµάτωση ποικίλων δραστηριοτήτων µε τη µορφή µαθησιακών αντικειµένων και δυνατότητα επιλογής των κατάλληλων δραστηριοτήτων από τον δάσκαλο ανάλογα µε το µαθησιακό επίπεδο
- του µαθητή (εξατοµικευµένη διδασκαλία).
- ∆υνατότητα χρήσης µηχανής αναζήτησης µε λέξεις-κλειδιά σε κείµενα, στοιχείο που διευκολύνει την πραγµατοποίηση σύνθετων εργασιών.
- Εµφάνιση/απόκρυψη µέρους της πληροφορίας προκειµένου να εστιαστεί η προσοχή σε συγκεκριµένα σηµεία.
- ∆υνατότητα υπερφόρτισης (highlighter) και υπογράµµισης (underliner).
- ∆υνατότητα καταγραφής σηµειώσεων πάνω στην οθόνη καθώς και δυνατότητα αναίρεσής τους.
- Ειδικά διαµορφωµένο περιβάλλον διεπαφής, το οποίο βασίζεται στην πρόσφατη ερευνητική εµπειρία.
- ∆υνατότητα εµφάνισης βοήθειας για κάθε κουµπί της επιφάνειας διεπαφής.
- ∆υνατότητα εκφώνησης των κειµένων.
- ∆υνατότητα µεγέθυνσης χαρακτήρων και εικόνων, αποµόνωσης µέρους ενός κειµένου και αποστολής του σε κειµενογράφο για περαιτέρω επεξεργασία ή σχολιασµό.
- Μεταφορά σηµειώσεων από υπολογιστή σε υπολογιστή αλλά και από το ένα λειτουργικό σύστηµα στο άλλο.
- Εισαγωγή κειµένου text µε συµβατικό τρόπο (πληκτρολόγιο) ή µε τη χρήση εικονικού πληκτρολογίου.
- ∆υνατότητες εκτύπωσης.
- ∆ιαλειτουργικότητα (λειτουργία σε διάφορα λειτουργικά συστήµατα).

• ∆υνατότητα DC \u955 λειτουργίας και σε συµβατικούς υπολογιστές.

Στα µειονεκτήµατα του ηλεκτρονικού βιβλίου συγκαταλέγονται προβλήµατα ως προς:

- Τις ταχύτατες τεχνολογικές αλλαγές που καθιστούν έναν Η/Υ µη λειτουργικό µέσα σε µια πενταετία.
- Την αντοχή της συσκευής στον χρόνο (και στην κακή µεταχείριση)
- Την επιβάρυνση του περιβάλλοντος από τα ηλεκτρονικά απόβλητα που προκύπτουν µετά από µια πενταετία χρήσης.
- Το κόστος αγοράς και συντήρησης ενός ηλεκτρονικού υπολογιστή.
- Τις αυξηµένες ανάγκες συντήρησης των συσκευών και τις ανάγκες σε ειδικευµένο προσωπικό.
- Την εξάρτηση των Η/Υ από την ηλεκτρική παροχή σε περίπτωση που ο ενσωματωμένος συσσωρευτής ρεύµατος του φορητού Η/Υ εξασθενίσει.
- Την τεχνοφοβία, η οποία µπορεί να αποτελέσει ανασταλτικό παράγοντα στην ενσωµάτωση του µοντέλου στη σχολική τάξη.

# **ΚΕΦΑΛΑΙΟ 3**

# **Τα Πρότυπα ηλεκτρονικών βιβλίων**

Αν και η-βιλία δεν θα αντικαταστήσουν πλήρως τα παραδοσιακά βιβλία, υπάρχουν σηµαντικές προβλέψεις για την επιτυχία τους. Ωστόσο, παρά τα πλεονεκτήµατα και την αποδοχή του η τεχνολογική τους ανάπτυξη είναι αργή λόγω πολλών εµποδίων. Το σηµαντικότερο πρόβληµα είναι η έλλειψη ενός µοναδιαίου πρότυπου για την δηµιουργία των η-βιβλίων. Με το να µην υπάρχει κάποιο στάνταρ format και µε την κάθε µεγάλη εταιρία να χρησιµοποιεί το δικό της κάποιες συσκευές ανάγνωσης για η-βιβλία µπορεί να µην είναι σε θέση να διαβάσουν βιβλία που έχουν δηµιουργηθεί στα πρότυπα άλλων συσκευών. Συνεπώς, υπάρχει το ενδεχόµενο να οι αναγνώστες πολλές φορές να µην µπορούν να βρουν κάποιο βιβλίο που τους ενδιαφέρει στην µορφή προτύπου ο ηλεκτρονικός αναγνώστης τους µπορεί να διαβάσει.

# **3.1 HTML**

Tα αρχικά **HTML** προέρχονται από τις λέξεις **Hypertext Markup Language**. Η html δεν είναι µια γλώσσα προγραµµατισµού. Είναι µια γλώσσα σήµανσης (*markup language*), δηλαδή ένας ειδικός τρόπος γραφής κειµένου. Ο καθένας µπορεί να δηµιουργήσει ένα αρχείο HTML χρησιµοποιώντας απλώς έναν επεξεργαστή κειµένου. Aαποτελεί υποσύνολο της γλώσσας SGML (Standard Generalized Markup Language) που επινοήθηκε από την IBM προκειµένου να λυθεί το πρόβληµα της µη τυποποιηµένης εµφάνισης κειµένων στα διάφορα υπολογιστικά συστήµατα. Ο browser αναγνωρίζει αυτόν τον τρόπο γραφής και εκτελεί τις εντολές που περιέχονται σε αυτόν. Αξίζει να σηµειωθεί ότι η html είναι η πρώτη και πιο διαδεδοµένη γλώσσα περιγραφής της δοµής µιας ιστοσελίδας. Η html χρησιµοποιεί τις ειδικές ετικέτες (τα tags) να δώσει τις απαραίτητες οδηγίες στον browser. Τα tags είναι εντολές που συνήθως ορίζουν την αρχή ή το τέλος µιας λειτουργίας.

Τα η-βιβλία που χρησιµοποιούν HTML µπορούν να διαβαστούν από έναν οποιοδήποτε web browser. Όµως η HTML από µόνη της δεν είναι και το πιο αποτελεσµατικό πρότυπο για την δηµιουργία κάποιου η-βιβλίου. Ο αποθηκευτικός χώρος που χρειάζεται είναι πολύ περισσότερος από τα υπόλοιπα πρότυπα. Παρόλα αυτά, διάφορα e-books όπως το Amazon Kindle, Open eBook, Compressed HM, MobiPocket και ePub χρησιµοποιούν HTML για να αποθηκεύουν τις ενότητες των βιβλίων και στην συνέχεια χρησιµοποιώντας το πρότυπο συµπίεσης ZIP για να συµπιέσουν το HTML αρχείο µαζί µε τις εικόνες τα µετά-δεδοµένα και τις προτιµήσεις των Style sheets µέσα σε ένα αρκετά µικρότερο αρχείο.

# **3.2 Kindle (AZW)**

Το ΑΖW, πιθανότατα αντιπροσωπεύει τις λέξεις "Amazon Whispernet", είναι ένα πρότυπο που χρησιµοποιείται αποκλειστικά από το ηλεκτρονικό αναγνώστη Amazon Kindle και µερικά προγράµµατα για Υ/Π ή iPhones της εταιρία Amazon. Το AZW είναι βασισµένο πάνω στο MOBI πρότυπο χρησιµοποιώντας την µέγιστη συµπίεση που µπορεί να επιτευχτεί.

Η Amazon υποστηρίζει αρκετά το πρότυπο της έτσι έχει δηµιουργήσει µία online βιβλιοθήκη όπου κάποιος µπορεί να έχει πρόσβαση σε αυτήν µέσω της ιστοσελίδα της. Επίσης, µπορεί να κάποιος να την επισπευτεί µέσω του Kindle reader του ή του iPhone.

Επίσης, η Amazon προσφέρει την υπηρεσία σε άτοµα που έχουν κάποιο έγγραφο ή βιβλίο σε κάποια άλλη µορφή του εκτός .azw, να στείλουν τα έγγραφα αυτά στην Amazon και αυτή θα αναλάβει να τα µετατρέψει σε .azw µορφή ώστε οι Kindle αναγνώστες τους να µπορούν να τα διαβάσουν.

# *3.2.1 AZW και Ψηφιακά δικαιώµατα (DRM)*

To DRM στο AZW είναι κλειδωµένο στο σειριακό κωδικό της Kindle συσκευή η οποία έχει ήδη δηλωθεί στην Amazon όταν αγοράστηκε. Οπότε. όταν κάποιος αγοράζει ένα .azw η-βιβλίο από

την Amazon µόνο από τον ηλεκτρονικό αναγνώστη που αγοράστηκε µπορεί να ανοιχτεί και να διαβαστεί. Επιπλέον, υπάρχει και η επιλογή κάποιος να έχει δηλώσει πάνω από έναν ηλεκτρονικούς αναγνώστες στο λογαριασµό του στην Amazon. Το όριο είναι µέχρι έξι e-readers, έτσι µία οικογένεια µπορεί να µοιραστεί ένα αγορασµένο βιβλίο.

# **3.3 Fiction Book**

Το FictionBook δηµοσιεύεται σαν .fb2 είναι βασισµένο στα πρότυπα XML από W3C, και τα έγγραφα FictionBook είναι καλοσχηµατισµένα έγγραφα XML, που προσαρµόζονται στα πρότυπα που έχει ορίσει το FictionBook.

Η συνολική δοµή είναι απλή και µοιάζει µε αυτή της HTML. Όµως, ο βασικός στόχος είναι να δηµιουργηθεί ένα XML κείµενο το οποίο θα επικεντρώνεται στην λογική δοµή του κειµένου και όχι τόσο στα εµφανισιακά χαρακτηριστικά του. Ένα ουσιώδες χαρακτηριστικό του πρότυπου είναι ότι διακρίνει ρητά τη δοµή και το περιεχόµενο του κειµένου.

#### *3.3.1 Περιγραφή του προτύπου FictionBook*

Το κυρίως µέρος του FictionBook αρχείου είναι το "**σώµα**"(body) το οποίο περιέχει το κείµενο του "πραγµατικού" βιβλίου. Υπό ενότητες του body µπορούν να χρησιµοποιηθούν για να αποθηκευτούν υποσηµειώσεις, σχόλια και αλλά αντικείµενα τα οποία δεν ανήκουν στην πραγµατική ροή του κειµένου. Το body χωρίζεται σε δύο τµήµατα. Το ένα περιέχει άλλα υποτιµήµατα και το άλλο τους παραγράφους των κειµένων. Κάθε τµήµα µπορεί να έχει µία προαιρετική επικεφαλίδα για τα εξής: τίτλο, επιγραφή, εικόνα και σχόλια. Μετά από αυτά πρέπει οπωσδήποτε να υπάρχει τουλάχιστον ένα αντικείµενο(element) για το κείµενο.

Τα αντικείµενα που καθορίζουν την εµφάνιση του βιβλίου βρίσκονται µέσα σε tags τα οποία ανάλογα µε το χαρακτηριστικό τους καθορίζουν και το MIME τύπο του stylesheet.

### **3.4 Plain Text**

Το Plain Text πρότυπο είναι το γνωστό .txt µου χρησιµοποιείται για την δηµιουργία κειµένων. ∆εν χρησιµοποιείται καµία συµπίεση και το άνοιγµα του γίνεται από έναν οποιοδήποτε αναγνώστη κειµένου.

# **3.5 PalmDOC**

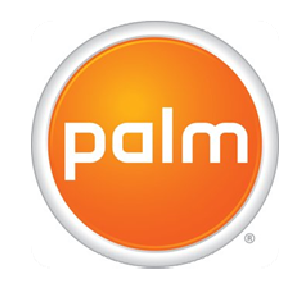

#### ΕΙΚΟΝΑ 1:ΛΟΓΟΤΗΠΟ ΤΟΥ PALMDOC

To 1996, Rick Bram ανέπτυξε µία µέθοδο ώστε να συµπιέζει .txt αρχεία για το Palm λειτουργικό**.** Ονόµασε το πρότυπο αυτό "Palm Doc". Το 1997, η εταιρία Aportis Technologies Corporation αγόρασε τα δικαιώµατα του PalmDOC και το µετονόµασε σε AportisDoc. Μέχρι το ∆εκέµβριο του 2002, όπου η Aportis έπαψε να λειτουργεί. Από τότε το πρότυπο είναι γνωστό ως PalmDOC. Τα PalmDOC αρχεία έχουν την κατάληξη .pdb αλλά μπορεί και να τα βρείτε και ως .prc.

# *3.5.1 Συµπίεση PalmDOC*

Το PalmDOC χρησιµοποιεί LZ77 συµπίεση και τα αρχεία DOC µπορούν να περιέχουν µονό συµπιεσµένο κείµενο. Το πρότυπο δεν επιτρέπει καθόλου µορφή κειµένου. Με αυτό τον τρόπο κρατάει το µέγεθος των κειµένων µικρό, σύµφωνα µε την φιλοσοφία της Palm. Παρόλα αυτά µπορεί να χρησιµοποιηθούν ετικέτες HTML ή PML για να προσθέσουν τµήµατα κειµένου.

Ο LZ77 αλγόριθµος επιτυγχάνει συµπίεση µε την αντικατάσταση τµηµάτων πληροφορίας µε αναφορές που αντιστοιχούν σε κοµµάτια πληροφορίας τα οποία έχουν ήδη υποστεί κωδικοποίηση και αποκωδικοποίηση. Ένα ζεύγος αναφοράς και πληροφορίας είναι κωδικοποιηµένο από ένα ζευγάρι αριθµούς που ονοµάζεται "ζευγάρι length-distance".

Το PalmDOC υποστηρίζει bookmarks. Αυτοί οι δείκτης αναφέρονται σε µία θέση µέσα στο αρχείο. Αν το αρχείο επεξεργαστεί αυτοί οι σελιδοδείκτες ίσως να µην δείχνουν πια στην σωστή θέση. Μερικά προγράµµατα επιτρέπουν στο χρήστη να επεξεργαστεί τους σελιδοδείκτες ενώ αλλά τα αναγνωρίζουν σαν πίνακα περιεχοµένων. Άλλα τα αγνοούν τελείως. Οι σελιδοδείκτες είναι αποθηκευµένοι στο τέλος του αρχείου έτσι όλο το αρχείο χρειάζεται να αναζητηθεί για να βρεθούν.

# **3.6 ANSI/NISO (DAISY)**

Το Digital Accessible Information System ή αλλιώς DAISY Talking Book (DTB) είναι ένα µέσω για την δηµιουργία ψηφιακών οµιλούµενων βιβλίων για άτοµα που επιθυµούν να ακούνε το γραµµένο περιεχόµενο των βιβλίων σε ακουστική µορφή. Πολλοί από τους ακροατές αυτών των βιβλίων έχουν προβλήµατα ανάγνωσης λόγω τύφλωσης, µειωµένης όρασης δυσλεξίας ή άλλων προβληµάτων.

Το DAISY βοηθάει άτοµα που, για διαφορετικούς λόγους, έχουν πρόβληµα να χρησιµοποιήσουν κανονικό εικονογραφηµένο υλικό. Τα DAISY βιβλία έχουν τα ίδια πλεονεκτήµατα µε τα απλά audiobooks, αλλά υπερτερούν έναντι αυτών επειδή στα DAISY έχουν ενσωµατωθεί επίπεδα πλοήγησης ώστε να γίνεται πιο αντιληπτό το περιεχόµενο από τον ακροατή (π.χ. εικόνες, γραφήματα κ.α.). Σαν αποτέλεσμα τα DAISY βιβλία επιτρέπουν σε τυφλούς να μπορούν να εξερευνήσουν µία εγκυκλοπαίδεια το οποίο µε άλλα διαφορετικά ακουστικά µέσα είναι αδύνατο αφού χρησιµοποιούν γραµµική ηχογράφηση. Επίσης, διαβάζοντας κάποιος ένα DAISY book µπορεί να µεταφερθεί στην προηγούµενη ή επόµενη σελίδα ή πρόταση του κειµένου.

Το DAISY 2.0 συστάθηκε το 1998 και αναθεωρήθηκε τελευταία φορά το 2001 µε την έκδοση DAISY 2.02 και δημιουργήθηκε πάνω στα πρότυπα του World Wide Web(W3C). Το DAISY 2.02 χρησιµοποιεί HTML, XHTML και SMIL για την δηµιουργία του. Αυτή την στιγµή έχει κυκλοφορήσει το DAISY 3 το οποίο είναι βασισµένο πάνω στο πρότυπο XML και είναι αναγνωρισµένο σαν ANSI/NISO Z39.86-2005.

Υπάρχουν τρείς τύποι DAISY DTBs, όλοι προσφέρουν βελτιωµένη πρόσβαση στο περιεχόµενο των βιβλίων. Οι τρείς τύποι είναι:

- **Ήχος µε NCX**:DTB µε δοµή. Το NCX είναι ένα σύστηµα πλοήγησης του βιβλίου, ένα αρχείο περιέχει όλα τα σηµεία του βιβλίου που µπορεί ο χρήστης να επισπευτεί. Το XML αρχείο, αν υπάρχει , περιέχει µία δοµή του βιβλίου και µπορεί να περιέχει και συνδέσµους σε διάφορα χαρακτηριστικά όπως υποσηµειώσεις κ.α. Μερικά DAISY βιβλία αυτού του τύπου µπορεί να περιέχουν στοιχεία κειµένου όπως περιεχόµενα ή λεξιλόγια ή ακόµα και αναζήτηση λέξεων.
- **Ήχος και κείµενο**:DTB δοµή και ολοκληρωµένο ήχο και κείµενο. Αυτός ο τύπος είναι ο πιο ολοκληρωµένος και προφέρει την περισσότερη, multimedia εµπειρία διαβάσµατος. Το XML περιέχει τη δοµή και ολόκληρο το κείµενο του βιβλίου. Ο ήχος είναι συγχρονισµένος µαζί µε το κείµενο.
- **Κείµενο χωρίς ήχο**: Το XML για το κείµενο περιέχει µία δοµή για ολόκληρο το κείµενο του κειµένου. ∆εν υπάρχουν αρχεία ήχου.

#### *3.6.1 Σχέση DAISY Book και ePub*

Ένα ePub αρχείο µπορεί να µετατραπεί και να ακολουθήσει τα στάνταρ ενός DAISY Book αν το ePub είναι:

- 1. Καλά αναπτυγµένο σε XML αρχείο και
- 2. Πρέπει να είναι κωδικοποιηµένο σε UTF-8 ή UTF-16 και
- 3. Πρέπει να είναι έγκυρο XML έγγραφο, σύμφωνα με το DTB **DTD** και
- **4.** Πρέπει να περιέχει ένα MIME τύπο της εφαρµογής " application/x-dtbook+xml".

#### **3.7 DJVU**

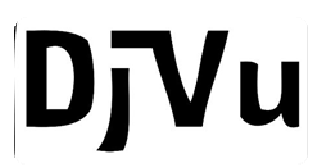

#### ΕΙΚΟΝΑ 2: ΛΟΓΟΤΗΠΟ ΤΟΥ DJVU

Το DjVu αρχικά σχεδιάστηκε για να αποθηκεύει σαρωµένα αρχεία, ειδικά εκείνα που περιείχαν ένα συνδυασµό κειµένου και φωτογραφίες. Χρησιµοποιεί τεχνολογίες όπως:

- Χώρισµα της εικόνας από το κείµενο και το φόντο.
- Προοδευτική Φόρτωση
- Αριθμητική Κωδικοποίηση
- Συµπίεση µε απώλειες για µονόχρωµες φωτογραφίες. Αυτό επιτρέπει µεγάλες σε ανάλυση φωτογραφίες να αποθηκευτούν στο µικρότερο δυνατό χώρο ώστε να µπορούν να δηµοσιοποιηθούν στο ιντερνέτ.

Το DjVu είχε προταθεί ως εναλλακτικό του PDF, υπόσχεται µικρότερα αρχεία από ότι το PDF για τα περισσότερα σαρωµένα κείµενα.

 DjVu διαιρεί µία εικόνα σε µικρότερες, έπειτα τις συµπιέζει καθεµία ξεχωριστά. Όταν δηµιουργείται έναν DjVu αρχείο, η αρχική εικόνα του σαρωµένου αρχείου διαιρείται σε τρείς διαφορετικές εικόνες: "background" εικόνα, "foreground" εικόνα και µία mask εικόνα. Οι "background" και "foreground" εικόνες είναι µικρότερης ανάλυσης(π.χ. 100dpi) ενώ η "mask" είναι υψηλής ανάλυσης εικόνα(π.χ. 300dpi) και τυπικά είναι η εικόνα όπου το κείµενο αποθηκεύεται. Οι "background" και "foreground" εικόνες έπειτα συµπιέζονται χρησιµοποιώντας "wavelet" συµπίεσης αλγόριθµο γνωστό ως IW44. Η εικόνα "mask" είναι συµπιεσµένη χρησιµοποιώντας την µέθοδο JB2.

#### **3.8 Microsoft Compiled HTML Help**

To Microsoft compiled HTML help είναι ένα ιδιόκτητο πρότυπο για τα online help αρχεία, αναπτύχθηκε από την Microsoft και πρωτοεµφανίστηκε το 1997 σαν ένας διάδοχος του Microsoft WinHelp πρότυπου. Πρώτη φορά παρουσιάστηκε με την κυκλοφορία του Windows 98 και συνεχίζει ακόµα να υποστηρίζεται και να διανέµεται µέσω των Windows XP, Vista και windows 7 λειτουργικών.

To .CHM αποτελείται από ένα σετ ιστοσελίδων γραµµένες σε ένα υποσύνολο της HTML και έναν πίνακα περιεχοµένων. Το .CHM προσφέρετε προς ανάγνωση αφού τα αρχεία του είναι αρκετά ταξινοµηµένα. Όλα τα αρχεία είναι συµπιεσµένα µε LZX συµπίεση.

#### **3.9 Microsoft .LIT**

Το πρότυπο Microsoft .LIT είναι βασικά µια τροποποίηση του πρότυπου HTML Help CHM(.chm) χρησιµοποιώντας σχεδόν όλα τα χαρακτηριστικά του όπως την συµπίεση LZX, δυαδική αναπαράσταση των περιεχοµένων και προαιρετικά δεδοµένα σχετικά µε το κάθε περιεχόµενο του ηβιβλίου. Το κείµενο του βιβλίου είναι ένας αυθαίρετος αριθµός από OEBPS 1.0 ακολουθίες σηµάνσεις και µερικά υποσύνολα από OEBPS 1.0 CSS.

#### **3.10 BBeB**

Το BBeB(Broad Band eBook) είναι ένα ιδιόκτητο πρότυπο ανεπτυγµένο από τις εταιρίες Sony και Canon.Το BBeB µπορεί να έχει τις ακόλουθες καταλήξεις: LRS και LRF ή LRX.

 Tα LRS είναι XML αρχεία τα οποία µπορεί να επεξεργαστούν και να ακολουθήσουν τα BBeB Xylog XML προδιαγραφές. Αυτά αντιπροσωπεύουν το πηγαίο κώδικα του κάθε BBeB eΒοοκ. Τα LRF (αποκρυπτογραφηµένα αρχεία) και τα LRX (κρυπτογραφηµένα για DRM λόγους) αρχεία συµπιεσµένα LRS αρχεία. Καθώς τα LRS αρχεία είναι ανοιχτά προς το κοινό, τα LRF και LRX δεν είναι και παραµένουν ιδιόκτητα. Η µετατροπή από LRS σε LRF µπορεί να γίνει χρησιµοποιώντας συγκεκριµένο εργαλείο.

# **3.11 TomeRaider .TR**

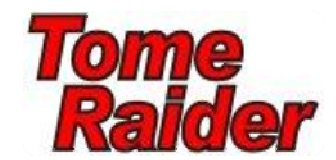

#### ΕΙΚΟΝΑ 3: ΛΟΓΟΤΗΠΟ ΤΟΥ TOMERAIDER

Το πρότυπο TR χρησιµοποιείται από τον ηλεκτρονικό αναγνώστη Tome Raider. Το πρότυπο χρησιµοποιεί υψηλή συµπίεση και την πιο κατάλληλη για µεγάλα κείµενα. Τα περισσότερα αρχεία είναι κρυπτογραφηµένα και χρειάζονται ένα DRM κλειδί για να ανοιχτούν. Το TR δηµιουργήθηκε από την αγγλική εταιρία yadabyte ( http://www.yadabyte.com). Η πρώτη έκδοση του αναπτύχθηκε το 1999 και τώρα ήδη βρίσκεται στην TR3 έκδοση του. Η τελευταία του έκδοση TR3 περιλαµβάνει υποστηρίξει για κατηγορίες εικόνων, αναζήτησης και συµπίεσης. Το TomeRaider πρότυπο επιτυγχάνει συµπιέσεις 45%-60% του αρχικού µεγέθους. Επιπλέον, σε σύγκριση µε άλλα πρότυπα το TR επιτυγχάνει πολύ γρήγορες αναζητήσεις, κατηγοριοποιήσεις και συµπιέσεις.

 Το πρότυπο χρησιµοποιεί HTML για την δηµιουργία του αλλά µερικά από τα html "tags" έχουν οριστεί µε τέτοιο τρόπο για την αποκλειστική χρήση αυτού του πρότυπου. Κάποια από αυτά είναι τα εξής:

- 1. <new> δηλώνει την νέα ενότητα ενός βιβλίου.
- 2. <CATDEF> ... </CATDEF> δηλώνει το όνοµα µίας κατηγορίας
- 3. <META> ... </META> δηλώνει όλα τα µετά-δεδοµένα που χρησιµοποιήθηκαν
- 4. <EXPMSG> είναι ένα tag το οποίο εµφανίζει ένα µήνυµα όταν το αρχείο έχει τελειώσει.
- 5. <DIEMSG> αυτό το tag κάνει ακριβώς την ίδια δουλεία µε το EXPMSG.
- 6. <ENGMSG> δηµιουργεί ένα µήνυµα το οποίο εµφανίζεται για κρυπτογραφηµένες σελίδες. Αν ο χρήστης προσπαθήσει να διαβάσει κρυπτογραφηµένες σελίδες χωρίς το έγγραφο να είναι ξεκλειδωµένο θα εµφανιστεί αυτό το µήνυµα.
- **7.** <catset>. </catset> παραθέτει ονόµατα κατηγοριών σε κάθε αντικείµενο.

# **3.12 MobiPocket**

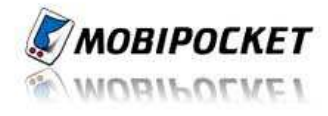

#### ΕΙΚΟΝΑ 4: ΛΟΓΟΤΗΠΟ ΤΟΥ MOBIPOCKET

To Mobi είναι ένα πρότυπο το οποίο χρησιµοποιείται από MobiPocket ηλεκτρονικούς αναγνώστες. Μπορεί να έχει την κατάληξη .mobi ή .prc. Η .prc κατάληξη χρησιµοποιείται για τις συσκευές PalmOS αφού αναγνωρίζουν µόνο .prc ή .pdb αρχεία. Τα mobi αρχεία µπορεί να είναι DRM προστατευμένα ή όχι.

# **3.12.1 Περιγραφή πρότυπου**

Το πρότυπο mobi αρχικά ήτανε µια επέκταση του PalmDOC, χρησιµοποιώντας παραπάνω ορισµένες HTML ετικέτες. Πολλά από τα MOBI αρχεία χρησιµοποιούν ακόµα αυτό τον τρόπο δηµιουργίας. Όµως, υπάρχει επίσης και µία υψηλής συµπίεσης µορφή που συµπιέζει τα δεδοµένα σε µεγαλύτερο βαθµό για ιδιόκτητους λόγους. Υπάρχουν µερικοί ηλεκτρονικοί αναγνώστες που µπορούν να διαβάσουν MOBI βιβλία στην κανονική τους µορφή, αλλά υπάρχουν ελάχιστα τα οποία µπορούν να διαβάσουν η-βιβλια µε την υψηλότερη συµπίεση.

Το MobiPocket πρότυπο είναι βασισµένο στα στάνταρ του Open eBook χρησιµοποιώντας XHTML και µπορεί να συµπεριλάβει και JavaScript και frames. Μπορεί επίσης να χρησιµοποιήσει SOL queries για να χρησιμοποιηθούν με ενσωματωμένες database.

# *3.12.2 Γιατί είναι το πρότυπο MobiPocket προσαρµοσµένο για τα eBooks*

Tα MobiPocket η-βιβλία είναι σχεδιασµένα να διαβάζονται από πολλούς ηλεκτρονικούς αναγνώστες και όχι µόνο από Desktop PCs. Το πρότυπο αυτό προοριζόταν να λύσει αρκετά προβλήµατα που είχαν δηµιουργηθεί όταν κάποιος προσπαθούσε να προβάλει κάποιο περιεχόµενο σε συσκευές µε διαφορετικά χαρακτηριστικά. Ειδικότερα, το πρότυπο λύνει τα εξής ζητήµατα:

- Το περιεγόμενο διαμορφώνεται ανάλογα το μέγεθος της εικόνας.
- Ο χρήστης διαλέγει την γραµµατοσειρά, το µέγεθος της, την απόσταση µεταξύ των γραµµών κ.α. ώστε να κάνει το διάβασµα ευκολότερο.
- Οι εικόνες προσαρµόζονται ανάλογα µε την ανάλυση της εικόνας.
- Το MobiPocket µπορεί να διαβαστεί από οποιοδήποτε η-αναγνώστη.
- Το MobiPocket συµµορφώνεται µε τα στάνταρντ όπως IDPF και XHTML.

#### *3.12.3 MOBI DRM*

Το DRM, στο πρότυπο MOBI, όταν αγοράζεται ένα η-βιβλίο αποθηκεύεται στο αρχείο µέσα και είναι κλειδωµένο στην συσκευή από όπου αγοράστηκε. Επιτρέπεται κάποιος χρήστης να έχει µέχρι και τέσσερις συσκευές στην άδεια του. Σε αυτή τη περίπτωση ο server χρειάζεται να ξέρει όλων των συσκευών τους σειριακούς αριθµούς. Αν κάποιος προσθέσει µία νέα συσκευή πρέπει να πει το server όπου έχει προσθέσει τις ήδη υπάρχοντες συσκευές του και έπειτα να ξανακατεβάσει το βιβλίο.

Ένας δεύτερος, ευκολότερος τρόπος, µόνο χρειάζεται να ξέρει κάποιος τα στοιχεία του λογαριασµού του (login name και password) που χρησιµοποίησε για να αγοράσει το η-βιβλίο. Όταν θα θελήσει να ξανά αγοράσει κάποιο βιβλίο χρειάζεται να κάνει είναι να ξανά δώσει τα στοιχεία του λογαριασµού του αφού αυτά απαιτούνται µόνο µία φορά. Μερικοί ηλεκτρονικοί αναγνώστες δεν υποστηρίζουν αυτόν το τρόπο.

Ένας τρίτος τρόπος είναι η χρήση ενός γενικού MOBI κλειδιού. Αυτό σηµαίνει ότι το MOBI η-βιβλίο µπορεί να διαβαστεί από όλους MobiPocket Readers αλλά από καµία συσκευή που δεν είναι της εταιρίας MobiPocket.

#### **3.13 Portable Document Format (PDF)**

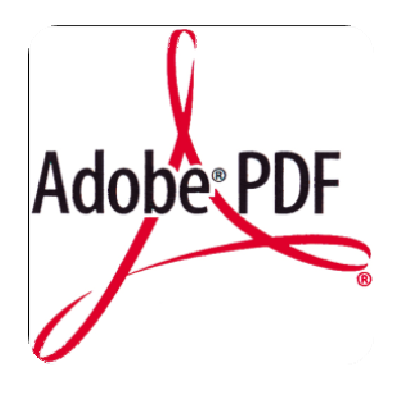

#### ΕΙΚΟΝΑ 54: ΛΟΓΟΤΗΠΟ ΤΟΥ ADOBE PDF

Το PDF δηµιουργήθηκε το 1993 από την Adobe για την ανταλλαγή των κειµένων. Αρχικά το PDF σχεδιάστηκε σαν ένα πρότυπο εκτύπωσης παρόμοιο με το PostScript και μέχρι και τώρα χρησιµοποιείται για την ανταλλαγή πληροφοριών όπου πρόκειται να εκτυπωθούν.

Το περιεχόµενο ενός PDF αρχείου µπορεί να περιέχει διάφορους τύπους από πληροφορίες. Σε αυτές περιλαµβάνονται κείµενο, γραφικά και µετά-δεδοµένα. Υπάρχουν PDF αρχεία που δεν περιέχουν όλα αυτούς τους τύπους δεδοµένων και µερικά είναι διαφορετικά από ότι φαίνονται. Για παράδειγµα ένα PDF αρχείο µπορεί να µοιάζει ότι έχει ένα κείµενο αλλά τελικά απλά να απεικονίζει µία εικόνα η οποία περιέχει κείµενο

Ένα PDF µπορεί να περιέχει ένα πίνακα αλλά συνήθως δεν υπάρχει λογική στην κατασκευή ενός πίνακα. Είναι φτιαγµένο από κάποιο κείµενο στοιχισµένο σε κάποια στοιχεία και µε µερικές γραµµές. Μοιάζει σαν πίνακας στον χρήστη αλλά δεν µπορεί να αφαιρεθεί σαν πίνακας. Επίσης, ένας πίνακας µπορεί να παρουσιαστεί και µέσα σε µία εικόνα.

Ένα PDF περιέχει τις σελίδες που πρόκειται να παρουσιαστούν η να εκτυπωθούν. Το µέγεθος των σελίδων αναγνωρίζεται όταν δηµιουργούνται αν και µπορεί να αλλάξει από σελίδα σε σελίδα. Επίσης, υπάρχει και η δυνατότητα µεγέθυνσης η σµίκρυνσης.

Το κείµενο σε ένα PDF είναι αναφερόµενο σε συγκεκριµένη γραµµατοσειρά και στο µέγεθος της. Οι γραµµατοσειρές βρίσκονται ή αποθηκευµένες µαζί µε το αρχείο αλλιώς χρησιµοποιούνται οι εξωτερικές γραµµατοσειρές οι οποίες πρέπει να υπάρχουν για να γίνει σωστά η παρουσίαση.

Οι εικόνες µπορεί να είναι είτε σε µορφή "raster" ή "vector" . Οι raster εικόνες είναι συχνά σαρωµένες εικόνες. η ανάλυση της εικόνας προσδιορίζεται όταν το αρχείο δηµιουργείται αλλά µπορεί να είναι µεγαλύτερη από ότι απαιτείται ώστε να δίνει ένα σωστό αποτέλεσµα κατά την µεγέθυνση. Οι vector εικόνες δηµιουργούνται µε γραµµές και µαθηµατικές καµπύλες. Αυτός ο τύπος εικόνας µπορεί να µεγεθυνθεί χωρίς να υπάρξουν απώλειες στην ποιότητα της.

Το κείµενο µπορεί να έχει ή όχι ετικέτες (tags) σε ένα PDF αρχείο. Οι ετικέτες είναι Μέταδεδοµένα τα οποία προσδίδουν "νοηµοσύνη" σχετικά µε το κείµενο. Οι ετικέτες βασικά επιτρέπον στο πρόγραµµα ανάγνωσης του PDF να µετακινήσει ή να αλλάξει το µέγεθος της πληροφορίας µε έναν έξυπνο τρόπο όπου το περιεχόµενο δεν θα χαθεί. Οι ετικέτες κανονικά τοποθετούνται στην βάση δεδοµένων όταν το αρχείο µετατρέπετε σε PDF αλλά υπάρχουν τρόποι να τους προσθέσεις και µετά.

#### *3.13.1 PDF's Reflow*

Το να µπορούµε να αναδιατάξουµε το κείµενο ονοµάζεται Reflow και επιτρέπει ένα pdf σχεδιασµένο για full size χαρτί να µπορεί εύκολα να διαβαστεί από µικρότερες συσκευές όπως PDA ή eBook Reader. Οι ετικέτες χρησιµοποιούνται για να διευκολύνουν στο Reflow.

Το ότι υπάρχουν ετικέτες δεν σηµαίνει ότι το πρόγραµµα παρουσίασης είναι ικανό να τις χρησιµοποιήσει. Στην πραγµατικότητα οι περισσότεροι readers οι οποίοι δεν ανήκουν στην Adobe δεν µπορούν να αναδιατάξουν το κείµενο. Όµως, υπάρχουν και προγράµµατα που επιτρέπουν ακόµα και αν τα κείμενα δεν έχουν ετικέτες. Η adobe έχει ανάπτυξη μία εφαρμογή την Adobe Digital Editions (ADE) το οποίο µπορεί να κάνει αναδιάταξη του σε pdf αρχεία. Οι περισσότερα ηλεκτρονικοί αναγνώστες που κυκλοφορούν τελευταία υποστηρίζουν την έκδοση ADE. Η

αναδιάταξη συσχετίζεται µε την σµίκρυνση υπό την έννοια ότι το µέγεθος του κειµένου αλλάζει στο κανονικό µέγεθος ακόµα και αν η σελίδα είναι µικρότερη. Μία καλή χρήση του Reflow είναι ότι µπορούµε να προβάλουµε ένα κείµενο πολλών σελίδων σε µία µόνο στήλη το οποίο βοηθάει να διαβαστεί σε ηλεκτρονικούς αναγνώστες όπου δεν µπορούν να εµφανίσουν µία ολόκληρη σελίδα στην οθόνη τους.

Με την ανάπτυξη του ADE, όπου δεν χρειάζεται η χρήση ετικετών, υπάρχουν τρία επίπεδα Reflow

- Reflow γραµµής: Το µικρότερο επίπεδο, µπορεί να "πιέσει" τις γραµµές του κειµένου σε µικρότερη οθόνη όµως κάθε γραµµή είναι ανεξάρτητη και συµπεριφέρεται σαν µία διαφορετική παράγραφο. Επιτρέπει το διάβασµα αλλά η σελίδα δεν εµφανίζεται κανονικά των πολύ µικρών γραµµών.
- Reflow παραγράφου: Αυτό το επίπεδο ανιγγεύει τα όρια της παραγράφου μέσα στο κείμενο και πιέζει ολόκληρη την παράγραφο τόσο ώστε να είναι το ίδιο µέγεθος µε την σελίδα του αρχικού κειµένου.
- Full Reflow: Αυτό το επίπεδο τυπικά δεν υποστηρίζεται από το ADE. Αγνοεί τα όρια του αρχικού κειµένου και το πιέζει βασισµένο στους παραγράφους. Προσφέρει την καλύτερη παρουσίαση του κειµένου µε βελτιωµένη απόλαυση στο διάβασµα όπου οι παράγραφοι δεν χωρίζουν. Για να γίνει αυτό οπωσδήποτε πρέπει να χρησιµοποιηθούν ετικέτες.

# *3.13.2 Άλλα χαρακτηριστικά του PDF*

Τα PDF αρχεία µπορούν να περιέχουν συνδέσµους προς άλλες τοποθεσίες του αρχείου ή συνδέσµους σε αντικείµενο εκτός του αρχείου. Επιπλέον, ένα PDF µπορεί να περιέχει έναν πίνακα περιεχοµένων ή ένα ευρετήριο µε συνδέσµους προς διάφορα αντικείµενα ή πληροφορίες µέσα στο αρχείο. Αν και µερικοί ηλεκτρονικοί αναγνώστες δεν υποστηρίζουν αυτά τα χαρακτηριστικά και µερικοί επεξεργαστές PDF αρχείων δεν είναι ικανοί να προσθέσουν τέτοιου τύπου στοιχεία. Μερικά κείµενα υποστηρίζουν και σχόλια.

# **3.13.3 ∆υνατότητες των PDF στους ηλεκτρονικούς αναγνώστες**

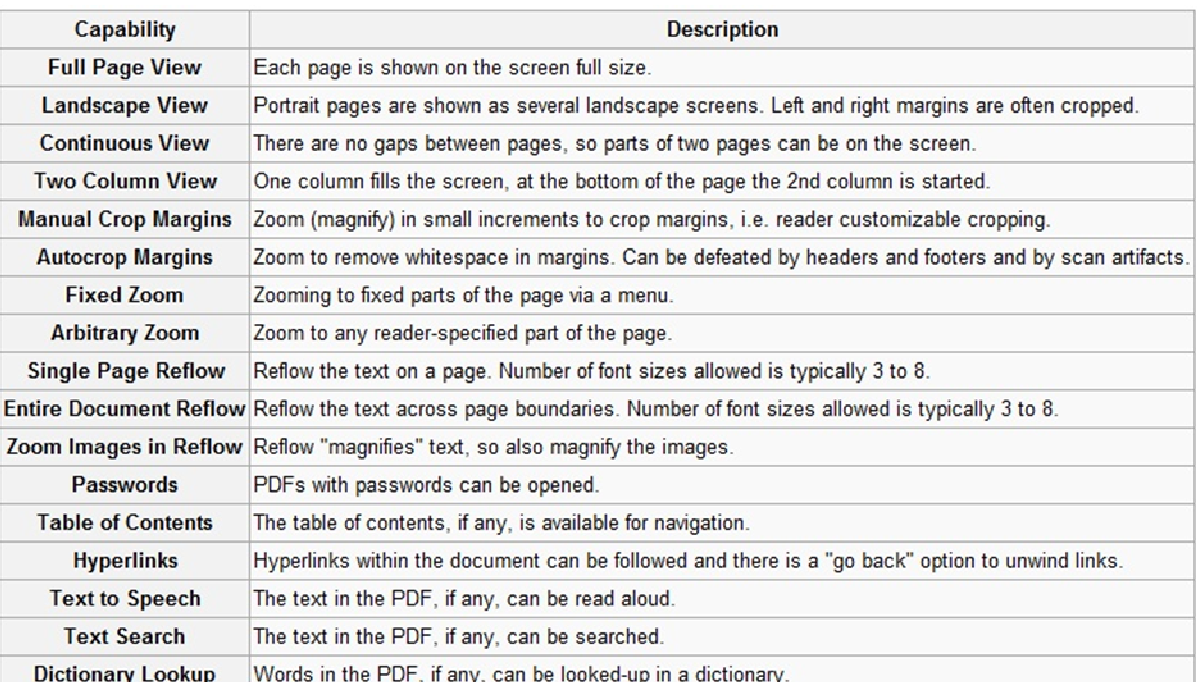

Ο παρακάτω πίνακας δείχνει τις δυνατότητες των PDF αρχείων πάνω στους η-αναγνώστες.

ΕΙΚΌΝΑ 6: ∆ΥΝΑΤΟΤΗΤΕΣ PDF

**3.14 ePUB** 

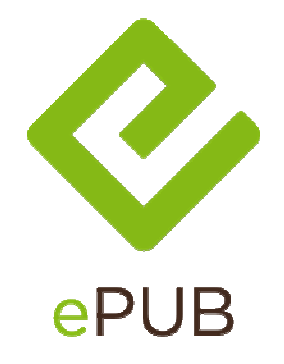

ΕΙΚΟΝΑ 7: ΛΟΓΟΤΗΠΟ ΤΟΥ ΤΟ EPUB

Μια πρότυπη µορφή (format) ψηφιακών βιβλίων, που υποστηρίζεται από το International Digital Publishing Forum (IDPF http://www.idpf.org). Στον οργανισμό αυτό συμμετέχουν πολλές εταιρείες, οργανισμοί και πανεπιστήμια. Στη σχετική λίστα των μελών διακρίνουμε ονόματα όπως Sony, Adobe, National Geographic, μεγάλα πανεπιστήμια αλλά και ηλεκτρονικά βιβλιοπωλεία όπως τα Amazon (www.Amazon.com) και Barnes & Noble (www.barnesandnoble.com). Ο δικτυακός τόπος του IDPF αναφέρει: "το '.epub' επιτρέπει στους εκδότες να παράγουν και να διανέµουν ένα µόνο ψηφιακό αρχείο και να προσφέρουν στους καταναλωτές λειτουργικότητα µεταξύ λογισµικού/υλικού σε µη κρυπτογραφηµένα ψηφιακά βιβλία αυτόµατης σελιδοποίησης κατά το άνοιγµα (reflow able) και άλλες δηµοσιεύσεις".

Το epub έγινε επίσηµο πρότυπο του International Digital Publishing Forum τον Σεπτέµβριο του 2007, που αντικατέστησε το παλαιότερο πρότυπο Open e-Book. Τον Αύγουστο του 2009, η IDPF ανακοίνωσε ότι θα αρχίσει εργασίες συντήρησης του προτύπου epub. Η οµάδα που είχαν καθορίσει είχε ως σκοπό να κρατήσει το πρότυπο ενημερωμένο και να είναι έτοιμο για δημοσίευση έως το 2010. Στις 6 Απριλίου 2010, αναγγέλθηκε ότι η αναπροσαρµογή θα ολοκληρωθεί τον Απριλίου 2010. Το αποτέλεσµα επρόκειτο να είναι µια δευτερεύουσα αναθεώρηση σε EPUB 2.0.1 που «διορθώνει τα λάθη και τις ασυνέπειες και δεν αλλάζει τη λειτουργία». Στις 2 Ιουλίου 2010, τα σχέδια των προτύπων έκδοσης 2.0.1 εµφανίστηκαν στην ιστοσελίδα της IDPF.

#### **3.14.1 Η δοµή του Epub**

Το EPUB καθιερώθηκε ως επίσηµο πρότυπο το 2007. Οι προδιαγραφές του καθορίζονται ουσιαστικά από τρία διαφορετικά αρχεία, τα OPS (Open Publication Structure), OPF (Open Packaging Format) και OCF (Open Container Format). Αυτό συμβαίνει γιατί το EPUB είναι βασισµένο σε XHTML. Έτσι, υπάρχουν αρχεία HTML µε CSS, το οποίο καθορίζει τη µορφοποίηση του κειµένου, και αρχεία XML για το manifest, τα µετά-δεδοµένα και τον πίνακα περιεχοµένων ή και αρχεία εικόνας. Όλα µαζί είναι τοποθετηµένα σε ένα αρχείο ZIP. Η λογική είναι παρόµοια µε τα XML αρχεία του Microsoft Office 2007 (DOCX, XLSX κ.λπ.). Αυτό απλώς σηµαίνει ότι µπορείτε να αλλάξετε την κατάληξη σε ένα µη κρυπτογραφηµένο αρχείο από EPUB σε ZIP και στη συνέχεια να ανοίξετε τα αρχεία HTML. Το τελικό αρχείο µπορεί να έχει κατάληξη EPUB ή OCF.

Ένα **Epub** ή **OCF** είναι ένα συµπιεσµένο αρχείο που συνήθως περιέχει τα εξής:

```
mimetype
META-INF/
  container.xml
  [manifest.xml]
  [metadata.xml][signatures.xml]
  [encryption.xml]
  [rights.xml]
OEBPS/
  Great Expectations.opf
  cover.html
  chapters/
     chapter01.html
     chapter02.html
     ... other HTML files for the remaining chapters ...
     ΕΙΚΟΝΑ 8: ΠΑΡΑ∆ΕΙΓΜΑ ΠΕΡΙΧΟΜΕΝΩΝ ΕΝΟΣ OCF ΑΡΧΕΙΟΥ
```
To **Open Publication Structure 2.0** (OPS) είναι ένα πρότυπο το οποίο χρησιµοποιείται για την παρουσίαση του περιεχοµένου των ηλεκτρονικών βιβλίων. Συγκεκριµένα:

- Το πρότυπο προορίζεται να δώσει τους προµηθευτές (π.χ. εκδότες, συντάκτες, και άλλους που έχουν περιεχόµενο να επιδείξουν), τις ελάχιστες και κοινές οδηγίες που εξασφαλίζουν την ακρίβεια, τη δυνατότητα πρόσβασης, και την επαρκή παρουσίαση του ηλεκτρονικού περιεχοµένου σε διαφορετικούς αναγνώστες(e-readers).
- Ο στόχος αυτού του πρότυπου είναι η δυνατότητα δηµοσιοποίησης του ηλεκτρονικού περιεχοµένου και την βέλτιστη παρουσίαση από πολλαπλούς ηλεκτρονικούς αναγνώστες.

Το **Open Packaging Format** (OPF) πρότυπο καθορίζει τους µηχανισµούς, που περιέχονται σε µία προσθήκη OPS, και τον τρόπο λειτουργίας τους ώστε να προσθέσουν την δοµή και τη σηµασιολογία κατά την ηλεκτρονική δηµοσίευση.

Συγκριµένα το OPF:

- Περιγράφει και αναφέρει όλα τα συστατικά της ηλεκτρονικής δηµοσίευσης (π.χ. αρχεία σήµανσης, εικόνες, δοµές πλοήγησης).
- Παρέχει τα µετά-δεδοµένα.
- ∆ιευκρινίζει την γραµµική σειρά ανάγνωσης του κειµένου.
- Παρέχει έναν µηχανισµό για να δηµιουργήσει έναν δηλωτικό πίνακα περιεχοµένων.
- Μπορεί παρέχει τους σελιδοδείκτες για πρόσθετα προαιρετικά στοιχεία όπως οι embedded fonts.

 **Mime type** είναι ένα ASCII αρχείο. Το mime type είναι το αρχείο που λέει στο λειτουργικό µας σύστηµα τι δοµή έχει το ηλεκτρονικό µας βιβλίο (MIME type).

**Container.xml** είναι ένα συγκεκριμένο αρχείο με συγκεκριμένο όνομα. Πρέπει να βρίσκεται µέσα στο META-INF φάκελο. Όλα τα υπόλοιπα αρχεία είναι προαιρετικά δεν έχει σηµασία τι όνοµα θα έχουν. Το container.xml περιέχει τις πληροφορίες που δείχνουν το όνοµα και την τοποθεσία του OPF αρχείου.

### *3.14.2 Εργαλεία που υποστηρίζουν το EPUB και την επικύρωση*

Λόγω του ανοιχτού κώδικα του πρότυπου EPUB, εργαλεία και εφαρµογές είναι διαθέσιµα από ποικίλες επιχειρήσεις και οργανώσεις. Συγκεκριµένα υπάρχει ένα εργαλείο, ανεπτυγµένο εν µέρη από την εταιρία Adobe, επικύρωσης των ePub. Ο σκοπός του εργαλείου είναι να δοθεί στους εκδότες και στους συγγραφείς η-βίβλιων ένας τρόπος να ελεγχθεί το περιεχόµενό τους για να βοηθήσει να εξασφαλίσει ότι τα EPUB αρχεία τους είναι πληρούν τις προδιαγραφές του IDPF. Τα επικυρωµένα EPUB είναι πολύ λιγότερο πιθανό να έχουν προβλήµατα σε σηµερινά και το µελλοντικά eBook hardware and software. Το συγκεκριμένο εργαλείο επικύρωσης EPUB μπορείτε να το βρείτε στο http://code.google.com/p/epubcheck.

# *3.14.3 Προσβασιµότητα και ePub*

Το ePUB υποστηρίζεται από δύο πρότυπα κώδικα: XHTML και DTBook. Το DTBook είναι πρότυπο του οργανισµού Information and Standards Organization (NISO) το οποίο καθορίζει το σχήµα και το περιεχόµενο ενός ηλεκτρονικού αρχείου περιλαµβάνοντας τα και δηµιουργώντας ένα ψηφιακό ηχογραφηµένο βιβλίο (DTB). Το DTBs έχει ως σκοπό να καταστήσει το υλικό των ηβιβλίων προσιτό σε ατόµων µε ειδικές ανάγκες.

Το Κ-12 (http://en.wikipedia.org/wiki/K%E2%80%9312\_(education) ) µπορεί να δηµιουργήσει ένα ePub η-βιβλίο χρησιµοποιώντας την τεχνική του DTBook, µε κάποιες επιπλέον πληροφορίες, ώστε να δηµιουργήσει ένα προς πώληση η-βιβλίο που επίσης θα πληροί τα πρότυπα του National Instructional Materials Accessibility (NIMAS).

# *3.14.4 Τα πλεονεκτήµατα των ePUB και PDF.*

Το Adobe Digital Editions υποστηρίζει ePub και PDF αρχεία λόγω των πλεονεκτηµάτων και τα δύο πρότυπα προσφέρουν. PDF αντιπροσωπεύει µία προσαρµοσµένη εικόνα και δίνει στον εκδότη τον έλεγχο πάνω στο σχεδιάγραµµα και στην παρουσίαση της σελίδας. Έτσι, ο αναγνώστης απολαµβάνει το κείµενο όπως ακριβώς ο εκδότης το προόριζε.

Το ePUB επιτρέπει στα ψηφιακά κείµενα να αναπροσαρµοστούν σύµφωνα µε το µέγεθος, έτσι µπορούµε να προβάλουµε το ePUB αρχείο σε ηλεκτρονικούς αναγνώστες διαφορετικών µέγεθος εικόνων. Επίσης, το ePUB υποστηρίζει την χρήση διαδραστικών αντικειµένων ώστε να µπορεί να γίνει καλύτερη η ανάγνωση των ψηφιακών εκδόσεων οι οποίες µπορούν να διαβαστούν µέσω Η/Υ ή από διάφορους ηλεκτρονικούς αναγνώστες. Σε ένα ePUB αρχείο µπορεί να προσθέτουν βίντεο, γραφικά και animations ώστε να δηµιουργηθεί µία ευχάριστη ψηφιακή δηµοσίευση.

# **ΚΕΦΑΛΑΙΟ 4**

#### **4.1 Σύγκριση των προτύπων των ηλεκτρονικών βιβλίων**

Σε αυτό το κεφάλαιο θα γίνει µία προσπάθεια να προσδιορίσουµε και να συγκρίνουµε αν όχι όλα αλλά τα περισσότερα από τα πρότυπα των ηλεκτρονικών βιβλίων. Με την µεγάλη αύξηση των προτύπων ένας χρήστης µπορεί εύκολα να µπερδευτεί. Τα πιο σηµαντικά πρότυπα είναι εκείνα που δουλεύουν πάνω σε φορητές συσκευές αλλά τα σηµαντικότερα εκείνα που οι εκδότες χρησιµοποιούν για τις εκδόσεις βιβλίων τους ή σε πιο πρότυπο είναι δηµοσιευµένα τα ήδη υπάρχοντα η-βιβλία. Σήµερα, αυτά τα πρότυπα είναι κυρίως τα AZW της Amazon, το MOBI της MobiPocket, to PalmDOC της Palm Reader και το ePUB. Ένα άλλο πολύ διάσημο πρότυπο είναι και το PDF από την Adobe. Όµως, δεν δουλεύει πολύ καλά σε φορητές συσκευές λόγω του µεγέθους της οθόνης. Χρησιµοποιείται πολύ καλύτερα πάνω στους υπολογιστές αφού µπορούν να προβάλουν "full size" σελίδες

#### **Portable Document Format**

**Πλεονεκτήµατα:** Ένα µεγάλο πλεονέκτηµα του Adobe Acrobat PDF πρότυπου είναι ότι µπορεί να διαβαστεί από πολλά διαφορετικά λειτουργικά συστήµατα, και θα φανεί γενικά σχεδόν το ίδιο αποτέλεσµα στο καθένα από αυτά. Το αρχείο µπορεί να περιέχει εικόνες, και υπάρχει ακόµη και κάποια περιορισµένη υποστήριξη για τον ήχο ή τα βιντεοκλίπ. Σύνδεσµοι (links) µπορούν να προστεθούν για κοµµάτια µέσα στο έγγραφο και από το έγγραφο στο World Wide Web. Υπάρχει επιλογή αναζήτησης µέσα στο κείµενο. Ο εκδότης µπορεί να προσθέσει σελιδοδείκτες (bookmarks) αλλά και ο χρήστης µπορεί να χρησιµοποιήσει και να προσθέσει τους δικούς του. Το µέγεθος των σελίδων µπορεί να αλλάξει ανάλογα το µέγεθος της εικόνας, έτσι µπορεί κάποιος να προβάλει τις εικόνες όσο µεγάλες χρειάζεται για να έχει ένα καλό αποτέλεσµα. Το µόνο που χρειάζεται για να προβάλει κάποιος PDF αρχεία είναι o Adobe Acrobat Reader που είναι διαθέσιµος για Windows. Macintosh και Linux/Unix συστήματα. Επίσης, πολύ web browser έχουν ενσωματωμένο reader για προβολή των pdf αρχείων.

**Μειονεκτήµατα:** Αν το αρχείο είναι φτωχά µορφοποιηµένο, µπορεί να χρειαστεί ένα µην εµφανίζεται ολόκληρο το κείµενο στην οθόνη και θα πρέπει να µετακινήσουµε(scroll) το κείµενο οριζόντια για να µπορέσουµε να συνεχίσουµε να διαβάζουµε. Παρόµοιο πρόβληµα αντιµετωπίζουµε και όταν προσπαθούµε να διαβάσουµε PDF αρχεία στον Adobe eBook reader. Επίσης, τα αρχεία συνήθως είναι µεγαλύτερα σε µέγεθος από ότι τα αρχεία παρόµοιων προτύπων, ειδικά όταν οι εικόνες δεν είναι σωστά βελτιωµένες εκ των προτέρων. Το µεγαλύτερο όµως πρόβληµα αυτού του πρότυπου για τους συγγραφείς είναι το κόστος του λειτουργικού Acrobat από την Adobe, αν και υπάρχουν φτηνότερες λύσεις που κάποιος µπορεί να χρησιµοποιήσει αλλά είναι λιγότερο ευέλικτες.

**Παρατηρήσεις:** Τα µέτρα ασφάλειας που µπορεί να πάρει κάποιος εκδότης για τις εκδόσεις του συµβάλουν στο να αποτρέψουν τυχόν παραβιάσεις. Αν και αυτό έχει προκαλέσει κάποιες αντιπαραθέσεις, ειδικά όταν προσθέτουν DRMs σε η-βιβλία που είναι προς δηµόσια χρήση. Υπήρξε κάποιο πρόγραµµα που µπορούσε να "σπάσει" τις ρυθµίσεις ασφαλείας. Το πρόγραµµα αυτό δεν είναι εύκολο να βρεθεί αφού ο προγραµµατιστής του συνελήφθηκε και κατηγορήθηκε από τον νόµο, αλλά το πρόγραµµα εξακολουθεί να υπάρχει και να χρησιµοποιείται σποραδικά από διάφορους χρήστες.

#### **Hiebook**

**Πλεονεκτήµατα:** Εύκολο στην χρήση. Μπορούµε να προσθέσουµε σελιδοδείκτες που θα δείχνουν σε µία τοποθεσία µέσα στο κείµενο. Και επίσης µπορούν να διαβαστούν από τον Hiebook ηαναγνώστη ή από Windows PC. Το πρότυπο αυτό υποστηρίζει µουσική στην µορφή mp3. παιχνίδια και διάφορους άλλους ήχους. Υπάρχουν δωρεάν η-αναγνώστες για τα Windows.

**Μειονεκτήµατα**: Για να προσθέσει κάποιος βιβλία πρότυπου Hiebook στον η-αναγνώστη πρέπει να γίνει µέσω κάποιου Windows PC, το οποίο µειώνει αρκετά την ελευθερία του προτύπου.

**Παρατηρήσεις:** Επίσης, υπάρχει το πρόγραµµα Hibuilder για την δηµιουργία η-βιβλίων σε Hiebook πρότυπο, το λογισμικό είναι δωρεάν και μπορεί να χρησιμοποιηθεί για εμπορικούς σκοπούς,

#### **HTML**

**Πλεονεκτήµατα:** Λόγω του World Wide web (W3C), αυτό το πρότυπο έγινε παγκόσµια γνωστό. µε πολλές επιλογές µορφοποίησης. Ανάλογα στο browser που χρησιµοποιείται για την προβολή των HTML αρχείων µπορεί να υποστηρίξει γραφικά, animations, ήχο, java, flash και άλλα multimedia χαρακτηριστικά. Ένα δυνατό πλεονέκτημα του HTML πρότυπου είναι οι σύνδεσμοι προς άλλα κείµενα ή άλλα sites. Βασικά, τα HTML βιβλία είναι σαν ιστοσελίδες αποθηκευµένα σε ένα CD ή στο σκληρό δίσκο.

**Μειονεκτήµατα**: ∆εν υπάρχουν χαρακτηριστικά για ασφάλεια για το πρότυπο HTML, έτσι κάποιος µπορεί να αντιγράψει ένα οποιοδήποτε HTML eBook και να το παρουσιάσει σαν δικό του.

**Παρατηρήσεις:** Γενικά είναι ένα αρκετά καλό πρότυπο για δηµιουργία φτηνών η-βιβλία που προορίζονται για το όλους τους χρήστες.

#### **MobiPocket**

**Πλεονεκτήµατα:** Το πρότυπο MobiPocket σχεδιάστηκε για να δουλεύει πάνω σε φορητές συσκευές αλλά µπορεί να χρησιµοποιηθεί και σε Windows PC. Το πρότυπο προσφέρει την αλλαγή της γραµµατοσειράς και την πρόσθεση σηµειώσεων. Επίσης, υπάρχει µία µπάρα προόδου (progress bar) για να δείχνει σε πιο σημείο του κειμένου βρισκόμαστε. Υπάρχει επιλογή αναζήτησης του κειµένου και όταν το η-βιβλίο κλείνει θα ξανά ανοίξει από το σηµείο όπου κλίστηκε.

**Μειονεκτήµατα**: Το πρότυπο αυτό δεν υποστηρίζει εκτύπωση. Επίσης, δεν υπάρχει ακόµα κάποιος η-αναγνώστης για MobiPocket πρότυπα για τα λειτουργικά Macintosh και Unix/Linux.

**Παρατηρήσεις:** Το λειτουργικό για την δηµιουργία του πρότυπο είναι λίγο ακριβό, η βασική έκδοση ξεκινάει από τα \$150 και φτάνει µέχρι τα \$1000 η Professional έκδοση, αν και µία τσάµπα έκδοση υπάρχει για προσωπική χρήση.

# **DjVu**

**Πλεονεκτήµατα:** To πρότυπο DjVu είναι ένα πρότυπο συγκεκριµένο για να αποθηκεύει σαρωµένα αρχεία. Περιέχει αρκετά ανεπτυγµένους συµπιεστές για εικόνες µε κείµενο. Η κάθε σαρωµένη εικόνα χωρίζεται σε επίπεδα, κάθε επίπεδο είναι συµπιεσµένο µε την καλύτερη υπάρχουσα συµπίεση. Το πρότυπο είναι σχεδιασµένο να αποσυµπιέζει και να διαβάζει τα αρχεία του παρά πολύ γρήγορα σε σχέση µε άλλα πρότυπα. Επίσης, στο DjVu υπάρχει η δυνατότητα οι σαρωµένες εικόνες να είναι 300-400 DPI που είναι αρκετά υψηλής ανάλυσης, αρκετά καλή για εκτυπώσεις, κάθε σάρωση µπορεί να αποθηκευτεί µε µέγεθος του ένα megabyte.

**Μειονεκτήµατα**: Στο πρότυπο DjVu τα αρχεία δεν µπορούν αναδιαταχθούν έτσι η προβολή σε φορητούς υπολογιστές δεν είναι καλή. Επίσης δεν µπορούν να χρησιµοποιηθούν multimedia στοιχεία ούτε σύνδεσµοι στο να βοηθήσουν στην καλύτερη ανάγνωση του η-βιβλίου.

**Παρατηρήσεις:** Αρκετά καλό πρότυπο για εκτυπώσεις και ασπρόµαυρα κείµενα αλλά δεν είναι ιδανικό για κείµενα µε εικόνες και άλλα multimedia στοιχεία. Επίσης, η προβολή των DjVu ηβιβλίων σε φορητούς υπολογιστές είναι αρκετά δύσκολη λόγω της µικρής οθόνης και το ότι το κείµενα βρίσκεται µέσα σε µία εικόνα.

#### **ePUB**

**Πλεονεκτήµατα:** Το ePUB είναι ένα από τα πιο γρήγορα ανεπτυγµένα πρότυπα. Το ePUB προσφέρει ότι ακριβώς και το PDF αλλά και ακόµα περισσότερα. Προσφέρει αναδιάταξη στην σελίδα και υποστηρίζει την προσθήκη multimedia στοιχείων όπως εικόνα, ήχο ακόµα και βίντεο. Σύνδεσµοι (links) µπορούν να προστεθούν για κοµµάτια µέσα στο έγγραφο και από το έγγραφο στο World Wide Web. Όµως ένα από τα δυνατά του στοιχεία είναι ότι υποστηρίζεται από παρά πολλούς ηλεκτρονικούς αναγνώστες.

**Μειονεκτήµατα:** Το κυριότερο µειονέκτηµα είναι ότι για την δηµιουργία κάποιου πλήρους ePUB η-βιβλίου απαιτείται αρκετά καλή γνώση της γλώσσας XML και XHTML 1.1. Παρόλα αυτά υπάρχουν προγράµµατα για την δηµιουργία ePUB µέσω γραφικού περιβάλλουν χωρίς καµία γνώση πάνω στην XML

**Παρατηρήσεις:** Ένα πρότυπο που θα κυριαρχήσει τα επόµενα χρόνια λόγω της απόλαυσης που δίνει στο διάβασµα ενός ηλεκτρονικού βιβλίου.

# **Plain Text**

**Πλεονεκτήµατα:** Το πιο γνωστό πρότυπο, τα ηλεκτρονικά βιβλία αυτού του πρότυπου µπορούν να διαβαστούν από όλους τους αναγνώστες κειµένων από όλους τους υπολογιστές.

**Μειονεκτήµατα**: ∆εν υπάρχει ασφάλεια σε αυτό το πρότυπο, οπότε τα βιβλία µπορούν να αντιγραφτούν ή να αλλαχτούν από τον οποιοδήποτε χρήστη χωρίς να έχουν πάρει την συγκατάθεση του συγγραφέα. Επίσης δεν υπάρχει ποικιλία στις γραµµατοσειρές , στο µέγεθος των γραµµατοσειρών και δεν υπάρχει υποστήριξη ήχου ή εικόνας.

**Παρατηρήσεις:** Χρήσιµο µόνο για την δηµιουργία απλών ασπρόµαυρων κειµένων.

# **Microsoft Reader**

**Πλεονεκτήµατα:** Το πρότυπο αυτό µπορεί να διαβαστεί πάνω σε οποιοδήποτε Windows PC. Windows Tablet και Pocket PC συσκευές. Είναι εύκολο στην χρήση του, υποστηρίζει "ClearType" γραµµατοσειρές οι οποίες βοηθούν στο καλύτερο διάβασµα. Υποστηρίζει αναζήτηση κειµένου, σελιδοδείκτες για να δείχνουν σε διάφορα σηµεία του κειµένου, σηµειώσεις, αλλαγή του µεγέθους της γραµµατοσειράς και ηχογραφηµένα κείµενα. Επίσης, το πρόγραµµα ανάγνωσης τέτοιου τύπου ηβιβλίων είναι δωρεάν.

**Μειονεκτήµατα**: Αυτό το format δεν υποστηρίζει εκτύπωση και δουλεύει µόνο σε Windows λειτουργικά.

**Παρατηρήσεις:** Υπάρχουν αρκετά προγράµµατα για την δηµιουργία τέτοιων προτύπων άλλα µε λιγότερα και άλλα µε περισσότερα χαρακτηριστικά.

# **PalmDOC**

**Πλεονεκτήµατα:** Αν και τα χαρακτηριστικά αυτού του πρότυπου διαφέρουν ανάλογα τον ηλεκτρονικό αναγνώστη, τα PalmDOCs είναι βασικά κείµενα συµπιεσµένα για να έχουν µικρότερο µέγεθος, µε την προσθήκη δεικτών, έτσι µπορούν να διαβαστούν από µία πολύ µεγάλη γκάµα συσκευών. Επίσης. η περισσότεροι PalmCOC αναγνώστες υποστηρίζουν την αλλαγή γραµµατοσειράς.

**Μειονεκτήµατα**: ∆εν υποστηρίζει διαφοροποίηση κειµένου όπως "bold", "italic" και "underline" κείμενα.

**Παρατηρήσεις:** Υπάρχουν αρκετά προγράµµατα που µπορούν να τρέξουν PalmDOC στα Windows και φυσικά πάρα πολλοί PalmOS προγράμματα που μπορούν να τρέξουν PalmDOCs.

#### **Amazon Kindle (.azw)**

**Πλεονεκτήµατα:** Το πρότυπο της Amazon βασίζεται στο πρότυπο MobiPocket. Το πρότυπο προσφέρει την αλλαγή της γραµµατοσειράς και την πρόσθεση σηµειώσεων. Υπάρχει επιλογή αναζήτησης του κειµένου και όταν το η-βιβλίο κλείνει θα ξανά ανοίξει από το σηµείο όπου κλίστηκε. To πρότυπο χρησιµοποιεί δικό του DRM σύστηµα επειδή τα ηλεκτρονικά βιβλία αγοράζονται µόνο online. Επίσης το Kindle πρότυπο είναι διαθέσιμο σε αρκετά λειτουργικά συστήματα

**Μειονεκτήµατα**: ∆εν υποστηρίζει εκτύπωση.

**Παρατηρήσεις:** ∆εν µπορεί κάποιος να δηµιουργήσει ένα βιβλίο τέτοιου προτύπου. Πρέπει το βιβλίο να σταλεί στην Amazon και έπειτα αυτή θα το εκδώσει στο πρότυπο της.

# **4.2 Συγκρίσεις των προτύπων µέσω πινάκων και εικόνων.**

# Στο παρακάτω πίνακα και εικόνα φαίνονται τα χαρακτηριστικά του κάθε format και µε ποίες συσκευές είναι συµβατά

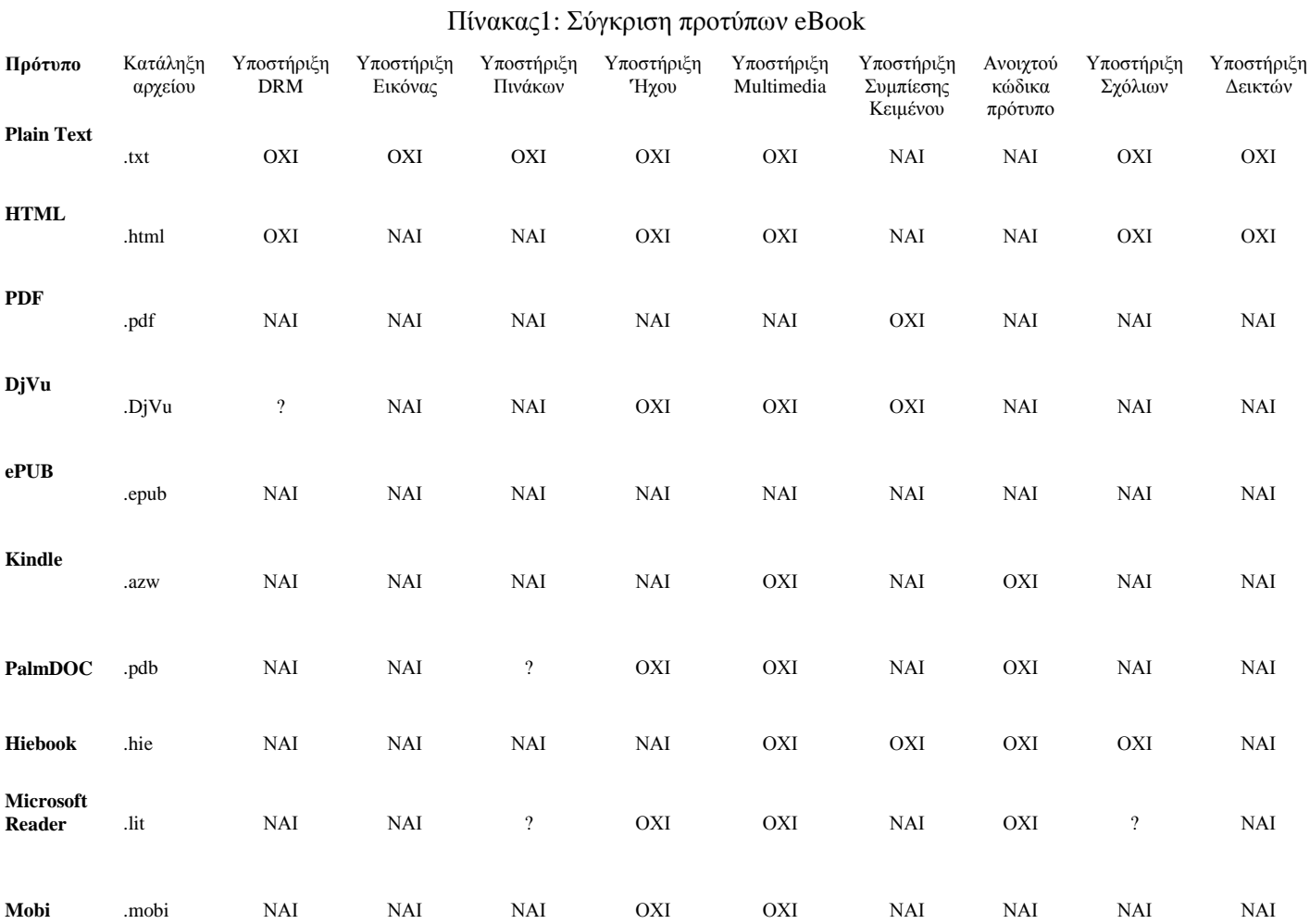

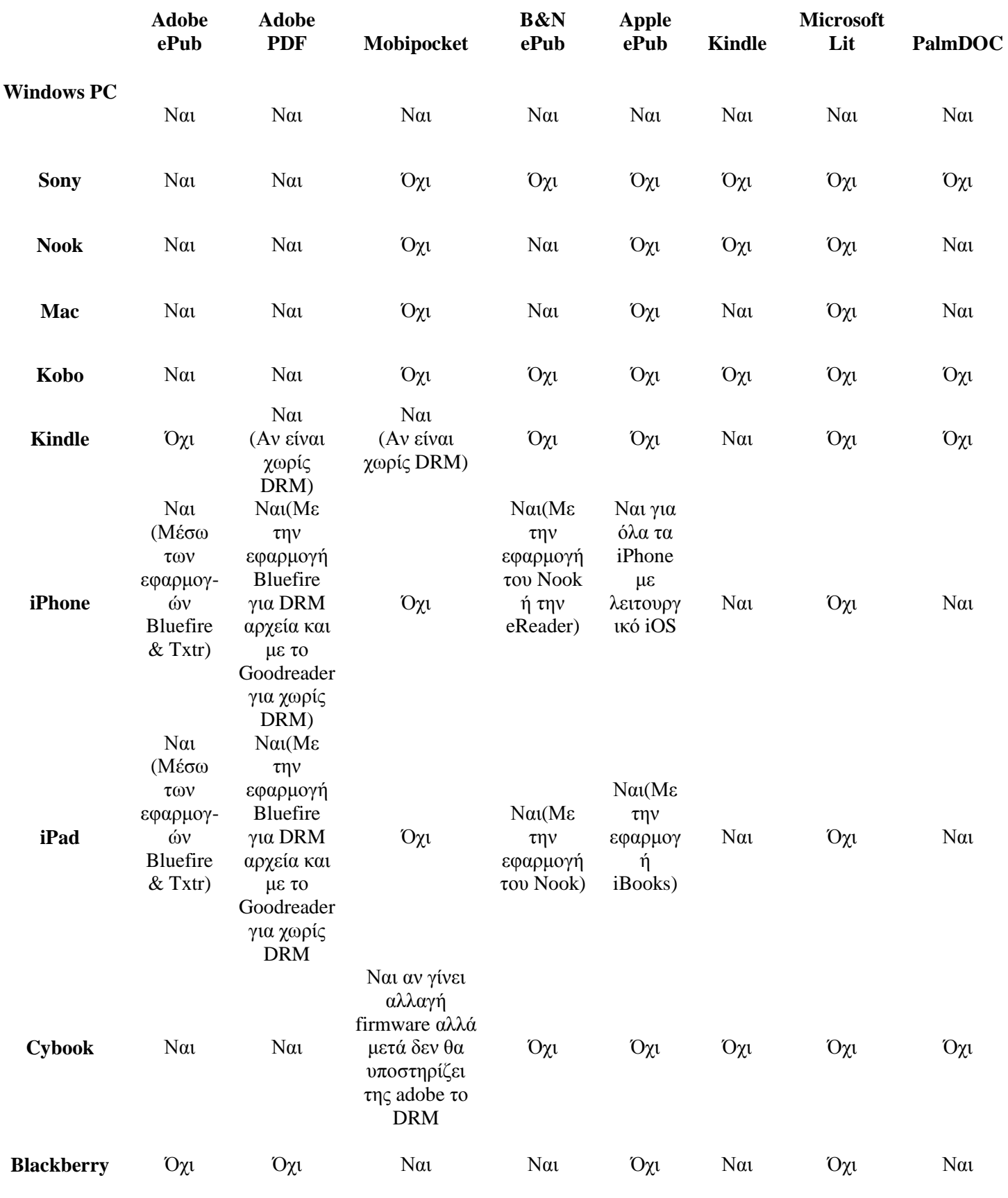

Πίνακας2: Τι πρότυπα υποστηρίζουν διάφοροι η-αναγνώστες.

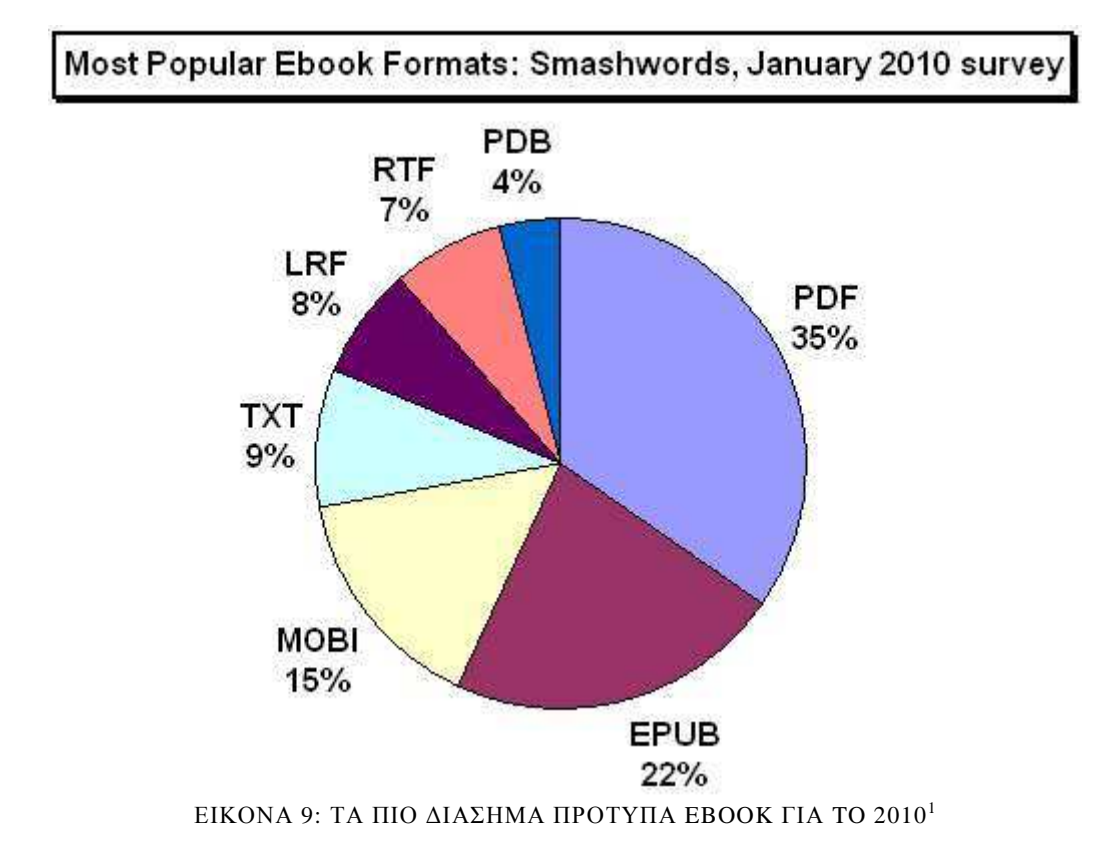

 $\overline{a}$  $^1$  Η εικόνα είναι διαθέσιμη στο http://1.bp.blogspot.com/\_d\_yxMc3N2xs/S3MtZpEx\_YI/AAAAAAAAAcs/B\_nrAH4dF5M/s1600h/mostpopular+ebook+formats+2010.jpg

### **ΚΕΦΑΛΑΙΟ 5**

#### **Οι ηλεκτρονικοί αναγνώστες**

#### **5.1 Γενικά για τους ηλεκτρονικούς αναγνώστες**

Ο ηλεκτρονικός αναγνώστης βιβλίων (e-book reader) µετασχηµατίζει τον παραδοσιακό τρόπο ανάγνωσης βιβλίων στην εκπαίδευση δίνοντας την δυνατότητα στους µαθητές, σπουδαστές ή φοιτητές να διαβάσουν πληθώρα ηλεκτρονικών βιβλίων και σηµειώσεων µε εύκολο τρόπο σε οποιοδήποτε σηµείο . Ένας ηλεκτρονικός αναγνώστης µπορεί να υποστηρίξει περισσότερες από είκοσι µορφές αρχείων κειµένου. Οι ηλεκτρονικοί αναγνώστες βιβλίων είναι φορητές ηλεκτρονικές συσκευές στο φυσικό µέγεθος ενός παραδοσιακού βιβλίου, που εκτός από τις άλλες εργασίες που κάνουν ως υπολογιστές, αποτελούν µια πλατφόρµα για να διαβάσουµε βιβλία.

Οι ηλεκτρονικοί αναγνώστες έχουν περάσει από δύο κύµατα ενδιαφέροντος και προσαρµογής. Το πρώτο κύµα εµφανίστηκε ανάµεσα στο 1998 και 2000 όπου διάφοροι η-λεκτρονικοι αναγνώστες εισήλθαν στην αγορά. αυτές οι συσκευές δέχτηκαν ανάµεικτα συναισθήµατα και αρκετό ενθουσιασµό από ένα κείνο το οποίο ήταν συνηθισµένο µε τα ψηφιακά κείµενα σε ηλεκτρονικούς υπολογιστές. Πολλοί σκέφτηκαν τότε ότι ήταν απίθανο τότε οι η-αναγνώστες να αντικαθιστούσαν τα παραδοσιακά βιβλία για διάβασµα, αλλά πίστευαν ότι ήταν φτιαγµένα για µαθητές και επίσης ήταν µία τέλεια λύση για επαγγελµατίες που θα χρειαζόντουσαν να συµβουλευτούν κάποια εγχειρίδια. Ως το 2001 υπήρχαν 20 διαφορετικές ηλεκτρονικές συσκευές ανάγνωσης στην αγορά των Η.Π.Α. Όµως, λίγες από αυτές επέζησαν µετά την κατάρρευση του Dot-com bubble το 2001. Με τον καιρό ανάκτησε ο τοµέας της υψηλής τεχνολογίας, το ενδιαφέρον για τις καταναλωτικές συσκευές µετατοπίστηκε από τους ηλεκτρονικούς αναγνώστες προς τα πολύ χρηστικά κινητά σε αυτό συνέβαλε και το όλο και πιο διαδραστικό ιντερνέτ. Παρόλα αυτά, το ενδιαφέρον για τα ηλεκτρονικά βιβλία και την δηµοσίευση τους παρέµεινε δυνατό. Κυρίως τµήµατα πανεπιστηµίων επιστηµονικές δηµοσιεύσεις συνέχισαν να χρησιµοποιούν η-βιβλία σε µία προσπάθεια να µην ξεχαστούν.

Το δεύτερο κύµα ενδιαφέροντος για τους ηλεκτρονικούς αναγνώστες εµφανίστηκε µε την είσοδο της εταιρίας Amazon στην αγορά το 2007. Ενώ οι πιο πρώτη κατασκευαστές η-αναγνωστών όπως η Sony, είχαν εστιάσει πάνω σε τεχνολογικά θέµατα, η Amazon βασικός της στόχος ήταν η διανοµή του η-αναγνώστη τους Kindle. Ως αποτέλεσµα είχε η είσοδο του Kindle να αλλάξει τα µέχρι τώρα δεδοµένα. Το Kindle από συσκευή ανάγνωσης περισσότερο χρησιµοποιούταν για την αγορά τους. Αυτή η αλλαγή επηρέασε και τους τότε η-αναγνώστες Nook και Kobo, οι οποίοι υποστήριζαν τους δικούς τους πωλητές βιβλίων.

Έτσι, οι αναγνώστες των η-βιβλίων τπ πιο πιθανόν να έχουν το µέλλον τον κινητών τηλεφώνων. Το ποιός απ' όλους θα είναι ο καλύτερος θα κριθεί από τα αγαθά και τις υπηρεσίες που κάθε συσκευή θα προσφέρει. Παρά τις αλλαγές στις τεχνολογίες και τις υπηρεσίες που συνδέονται µε τους ηλεκτρονικούς αναγνώστες, υπάρχουν αρκετά μειονεκτήματα με τους τρόπους με τους οποίους η εµπειρία ανάγνωσης eBook διαµορφώνεται από την εµπειρία του αναγνώστη των παραδοσιακών βιβλίων.

#### **5.2 Αντικαταστάτης του βιβλίου;**

Μία βασική απορία / αγωνία όσων εξετάζουν το ενδεχόμενο αγοράς ενός eBook Reader αφορά την αντικατάσταση του παραδοσιακού χάρτινου βιβλίου από το ηλεκτρονικό. Οι συγκεκριµένες συσκευές δεν έρχονται µε σκοπό να αντικαταστήσουν το βιβλίο, αλλά αφενός να συµβάλλουν στην ευκολία µεταφοράς εγγράφων και βιβλίων και την εν συνεχεία προβολή τους µε τρόπο χρήσιµο και ξεκούραστο στους χρήστες, αφετέρου δε, να ανοίξουν µία νέα αγορά για το ψηφιακό/ ψηφιοποιηµένο περιεχόµενο: ένα βιβλίο δεν είναι ούτε οι σελίδες του, ούτε τα γράµµατα, τα σύµβολα ή οι εικόνες που βρίσκονται τυπωµένες εκεί. Ένα βιβλίο είναι ένας τρόπος διάδοσης ιδεών και γνώσεων, ένα µέσο επικοινωνίας και µάθησης, ένα εργαλείο µεταφοράς: το αν θα είναι χάρτινο, πλαστικό, ηλεκτρονικό ή άλλο, είναι ένα ζήτηµα που άπτεται περισσότερο της συνήθειας και της ευκολίας, παρά κάποιας ιδεολογίας ή αξιακού πλαισίου. Επίσης, το "βιβλίο" ουσιαστικά είναι άυλο,
και το χαρτί, η µελάνη και τα υπόλοιπα στοιχεία που το υλοποιούν στα µάτια µας είναι απλώς εργαλεία που τα αξιοποιούµε για αυτό το σκοπό.

# **5.3 Στόχοι δηµιουργίας**

Ο ηλεκτρονικός αναγνώστης είναι ένα µέσο ενσωµάτωσης τεχνολογιών στην εκπαίδευση. Στόχος είναι η δηµιουργία µίας κατάλληλης συσκευής, η οποία θα συνδυάζει αρµονία µορφής και λειτουργίας, θα είναι ιδιαίτερα εύκαμπτη, και ανθεκτική, δεν θα περιέγει γημικά και θα είναι ιδιαίτερα χαµηλού κόστους. Η αποτελεσµατική ενεργειακά µηχανή θα έχει δυνατότητες εφάµιλλες µε εκείνες ενός σύγχρονου αναγνώστη βιβλίου ώστε κάθε παιδί να µπορεί να έχει πρόσβαση στη γνώση και στη νέα τεχνολογία. Μερικά από τα θετικά χαρακτηριστικά τα οποία θα παρέχει η συνδυασµένη χρήση των ηλεκτρονικών βιβλίων και των συσκευών ηλεκτρονικού βιβλίου θα είναι:

- Η προώθηση της ανάγνωσης, καθώς οι άνθρωποι, και κυρίως οι νέοι, ξοδεύουν τον περισσότερο χρόνο τους µπροστά από οθόνες
- Η δυνατότητα παραγωγής βιβλίων για τρέχοντα ζητήµατα και γεγονότα µέσω ενός γρηγορότερου µέσου.
- Η διευκόλυνση της ενηµέρωσής τους, για τη διόρθωση των λαθών και προσθήκη πληροφοριών.
- Η φορητότητά τους, καθώς µια ολόκληρη βιβλιοθήκη χωράει σε ένα DVD.
- Η διευκόλυνση της ανάγνωσης που µπορεί να γίνει προσιτή σε άτοµα µε ειδικές ανάγκες, καθώς το µέγεθος του κειµένου και της γραµµατοσειράς µπορούν να αυξηθούν για άτοµα µε προβλήµατα όρασης.

# **5.4 Προϊόντα για ηλεκτρονικούς αναγνώστες και Προµηθευτές**

# *5.4.1 Εκδότες*

Η παραγωγή των προϊόντων για τους ηλεκτρονικούς αναγνώστες αυξάνεται καθηµερινά. Μεγάλη αποταµίευση γίνεται µέσω της ψηφιακής διανοµής παρά της κλασικής µορφής εκτύπωσης, σε αυτό καθοριστικό ρόλο παίζει η αποστολή και η πώληση όπου µπορούν να γίνουν πάρα πολύ εύκολα στην περίπτωση της ψηφιακής διανοµής.

Οι εκδότες κερδίζουν αρκετά χρήµατα µε την χρήση των η-βλίων επειδή συνήθως δεν επιτρέπεται να γυρίσουν τα παραδοσιακά βιβλία που δεν έχουν πουληθεί. Συχνά αυτό το µοντέλο συνεπάγει ότι οι εκδότες επιλέγουν µόνο συγγραφείς που είναι σίγουροι ότι το βιβλίο τους θα έχει επιτυχία.

Ένα νέο µοντέλο το οποίο θα επιτρέπει την µεταφορά γραµµένων κειµένων σε µία ηλεκτρονική πλατφόρµα, µπορεί να βοηθήσει εκδότες αλλά και τους λιγότερα γνωστούς συγγραφείς. Επίσης, το να αγοράσει κάποιος ένα η-βιβλίο είναι αρκετά πιο εύκολο.

Αλλά οι εκδότες ανησυχούν µε το µοντέλο της Amazon, αφού αυτοί έχουν τον πλήρη έλεγχο επικοινωνίας µε το τελικό χρήστη και µπορούν να επηρεάσουν τις τιµές προς όφελος τους. Αφού, οι ηλεκτρονικοί αναγνώστες της Amazon επίσης έχουν την δυνατότητα να προβάλουν εφηµερίδες, βιβλία και περιοδικά, οι εκδότες έχουν πρόβληµα µε το ότι δεν µπορούν να προβάλουν διαφηµίσεις κάτι που είναι αντίθετο µε άλλους η-αναγνώστες.

# *5.4.2 Βιβλιοπωλεία και Βιβλιοθήκες*

Υπάρχουν αρκετά Βιβλιοπωλεία στον ιντερνέτ όπου κάποιος µπορεί να επισπευτεί. Η Amazon έχει δικό της online βιβλιοπωλείο για να πουλήσει και να παραδώσει τα η-βιβλία για τους δικούς της η-αναγνώστη. Το κανονικά βιβλιοπωλεία ίσως να επηρεαστούν απ' όλα αυτά και να πρέπει να προσφέρουν βιβλία διαθέσιµα προς κατέβασµα µέσω του ιντερνέτ αν θέλουν να παραµείνουν ανταγωνιστικά.

Οι εταιρίες που έχουν σχεδιάσει τους η-ααγνώστες µάλλον δεν θεωρούν τις βιβλιοθήκες σαν κερδοφόρα δουλειά και έτσι οι ηλεκτρονικοί αναγνώστες δεν είναι ανεπτυγµένοι για να χρησιµοποιούνται σε βιβλιοθήκες.

# Πτυχιακή Εργασία τµήµατος Εφαρµοσµένης Πληροφορικής & Πολυµέσων

Αυτή η κατάσταση κάνει το δανεισµό ηλεκτρονικών βιβλίων και αναγνωστών αρκετά δύσκολη, και ίσως τελικά να καταλήξουµε στην περίπτωση όπου ηλεκτρονικά βιβλία θα µπορούν να διαβαστούν µόνο στο χώρο των βιβλιοθηκών. Οι βιβλιοθήκες θα έπρεπε επίσης να µπορούν να δανείσουν βιβλία τα οποία δεν υπάρχουν στην παραδοσιακή χάρτινη µορφή ή είναι πολύ µοναδικά στο να τα δανειστούν. Το να µπορούν να δανείζουν ηλεκτρονικούς αναγνώστες µε ήδη εγκατεστηµένα βιβλία θα κάνει το διάβασµα ευκολότερο αφού το διάβασµα από υπολογιστή µπορεί να είναι κουραστικό.

Άλλη ερώτηση είναι πως οι βιβλιοθήκες θα µοιάζουν οι βιβλιοθήκες όταν όλοι οι αναγνώστες θα µπορούν να κατεβάζουν τα βιβλία τόσο εύκολα όπως γίνεται σήµερα µε την µουσική.

## *5.4.3 Περιεχόµενα Ηλεκτρονικών Αναγνωστών*

Τα αντικείµενα που µπορούµε να προβάλουµε σε ηλεκτρονικούς αναγνώστες µπορεί να είναι βιβλία, άρθρα, περιοδικά και εφηµερίδες. Τα βιβλία έρχονται στην µορφή των ηλεκτρονικών βιβλίων. Παλαιότερα τα η-βιβλία προσφέρονταν κυρίως από τους Η/Υ, αλλά αυτή υ λύση δεν ήταν επιτυχής. Τα η-βιβλία συνήθως έχουν το δικό τους interface(γραφικό περιβάλλον) για την παρουσίαση του περιεχοµένου τους.

Το πρόβληµα µε την παρουσίαση των περιεχοµένων των ηλεκτρονικών βιβλίων είναι ότι αλλάζει ανάλογα µε το πρότυπο που είναι φτιαγµένο το βιβλίο.

Οι διάφοροι ηλεκτρονικοί αναγνώστες δεν υποστηρίζουν όλα τα πρότυπα. Η επόµενη λίστα είναι ένα γρήγορο overview(επισκόπηση) των πιο γνωστών προτύπων που χρησιµοποιούνται και δίνουν ένα σωστό αποτέλεσµα παρουσίασης.

- PDF
- Html
- Kindle
- BBeB
- ePUB
- Mobi

### **5.5 Ηλεκτρονικοί αναγνώστες εναντίων Παραδοσιακών βιβλίων**

Μπορεί να βλέπουµε το η-αναγνώστη σαν ένα υποκατάστατο των παραδοσιακών βιβλίων. Πλεονεκτήµατα και αδυναµίες των η-αναγνωστών µπορούν να συνοψιστούν όπως τα παρακάτω:

- Έναν ηλεκτρονικός αναγνώστης ζυγίζει λιγότερο από ότι ένα κανονικό βιβλίο, αφού περιέχει πολλά διαφορετικά βιβλία.
- Είναι θετικά προς το περιβάλλον αφού αποφεύγουμε την γρήση γαρτιού.
- Οι περισσότεροι υποστηρίζουν αναζήτηση λέξεων µέσα στο κείµενο.

• Πολύ µπορούν να χρησιµοποιήσουν Wi-Fi ή GSM δίκτυα για να συνδεθούν µε το ιντερνέτ.

Μειονεκτήµατα:

- Αρκετά ακριβό.
- Η τεχνολογία τους δεν έχει αναπτυχθεί αρκετά. Για παράδειγµα η αλλαγή των σελίδων γίνεται κάπως αργά.
- Μαθητές µοιράζονται βιβλία µεταξύ τους, αλλά µε την χρήση η-αναγνωστών δεν είναι εύκολο.
- ∆εν µπορεί κάποιος να τα ξεφυλλίσει όπως ένα κανονικό βιβλίο.
- ∆εν είναι εύκολη η διαχείριση πολλών βιβλίων ένας χρήστης έχει αγοράσει, µεταξύ υπολογιστή και ηλεκτρονικού αναγνώστη.

### **5.5 Τεχνολογία**

Οι ερευνητές δουλεύουν εδώ και χρόνια ώστε να αναπτύξουν µία οθόνη για τους ηλεκτρονικούς αναγνώστες βασισµένη στην τεχνολογία LCD, αλλά χωρίς µεγάλη επιτυχία.

### Πτυχιακή Εργασία τµήµατος Εφαρµοσµένης Πληροφορικής & Πολυµέσων

Τελευταία έχουν εµφανιστεί κάποιοι η-αναγνώστες µε LCD οθόνες αλλά µειονεκτούν αρκετά σε σχέση µε της άλλες που κυκλοφορούν.

Με την εμφάνιση του "electronic paper" η Sony, Amazon και άλλες εταιρίες χρησιμοποίησαν αυτό το υλικό για την ανάπτυξη των ηλεκτρονικών τους αναγνωστών. Αυτή η νέα τεχνολογία έχει βελτιώσει την ποιότητα του διαβάσµατος αρκετά.

## *5.5.1 LCD*

Η τεχνολογία LCD καταναλώνει αρκετή ενέργεια και δεν είναι τόσο φιλική για µικρές συσκευές. Για τους ηλεκτρονικούς αναγνώστες η τεχνολογία δεν είναι κατάλληλη, για παράδειγµα είναι πολύ δύσκολο το διάβασµα κάτω από το φως του ήλιου, καταναλώνει πολύ µπαταρία και τα σχέδια δεν εµφανίζονται αρκετά σωστά.

∆ύο ηλεκτρονικοί αναγνώστες εµφανίστηκα το 1998, ο Soft Book Reader και ο Rocket eBook. Η μπαταρία τους είχε αυτονομία 20 και 5 ώρες αντίστοιχα. Από τότε έχουν κυκλοφορήσει διάφοροι ηλεκτρονικοί αναγνώστες µε οθόνη LCD αλλά αν και βελτιωµένη η τεχνολογία συνεχίζει να είναι κατώτερη του Electronic Paper.

### *5.5.2 E-paper*

 $\overline{a}$ 

Η τεχνολογία Electronic Paper βασίζεται στο Electronic Ink Vizplex ανεπτυγµένο από την εταιρία Eink. Η τεχνολογία βασίζεται σε εκατομμύρια μικρό κάψουλες, οι οποίες έχουν διάμετρο όσο µία ανθρώπινη τρίχα. Κάθε συστατικό περιέχει άσπρα και µαύρα σωµατίδια που είναι ευαίσθητα σε ηλεκτρονική ενεργεία. Ηλεκτρικά πεδία επηρεάζουν αυτά τα σωµατίδια να κινηθούν µε τέτοιο τρόπο ώστε να δηµιουργήσουν το κείµενο. Στην περίπτωση που δεν πρέπει να εµφανιστεί κάποιο κείµενο τα άσπρα σωµατίδια κινούνται προς τα πάνω και τα µαύρα προς τα κάτω ώστε να µην φαίνονται. Οι οθόνες µε τεχνολογία e-paper χρησιµοποιούν ενέργεια µόνο όταν κάποια σελίδα ανανεώνεται.

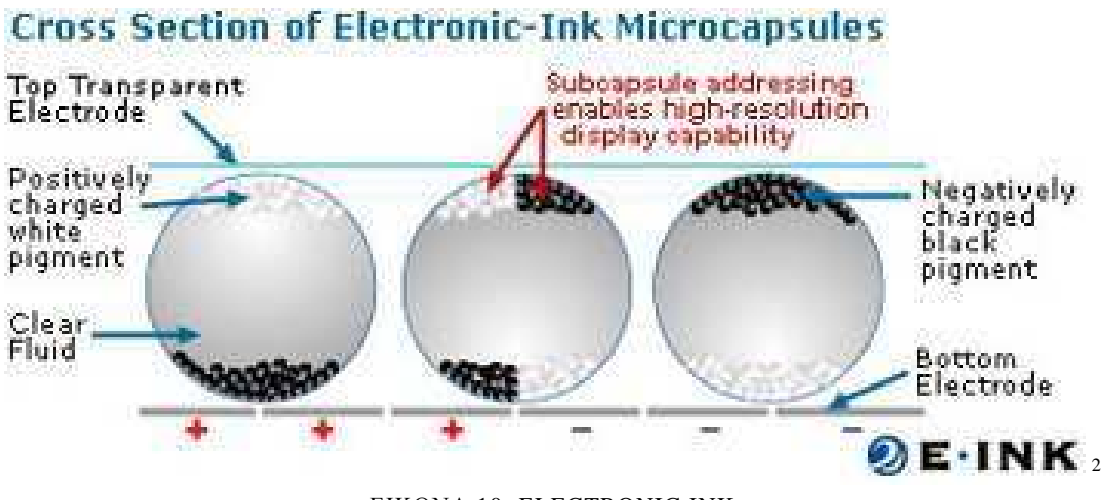

ΕΙΚΟΝΑ 10: ELECTRONIC INK

<sup>&</sup>lt;sup>2</sup> Η εικόνα είναι διαθέσιμη στο http://www.phosphorwatches.com/v/site\_pages/einktechnology.asp

#### **ΚΕΦΑΛΑΙΟ 6**

#### **Συσκευές ηλεκτρονικής ανάγνωσης**

Οι ηλεκτρονικοί αναγνώστες αποτελούνται από ένα πλαστικό ή µεταλλικό περίβληµα, µε κουµπιά για την πλοήγηση των κειµένων και για τις λειτουργίες του µενού. Η κατασκευή µπορεί να έχει θύρες USB και επιπλέον θύρες για κάρτες µνήµης. Μερικά από αυτά µπορεί να προσφέρουν Wi-Fi και GSM επικοινωνίες. Επίσης, µερικά µπορεί να αποτελούνται και από οθόνες αφής. Το µέγεθος τους συνήθως είναι Α4 ή Α5. Μπορεί να υποστηρίζουν ήχο και να έχουν τον δικό τους web browser.

Σε αυτό το κεφάλαιο θα αναλυθούν λεπτοµερειακά όλα τα µοντέλα ηλεκτρονικών αναγνωστών που βρίσκονται στην αγορά.

#### **6.1 Amazon Kindle**

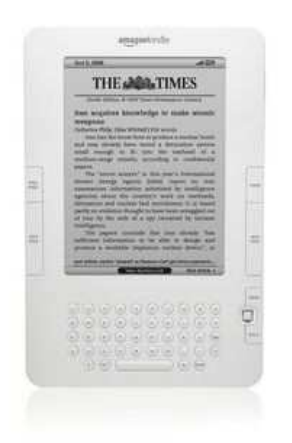

ΕΙΚΟΝΑ 115: AMAZON KIDLE

O Amazon Kindle είναι ένας φορητός ηλεκτρονικός αναγνώστης. Πιο ακριβή, είναι ένα λογισµικό, µία συσκευή και µία πλατφόρµα δικτύου ανεπτυγµένο από την Amazon η οποία χρησιµοποίει ασύρµατη σύνδεση ώστε οι χρήστες της να µπορούν να αγοράσουν ηλεκτρονικά βιβλία και εφηµερίδες. Το Kindle χρησιµοποιεί E Ink και electronic paper οθόνη η οποία απεικονίζει 16 σκιές του γκρίζου, ελαχιστοποιεί την χρήση ενέργειας και προσοµοιώνει το διαβαστεί στην οθόνη ανάλογα την ενέργεια.

Αρκετές συσκευές υποστηρίζουν αυτή την πλατφόρµα. Τα πιο πρόσφατα Kindle είναι η τρίτη γενιά της πρώτης έκδοσης, επίσηµα ονοµάζονται "Kindle" αλλά αναφέρονται ως "Kindle 3". To Kindle 3 παρουσιάστηκε στις 27 Αυγούστου, 2010. Οι χρήστες του ανέφεραν ότι η νέα οθόνη του Kindle 3, με E Ink pearl τεχνολογία, είναι αρκετά καλύτερη των προηγούμενων εκδόσεων.

Περιεχόµενο για το Kindle µπορεί να αγοραστεί online και να "κατεβαστεί"(downloaded) χρησιµοποιώντας Wi-Fi για να συνδεθούν ασύρµατα µε τους servers της Amazon.

#### *6.1.1 Ιστορική αναδροµή και τα τελευταία µοντέλα*

#### **Αρχική έκδοση**

Η Amazon παρουσίασε την πρώτη της έκδοση στις 19 Νοεµβρίου, 2007, στην τιµή \$399 και είχαν πουληθεί όλα τα κοµµάτια του µέσα στις πεντέµισι ώρες. ∆εν υπήρχαν αποθέµατα προς πώληση για τους 5 επόµενους µήνες έως το τέλος του Απριλίου του 2008 . Είναι το µόνο Kindle που υπάρχει η επιλογή προέκτασης µνήµης µέσω SD κάρτας θύρα.

Η Amazon δεν πούλησε την πρώτη έκδοση του Kindle σε άλλες χώρες εκτός των Η.Π.Α.

#### **Kindle 2**

Τις 10 Φεβρουαρίου, 2009, η Amazon ανακοίνωσε το Kindle 2. Ήταν διαθέσιµο προς πώληση στις 23 Φεβρουαρίου. 2009. Τα επιπλέον χαρακτηριστικά του Kindle 2 ήταν η "κείµενο σε οµιλία"(text-to-speech) επιλογή όπου διαβαζόταν το κείµενο δυνατά και 2GB εσωτερική µνήµη από την οποία το 1.4 GB µπορούσε να χρησιµοποιήσει ο χρήστης. Η Amazon εκτιµούσε τότε ότι το Kindle 2 θα μπορούσε να χωράει περίπου 1500 μη-εικογραφημένα βιβλία. Το Kindle 2 σε σχέση με το πρώτο δεν είχε θύρα υποδοχής για κάρτες SD και επίσης ήταν και πιο λεπτό από το πρώτο.

#### **Η ∆ιεθνής έκδοση του Kindle 2**

Στις 7 Οκτωβρίου, 2009, ανακοίνωσε την διεθνή έκδοση του Kindle 2 για 100 χώρες. Έγινε διαθέσιµη στις 19 Οκτωβρίου, 2009. Η διεθνής έκδοση του Kindle 2 ήταν εξωτερικά η ίδια µε το αµερικάνικο µοντέλο. αν και χρησιµοποιούσε πρότυπα ασύρµατης δικτύωσης. Η αµερικάνικη έκδοση χρησιµοποιούσε το πρότυπο CDMA2000. Η διεθνής έκδοση χρησιµοποιούσε το πρότυπο GSM και 3G GSM.

Η διεθνής έκδοση πιστεύετε ότι έχει µεγαλύτερη ανάλυσης οθόνη, αν και η Amazon δεν το διαφηµίζει αυτό. Επίσης άλλα test που έγιναν έδειξαν ότι στο Kindle 2 µε τις αλλαγές που έκαναν ήταν δυσκολότερη η ανάγνωση απ' ότι την προηγούµενη έκδοση.

#### **Kindle DX**

H Amazon ανακοίνωσε το Kindle DX στις 6 Μαΐου, 2009. Αυτή η συσκευή έχει μεγαλύτερη οθόνη από ότι το Kindle 2 και υποστήριζε απλά PDF αρχεία. Επίσης ήταν το πιο λεπτό Kindle και προσφέρει αν επιταχυνσιόµετρο (accelerometer), το οποίο επιτρέπει στον χρήστη να περιστρέφει οµαλά τις σελίδες όταν το Kindle DX είναι γυρισµένο το πλάι. ∆ιαφηµίστηκε σαν µία ευκολία διαβάσµατος εφηµερίδας. Η συσκευή µπορεί να συνδεθεί µόνο µε το ασύρµατο δίκτυο της Amazon Whisper net στις Η.Π.Α.

Από τις 19 Ιανουάριου, 2010, η διεθνής έκδοση του Kindle DX έφτασε σε 100 χώρες

#### **Kindle DX Graphite**

Την πρώτη Ιουλίου, 2010 , η Amazon παρουσίασε µία νέα έκδοση του Kindle DX την οποία ονόµασε "Graphite"και κυκλοφορεί αποκλειστικά σε γραφίτη χρώµα. Το νέο Kindle DX έχει οθόνη E Ink με 50% καλύτερη αντίθεση. Πιθανολογείται, χρησιμοποιήθηκε το συγκεκριμένο χρώμα για να βελτιώσει την αντίθεση της οθόνης. Όπως και τα προηγούµενα Kindle το Graphite δεν υποστηρίζει Wi-Fi σύνδεση. Το Kindle DX Graphite(DXG) θεωρείται η τρίτη γενιά του Kindle DX αλλά παρόλα αυτά είναι ένας συνδυασµός τρίτης γενιάς hardware και δεύτερης γενιάς software. O επεξεργαστής είναι συγχρονισµένος στην ίδια ταχύτητα µε το Kindle 3 αλλά είναι διαφορετικής έκδοσης. Αν και το DX Graphite είναι μεγαλύτερο έχει τη μισή μνήμη (128MB) απ' ότι το Kindle 3 (256MB). Λόγω αυτών των διαφορών το DXG τρέχει στο ίδιο Firmware όπως το Kindle . Συνεπώς το DXG δεν µπορεί να διαβάσει κυριλλικούς χαρακτήρες και ο web browser είναι περιορισµένος στα χαρακτηριστικά του Kindle 2.

### **Kindle 3**

 H Amazon ανακοίνωσε την νέα γενιά Kindle στις 28 Ιουλίου, 2010. Το Kindle 3είναι διαθέσιµο σε δύο εκδόσεις. Μια από αυτές, το Kindle Wi-Fi, το οποίο συνδέεται στο ιντερνέτ αποκλειστικά µέσω Wi-Fi. Η άλλη έκδοση, αναφέρεται σαν τον αντικαταστάτη του Kindle 2 και υποστηρίζει και 3G και Wi-Fi συνδεσιμότητα. Το 3G γρησιμοποιεί τα ίδια σήματα με τα κινητά τηλέφωνα το οποίο το επιτρέπει να κατεβάζει και να αγοράζει από όποια τοποθεσία υπάρχει σήµα για κινητό. Το νέο Kindle χρησιµοποιεί E ink οθόνη µε υψηλότερη ανάλυση. από τα προηγούµενα µοντέλα και υψηλότερο ρυθµό ανανέωσης(refresh rate).

Το Kindle 3 είναι 0.5 inches κοντύτερο και στενότερο απ' ότι το Kindle 2. Υποστηρίζει επιπλέον γραµµατοσειρές και Unicode χαρακτήρες. Ένας πειραµατικός web browser βασισµένος στον WebKit, καθώς και text-to-speech μενού πλοήγησης. Η εσωτερική μνήμη επεκτείνεται στα 4GB με σχεδόν 3GB διαθέσιµα για τον χρήστη. Η µπαταρία φηµολογείται ότι κρατάει µέχρι και ένα µήνα διαβάσµατος µε το ασύρµατο δίκτυο κλειστό.

Στις 25 Αυγούστου, 2010, η Amazon ανακοίνωσε ήταν το πιο γρήγορο Kindle σε πωλήσεις.

# **6.1.2 Πρότυπα υποστηριζόµενα από το Kindle**

Το πρώτο Kindle υποστήριζε µόνο MobiPocket βιβλία (Mobi, Prc) χωρίς DRM, plain text(txt), topaz(TPZ) και της Amazon το πρότυπο (AZW). Η έκδοση 2.3 για το Kindle 2 πρόσθεσε και την υποστήριξη PDF αρχείων. ePUB πρότυπα δεν υποστηρίζει ακόµα αλλά υπάρχουν προγράµµατα, όπως το Calibre, που µπορεί να µετατρέψει τα ePUB αρχεία που δεν έχουν ασφάλεια DRM σε πρότυπο Mobi όπου οι ηλεκτρονικοί αναγνώστες µπορούν να διαβάσουν. Η Amazon επίσης προσφέρει µια υπηρεσία όπου κάποιος µπορεί να στείλει αρχεία Jpeg, gif, png και BMP µέσω e-mail και να τα µετατρέψει σε γραφικά τύπου AZW. Επίσης, µπορεί κάποιος κάτοχος Kindle συσκευής να στείλει κάποια αρχεία και η Amazon να τα µετατρέψει σε κάποιο αναγνωρίσιµο πρότυπο χωρίς επιπλέον χρέωση. Επίσης υποστηρίζει ήχο µορφής Mp3 ο οποίος πρέπει να µεταφερθεί στο Kindle µέσω USB ή κάρτας SD. Επίσης, τα µοντέλα Kindle 2, DΧ και 3 υποστηρίζουν το πρότυπο HTML όποτε µπορούν να επισκεφτούν ιστοσελίδες µέσω του ιντερνέτ.

### **6.2 Barnes & Noble Nook**

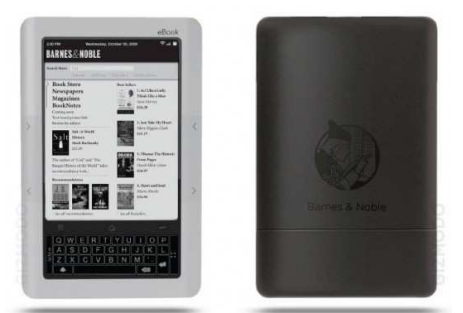

ΕΙΚΟΝΑ12: NOOK READER

Το Barnes & Noble Nook(ή απλά Nook) είναι ένας ηλεκτρονικός αναγνώστης ανεπτυγµένος από την εταιρία διανομής βιβλίων Barnes & Noble βασισμένο στην πλατφόρμα Android. Η αργική συσκευή ανακοινώθηκε στις Η.Π.Α στις 20 Οκτωβρίου, 2009 µε κόστος αγοράς \$259. Το αρχικό Nook υποστήριζε Wi-Fi και AT&T 3G ασύρµατη δικτύωση., οθόνη 6 ιντσών E Ink οθόνη και άλλη µία ξεχωριστή µικρότερη οθόνη αφής LCD η οποία χρησιµοποιείται για την πλοήγηση. Στις 21 Ιουνίου 2010, η Barnes & Noble ανακοινώσανε µείωση τιµής στα \$199 και µια Wi-Fi συσκευή στα \$149.

# *6.2.1 Χαρακτηριστικά*

Το αρχικό Nook είχε µία ασπρόµαυρη E Ink οθόνη για την προβολή των ψηφιακών δεδοµένων µε την πλοήγηση να γίνεται µέσω της οθόνης αφής. Το αρχικό Nook συνδέεται µε το Barnes and Noble online κατάστημα μέσω μίας δωρεάν σύνδεσης στο δίκτυο AT&T 3G ή μέσω διαθέσιµων Wi-Fi δικτύων. Οι χρήστες µπορούν να διαβάσουν βιβλία χωρίς ασύρµατη σύνδεση δικτύου, έτσι µπορούν να παρατείνουν την µπαταρία µέχρι και δέκα ηµέρες.

Η συσκευή έχει θύρα για MicroSD κάρτες για επιπλέον χώρο αποθήκευσης και µία επαναφορτιζόµενη µπαταρία. η µπαταρία µπορεί να φορτιστεί µέσω κανονικής πρίζα; ρεύµατος ή µε καλώδιο micro-USB 2.0. Οι συσκευή επίσης, περιέχει web browser , λεξικό , σκάκι και Sudoku και µπορεί να παίξει µουσική.

Πρότυπα όπου το Nook υποστηρίζει:

- eReader PDB µε της Barnes & Noble DRM
- ePUB µε της Barnes & Noble DRM
- ePUB µε της Adobe ADEPT DRM
- PDF µε της Adobe ADEPT DRM

Επίσης υποστηρίζει πρότυπα ήχου και audiobooks συµπεριλαµβανοµένων των Mp3 και Ogg Vorbis. Όπως και τα πρότυπα για εικόνες jpg, gif, png και bmp, που χρησιµοποιούνται για εξώφυλλα, µικρογραφίες και wallpapers.

Το Nook υποστηρίζει την εφαρµογή "LendME" που επιτρέπει στους χρήστες να µοιραστούν κάποια βιβλία µε άλλα άτοµα, εξαρτάται από την άδεια που έχει δώσει ο εκδότης του βιβλίου. Ο αγοραστής κάποιου βιβλίου απαγορεύεται να µοιραστεί ένα βιβλίο µε κάποιον άλλον για πάνω από δύο εβδοµάδες.

# *6.2.2 Εκδόσεις λογισµικού*

Η Barnes and Noble διανέμει αναβαθμίσεις για το λογισμικό της αυτόματα ή χειροκίνητα. Η πιο καινούργια έκδοση για το Nook, είναι η έκδοση 1.5, όπου παρουσιάστηκε στις 22 Νοεµβρίου 2010 και πρόσθεσε στο λογισμικό μία επιπλέον επιλογή για προαιρετική προστασία με κωδικό για τις συσκευές, µία "My Shelves" υπηρεσία για να οργανώνουν καλύτερα τις βιβλιοθήκες τους οι χρήστες. Επίσης, βελτίωσαν το γύρισµα των σελίδων και τις επιλογές της αναζήτησης.

Η έκδοση 1.2, παρουσιάστηκε το Φεβρουάριο του 2010, βελτίωσε την ανταπόκριση της συσκευής, τη χρήση σελιδοδεικτών, τη συνδεσιµότητα µε το online κατάστηµα και βελτιστοποίησαν την µπαταρία. Η αναβάθµιση επίσης περιείχε αλλαγές στο γραφικό περιβάλλον και στη βελτίωση της πλοήγησης.

Η έκδοση 1.3 παρουσιάστηκε τον Απρίλιο του 2010 και πρόσθεσε web browser, τα παιχνίδια σκάκι και Sudoku και περισσότερες επιλογές για Wi-Fi συνδεσιµότητα.

 H έκδοση 1.4 παρουσιάστηκε το Ιούνιο του 2010, βελτιστοποίησε τις επιλογές στα ασύρµατα δίκτυα, πρόσθεσε µία τεράστια γραµµατοσειρά και την υπηρεσία "Go-to Page" .

# **6.3 Sony Readers**

Οι Sony Readers είναι µία σειρά ηλεκτρονικών αναγνωστών κατασκευασµένοι από την Sony. και χρησιµοποιούν electronic paper E Ink οθόνες.

Οι αναγνώστες διαθέτουν ένα γραφικό περιβάλλον από όπου ο χρήστης µπορεί να αγοράσει βιβλία από το online κατάστηµα της Sony eBook Library (διαθέσιµο µόνο για τις Η.Π.Α και Καναδά). Τα πρότυπα που µπορεί να προβάλει είναι:

- ePUB µε της Adobe DRM
- PDF µε της Adobe DRM
- RSS ιστολόγια.
- BBeB το πρότυπο ανεπτυγµένο από τη Sony.

Επίσης, υποστηρίζει το πρότυπο εικόνων Jpeg και πρότυπα ήχου Mp3 και αποκρυπτογραφηµένα AAC.

Με την υποστήριξη του Digital rights management(DRM) να προστατεύει τα PDF και ePUB αρχεία επιτρέπει στους χρήστες να δανειστούν βιβλία από δανειστικές βιβλιοθήκες σε αρκετές χώρες. Οι κανόνες για τα ψηφιακά δικαιώµατα στους Sony Readers επιτρέπουν ένα οπουδήποτε αγορασµένο βιβλίο να διαβαστεί µέχρι και σε έξι διαφορετικές συσκευές που είναι γραµµένοι (registered) στον ίδιο λογαριασµό χρήστη.

# *6.3.1 Τα µοντέλα*

Τα µοντέλα ηλεκτρονικών αναγνωστών της Sony που έχουν κυκλοφορήσει στην αγορά είναι αρκετά. Ξεκίνησαν µε το PRS-500 όπου και αντικαταστήθηκε από το PRS-505. Ακολούθησε το PRS-700 µε την µεγάλη οθόνη αφής το οποίο όµως σταµάτησε να αναβαθµίζεται από την Sony. Επίσης υπάρχει το PRS-300 και το PRS-600 µε οθόνη αφής. Αυτά τα δύο τώρα πια είναι αντικατεστηµένα από το PRS-350 και το PRS-650 µε την νέα οθόνη τεχνολογίας E Ink Pearl. Επίσης, υπάρχει και η σειρά PRS-900 η οποία τώρα πια είναι αντικαταστηµένη από το PRS-950 "Daily edition".

### **Γενικά χαρακτηριστικά**

### **Θετικά**

- Μπορεί να διαβαστούν 7500 σελίδες µε µία φόρτιση της µπαταρίας, περίπου 20 ώρες ζωής.
- Μπορεί να διαβαστεί και σε εξωτερικούς χώρους όπου υπάρχει ήλιος.
- Ανάλυση 167dpi.
- Χρησιµοποιεί ανοιχτού κώδικα λειτουργικό σύστηµα (Linux).
- Περισσότερα από 50000 η-βιβλία διαθέσιµα στο ηλεκτρονικό κατάστηµα της Sony.

### **Αρνητικά**

- Η αλλαγή των σελίδων είναι αργή.
- Η ανάλυση δεν είναι αρκετά υψηλή για να προβάλει µικρά γραµµατοσειρές. Γραφήµατα δεν παρουσιάζονται σωστά λόγω της ανάλυσης.

### *6.3.2 PRS-350 και PRS-950*

Στην παρακάτω υπό-ενότητα θα αναλυθούν λεπτοµερειακά τα δύο βασικότερα µοντέλα των Sony ηλεκτρονικών αναγνωστών το PRS-350 και PRS-950.

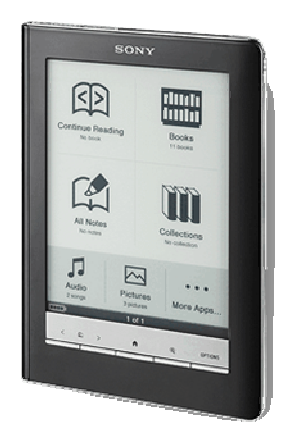

### **PRS-350**

ΕΙΚΟΝΑ13:SONY PRS-350

Ο **Sony PRS-350** είναι ο δεύτερης γενιάς ηλεκτρονικός αναγνώστης "Pocket Edition" της Sony. Έχει οθόνη 5 ιντσών και είναι ένας από τους µικρότερους και ελαφρύτερους ηλεκτρονικούς αναγνώστες που έχουν κατασκευαστεί ποτέ. Όπως και ο προκάτοχός του, ο PRS-300, παρουσιάζεται ως ο ηλεκτρονικός αναγνώστης "που χωράει στην τσέπη σου" και το νέο µοντέλο είναι ακόµα πιο µικρό από το προηγούµενο. Έχει διαστάσεις (ύψος/ πλάτος/ πάχος) 145 x 104 x 8,4 χιλιοστά (5.71 x 4.11 x 0.33 ίντσες) και βάρος 160 γραµµάρια (5.64 ουγγιές), που σηµαίνει ότι είναι περίπου 125 χιλιοστά πιο µικρός και περίπου 55 γραµµάρια πιο ελαφρύς. Έχει καλή ποιότητα κατασκευής πλαίσιο από αλουµίνιο σε ροζ και ασηµένιο χρώµα.

### **Χαρακτηριστικά**

Η βασική διαφορά του Sony Reader PRS-350 από τον PRS-300 είναι ότι o καινούργιος έχει οθόνη αφής. Το σηµαντικό µε τη νέα οθόνη αφής είναι ότι δεν απαιτεί µια επιπρόσθετη µεµβράνη για τη λειτουργία της αφής, που προκαλούσε γυαλάδα στην οθόνη (glare). Χρησιµοποιείται η τεχνολογία υπερύθρων zForce της NeoNode για τον χειρισµό της οθόνης αφής, µε αποτέλεσµα να έχει πολύ καλή απόκριση και εύκολη στη χρήση µε το δάχτυλο ή µε τη γραφίδα που παρέχεται. Στα άκρα της οθόνης όµως η απόκριση στο χειρισµό µε το δάχτυλο µειώνεται, χωρίς να υπάρχει κάποιος συγκεκριµένος λόγος. Οι νέες οθόνες είναι αναβαθµισµένες, τελευταίας γενιάς οθόνες Pearl της E Ink, οι ίδιες που χρησιµοποιούνται στα Kindle3 και Kindle DX του Amazon, και έχουν καλύτερο κοντράστ και πιο βαθύ µαύρο από τις παλιότερες οθόνες Vizplex. Καθώς η οθόνη είναι µικρή, τα µικρότερα µεγέθη των χαρακτήρων είναι πιο βολικά για την ανάγνωση, αλλιώς θα χρειάζεται να αλλάζουµε συχνά σελίδα.

Σε σύγκριση µε το Kindle, όµως, η γραµµατοσειρά που χρησιµοποιεί ο Sony PRS-350 είναι λεπτότερη, κι έτσι το αποτέλεσµα δεν είναι τόσο καλό. Η Sony δε δίνει τη δυνατότητα αλλαγής της γραµµατοσειράς της συσκευής. Αν ρυθµίσουµε το κοντράστ της συσκευής, οι χαρακτήρες φαίνονται πιο έντονοι, αλλά και πιο θολοί στο τελείωµά τους ανάλογα µε τις ρυθµίσεις.

Ο νέος Sony Reader Pocket Edition έχει µη-επεκτάσιµη εσωτερική µνήµη 2 GB, µε τα 1,4GB να είναι διαθέσιμα για αποθήκευση eBooks και εγγράφων, που αντιστοιχεί σε 1200 αρχεία περίπου. Η µπαταρία διαρκεί για 10.000 γυρίσµατα σελίδων.

Υποστηρίζει αρχεία ePUB και PDF (µε και χωρίς DRM), κάτι που δίνει µια µεγάλη επιλογή για κατέβασµα δωρεάν και αγορασµένων eBooks από τα πολλά ηλεκτρονικά βιβλιοπωλεία που υποστηρίζουν το DRM. Υποστηρίζει επίσης αρχεία κειµένου txt.rtf και Word και αρχεία εικόνων jpeg ,png, gif και bmp. ∆εν υποστηρίζει αρχεία ήχου.

### **Αδυναµίες και µειονεκτήµατα**

Στις **αδυναµίες** του Sony PRS-350 συγκαταλέγονται ότι έχει µία µόνο γραµµατοσειρά, και µάλιστα αρκετά λεπτή, ενώ η αποκοπή των περιθωρίων δε φαίνεται να δουλεύει για όλα τα βιβλία. ∆ε δίνει επίσης τη δυνατότητα να προσαρµόσουµε το ύψος και την απόσταση των γραµµών και τα περιθώρια και άλλες τέτοιες παραµέτρους της εµφάνισης του κειµένου. Στον οριζόντιο προσανατολισµό της οθόνης (landscape mode), ένα τµήµα του κειµένου της προηγούµενης σελίδας επαναλαµβάνεται στην επόµενη, δυσκολεύοντας να συνεχίσουµε το διάβασµα από εκεί που είχαµε µείνει. Κάποιες από τις ρυθµίσεις για την εµφάνιση της σελίδας κάθε φορά που ξανά ανοίγουµε το αρχείο. Τέλος, ο χωρισµός σε στήλες είναι µόνο κάθετος, που είναι χρήσιµο µόνο για τα αρχεία PDF µε στήλες.

Τα δύο κυριότερα **µειονεκτήµατα** του Sony PRS-350 είναι πάντως ότι είναι ακριβότερο από το Kindle 3 Wi-Fi και το Nook και ότι δεν έχει τη δυνατότητα σύνδεσης στο ιντερνέτ µε Wi-Fi. Η τιµή είναι αναµενόµενο που είναι υψηλότερη, όπως κάνει η Sony και µε τα άλλα της προϊόντα. Η σύνδεση µε το ιντερνέτ από έναν ηλεκτρονικό αναγνώστη, που είναι βέβαια ένα σηµαντικό bonus, είναι για άλλους είναι σηµαντική και για άλλους όχι, είναι περισσότερο θέµα προσωπικών προτιµήσεων.

**PRS-950**

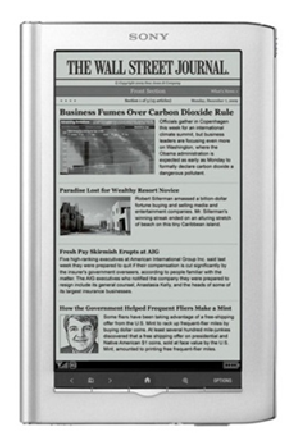

ΕΙΚΟΝΑ14:SONY PRS-950

Ο ηλεκτρονικός αναγνώστης Sony PRS-950, είναι η έκδοση πολυτελείας της Sony. Υποστηρίζει Wi-Fi για πλοήγηση στο internet µε νέο βασικό web browser και δωρεάν (µόνο για τις Η.Π.Α και τον Καναδά) 3G συνδεσιμότητα για να συνδέονται στο ηλεκτρονικό κατάστηµα της Sony και να κάνουν τις αγορές τους.

# **Χαρακτηριστικά**

 Το "δυνατότερο" χαρακτηριστικό που έχει το PRS-950 είναι η οθόνη αφής του. Όχι µόνο είναι µία αρκετά υψηλότερης ανάλυση οθόνη µε αρκετά µεγαλύτερη αντίθεση, αλλά δεν υπάρχει καµία λάµψη να συσχετίζεται µε την οθόνη αφού δεν υπάρχει πια κανένα πλαίσιο πάνω από την οθόνη. Αντί αυτού , η οθόνη χρησιµοποιεί υπέρυθρες ακτίνες για τον εντοπισµών των εντολών που δίνει ο χρήστης.

Με αυτό η Sony κατάφερε να λύσει το πρόβληµα που είχε µε τις οθόνες αφής, τα προηγούµενα χρόνια, διατηρώντας παράλληλα όλα τα χαρακτηριστικά που έκαναν τους η-αναγνώστες της Sony µοναδικούς. Η οθόνη αφής λειτουργεί µε τα δάχτυλα αλλά και µε ένα ειδικό στυλό που περιλαµβάνεται στην συσκευασία. Η ανταπόκριση είναι πραγµατικά πολύ καλή και µπορεί να ενεργοποιηθεί µε το άγγιγµα ενός φτερού. Η PRS-950 έχει όλα τα χαρακτηριστικά και τις λειτουργίες των PRS-350 και PRS-650: µπορείτε να προσθέσετε σηµειώσεις µε το πληκτρολόγιο της οθόνης, να προσθέσετε σελιδοδείκτες, µε διπλό κλικ σε µία λέξει θα εµφανιστεί το λεξικό, να δηµιουργήσετε, να διαχειριστείτε και διαγράψετε ψηφιακές συλλογές, να εκτελέσετε αναζητήσεις να επισκεφτείτε hyperlinks και ούτω καθεξής.

Αυτό που κάνει το PRS-950 µοναδικό είναι ο µόνος ηλεκτρονικός αναγνώστης που έχει 7 ιντσών οθόνη. Οι περισσότεροι χρησιµοποιούν 6 ή 5 ιντσών οθόνη, Υπάρχουν κάποιοι άλλοι µε 8 και 9.7 ιντσών οθόνη αλλά η Sony είναι η µόνοι που χρησιµοποιεί 7 ιντσών.

Λόγω της µεγάλης οθόνης , κάποιοι θα νοµίζουν ότι το PRS-950 είναι αρκετά µεγάλο σε μέγεθος. Αλλά πραγματικά δεν δίνει αυτό το συναίσθημα. Καμία σχέση με το Kindle DX.

Βασικά είναι ακριβώς το ίδιο µέγεθος όσο το Kindle 3, απλά µισή ίντσα ψηλότερο και µερικά γραµµάρια βαρύτερο.

Η συσκευή έχει 2GB εσωτερική µνήµη από τα οποία µπορεί να χρησιµοποιήσει σχεδόν το 1.6GB. Υπάρχει και η δυνατότητα παρέκταση της µνήµης µε SD κάρτα ή κάποιο memory usb stick.

# **Εµφάνιση**

Γενικά, το PRS-950 µοιάζει αρκετά µε το PRS-900, αλλά υπάρχουν µερικές µικρές διαφορές. Αρχικά, το PRS-950 κυκλοφορεί σε ασηµένιο χρώµα ενώ το 900 σε µαύρο. Το 900 έχει κατασκευαστεί µέσα σε µία θήκη και το πίσω µέρος του ήταν το πίσω µέρος της θήκης. Το 950 όµως, δεν περιέχεται σε θήκη και το πίσω µέρος του είναι µεταλλικό όπως και το µπροστινό µέρος και δεν µπορεί να αφαιρεθεί τόσο εύκολα ώστε κάποιος να έχει πρόσβαση στην µπαταρία.

Το 950 σε σχέση µε τον προκάτοχο του PRS-900 είναι λίγο πιο ελαφρύ. Είναι 25% ελαφρύτερο. Και επίσης, είναι λεπτότερο και κοντύτερο.

### **Web Browser**

To PRS-950 είναι ο πρώτος η-αναγνώστης της Sony που περιέχει web browser. Ο web browser δουλεύει πάνω σε Wi-Fi, αλλά όχι 3G, δίκτυα και είναι αρκετά καλός για ιστοσελίδες με κείµενα και ιστοσελίδες σχεδιασµένες για κινητές συσκευές.

Υπάρχει µενού για χρησιµοποιήσει σελιδοδεικτών και επιλογή. Τα κουµπιά που χρησιµοποιούνται για την αλλαγή των σελίδων κατά το διάβασµα δουλεύουν για την πλοήγηση επόµενων ή προηγούµενων ιστοσελίδων. ∆εν υπάρχει επιλογή για µεγέθυνση.

### **6.4 Kobo eReaders**

Οι Kobo eReaders είναι ηλεκτρονικοί αναγνώστες κατασκευασµένοι από την εταιρία Kobo Inc η οποία εδρεύει στο Toronto του Καναδά. Η πρώτη έκδοση παρουσιάστηκε τον Ιούλιου του 2010 και διαφημίστηκε ως κάτι εναλλακτικό σε σχέση υπάρχοντα που ήταν διαθέσιμα τότε.

### **Ιστορική αναδροµή**

Η εταιρία Kobo Inc. ανακοίνωσε το πρώτο της ηλεκτρονικό αναγνώστη την 1 Μαρτίου του 2010. Είχε µία επεκτάσιµη µνήµη, µία επιπλέον 4GB SD κάρτα µνήµης και περιορισµένη συνδεσιµότητα µέσω Bluetooth για να συνδέεται µε άλλες blackberry συσκευές. Ήταν διαθέσιµο σε µαύρο και άσπρο χρώµα και υπήρχαν προ-εγκατεστηµένα εκατό βιβλία.

Όµως, οι παρουσιάσεις που κάνανε για αυτό τον η-αναγνώστη ήτανε αρκετά µέτριες, η έλλειψη Wi-Fi ή 3G το έκαναν να είναι αρκετά κατώτερο σε σχέση µε το συναγωνισµό. Έτσι το αρχικό Kobo διακόπηκε.

Στις 15 Οκτωβρίου του 2010 άρχισε να πωλείται ένα νέο µοντέλο µε δυνατότητα Wi-Fi. Στην παρακάτω υποενότητα θα αναλυθεί επαρκή το συγκεκριµένο µοντέλο.

# *6.4.1 Kobo Wireless e-Reader*

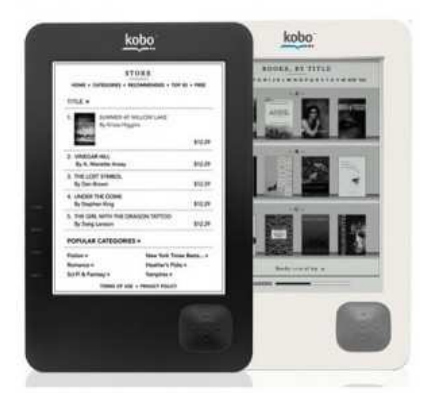

ΕΙΚΟΝΑ15: KOBO WI-FI EREADER

 To Kobo Wireless e-Reader είναι ένα τεράστιο βήµα προς τα εµπρός για την Kobo σε σχέση µε το αρχικό Kobo e-Reader. Το νέο µοντέλο υποστηρίζει ασύρµατη δικτύωση µε την οποία επιτρέπεται στον χρήστη να κάνει τις αγορές του µέσω του ηλεκτρονικού µαγαζιού της Kobo, και έρχεται µε νέα χαρακτηριστικά όπως το ενσωµατωµένο λεξικό της "Webster".

#### **Χαρακτηριστικά**

To Kobo Wireless e-Reader έχει µία 6 ιντσών E Ink Vizplex οθόνη µε 16 επίπεδα grayscale και µε ανάλυση 600x800pixels. Το αρχικό kobo είχε µόνο 8 επίπεδα grayscale. Οπότε η αντίθεση και η ανάλυση είναι αρκετά καλύτερη για να προβληθούν εξώφυλλα και το διάβασµα θα είναι πιο ευχάριστο. Επίσης, ο κεντρικός επεξεργαστής έχει αναβαθµιστεί σε σχέση µε του αρχικού kobo, οι αλλαγές στις σελίδες γίνονται δύο φορές γρηγορότερα. Το Kobo Wireless e-Reader έρχεται µε 1GB εσωτερική µνήµη και µπορεί να επεκταθεί µέσω καρτών SD µέχρι και 4GB.

Ένα από τα νέα χαρακτηριστικά είναι ότι υποστηρίζει Wi-Fi 802.11 b/g συνδεσιµότητα . Αυτό επιτρέπει να γίνουν αγορές από το ηλεκτρονικό κατάστηµα της Kobo και να διαβάσεις τις καθηµερινές εφηµερίδες ασύρµατα. Το Wi-Fi υποστηρίζει και τοπικά ασύρµατα δίκτυα τα οποία είναι ελεύθερα προς χρήση ή είναι αποκρυπτογραφηµένα µε αποκρυπτογράφηση WEP. Τέλος, η µπαταρία µπορεί να κρατήσει σχεδόν δύο εβδοµάδες ή αλλιώς 10.000 αλλαγές σελίδων αν το Wi-Fi είναι απενεργοποιηµένο.

#### **Ηλεκτρονικά Βιβλία και παράδοση**

Στο Kobo Wi-Fi e-Reader έχει βελτιωθεί αρκετά ο τρόπος στην αγορά ηλεκτρονικών βιβλίων από το ηλεκτρονικό κατάστηµα της Kobo. Για να µπορεί κάποιος να αγοράσει η-βιβλία θα πρέπει αρχικά να δηµιουργήσει ένα λογαριασµό(account) στην ιστοσελίδα της Kobo το οποίο όµως δεν µπορεί να γίνει µέσω του Kobo Wi-Fi e-Reader αλλά µόνο από κάποιον ηλεκτρονικό υπολογιστή ή laptop. Όταν ο λογαριασµός είναι πλέον δηµιουργηµένος, εισάγεται στον ηλεκτρονικό αναγνώστη και µπορεί ο χρήστης να έχει πρόσβαση στα η-βιβλία και στα περιοδικά.

Το καλύτερο πρότυπο η-βιβλίων που υποστηρίζει αυτή τη στιγµή ο η-αναγνώστης είναι το ePUB. Το Kobo Wi-Fi e-Reader έχει πέντε διαφορετικές γραµµατοσειρές για τα η-βιβλία, ώστε ο χρήστης να µπορεί να αυξήσει ή να µειώσει το µέγεθος του κειµένου ανάλογα τις ανάγκες του.

Το γραφικό περιβάλλον για την αγορά των η-βιβλίων µέσω του ηλεκτρονικού καταστήµατος της Kobo είναι πολύ απλό προς τη χρήση του. Τα η-βιβλία είναι ταξινοµηµένα κατά κατηγορίες και επίσης υπάρχει και µία λίστα µε τα 50 πρώτα σε πωλήσεις.

Τέλος, ένα νέο αρκετά καλό χαρακτηριστικό είναι ότι µπορείς να γραφτείτε στην υπηρεσία διανοµής ψηφιακών εφηµερίδων της Kobo. Με αυτή την υπηρεσία ο χρήστης µπορεί να διαβάσει τις καθηµερινές εφηµερίδες της περιοχής του. Η πρώτη διανοµή είναι δωρεάν για να τη δοκιµάσει ο χρήστης έπειτα η συνδρομή είναι \$14.99 ανά μήνα. Η υπηρεσία αυτή είναι διαθέσιμη μόνο για τις Η.Π.Α και τον Καναδά.

### **6.5 Bookeen e-Readers**

 Bookeen είναι µία γαλλική εταιρία που κατασκευάζει ηλεκτρονικούς αναγνώστες. Το 2003 µετά την αποτυχία της εταιρίας Cytale, της πρώτης ευρωπαϊκής εταιρείας στην κατασκευή ηλεκτρονικών αναγνωστών κάποια πρώην µέλη της αγόρασαν τα πνευµατικά δικαιώµατα της ηλεκτρονικής συσκευής ανάγνωσης βιβλίων , το Cybook Gen 1. Έπειτα, ιδρύσαν, την εταιρία Bookeen, για να αναπτύξουν τους δικούς η-αναγνώστες. Το πρώτο τους προϊόν ήταν το Cybook Gen 1.

Το Cybook Gen 1ήταν εξολοκλήρου φτιαγµένο από την Bookeen. Όταν, οι οθόνες E Ink παρουσιαστήκαν και ισχυριζόταν ότι οι τεχνολογία τους έµοιαζε τόσο µε το πραγµατικό χαρτί που δεν κούραζε τα µάτια, η Bookeen υιοθέτησε την τεχνολογία της E Ink.Το 2007 άρχισε να πουλάει το Cybook Gen, τον πρώτο τους ηλεκτρονικό αναγνώστη µε E-Ink οθόνη.

 To 2009 παρουσίασαν το Cybook Opus, µία µικρότερη έκδοση του Cybook Gen 3 αλλά µε περισσότερες βελτιώσεις. Ενώ τον Οκτώβριο του 2010 παρουσίασαν το Cybook Orizon. Λεπτοµερής ανάλυση θα γίνει στις δύο παρακάτω υποενότητες.

## *6.5.1 Cybook Opus*

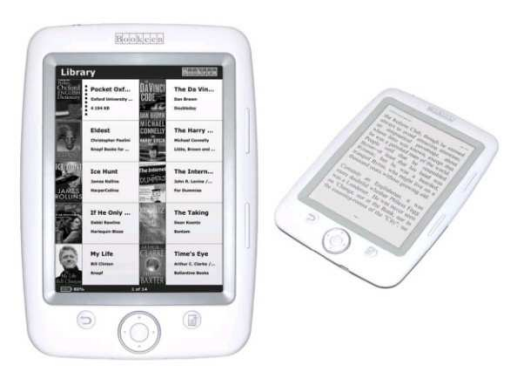

ΕΙΚΟΝΑ16: CYBOOK OPUS

 To Cybook Opus είναι ένας αρκετά ποιοτικός ηλεκτρονικός αναγνώστης από την εταιρία Bookeen. Ο ηλεκτρονικός αναγνώστης είναι αρκετά γνωστός κυρίως στην ευρωπαϊκή αγορά. Στην Αµερική δεν λαµβάνει τόσο µεγάλη δηµοσιότητα λόγο κυρίως των ανταγωνιστών του όπως το Amazon Kindle και τους νέους ηλεκτρονικούς αναγνώστες της Sony.

Λειτουργεί µε της Adobe Digital Editions και υποστηρίζει προστατευµένα µε DRM τα πρότυπα ePUB και PDF και την επιλογή για αναβάθµιση του firmware για την υποστήριξη και του πρότυπου MobiPocket αλλά αυτόµατα χάνεται η υποστήριξη των άλλων δύο.

# **Χαρακτηριστικά**

Το Cybook Opus διαφηµίζεται σαν έναν ηλεκτρονικό αναγνώστη τσέπης. Έχει 5 ιντσών E Ink οθόνη και ζυγίζει 150 γραµµάρια. Είναι σχεδιασµένο για να εφαρµόζει και στα δύο χέρια άνετα και η µπαταρία του κρατάει για σχεδόν 8000 αλλαγές σελίδων.

Το πιο µοναδικό χαρακτηριστικό του είναι ο G-sensor αισθητήρας που διαθέτει ο οποίος ανιχνεύει αυτόµατα και γυρίζει το κείµενο όταν η συσκευή είναι πλαγίως γυρισµένη, η αλλαγή γίνεται αρκετά γρήγορα και είναι ιδιαίτερα χρήσιµο για το διάβασµα PDF αρχείων.

Επίσης υπάρχει η δυνατότητα να µετατραπεί η συσκευή εντελώς ανάποδα για τους χρήστες που είναι αριστερόχειρες, όταν γίνεται αυτό τα κουµπιά αλλάζουν θέση και αυτά ώστε να βολεύουν και αυτά.

Υπάρχουν δώδεκα διαφορετικές γραµµατοσειρές για να µειώσουν ή αν αυξήσουν το µέγεθος του κειµένου. Επίσης µπορεί κάποιος να αλλάξει την γραµµατοσειρά σε txt και html αρχεία αλλά όχι και σε ePUB.

Για την οργάνωση υπάρχουν αρκετές επιλογές για την εµφάνιση του µενού. Μπορεί ο χρήστης να διαλέξει πόσα βιβλία να προβάλλονται, πως να προβάλλονται και πως να είναι ταξινοµηµένα.

### **Ηλεκτρονικά Βιβλία και πρότυπα**

Ανάλογα µε το firmware που θα διαλέξει ο χρήστης, µπορεί να αγοράσει προστατευµένα ηβιβλία σε PDF ή ePUB µορφή από διάφορα ηλεκτρονικά καταστήµατα που υπάρχουν στο διαδίκτυο.

Αν πάλι διαλέξει η συσκευή να υποστηρίζει MobiPocket αρχεία µπορεί να πάει στην ιστοσελίδα MobiPocket και να διαλέξει από τους 120.000 τίτλους που υπάρχουν διαθέσιµοι.

Το Opus υποστηρίζει τα εξής πρότυπα:

Με το firmware για την υποστήριξη MobiPocket αρχείων:

- Mobi µε προστασία DRM
- txt αρχεία
- Html
- PDF

ΜΕ το firmware για την υποστήριξη ePub:

- ePUB µε προστασία DRM
- PDF
- txt
- Html

Επίσης, υποστηρίζει από τα πρότυπα εικόνων τα jpeg, gif και png.

### *6.5.2 Cybook Orizon*

Το Cybook Orizon είναι µια ποιοτική συσκευή, σαφώς αναβαθµισµένη σε σχέση µε τους προηγούµενους ηλεκτρονικούς αναγνώστες της Bookeen. Έχει ένα σπάνιο συνδυασµό: ηλεκτρονικά βιβλία σε ePUB, πρόσβαση στο internet µε Wi-Fi, αλλά και οθόνη αφής.

### **Γενικά**

Η οθόνη αφής είναι πραγµατικά κάτι αρκετά άµεσο και βολικό. ∆ε χρειάζεται να ανοίγει κανείς µενού και υποµενού. Ιδιαίτερα βολική είναι για τα αρχεία PDF, γιατί κάνει το scrolling, τη περιήγηση στη σελίδα ενώ έχει ζουµαριστεί, εύκολο και άµεσο. Είναι από τις καλύτερες εµπειρίες για την ανάγνωση PDF σε οθόνη 6 ιντσών. Και η αφή λειτουργεί ικανοποιητικά, µε καλή απόκριση και µε έξυπνη εκµετάλλευσή της µε shortcuts σε διάφορα σηµεία της οθόνης για το µενού, τα bookmarks και τη µετάβαση σε άλλη σελίδα. Οι κινήσεις multi-touch που υποστηρίζονται είναι αρκετές και συµβάλλουν στον πιο άµεσο χειρισµό της συσκευής.

Η οθόνη είναι της SiPix, µια εταιρεία που τον τελευταίο καιρό µπαίνει στο ηλεκτρονικό χαρτί απέναντι στην κυρίαρχη στο χώρο E Ink. Η οθόνη δεν έχει το επίπεδο του contrast που έχουν οι οθόνες Pearl της E Ink, που είναι η τελευταία γενιά οθονών της, αλλά οι Pearl χρησιµοποιούνται µόνο στα Kindle και τους Sony Reader. Σε όλες τις άλλες συσκευές χρησιµοποιούνται οι παλιότερες οθόνες της E Ink, η Vizplex, που βρίσκονται στο ίδιο επίπεδο µε τις οθόνες της SiPix. Πάντως, στην πράξη, διαβάζοντας µε το Cybook Orizon δεν προβληµατίζει η οθόνη ή το contrast. Με το επόµενο firmware update μάλιστα θα μπορούμε να κάνουμε πιο μαύρα τα γράμματα και έτσι να έγουμε και καλύτερο contrast. Τα bookmarks, η μετάβαση σε άλλες σελίδες, κεφάλαια και υποσημειώσεις γίνεται χωρίς πρόβληµα και µε ικανοποιητική ταχύτητα.

Το Cybook Orizon δεν υποστηρίζει σηµειώσεις και υπογραµµίσεις και αυτό δεν είναι απαραίτητα µεγάλο πρόβληµα για αρκετούς, αλλά το πρόβληµα είναι ότι η Bookeen είχε ανακοινώσει και διαφηµίσει ότι θα τις υποστηρίζει από την αρχή. Το έχει βάλει στις προτεραιότητές της πάντως και στο επόµενο firmware update θα υποστηρίζονται οι υπογραµµίσεις. Σηµαντικό έξτρα που θα ήθελα να δω είναι η ενσωµάτωση λεξικών, έστω για τα αγγλικά ή τα γαλλικά.

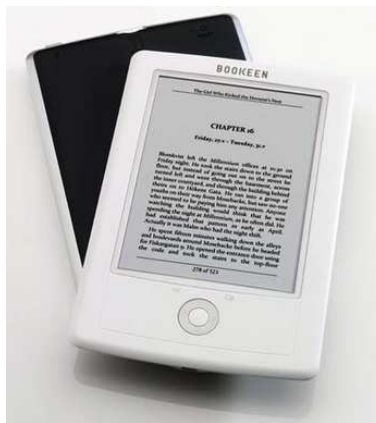

ΕΙΚΌΝΑ17: CYBOOK ORIZON

# **Χαρακτηριστικά**

- Οθόνη ηλεκτρονικού χαρτιού πολλαπλής (multi-touch) αφής της SiPix, 6 ίντσες, 167 dpi, 600 x 800 pixels, 16 επίπεδα αποχρώσεων του γκρι
- Μπαταρία λιθίου-πολυµερών διάρκειας περίπου 2 µε 3 εβδοµάδων µία πλήρη φόρτιση µε το Wi-Fi απενεργοποιημένο.
- Επεξεργαστής Samsung ARM στα 400MHz
- ∆υνατότητα αλλαγής µεγέθους και είδους γραµµατοσειράς για τα αρχεία ePUB, HTML, TXT και άλλα αρχεία κειµένου. Υπάρχει δυνατότητα ζουµ, αλλά όχι reflow για τα PDF. Μπορείτε να προσθέσετε τις δικές σας γραµµατοσειρές.
- Σελιδοδείκτες στα eBookss, υποστήριξη πίνακα περιεχοµένων, links µέσα στο βιβλίο προς τις υποσηµειώσεις (σηµειώσεις και υπογραµµίσεις µε το επόµενο firmware update)
- Αισθητήρας κίνησης, προσαρµόζει αυτόµατα την οθόνη σε κάθετο ή οριζόντιο προσανατολισµό (g-sensor/accelerometer)
- ∆ιαστάσεις: Ύψος: 189,8 χιλιοστά, Πλάτος: 125,7 χιλιοστά, Πάχος: 7,6 χιλιοστά, Βάρος: 245γρ.
- Εσωτερική µνήµη 2 GB (1.500 έως 2.000 βιβλία), θύρα κάρτας microSDHC (8 GB max, για έως περίπου 8.000 τίτλους), θύρα micro-USB για σύνδεση µε τον υπολογιστή (PC ή Μac)
- Υποστηρίζει τα ελληνικά. ∆ιαθέτει εν µέρει ελληνικό µενού, το όνοµα του αρχείου µπορεί να είναι στα ελληνικά και µπορείτε να διαβάσετε αρχεία Mobipocket, PDF και αρχεία κειµένου στα ελληνικά (από το Word, το ιντερνέτ και αλλού) χωρίς ενσωµατωµένες γραµµατοσειρές. ∆ιαβάζονται επίσης τα αρχεία ePUB µε ενσωµατωµένες τις ελληνικές γραµµατοσειρές. (Λόγω αδυναµιών του Adobe Mobile Reader, που έχουν οι περισσότερες συσκευές e-readers, δεν είναι δυνατό να διαβαστούν [εµφανίζεται ένα ? στη θέση κάθε τονισµένου γράµµατος] αρχεία ePUB στα οποία δεν είναι ενσωµατωµένες οι γραµµατοσειρές - αυτό όµως είναι ένα θέµα που αφορά γενικότερα τους ηλεκτρονικούς αναγνώστες, όχι µόνο το Cybook Orizon).
- Ενσωµατωµένος browser, σύνδεση στο internet µέσω Wi-Fi (802. 11 b/g/n)
- Υποστηρίζει αρχεία κειµένου: ePUB / PDF (µε ή χωρίς Adobe DRM), TXT και αρχεία HTML. Αρχεία εικόνων (ασπρόµαυρες): JPEG, GIF και PNG.
- Γρήγορη εκκίνηση µε από τη συσκευή σε αναµονή.

# **6.6 Ηλεκτρονικοί αναγνώστες PocketBook**

Η PocketBook είναι µία από τις µεγαλύτερες εταιρίας κατασκευής και πώλησής ηλεκτρονικών αναγνωστών στον πλανήτη. Ιδρύθηκε στο Κίεβο της Ουκρανίας το 2007 και αρχικά μέσα του 2010 έγινε πολυεθνική εταιρία με αντιπροσωπίες στο Χονγκ Κονγκ, στις Η.Π.Α., στη Γερµανία και στη Ρωσία.

 Η PocketBook International έχει ενεργή επιχειρηµατική παρουσία σε χώρες της Κοινοπολιτείας Ανεξάρτητων Κρατών, στην Ευρωπαϊκή Ένωση, στις Η.Π.Α., στη Μέση Ανατολή και στην Ασία. Τον Ιανουάριο του 2011, η PocketBook International απασχολεί περισσότερα από 150 άτοµα. Οι µηνιαίες πωλήσεις ηλεκτρονικών συσκευών PocketBook της εταιρείας ξεπερνούν τα 50.000 τεµάχια. Το µερίδιο αγοράς της PocketBook στις χώρες της Κοινοπολιτείας Ανεξάρτητων Κρατών είναι 43% και το µερίδιό της στη διεθνή αγορά ανέρχεται σε 5%.

# *6.6.1 Βασικά χαρακτηριστικά Μοντέλων.*

Η PocketBook έχει δηµιουργήσει αρκετά µοντέλα για την ανάγνωση των ψηφιακών βιβλίων, απ' τα οποία τα περισσότερα χρησιµοποιούν E-Ink τεχνολογίας οθόνες. Η µεταφορά των βιβλίων γίνεται πολύ εύκολα. Απλά συνδέοντας την συσκευή στον ηλεκτρονικό υπολογιστή µέσω της θύρας USB, ο υπολογιστής αναγνωρίζει την συσκευή σαν χώρο αποθήκευσης. το οποίο επιτρέπει την µεταφορά ηλεκτρονικών βιβλίων στον ηλεκτρονικό αναγνώστη.

Ένα δυνατό χαρακτηριστικό των ηλεκτρονικών αναγνωστών PocketBook, είναι ότι υποστηρίζουν πάρα πολλά πρότυπα ψηφιακών µέσων.

Τα πρότυπα για τα η-βιβλία που υποστηρίζουν είναι: CHM, DJVU, DOCX, EPUB,FB2, PDF, MOBI, RTF, TRC, TXT. Επίσης, υποστηρίζει τα πρότυπα ePUB και PDF µε προστασία DRM. Για τον ήχο µπορεί να "τρέχει" αρχεία τύπου Mp3 και σε µερικά µοντέλα και τα AAC και WMA. Τα PocketBook µπορούν να τρέξουν και βίντεο της µορφής 3GP, AVI και MP4. Τέλος, µπορεί να προβάλει εικόνες πρότυπου jpeg, png, tiff και bmp.

### *6.6.2 Παρουσίαση Μοντέλων*

Η σειρά των ηλεκτρονικών αναγνωστών από την PocketBook είναι µεγάλη. Για το λόγο αυτό θα αναφέρουμε ονομαστικά όλα τα μοντέλα της και έπειτα θα ακολουθήσει αναλυτική παρουσίαση του τελευταίου µοντέλου που έχουν κυκλοφορήσει το PocketBook IQ 701.

Όλα τα µοντέλα της είναι:

- PocketBook 301
- PocketBook 302
- PocketBook 360
- PocketBook Pro 602
- PocketBook Pro 603
- PocketBook Pro 902
- PocketBook Pro 903
- PocketBook IQ 701

## *6.6.3 PocketBook IQ 701*

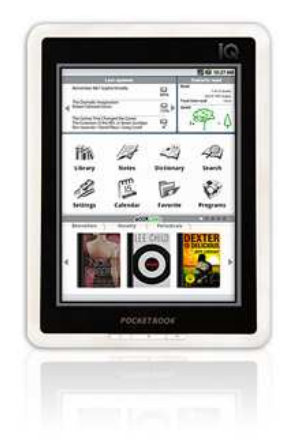

ΕΙΚΟΝΑ18: POCKETBOOK IQ 701

Με την 7 ιντσών οθόνη του το PocketBook IQ είναι τόσο ένας ηλεκτρονικός αναγνώστης όσο και έναν προσωπικός υπολογιστής tablet. Περιέχει το λειτουργικό σύστηµα της Google το Android τροποποιημένο από την PocketBook για διάβασμα και κατέβασμα ηλεκτρονικών βιβλίων από το δικό τους ηλεκτρονικό µαγαζί, το Bookland.net, επίσης υπάρχει και η ιδιότητα εγκατάστασης προγραµµάτων τρίτων κατασκευαστών (3rd party programs), συµπεριλαµβανοµένου των Kindle, Kobo, Aldiko, Borders και µια τεράστια πληθώρα που προσφέρει το Android.

### **Χαρακτηριστικά και λειτουργίες.**

Μιας και στο PocketBook IQ µπορούν να εγκατασταθούν προγράµµατα, δεν είναι περιορισµένο µόνο για το διάβασµα ψηφιακών µέσων. Υπάρχουν προγράµµατα για σχεδόν τα πάντα. Μπορεί κάποιος να στείλει και να λάβει e-mails, να το χρησιµοποιήσει σαν ηµερολόγιο, να πλοηγηθεί στο internet, να κατεβάσει και να στείλει αρχεία, να χρησιµοποιήσει την εφαρµογή Google Maps, να κατεβάσει αναβαθµίσεις του λειτουργικού, να παίξει µουσική ή βίντεο αλλά και πάρα πολλά άλλα.

Έρχεται µε 2GB µνήµη αποθήκευσης, 256MB RAM και έχει και θύρα για SD κάρτες µέχρι 32GB. Επίσης, υπάρχει mini USB θύρες, 2 ηχεία και µικρόφωνο. Η µπαταριά κρατάει γύρω στις 5-8 ώρες, ανάλογα µε την χρήση.

Το PocketBook IQ έχει µία 7 ιντσών οθόνη TFT LCD µε ανάλυση 800x480. Η οθόνη είναι αρκετά ακριβείς και ευέλικτη. Ακόµα και πατήµατα σε µικρές περιοχές όπως σε συνδέσµους δεν υπάρχει κανένα πρόβληµα.

### **Το PocketBook IQ σαν ένας ηλεκτρονικός αναγνώστης,**

Αν κάποιος δεν έχει πρόβληµα να διαβάσει σε µία LCD οθόνη, τότε το PocketBook IQ είναι ένας φοβερός ηλεκτρονικός αναγνώστης. Αυτό γιατί του επιτρέπεται να εγκαταστήσει προγράµµατα που βοηθούν και καλυτερεύουν την ανάγνωση ψηφιακών µέσων.

Η εφαρµογή της PocketBook για το διάβασµα ηλεκτρονικών βιβλίων περιέχει αρκετά χαρακτηριστικά αλλά χρειάζεται ακόµα δουλεία. ∆εν υποστηρίζει DRM αρχεία µέχρι να αναβαθµίσουν το firmware και δεν υπάρχουν και πολλές επιλογές για να διαµορφώσει ο χρήστης το γραφικό περιβάλλον.

Η συσκευή περιλαµβάνει: λεξικό, σηµειωµατάριο, πίνακα περιεχοµένων, µετάβαση στην σελίδα, αναζήτηση και κατάσταση για νυχτερινό διάβασµα. Η γραµµατοσειρά µπορεί να αλλάξει από το 12 µέχρι το 36.

### **Συµπέρασµα**

Το PocketBook IQ είναι ένας ηλεκτρονικός αναγνώστης αλλά και ένα tablet pc. Με την ιδιότητα να κατεβάζει και να προβάλει η-βιβλία από τα µεγαλύτερα ηλεκτρονικά µαγαζιά. Είναι πιο ευπροσάρµοστο απ' ότι ένας κανονικός η-αναγνώστης, συν όλα τα δωρεάν προγράµµατα που είναι διαθέσιµα για αυτόν. Αλλά ένα χαρακτηριστικό που ίσως να προβληµατίσει κάποιους είναι η οθόνη και η αυτονοµία της µπαταρίας. Θα υπάρχουν προβλήµατα αντανάκλασης για όσους προσπαθήσουν να διαβάσουν σε εξωτερικούς χώρους.

### **6.7 BeBook eBook Readers**

Οι ηλεκτρονικοί αναγνώστες BeBook µία "µετατρεποµένη" έκδοση των κινέζικων ηαναγνωστών HanLin και Onyx. Χρησιµοποιούν ακριβώς τα ίδια υλικά κατασκευής µε τους HanLin και Onyx, αλλά έχουν διαφορετικές εκδόσεις firmware εγκατεστηµένες. Η εταιρία που τα εισάγει ονοµάζεται Endless Ideas, εδρεύει στην Ολλανδία και πουλάει τις συσκευές τις σε ολόκληρο τον κόσµο.

Το χαρακτηριστικό που κάνει αυτές τις συσκευές να ξεχωρίζουν είναι η προσβασιµότητα τους. Υποστηρίζουν πάνω από 20 διαφορετικές γλώσσες και πρότυπα αρχείων. Είναι πολύ δύσκολο κάποιος χρήστης να βρει κάποιο διάσηµο βιβλίο σε µορφή που να µην υποστηρίζει. Mp3 και audiobooks υποστηρίζονται επίσης, όπως και διάφορα αρχεία κειµένου και αρχεία εικόνων.

### *6.7.1 BeBook Neo Wi-Fi*

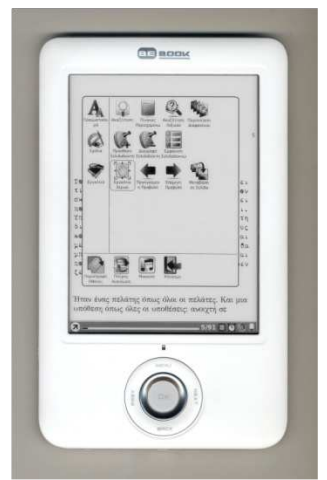

ΕΙΚΟΝΑ19: BEBOOK NEO

Το BeBook Neo είναι ο πιο ολοκληρωµένος ηλεκτρονικός αναγνώστης της σειράς BeBook της ολλανδικής εταιρείας Endless Ideas. Έχει οθόνη αφής από ηλεκτρονικό χαρτί και λειτουργεί µε γραφίδα ή από τις επιλογές του κεντρικού κουµπιού 5 κατευθύνσεων. Υποστηρίζει σηµειώσεις τόσο µε εικονικό πληκτρολόγιο όσο και µε ελεύθερο χέρι. Συνδέεται στο internet µέσω Wi-Fi, µε δυνατότητα περιήγησης σε πλήρεις σελίδες του web, όχι µόνο στη mobile εκδοχή τους. Η µπαταρία διαρκεί εβδοµάδες, ενώ το βάρος περιορίζεται στα 298 γραµµάρια

Αυτό που ξεχωρίζει στη συσκευή, όπως και γενικότερα στα BeBook, είναι η υποστήριξη µεγάλου αριθµού αρχείων. Έτσι, στο BeBook Neo πέρα από τα αναµενόµενα κλειδωµένα και ξεκλείδωτα ePUB και PDF διαβάζονται επίσης αρχεία DJVU, αρχεία παραπλήσια µε τα PDF, αλλά ελαφρύτερα.

Η οθόνη αφής συµβάλει στη µετάβαση ευκολότερα σε διαφορετικά σηµεία της ίδιας σελίδας (scrolling)σε ένα PDF ή στο internet. Για τα PDF ειδικά διαθέτει και reflow, έτσι ώστε τα PDF κειµένου να µπορούν όχι µόνο να ζουµαριστούν, αλλά να αυξοµειωθεί και το µέγεθος της γραµµατοσειράς τους (λειτουργία αντίστοιχη µε την αλλαγή µεγέθους γραµµατοσειράς στα ePUB, αλλά µε επιπτώσεις στη µορφοποίηση της σελίδας). Η οθόνη του είναι η Vizplex της Eink, **Τεχνικά Χαρακτηριστικά**

- Οθόνη αφής τεχνολογίας Wacom, η οθόνη είναι ηλεκτρονικό χαρτί Vizplex της E Ink, 6 ίντσες, ανάλυση 600 x 800 pixels, 16 επίπεδα αποχρώσεων του γκρι, κατακόρυφος και οριζόντιος προσανατολισµός
- Επεξεργαστής 532 MHz Freescale, 128 MB RAM
- ∆ιαστάσεις: 196 χιλιοστά (ύψος) x 121 χιλιοστά (πλάτος) x 10,6 χιλιοστά (πάχος).
- Εσωτερικός αποθηκευτικός χώρος: 512MB µνήµη flash, 310 MB για αποθήκευση βιβλίων.
- Τροφοδοσία: µπαταρία Li-Ion 1600mAh, 7.000 γυρίσµατα σελίδας,
- Θύρα micro USB για σύνδεση µε τον υπολογιστή για φόρτιση και µεταφορά αρχείων
- Υποστηριζόµενα αρχεία: ePUB και PDF µε και χωρίς κλείδωµα Adobe DRM, DJVU, TXT, HTML, RTF, MOBI (χωρίς κλείδωµα), FB2, CHM, PDB. Ανάγνωση ePUB στα ελληνικά και χωρίς ενσωµατωµένες γραµµατοσειρές. Αρχεία κόµιξ: CBR, CBZ. Αρχεία εικόνας: JPG, PNG, GIF, BMP, TIFF. Αρχεία ήχου: MP3
- Text-to-speech (ανάγνωση του κειµένου από τη συσκευή, δεν υποστηρίζεται για τα ελληνικά).
- ∆υνατότητα αλλαγής µεγέθους και είδους γραµµατοσειράς για τα αρχεία ePUB, HTML, TXT και άλλα αρχεία κειµένου. Υπάρχει δυνατότητα ζουµ και reflow για τα PDF.
- Ενσωµατωµένος browser, σύνδεση στο internet µέσω Wi-Fi. Πρόσβαση σε online βιβλιοπωλεία για e-books.

# **6.8 Πως να διαλέξεις τον καλύτερο έναν Ηλεκτρονικό Αναγνώστη.**

Οι ηλεκτρονικοί αναγνώστες είναι µία τεχνολογία που αναπτύσσεται αλµατωδώς. Η επιλογή ενός είναι αρκετά δύσκολη. Καθηµερινά εµφανίζεται και ένα νέο διαφορετικό µοντέλο στην αγορά.

Όλοι υπόσχονται να κάνουν σωστή προβολή κειµένου ειδικά των η-βιβλίων. Αλλά υπάρχουν και µερικές άλλες βασικές απαιτήσεις . Πρέπει να προσφέρουν µεγάλη διάρκεια ζωής. να έχουν οθόνη που να µην κουράζει τα µάτια και να µπορεί εύκολα να διαβαστεί από οποιοδήποτε µέρος, συµπεριλαµβανοµένου. Ευτυχώς, οι περισσότεροι ηλεκτρονικοί αναγνώστες σήµερα διαθέτουν αυτά τα χαρακτηριστικά.

 Σε αυτή την ενότητα αναλυθεί, ποιά χαρακτηριστικά πρέπει να προσέξει κάποιος από την αγορά πριν κάποιου ηλεκτρονικού αναγνώστη ώστε να κάνει την καλύτερη επιλογή.

### **Τιµή**

Η τιµή είναι ένα βασικό χαρακτηριστικό που πρέπει να γνωρίζει κάποιος πριν να αγοράσει ένα eBook reader. Ως προς την τιµή το Amazon Kindle και το Kobo eReader είναι αυτά µε την χαµηλότερη τιµή τα οποία προσφέρουν και σύνδεση Wi-Fi.

### **Μέγεθος και Βάρος**

Το βάρος και το µέγεθος, ίσως να µην είναι ένα από τα κριτήρια για αγοράς για όλους τους χρήστες. Αλλά αν κάποιον τον ενδιαφέρει, µπορεί να το συγκρίνει διάφορες συσκευές µεταξύ τους. Μερικοί χρήστες προτιµούν µικρότερες συσκευές και άλλοι µεγαλύτερες. Οι περισσότεροι ηλεκτρονικοί αναγνώστες είναι αρκετά ελαφριοί, γύρω στα 150-600 γραµµάρια. Ένα κανονικό χάρτινο βιβλίο ζυγίζει γύρω στα 300 γραµµάρια, µπορεί να χρησιµοποιήσει κάποιος αυτό σαν οδηγό για την αγορά του.

### **Μέγεθος και Τύπος οθόνης**

Η ποιότητα προβολής του ηλεκτρονικού αναγνώστη είναι αρκετά σηµαντική. Σήµερα τα πιο πολλά eReaders έχουν 6 ή 7 ιντσών και υπάρχουν ελάχιστα µε 9 ιντσών οθόνη.

Συσκευές όπως οι Kindle, Kobo, Sony Reader, Nook, and BeBook έχουν E-Ink οθόνες. Αυτές οι οθόνες προσφέρουν άνετα διάβασµα σε οποιοδήποτε µέρος βρίσκεται ο χρήστης, ακόµα και κάτω από το φως του ήλιου και καταναλώνουν ελάχιστη ενέργεια.

Συσκευές όπως οι Pandigital Novel και the Nook Color έχουν LCD οθόνες. Αυτές είναι σαν τις οθόνες που έχουν οι σηµερινοί υπολογιστές laptop. Οι οθόνες αυτές είναι αρκετά κουραστικές όταν κάποιος διαβάζει µε αυτές κάτω από το φως του ήλιου, αφού αντανακλούν την ακτινοβολία. Επίσης, καταναλώνουν αρκετή µπαταρία.

### **Αρχεία που υποστηρίζονται**

Αυτό είναι αρκετά σηµαντικό, προσδιορίζει το τύπο των ηλεκτρονικών βιβλίων όπου ηλεκτρονική συσκευή θα µπορεί να διαβάσει. Υπάρχουν συσκευές που υποστηρίζουν αρκετά πρότυπα ώστε κάποιος να µπορεί να διαβάσει όποιο βιβλίο θέλει σε οποιοδήποτε πρότυπο το βρει. Αλλά, υπάρχουν και συσκευές όπου υποστηρίζουν συγκεκριµένα πρότυπα και τα η-βιβλία µπορούν να αγοραστούν από συγκεκριµένες ιστοσελίδες. Τέτοιες συσκευές είναι οι Kindle και το Nook.

Μερικοί ηλεκτρονικοί αναγνώστες επίσης παίζουν µουσική MP3. Το οποίο ίσως να είναι σηµαντικό για κάποιους αγοραστές.

## **Μνήµη**

Η µνήµη της συσκευής είναι και αυτό ένας αρκετά σηµαντικός παράγοντας. Όλα τα ηλεκτρονικά βιβλία που είναι εγκατεστηµένα στη συσκευή αποθηκεύονται στη µνήµη οπότε η µνήµη πρέπει να είναι αρκετά µεγάλη για να µπορούν αν αποθηκευτούν αρκετά eBooks. Συνήθως η µνήµη ενός ηλεκτρονικού αναγνώστη είναι στα 2- 4GB περίπου από τα 600-700MB χρησιµοποιούνται από το λειτουργικό σύστηµα. Βέβαια, υπάρχει και η επιλογή, αν ο eBook reader διαθέτει θύρες SD, να επεκταθεί η µνήµη µε κάρτες SD µέχρι και 32GB.

### **Wi-Fi ή 3G**

Wi-Fi και 3G ονομάζεται ο τρόπος ασύρματης συνδεσιμότητας. Το Wi-Fi μπορεί να χρησιµοποιηθεί στο σπίτι ή σε σηµεία όπου παρέχουν ασύρµατο δίκτυο. To 3G χρησιµοποιεί το ίδιο δίκτυο µε τα κινητά τηλέφωνα, οπότε όπου υπάρχει διαθέσιµο δίκτυο κινητής τηλεφωνίας µπορεί και ο χρήστης να συνδεθεί µε τον eBook reader του. Και τα δύο πρότυπα προσφέρουν ασύρµατη σύνδεση στο internet ώστε ο χρήστης να µπορεί να αγοράσει και να "κατεβάσει" στην συσκευή του όποιο ηλεκτρονικό βιβλίο θέλει. Βέβαια στην Ελλάδα το 3G είναι αρκετά ακριβό, συνεπώς πολύ χρήστες κοιτάζουν συνήθως ο ηλεκτρονικός αναγνώστης να υποστηρίζει Wi-Fi συνδεσιμότητα.

# **Σχέδιο (Design)**

To τι σχέδιο θα διαλέξει κάποιος είναι καθαρά στην κρίση του αγοραστή. Αλλά καλό θα ήταν πριν γίνει η αγορά να γίνει ένας έλεγχος, ώστε να δοκιµάσει ο χρήστης αν η συσκευή βολεύει για την χρήση ενός ηλεκτρονικού αναγνώστη . Πχ να ελέγχει αν τα κουµπιά εξυπηρετούν στο σηµείο που είναι τοποθετηµένα, την υφή και γενικά την αίσθηση που δίνει κατά το διάβασµα. Η ποιότητα κατασκευής της συσκευής είναι σηµαντικός παράγοντας.

Αυτά ήτανε τα χαρακτηριστικά που ο χρήστης θα πρέπει να προσέξει και να µελετήσει πριν από την αγορά κάποιου ηλεκτρονικού αναγνώστη αν και την τελευταία λέξη την έχει αγοραστής ανάλογα µε την επιλογή που θα κάνει.

### **6.9 Πίνακας σύγκρισης ηλεκτρονικών συσκευών.**

Στον παρακάτω πίνακα εµφανίζονται τα χαρακτηριστικά των µοντέλων που έγινε παρουσίαση πιο πάνω και επίσης υπάρχουν τα θετικά και αρνητικά για την κάθε συσκευή.

| Μοντέλο            | Amazon<br>Kindle 3                                                                | Amazon<br><b>Kindle Dx</b>                                                                                   | <b>B&amp;N</b><br><b>Nook</b>                                                                                               | Sony<br><b>PRS-950</b>                                                                                                    | Kobo<br>eReader                                                                                                    | Cybook<br><b>Opus</b><br>Πτυχιακή Εργασία τμήματος Εφαρμοσμένης Πληρ <b>ε</b> φορικής & Πολυμέσων                      | <b>PocketBook</b><br><b>IQ 701</b>                                                                                           | <b>BeBook</b><br><b>Neo</b>                                                                                              |
|--------------------|-----------------------------------------------------------------------------------|----------------------------------------------------------------------------------------------------|----------------------------------------------------------------------------------------------------|----------------------------------------------------------------------------------------------------|----------------------------------------------------------------------------------------------------|----------------------------------------------------------------------------------------------------|----------------------------------------------------------------------------------------------------|----------------------------------------------------------------------------------------------------|
| Κατ/στης           | Hon Hai<br>Precision<br>Industries                                                | Hon Hai<br>Precision<br>Industries                                                                           | <b>Barnes</b><br>&Noble                                                                                                    | Sony                                                                                                    | Netronix                                                                                                    | <b>Bookeen</b>                                                                                                    | PocketBook                                                                                                    | <b>Endless</b><br>Ideas                                                                                                  |
| Φωτο/φίες          |                                                                                   |                                                                                                    |                                                                                                    |                                                                                                    |                                                                                                    |                                                                                                    |                                                                                                    | neo<br>Starting Up<br>$\circ$                                                                                            |
| Μέγεθος<br>οθόνης  | 6"                                                                                | 9.7"                                                                                                    | 6"                                                                                                    | 7"                                                                                                    | 6"                                                                                                    | 5"                                                                                                    | 7"                                                                                                    | 6"                                                                                                    |
| Ασύρματο<br>δίκτυο | 3G, Wi-Fi                                                                         | 3G                                                                                                    | 3G, Wi-Fi                                                                                                    | 3G, Wi-Fi                                                                                                    | Wi-Fi                                                                                                    | Oxi                                                                                                    | Wi-Fi                                                                                                    | Wi-Fi                                                                                                    |
| Οθόνη<br>Αφής      | <b>Oxi</b>                                                                        | <b>Oxi</b>                                                                                                   | Ναι                                                                                                    | Nαι                                                                                                    | Oxi                                                                                                    | 'Όχι                                                                                                    | $N\alpha$ , LCD<br>οθόνη                                                                                                    | Ναι                                                                                                    |
| Μνήμη              | 4GB                                                                               | 4GB                                                                                                    | 2GB, θύρα<br>για κάρτα<br>Micro SD                                                                                          | 2GB, θύρα<br>για κάρτα<br>SD και Pro<br>Duo                                                                                 | 1GB, θύρα<br>για κάρτα<br>Micro SD                                                                                               | 1GB, θύρα<br>για κάρτα<br>Micro SD                                                                                     | 2GB, θύρα<br>για κάρτα<br>Micro SD                                                                                           | 512MB,<br>θύρα για<br>κάρτα SD                                                                                           |
| Πρότυπα            | AZW, PDF,<br>TXT, MOBI,<br>PRC, AAX,<br>AA,MP3                                    | AZW, PDF,<br>TXT, MOBI,<br>PRC, AAX,<br>AA, MP3                                                              | EPUB,<br>PDF, PDB,<br>JPG, GIF,<br>PNG, BMP,<br>MP3                                                                         | EPUB,<br>PDF, TXT,<br>RTF, LRF,<br>DOC, JPG,<br>GIF, PNG,<br>BMP, AAC,<br>MP3                                               | EPUB, PDF,<br><b>TXT</b>                                                                                                    | ePUB ή<br>MOBI, PRC,<br>PDF, HTML,<br>TXT, JPG,<br>GIF, PNG                                                            | EPUB, PDF,<br>HTML, DJVU,<br>RTF, TXT,<br>PRC, DOC,<br>TCR, FB2,<br>ZIP.<br>περισσότερα<br>μέσω<br>εφαρμογών<br>για Androids | EPUB,<br>PDF, TXT,<br>HTML, RTF,<br>MOBI,<br>CHM, PDB,<br>JPG, PNG,<br>GIF, BMP,<br><b>TIFF</b>                          |
| Ήχος               | Ηχεία,<br>Ακουστικά,<br><b>TTS</b>                                                | Ηχεία,<br>Ακουστικά,<br>TTS                                                                                  | Ηχεία,<br>Ακουστικά                                                                                                    | Ακουστικά                                                                                                    | Oxi                                                                                                    | Oxi                                                                                                    | Ηχεία,<br>Ακουστικά                                                                                                    | Ακουστικά                                                                                                    |
| Μπαταρία           | 4εβδομαδες<br>με το wi-fi<br>κλειστό,<br>10 μέρες αν<br>είναι ανοιχτο             | 7-14 μέρες/<br>7500<br>Σελίδες                                                                               | 4-10 Μέρες                                                                                                    | $10 - 22$<br>Μέρες                                                                                                    | 10000<br>Σελίδες                                                                                                    | 8000<br>Σελίδες                                                                                                    | 6-8 Ώρες                                                                                                    | 7000<br>Σελίδες                                                                                                    |
| Λεξικό             | Ναι                                                                               | Ναι                                                                                                    | $N\alpha$                                                                                                    | $N\alpha$                                                                                                    | $N\alpha$                                                                                                    | Oxi                                                                                                    | $N\alpha$                                                                                                    | Ναι                                                                                                    |
| Θετικά             | Μεγάλη<br>αντίθεση<br>οθόνης, WebKit<br>browser, φτηνά<br>η-βιβλία, TSS,<br>Wi-Fi | 9.7" οθόνη,<br>φτηνά η-<br>βιβλία, TSS,<br>Wi-Fi.<br>αυτόματη<br>γύρισμα της<br>οθόνης<br>πλάγια             | Οθόνη,<br>Λειτουργικό<br>Android,<br>LCD οθόνη,<br>αλλαγή<br>γρα/σειρών<br>στάλσιμο η-<br>βιβλίων, web<br>browser,<br>Wi-Fi | 7.1" Pearl<br>οθόνη,<br>Αναβαθμισμέ<br>νη αντίθεση,<br>μεγέθυνση<br>PDF, web<br>browser,<br>οθόνη αφής,<br>πολύ<br>γρήγορο. | Χαμηλή τιμή,<br>Υποστηρίζει<br>της Adobe το<br>DRM,<br>100 δωρεάν<br>βιβλία<br>προεγκατεστη-<br>μένα,<br>ημερήσιες<br>εφημερίδες | Αυτόματη<br>περιστροφή της<br>οθόνης, αλλαγή<br>γραμματοσειράς<br>-12 μεγέθη<br>διαθέσιμα,<br>υποστηρίζει<br>DRM MOBI  | 7" οθόνη,<br>λειτουργικό<br>Android,<br>αρκετές<br>εφαρμογές<br>μέσω Android,<br>2 χρόνια<br>εγγύηση                         | Υποστηρίζει<br>αρκετά eBook<br>ηλεκτρονικά<br>μαγαζιά. web<br>browser,<br>σημειώσεις.<br>οθόνη<br>αφής.Wi-Fi             |
| Αρνητικά           | Δεν<br>υποστηρίζει<br>ePUB, óxı<br>δωρεάν βιβλία                                  | Δεν<br>υποστηρίζει<br>ePUB, óxi<br>δωρεάν<br>βιβλία, το<br>πληκτρολόγι<br>ο δεν<br>λειτουργεί<br>αρκετά καλά | Μπαταρία,<br>προβολή<br>PDF,<br>Αρκετά βαρύ                                                                                 | Χρειάζεται<br>στυλό για την<br>οθόνη, το<br>βίντεο είναι<br>αργό και<br>κολάει, φτηνά<br>υλικά<br>κατασκευής                | Πολύ βασικός<br>η-αναγνώστης<br>Δεν<br>υποστηρίζει<br>Σελιδοδείκτες<br>σημειώσεις,<br>δεν προβάλει<br>EPUB όταν<br>είναι πλάγια. | Μερικές φορές η<br>συσκευή κολάει<br>και χρειάζεται<br>επανεκκίνηση,<br>δεν υποστηρίζει<br>την χρήση<br>σελιδοδεικτών. | Αργό Βίντεο,<br>ζωή μπαταρίας                                                                                                | Δεν υπάρχει<br>θήκη, αργή<br>πλοήγηση<br>στο internet,<br>χρειάζεται<br>στυλό για την<br>οθόνη,<br>Τεχνική<br>υποστήριξη |

Πίνακας 3: Σύγκριση ηλεκτρικών αναγνωστών και τα θετικά - αρνητικά του καθενός.

# **ΚΕΦΑΛΑΙΟ 7**

# **Ψηφιακή ∆ιαχείριση ∆ικαιωµάτων**

### **7.1 Ορισµός του DRM**

Από άποψη λειτουργικότητας, το DRM σύστηµα σηµαίνει πολλά διαφορετικά πράγµατα. Για κάποιους είναι απλά µια τεχνική διαδικασία προστασίας ψηφιακού περιεχοµένου. Για άλλους πρόκειται για µια ολοκληρωµένη διαδικασία υποστήριξης ασφαλών συναλλαγών δικαιωµάτων και περιεχοµένου στο ∆ιαδίκτυο. Γι' αυτό συχνά το DRM χωρίζεται σε δύο λειτουργικούς τοµείς.

- Την αναγνώριση και περιγραφή της πνευµατικής ιδιοκτησίας και διαχείριση των δικαιωµάτων που συνδέονται µε έργα και τους δηµιουργούς τους (διαχείριση ψηφιακών δικαιωµάτων). Οι κάτοχοι των δικαιωµάτων πρέπει να προσδώσουν αναγνωριστικά στο περιεχόµενο, να παρέχουν µετά-δεδοµένα για την περιγραφή του, να καθορίσουν τα δικαιώµατα των χρηστών και τους περιορισµούς χρήσης και να διανείµουν το περιεχόµενο.
- Την τεχνική υποστήριξη των περιορισµών χρήσης (ψηφιακή διαχείριση δικαιωµάτων). ∆ιασφαλίζεται ότι το περιεχόµενο χρησιµοποιείται σύµφωνα µε τους όρους και περιορισµούς χρήσης που έχουν καθοριστεί από τον κάτοχο δικαιωµάτων.

Εποµένως το DRM αναφέρεται στην τεχνολογία και στις διαδικασίες που εφαρµόζονται στο ψηφιακό περιεχόµενο για την περιγραφή και την αναγνώρισή του καθώς και τον καθορισµό, την εφαρµογή και την υποστήριξη των κανόνων χρήσης του µε ασφαλή τρόπο.

Όταν δηµιουργείται το περιεχόµενο, ένα σύνολο δικαιωµάτων κληρονοµείται στον κάτοχο, που του επιτρέπουν να το δει, να το τροποποιήσει, να το εκτυπώσει, να το εκτελέσει, να το αντιγράψει κ.α. Υπάρχουν τρία διαφορετικά είδη δικαιωµάτων:

- Νοµικά: ∆ικαιώµατα τα οποία αποκτήθηκαν είτε αυτόµατα από τον νόµο, είτε µετά από κάποια νοµική διαδικασία (π.χ. υποβάλλοντας µια πατέντα)
- Συναλλακτικά: ∆ικαιώµατα που αποκτά ή δίνει κάποιος µέσω µιας συναλλαγής, π.χ. αγοράζοντας ένα βιβλίο ή πουλώντας ένα χειρόγραφο σε έναν εκδότη.
- Έµµεσα: ∆ικαιώµατα που ορίζονται από το µέσο που φέρει το περιεχόµενο.

Είναι πολύ σηµαντικό για τα DRM συστήµατα ότι τα πρώτα δύο είδη δικαιωµάτων δεν έχουν αλλάξει πολύ µε την ανάπτυξη των τεχνολογιών του ∆ιαδικτύου, της κινητής τηλεφωνίας και των MP3 αρχείων. Οι συναλλαγές παρέµειναν ίδιες παρόλο που πλέον γίνονται µέσω του ∆ιαδικτύου. Η διαφορά βρίσκεται στη φύση των έµµεσων δικαιωµάτων. Το ∆ιαδίκτυο έχει µετατρέψει αυτά τα δικαιώµατα από έµµεσα σε άµεσα. Αυτό µπορεί να προκαλέσει τόσο προβλήµατα όσο και ευκαιρίες για τους παρόχους περιεχοµένου και τους καταναλωτές.

Η έννοια των DRM συστηµάτων αναφέρεται στον ψηφιακό έλεγχο και τη διαχείριση των δικαιωµάτων του περιεχοµένου τους. Η ανάγκη για έλεγχο και διαχείριση αυξάνεται συνέχεια καθώς οι ψηφιακές τεχνολογίες δικτύων έχουν µετατρέψει σε πολύ δύσκολο τον έλεγχο των τρόπων χρήσης, της εφαρµογής των πνευµατικών δικαιωµάτων και της διακίνησης του περιεχοµένου.

### **7.2 Επιστηµονικά πεδία που συµµετέχουν σε ένα DRM σύστηµα**

Στα DRM συστήµατα εµπλέκονται συνεργάζονται διάφορα επιστηµονικά πεδία εκτός του τεχνολογικού. Σε αυτό το πλαίσιο προστασίας περιεχοµένου συµµετέχουν το νοµικό, το κοινωνικό και το οικονοµικό πεδίο. ∆εδοµένου ότι εστιάζουµε στις τεχνολογικές πτυχές του DRM, θα καλύψουµε τις άλλες πτυχές του εν συντοµία.

**Νοµικές.** Η τεχνολογία των DRM συστηµάτων δεν µπορεί να βοηθήσει χωρίς την επιβολή από την νοµοθεσία των δικαιωµάτων των ιδιοκτητών του περιεχοµένου. Το DRM πρέπει να είναι σε θέση να εφαρµόσει αποτελεσµατικά τους τοπικούς και διεθνείς νόµους για να προστατεύσει αυτά τα

δικαιώµατα ιδιαίτερα στην περίπτωση που οι διαφορετικές χώρες έχουν πολύ διαφορετική νοµοθεσία πνευµατικών δικαιωµάτων. Επιπλέον, κάποιες τεχνολογίες ασφάλειας δεν µπορούν να χρησιµοποιηθούν σε ορισµένες χώρες. Παραδείγµατος χάριν, η αµερικανική κυβέρνηση απαγορεύει την εξαγωγή των αµερικάνικων 128-bit κρυπτογραφικών τεχνολογιών σε ορισµένες χώρες.

**Κοινωνικές.** Τα DRM συστήµατα απευθύνονται σε έναν πλήθος κοινωνικών ζητηµάτων όπως η µυστικότητα (privacy) και η δίκαιη χρήση (Fair-use). Μερικοί χρήστες προτιµούν την ανωνυµία όταν καταναλώνουν ένα ψηφιακό περιεχόµενο ενώ άλλοι δεν θα ήθελαν οποιαδήποτε σκιαγράφηση τους. Υπήρξαν πολλές συζητήσεις σχετικά µε την έννοια της δίκαιης χρήσης (παραδείγµατος χάριν, αν είναι δίκαιη η δηµιουργία ενός εφεδρικού αντιγράφου). Η ασυγκράτητη πειρατεία ειδικά στην ψηφιακή µουσική, έχει δηµιουργήσει µια νοοτροπία ότι το ψηφιακό περιεχόµενο πρέπει να γίνεται ελεύθερα διαθέσιµο και κοινόχρηστο. Μαζί µε τη δηµόσια εκπαίδευση, σηµαντικός ρόλος των DRM συστηµάτων είναι να παρουσιάσει στους χρήστες την αξία της χρήσης τους και την σηµασία του σεβασµού των πνευµατικών δικαιώµατα του ψηφιακού περιεχοµένου.

**Οικονοµικές.** Τα DRM δηµιουργούν ορισµένες οικονοµικές ερωτήσεις όπως ποιος θα πληρώσει για τη δοµή του DRM, οι χρήστες ή οι ιδιοκτήτες του περιεχοµένου; Νέα επιχειρησιακά πρότυπα δηµιουργούνται και εξελίσσονται. Παραδείγµατος χάριν, τα online οικονοµικά γραφεία συµψηφισµού θα πρέπει να χειριστούν τις άδειες του περιεχοµένου και να εξετάσουν τις µικροπληρωµές.

### **7.3 Παράγοντες ανάπτυξης και επέκτασης των DRM**

Οι παράγοντες που χρειάζεται να ληφθούν υπόψη κατά την ανάπτυξη και την επέκταση των DRM συστηµάτων είναι οι ακόλουθοι:

- Εµπιστοσύνη
- Ασφάλεια
- Ευχρηστία
- Εξελιξιµότητα
- ∆ιαλειτουργικότητα

### *7.3.1 Εµπιστοσύνη*

Είναι µια από τις βασικότερες έννοιες του DRM. Η έννοια της εµπιστοσύνης γίνεται καλύτερα κατανοητή ως η ικανότητα ενός συστήµατος να παράγει ένα προβλέψιµο αποτέλεσµα. Μια µηχανή ή ένα σύστηµα έχει ένα ιδιαίτερο στόχο: Ο βαθµός στον οποίο ο χειριστής της µηχανής είναι σε θέση να βασιστεί στη λειτουργία της µηχανή για την παράδοση του επιθυµητού αποτελέσµατος είναι ανάλογος µε το επίπεδο εµπιστοσύνης του συστήµατος.

Πολλοί παράγοντες µπορούν να παρεµποδίσουν το αναµενόµενο αποτέλεσµα:

- Μια µηχανική ρωγµή στη λειτουργία του συστήµατος,
- Ένα προγραµµατιστικό κενό,
- Μια παραβίαση της ασφάλεια του συστήµατος.

Όσο πιο σύνθετο είναι το περιβάλλον του συστήµατος τόσο πιο δύσκολη γίνεται η διαδικασία εµπιστοσύνης του. Ακριβώς όπως τα ανθρώπινα όντα έχουν µηχανισµούς για τις εµπιστευµένες σχέσεις µεταξύ τους, έτσι και οι συσκευές και τα τµήµατα σε ένα σύνθετο περιβάλλον συστηµάτων πρέπει να δηµιουργήσουν µια εµπιστευµένη σχέση το ένα µε το άλλο και µε τους χρήστες του συστήµατος.

Για να γίνει κατανοητή αυτή η έννοια καλύτερα, θεωρήστε τη χρήση των αυτοµατοποιηµένων µηχανών ανάληψης (ATM) που δίνει τη δυνατότητα πολλοί άνθρωποι να λαµβάνουν µετρητά από τους τραπεζικούς λογαριασµούς τους από διαφορετικές θέσεις. Τα µετρητά διανέµονται σε έναν χρήστη σύµφωνα µε µια οδηγία που στέλνεται σε αυτόν - αυτή η οδηγία εγκρίνεται από την τράπεζα από την οποία ο χρήστης επιθυµεί να κάνει ανάληψη. Για την οδηγία που εφαρµόζεται, πρέπει να υπάρξει µια εµπιστευµένη σχέση µεταξύ του χρήστη και της εξωτερικής διεπαφής του συστήµατος του ATM (πραγµατοποιείται χρησιµοποιώντας έναν προσωπικό αριθµό αναγνώρισης), µεταξύ των διαφορετικών µερών του δικτυωµένου συστήµατος που παραδίδει τις πληροφορίες για τις οδηγίες του χρήστη στην τράπεζα έγκρισης και µεταξύ της τράπεζας και του συστήµατος. Οποιαδήποτε αποτυχία σε αυτές τις σχέσεις - ένα σπάσιµο στην αλυσίδα εµπιστοσύνης θα οδηγήσει σε αποτυχία του επιθυµητού ή προβλεφθέντος αποτελέσµατος. Τα DRM συστήµατα πρέπει να λειτουργήσουν µε τον ίδιο τρόπο εάν πρόκειται να χρησιµοποιηθούν για τη διαχείριση δικαιωµάτων περιεχοµένου.

### *7.3.2 Ασφάλεια*

Οι ειδικοί ασφάλειας γνωρίζουν ότι η ασφάλεια ενός συγκεκριµένου περιβάλλοντος δεν είναι µια απόλυτα καθορισµένη ενέργεια. Πρέπει να εφαρµοστεί αναλογικά µε τον κίνδυνο που προβλέπεται µέσα στο συγκεκριµένο περιβάλλον και καθώς αυτό δεν είναι κάτι στατικό, πρέπει η λύση ασφάλειας να έχει δυνατότητα αναθεώρησης.

Η ανανεωσιµότητα (Renewability) της λύσης ασφάλειας είναι εποµένως ουσιαστική για την αποτελεσµατικότητά της, αλλά προκαλεί περιπλοκές και προβλήµατα. Αφ' ενός, το κλείσιµο του περιεχοµένου σε µια µηχανή ή ένα κοµµάτι πλαστικού παρέχει κάποιου βαθµού ασφάλεια. Από την άλλη, η ανανεωσιµότητα της ασφάλειας κάνει το σύστηµα ανοικτό σε διαφορετικές µορφές επίθεσης. Επίσης το ετερογενές περιβάλλον του ∆ιαδικτύου αυξάνει τις προκλήσεις ασφάλειας επιπλέον.

Στόχος είναι η εύρεση ισορροπίας µεταξύ του επιπέδου ασφάλειας και της δυνατότητας χρησιµοποίησης του συστήµατος. Ο ειδικός στις διαδικασίες ασφάλειας Bruce Schneider προτείνει µια δοκιµή πέντε βηµάτων για την αξιολόγηση των αναγκών ασφάλειας:

**Βήµα 1:**Ποια χαρακτηριστικά προσπαθείτε να προστατεύσετε; **Βήµα 2:**Ποιοι είναι οι κίνδυνοι για αυτά τα χαρακτηριστικά; **Βήµα 3:**Πόσο καλά µετριάζει αυτούς τους κινδύνους η λύση ασφάλειας; **Βήµα 4:**Ποιους άλλους κινδύνους προκαλεί η λύση ασφάλειας; **Βήµα 5:**Ποιες δαπάνες και ανταλλαγές επιβάλλει η λύση ασφάλειας;

Η ασφάλεια µέσα σε ένα DRM επιτρέπει στο σύστηµα να είναι σε θέση να προστατεύσει όχι µόνο το περιεχόµενο και τα δικαιώµατα αλλά και τις αντίστοιχες διαχειριστικές διαδικασίες και τα αποτελέσµατα αυτών των διαδικασιών, όπως για παράδειγµα η συλλογή και η επεξεργασία των στοιχείων χρήσης, η τιµολόγηση και η συλλογή της πληρωµής για τη χρήση, κτλ.

# **7.3.3 Ευχρηστία**

Το πρώτο θύµα ενός υπερβολικά ασφαλούς συστήµατος είναι η ευχρηστία. Η λειτουργική πολυπλοκότητα καθιστά πολύ δύσκολη ή πολύ ακριβή τη χρήση του συστήµατος. Το περιεχόµενο και τα δικαιώµατα είµαι ασφαλή αλλά αφού δεν υπάρχει ευκολία πρόσβασης ή χαµηλό κόστος το συγκεκριµένο σύστηµα είναι σπάνια χρησιµοποιηµένο.

Υπάρχουν πολλοί παράγοντες που πρέπει να ληφθούν υπόψη τους για να είναι ένα σύστηµα λειτουργικά ασφαλές και, αναπόφευκτα, ένας από αυτούς είναι οι χρήστες του συστήματος, είτε χρησιµοποιώντας το σύστηµα για να κάνουν διαθέσιµο το περιεχόµενό τους είτε για να αποκτήσουν πρόσβαση και να χρησιµοποιήσουν το περιεχόµενο του συστήµατος.

Εποµένως ένα κρίσιµο στοιχείο στο σχεδιασµό και τη λειτουργία ενός DRM συστήµατος, είναι να βρεθεί η σωστή µέση λύση µεταξύ της ασφάλειας και της ευχρηστίας του συστήµατος. Ο στόχος είναι να παρέχεται στο τελικό χρήστη το επιθυµητό αποτέλεσµα, στο οποίο οι διαδικασίες διαχείρισης δικαιωµάτων είναι ουσιαστικά αόρατες.

# *7.3.4 Εξελιξιµότητα*

Ένα άλλο ζήτηµα είναι αν το συστήµατος είναι σε θέση να εξελίσσεται ανάλογα µε το δίκτυο, τις συσκευές και τους χρήστες. Σίγουρα ο σχεδιασµός ενός συστήµατος που λειτουργεί αποτελεσµατικά µέσα σε µια περιορισµένη περιοχή έχει µεγάλη διαφορά από το να επεκταθεί σε ένα σύστηµα µε χρήστες σε όλη τον κόσµο, που συνδέονται µέσω του ∆ιαδικτύου.

Οι πρόωρες εφαρµογές δυναµικού DRM επέτρεψαν στα συστήµατα που απέτυχαν λόγω της πολυπλοκότητάς και του υψηλού κόστους τους, να επεκταθούν από άποψη λειτουργικής διαχείρισης και υποστήριξης. Τα πιο πρόσφατα συστήµατα στοχεύουν σε υψηλότερο βαθµό αυτοµατοποίησης και ελάχιστη απαίτηση ξένης υποστήριξης.

### *7.3.5 ∆ιαλειτουργικότητα*

Το τελευταίο ζήτηµα που πρέπει να εξεταστεί σε γενικό επίπεδο στη συζήτηση για τα DRM συστήµατα είναι το σύνθετο ζήτηµα της διαλειτουργικότητας. Αν και υπάρχει κάποια τυποποίηση µερικών τµηµάτων των συστηµάτων DRM, τα εµπορικά διαθέσιµα συστήµατα είναι ως επί το πλείστον ιδιωτικά. Εποµένως τα διαφορετικά συστήµατα είναι σπάνια ικανά να επικοινωνήσουν το ένα µε το άλλο επειδή χρησιµοποιούν διαφορετικά συστήµατα κωδικοποίησης και κρυπτογράφησης, διαφορετικούς µηχανισµούς επικύρωσης των χρήσεων, διαφορετικά σχήµατα αρχείων, διαφορετικές δοµές µετά-δεδοµένων και διαφορετικές γλώσσες έκφρασης δικαιωµάτων.

Αυτό δηµιουργεί προβλήµατα στους προµηθευτές του περιεχοµένου και στους χρήστες. Ο προµηθευτής περιεχοµένου µπορεί να αναγκαστεί να κάνει διαθέσιµο το περιεχόµενο και να αναπτύξει τα αντίστοιχα δικαιώµατα του για τα διαφορετικά συστήµατα διαχείρισης περιεχοµένου. Αντιθέτως, ο τελικός χρήστης µπορεί να πρέπει να χρησιµοποιήσει µια σειρά διαφορετικών συστηµάτων για να λάβει όλο το επιδιωκόµενο περιεχόµενο.

Εντούτοις, ενώ το πρόβληµα είναι προφανές, η λύση δεν είναι. Υπάρχουν σύνθετα εµπορικά, νοµικά και τεχνικά ζητήµατα που περιλαµβάνονται στην καθιέρωση της διαλειτουργικότητας µεταξύ των διαφορετικών συστηµάτων. Τα ανοικτά πρότυπα των βασικών τµηµάτων του DRM και η χρήση ανοικτών τεχνολογιών είναι η λύση.

### **7.4 Οντότητες του DRM**

Είναι σηµαντικό να υιοθετηθεί ένα σαφές και επεκτάσιµο πρότυπο για τις οντότητες των DRM συστηµάτων και τις σχέσεις τους µε τις άλλες οντότητες. Η βασική αρχή στο πρότυπο <indecs> είναι να διαχωριστούν σαφώς και να προσδιοριστούν οι τρεις βασικές οντότητες:

- Οι χρήστες,
- το περιεχόµενο και
- τα δικαιώµατα (όπως φαίνεται στην εικόνα 20).

Οι χρήστες µπορούν να είναι από έναν κάτοχο δικαιωµάτων ως και ένας τελικός καταναλωτής. Το περιεχόµενο είναι οποιοσδήποτε τύπος περιεχοµένου σε οποιοδήποτε επίπεδο συνάθροισης. Η οντότητα δικαιωµάτων είναι µια έκφραση των αδειών, των περιορισµών και των υποχρεώσεων µεταξύ των χρηστών και του περιεχοµένου. Ο αρχικός λόγος για αυτό το πρότυπο είναι ότι παρέχει τη µέγιστη ευελιξία κατά την ανάθεση των δικαιωµάτων σε οποιαδήποτε συνδυασµό ή διάταξη στα στρώµατα των χρηστών και του περιεχοµένου.

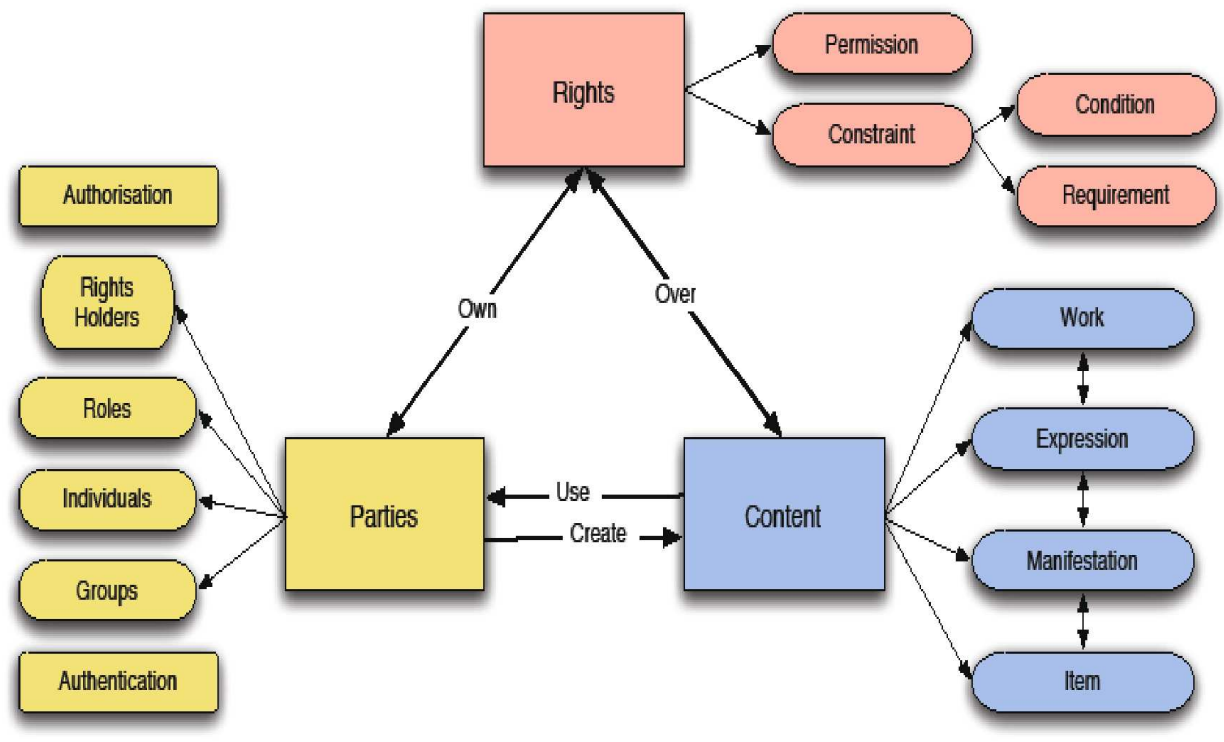

ΕΙΚΟΝΑ 206: OΙ ΟΝΤΟΤΗΤΕΣ ΤΟΥ DRM ΚΑΙ ΟΙ ΣΧΕΣΕΙΣ ΜΕΤΑΞΥ ΤΟΥΣ<sup>3</sup>

Το ίδιο το περιεχόµενο πρέπει επίσης να διαµορφωθεί. Η βασική αρχή στη διαµόρφωση του περιεχοµένου είναι ότι το περιεχόµενο περιέχει πολλά επίπεδα ανάλογα µε τα διάφορα επίπεδα διανοητικής εξέλιξης και ανάπτυξής του.

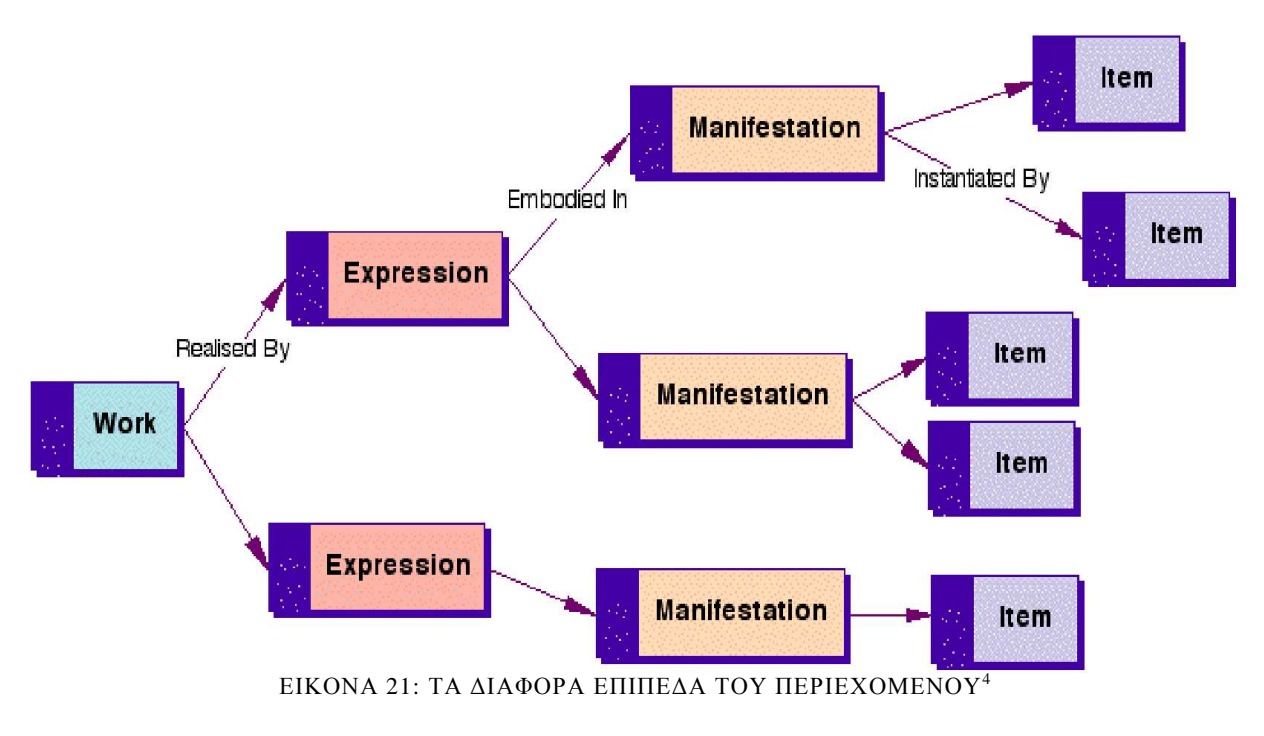

 $\overline{a}$ 

<sup>&</sup>lt;sup>3</sup> Η εικόνα είναι διαθέσιμη στο <u>http://www.dlib.org/dlib/june01/iannella/06iannella.html</u>

<sup>&</sup>lt;sup>4</sup> Η εικόνα είναι διαθέσιμη στο http://www.dlib.org/dlib/june01/iannella/06iannella.html

### *7.4.1 Προσδιορισµός και περιγραφή των οντοτήτων*

Όλες οι οντότητες πρέπει να προσδιοριστούν και να περιγράφουν. Ο προσδιορισµός πρέπει να ολοκληρωθεί µέσω των ανοικτών και τυποποιηµένων µηχανισµών για κάθε οντότητα στο πρότυπο. Οι οντότητες και τα αρχεία µεταδεδοµένων για τις οντότητες πρέπει να είναι ευπροσδιόριστες. Τα ανοικτά πρότυπα όπως τα οµοιόµορφα προσδιοριστικά των πόρων, τα ψηφιακά προσδιοριστικά αντικειµένου και ο διεθνής τυποποιηµένος κώδικας κειµένου εργασίας του ISO είναι χαρακτηριστικά σχέδια χρήσιµα για τον προσδιορισµό δικαιωµάτων.

Το περιεχόµενο πρέπει να περιγραφεί χρησιµοποιώντας τα πιο κατάλληλα πρότυπα µεταδεδοµένων ανάλογα µε το ύφος της πληροφορίας (παραδείγµατος χάριν, τα πρότυπα ONIX για τα βιβλία και το πρότυπο πληροφοριών µεταδεδοµένων των πόρων εκµάθησης IMS για τα εκπαιδευτικά αντικείµενα εκµάθησης). Είναι επίσης κρίσιµο ότι τέτοια πρότυπα µεταδεδοµένων δεν συµπεριλαµβάνουν τα στοιχεία µεταδεδοµένων που εξετάσουν τις διοικητικές πληροφορίες των δικαιωµάτων, δεδοµένου ότι αυτό θα προκαλέσει σύγχυση σχετικά µε πού να περιγραφούν τέτοιες εκφράσεις δικαιωµάτων. Παραδείγµατος χάριν, τα πρότυπα ONIX έχουν τα στοιχεία για διάφορους κατόχους δικαιωµάτων (π.χ., συντάκτες και εκδότες), τα πεδία των δικαιωµάτων τους και τις ενιαίες πληροφορίες για τις τιµές.

Για την περιγραφή των χρηστών, τα vCard είναι τα πιο γνωστά πρότυπα µεταδεδοµένων για την περιγραφή των ανθρώπων και οργανώσεων. Ένα πρόσθετο και σηµαντικό µέρος του προτύπου δικαιωµάτων είναι να αρθρωθεί ο ρόλος που ο χρήστης έχει αναλάβει όσον αφορά το περιεχόµενο. Ένας περιεκτικός κατάλογος ρόλων µπορεί να βρεθεί στον κατάλογο MARC Relators.

### *7.4.2 Έκφραση των δηλώσεων δικαιωµάτων*

Η οντότητα δικαιωµάτων επιτρέπει να δηµιουργούνται εκφράσεις για τις επιτρεπόµενες άδειες, τους περιορισµούς, τις υποχρεώσεις και οποιαδήποτε άλλα δικαιώµατα σχετικά µε τους χρήστες και το περιεχόµενο. Ως εκ τούτου, η οντότητα δικαιωµάτων είναι κρίσιµη επειδή αντιπροσωπεύει την εκφραστικότητα της γλώσσας που θα χρησιµοποιηθεί για να ενηµερώσει τα µεταδεδοµένα των δικαιωµάτων.

Οι εκφράσεις δικαιωµάτων µπορούν να γίνουν σύνθετες αρκετά γρήγορα. Λόγω αυτού, διαµορφώνονται για να κατανοήσουµε τις σχέσεις µέσα στις εκφράσεις δικαιωµάτων. Οι εκφράσεις δικαιωµάτων πρέπει να αποτελούνται από:

- τις άδειες χρήσεις τι έχετε την άδεια να κάνετε
- τους περιορισµούς περιορισµοί στις άδειες
- τις υποχρεώσεις τι πρέπει να κάνω/παρέχω/δέχοµαι
- τον κάτοχος δικαιωµάτων ποιος έχει δικαίωµα σε τι.

# **7.5 Στόχοι του DRM**

Οι κύριοι στόχοι του DRM είναι οι εξής:

- Να παρέχει µια απαραίτητη υποδοµή πληροφορίας για το ψηφιακό περιεχόµενο και τα ιδιαίτερα χαρακτηριστικά του. Οι υπηρεσίες που προσφέρονται ποικίλουν από τυπικές ecommerce εφαρµογές (ηλεκτρονικοί κατάλογοι και καλάθι αγορών) µέχρι προηγµένες υπηρεσίες, όπως αναζήτηση π.χ. εικόνων µε βάση το κυρίαρχο χρώµα και εντοπισµό µη εξουσιοδοτηµένων µορφών χρήσης.
- $\triangleright$  Να προστατεύσει το copyright του ψηφιακού περιεχομένου μέσω, παραδειγμάτων χάριν ανθεκτικών τεχνικών υδατοσήµανσης.
- Να υποστηρίξει την διαδικασία διαχείρισης ψηφιακών δικαιωµάτων και τις συναλλαγές που υφίστανται.

 Να παρέχει αποτελεσµατικούς µηχανισµούς ανίχνευσης µη εξουσιοδοτηµένης και καταχρηστικής χρήσης του περιεχοµένου.

#### **7.6 Ένα απλό παράδειγµα λειτουργίας DRM**

Παρακάτω περιγράφεται ένα απλό χαρακτηριστικό DRM σύστηµα. Υπάρχουν τρία βασικά συµβαλλόµενα µέρη στην οργάνωση που διευκρινίζεται στην εικόνα 22, ο ιδιοκτήτης περιεχοµένου, ο µεσίτης αδειών και ο χρήστης.

Ο ιδιοκτήτης περιεχοµένου κατέχει συνήθως όλων των δικαιωµάτων στο περιεχόµενο. Μπορεί να αναφέρεται σε μια εταιρία μουσικής αναπαραγωγής ή σε ένα καλλιτέχνη. Ο μεσίτης αδειών χειρίζεται όλες τις συναλλαγές, εξ ονόµατος του ιδιοκτήτη περιεχοµένου, σχετικά µε την έκδοση µιας άδειας που διευκρινίζει ακριβώς τις δυνατότητες που χορηγούνται σε έναν χρήστη για την χρήση του περιεχοµένου, υπό ορισµένους όρους και διατάξεις. Ο χρήστης αναφέρεται εδώ σε ένα έµπιστο τρίτο (υλικό/ λογισµικό) που είναι ένα πληρεξούσιο στο χρήστη (καταναλωτή). Πιστοποιεί δηλαδή ότι δεν εκτελείται παράνοµη πρόσβαση στο περιεχόµενο από το χρήστη. Επίσης επιβάλλει τους όρους και τις διατάξεις της χρήσης του περιεχοµένου.

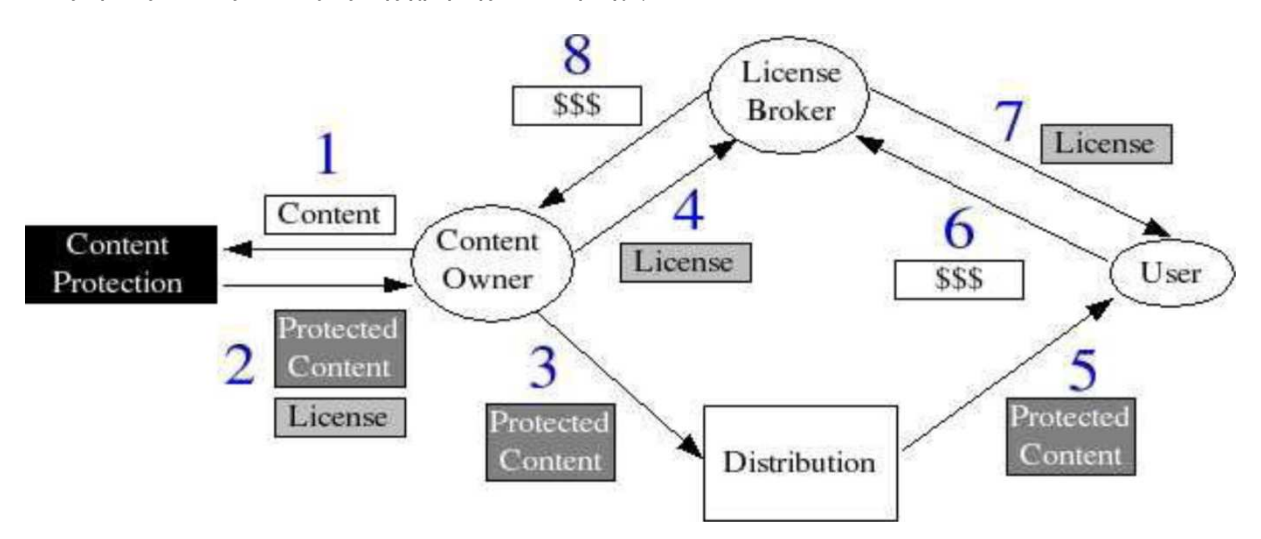

ΕΙΚΟΝΑ 22: ΈΝΑ ΑΠΛΟ ΠΑΡΑ∆ΕΙΓΜΑ ΛΕΙΤΟΥΡΓΙΑΣ ΤΟΥ DRM

# **ΚΕΦΑΛΑΙΟ 8**

# **Σύστηµα Ψηφιακής ∆ιαχείρισης ∆ικαιωµάτων -Τεχνολογίες**

## **8.1 ∆ιαχείριση Πνευµατικών ∆ικαιωµάτων**

Η διαχείριση πνευµατικών δικαιωµάτων (Digital Rights Management) αναφέρεται στις τεχνολογίες ελέγχου πρόσβασης που χρησιµοποιούνται από κατασκευαστές υλικού και λογισµικού, εκδότες και κατόχους ψηφιακής πνευµατικής ιδιοκτησίας µε σκοπό να περιορίσουν ή και να δηµιουργήσουν µηχανισµούς ελέγχου στην διακίνηση και αναπαραγωγή των ψηφιακών έργων. Πολλές φορές ο χαρακτηρισµός DRM συνέχεται µε την έννοια της «προστασίας αντιγραφής». Η αλήθεια είναι ότι οι DRM τεχνολογίες χρησιµοποιούνται κυρίως σε πολυµέσα ενώ η προστασία αντιγραφής παρέχει µηχανισµούς προστασίας σε επίπεδο λογισµικού υπολογιστών. Οι τεχνολογίες DRM χρησιµοποιήθηκαν και χρησιµοποιούνται κατά κόρον από εταιρείες όπως η Sony, η Apple (στο ηλεκτρονικό της κατάστηµα iTunes Store), η Microsoft κ.α.

Η χρήση τέτοιων τεχνολογιών δηµιούργησε αντιπαραθέσεις στους καταναλωτές πολυµεσικών υπηρεσιών. Οι υποστηρικτές της εφαρµογής DRM στα ψηφιακά έργα επισηµαίνουν την αναγκαιότητα τέτοιων υπηρεσιών ούτως ώστε να διαφυλάσσονται τα έσοδα για τους πνευµατικούς δηµιουργούς. Αντίθετα οι πολέµιοι τέτοιων εφαρµογών, (όπως είναι το Free Software Foundation) αναφέρουν ότι η λέξη «∆ικαίωµα» στη φράση ∆ιαχείριση Πνευµατικών ∆ικαιωµάτων είναι παραπλανητική και στην ουσία θα έπρεπε να αντικατασταθεί από την λέξη «Περιορισµός» - ∆ιαχείριση Ψηφιακών Περιορισµών. Υποστηρίζουν δηλαδή ότι οι κάτοχοι ψηφιακής πνευµατικής ιδιοκτησίας προσπαθούν να περιορίσουν τη χρήση των έργων τους µε τρόπους όµως που είναι ενάντια στην σύγχρονη νοµοθεσία και νοµολογία. To Electronic Frontier Foundation <sup>10</sup> επίσης θεωρεί τα συστήµατα DRM ως πρακτικές που εµποδίζουν ή και µειώνουν τον υγιή ανταγωνισµό στην οικονοµία της αγοράς. Με τη χρήση των DRM δεν είναι δυνατή η πώληση µεταχειρισµένου υλικού ή λογισµικού, κάτι που θεωρείται αντισυνταγµατικό βάση της απόφασης του Ανώτατου ∆ικαστηρίου των Ηνωµένων Πολιτειών του 1908.

Σε πρακτικό επίπεδο, όλα τα ευρέως διαδεδοµένα DRM συστήµατα δεν εκπληρώνουν πλήρως τον σκοπό τους αφού οι περιορισµοί οι οποίοι θα τεθούν σε λειτουργία αφορούν αποκλειστικά και µόνο την ψηφιακή αντιγραφή και δεν µπορούν να αντιµετωπίσουν την αναλογική οδό. Το γεγονός αυτός έχει εγείρει συζητήσεις πάνω στο ζήτηµα της απόλυτης προστασίας µε τις τεχνολογίες DRM, κάτι, που για την ώρα τουλάχιστον, δείχνει ανέφικτο.

### **8.2 Τα συστήµατα ∆ιαχείρισης και προστασίας Ψηφιακών Πνευµατικών ∆ικαιωµάτων**

# **Γενικά Στοιχεία**

Ιδιαίτερη είναι η σηµασία της νοµικής θωράκισης των τεχνολογικών µέσων προστασίας πνευµατικών δικαιωµάτων, µια διαδικασία που σχετικά πρόσφατα και µε πυξίδα την Ευρωπαϊκή Οδηγία άρχισε να γίνεται πραγµατικότητα στις επιµέρους εθνικές νοµοθεσίες των κρατών µελών. Ακολουθεί µια συνοπτική αναφορά στις τεχνολογίες που χρησιµοποιούνται για το συγκεκριµένο σκοπό, στα σηµαντικότερα συστήµατα που αξιοποιούν αντίστοιχες τεχνολογικές λύσεις καθώς και στα κυριότερα προϊόντα που διατίθενται στην αγορά προσφέροντας ολοκληρωµένες λύσεις για την προστασία και τη διαχείριση του δικαιώµατος αναπαραγωγής και των συγγενικών δικαιωµάτων.

Τα τεχνολογικά µέσα προστασίας όπως προκύπτουν από τις ενδεδειγµένες πρακτικές και τα προγράµµατα συνοψίζονται παρακάτω:

- Ασφάλεια και ακεραιότητα των λειτουργικών συστημάτων των ηλεκτρονικών υπολογιστών. Περιλαµβάνονται και παραδοσιακές µέθοδοι ελέγχου της πρόσβασης σε αρχεία, πιστοποίησης χρηστών, παροχής δικαιωµάτων κ.α.
- Κρυπτογραφία: Επιτρέπει την κρυπτογράφηση του ψηφιακού περιεχοµένου, ώστε η αποκρυπτογράφηση του να είναι δυνατή µόνο από τους νόµιµους χρήστες.
- Yδατογραφία ή απόκρυψη δεδοµένων (data hiding): Ενσωµατώνει πληροφορία (π.χ. σχετικά µε τον κάτοχο του. δικαιώµατος αναπαραγωγής) σε ένα ψηφιακό αρχείο. Ένα ψηφιακό υδατογράφηµα βοηθά τους ιδιοκτήτες πνευµατικών δικαιωµάτων να ανιχνεύουν τη µηεξουσιοδοτηµένη χρήση, αντιγραφή και διανοµή των ψηφιακών δεδοµένων.
- Έµπιστα (trusted) συστήµατα: Σε µία εκδοχή της µελλοντικής εξέλιξης της επιστήµης της πληροφορικής, η ασφάλεια θα έχει σηµαντική θέση στο σχεδιασµό των υπολογιστικών συστηµάτων, οδηγώντας στην εκτεταµένη υιοθέτηση συστηµάτων προστασίας και ελέγχου της Πνευµατικής Ιδιοκτησίας µε την αξιοποίηση εξειδικευµένου υλικού και λογισµικού. Τα «έµπιστα» αυτά συστήµατα συνθέτουν ένα ανοικτό πεδίο έρευνας.
- Σήµανση (Marking): Για τη µετάδοση πληροφοριών πάνω στο περιεχόµενο, δηλ. εάν υπάρχει προστασία αντιγραφής, ποιος είναι ο ιδιοκτήτης των δικαιωµάτων και ποια είδη χρήσης επιτρέπονται, γίνεται σχετική σήµανση των δεδοµένων από τον ιδιοκτήτη των δικαιωµάτων πριν την πώληση.
- Επιλεκτική ασυµβατότητα (Selective Incompatibility): Όταν ένας παραγωγός για παράδειγµα κωδικοποιεί λάθη στο περιεχόµενο ενός CD, προσπαθεί να καθορίσει εάν µπορεί το CD να παιχτεί σε υπολογιστή, ραδιόφωνο αυτοκινήτου, φορητή συσκευή, κινητό τηλέφωνο κλπ.

Κατά πόσο ένα τεχνολογικό µέσο προστασίας είναι αποδοτικό εξαρτάται από την τεχνολογική του πληρότητα, το περιεχόµενο που προστατεύει και την επιχείρηση (ή τοµέα) στην οποία είναι εγκατεστηµένο. Τα κυριότερα χαρακτηριστικά του είναι:

- Ευχρηστία: Ένα δύσχρηστο µέσο προστασίας αυτόµατα αποθαρρύνει την ευρεία χρήση του.
- Καταλληλότητα ως προς το περιεχόμενο: Το κόστος του σχεδιασμού, της ανάπτυξης και εγκατάστασης του συστήµατος πρέπει να είναι σε αρµονία µε τον τύπο του περιεχοµένου. Για χαµηλού κόστους περιεχόµενο το οποίο ήδη διατίθεται σε λογική τιµή µε αναλογικά µέσα (όχι µέσω του ∆ιαδικτύου), δεν υπάρχει λόγος υλοποίησης ενός υψηλού κόστους συστήµατος προστασίας το οποίο θα αυξήσει την τιµή της διάθεσης του περιεχόµενου µέσω του ∆ιαδικτύου.
- Καταλληλότητα ως προς την απειλή: Η αποτροπή των έντιµων καταναλωτών (παραβατών χωρίς πρόθεση) από το να διαµοιράζουν µικρού αριθµού αντίγραφα ενός προϊόντος, µπορεί να απαιτεί µόνο ένα λογικά τιµολογηµένο ψηφιακό προϊόν, ένα καλό σύστηµα διάθεσης και ένα σαφώς καθορισµένο σύνολο οδηγιών. Η αποτροπή της ηλεκτρονικής σύλησης εξαιρετικά πολύτιµου υλικού, το οποίο πρέπει να υπάρχει σε δίκτυο ηλεκτρονικών υπολογιστών, απαιτεί ένα πολύπλοκο µηχανισµό προστασίας και ακόµα και η καλύτερη διαθέσιµη τεχνολογία ίσως να µην αρκεί για την προστασία του.
- Ανάλυση κόστους οφέλους: Mία πολύπλοκη αλλά απαραίτητη µελέτη που θα πρέπει πάντα να προηγείται των όποιων αποφάσεων.

# **8.3 Συστήµατα κρυπτογράφησης**

Η κρυπτογράφηση είναι η διαδικασία κατά την οποία ένα κείµενο δεν µπορεί να γίνει κατανοητό από κανένα άλλο εκτός από αυτόν που κατέχει το κλειδί αποκρυπτογράφησης. Οι σύγχρονες τεχνολογίες DRM χρησιµοποιούν το σύστηµα κρυπτογραφίας για να εξασφαλίσουν ότι δεν παραβιάζονται οι άδειες που παρέχονται από τον ιδιοκτήτη περιεχοµένου. Ένα αρχείο κρυπτογραφείται χρησιµοποιώντας ένα συγκεκριµένο κλειδί για κάθε χρήστη. Ένα κλειδί για την εξέταση ή το άκουσµα του περιεχόµενου παρέχεται στο χρήστη κατά την αγορά. Αλλά, το δικαίωµα χρήσης µπορεί να απαγορεύσει την αντιγραφή, την εκτύπωση, και την ανακατανοµή του περιεχοµένου. Όταν ο χρήστης ανοίγει ένα αρχείο περιεχοµένου, το λογισµικό DRM ελέγχει την ταυτότητα του χρήστη και έρχεται σε επαφή µε τον ιστοχώρο του ιδιοκτήτη. Εάν η άδεια χορηγείται, το αρχείο αποκρυπτογραφείται και η πρόσβαση επιτρέπεται. Αυτοί τα συστήµατα εµφανίζουν µεγάλη ποικιλία. Στην απλούστερη µορφή, το περιεχόµενο κρυπτογραφείται χρησιµοποιώντας ένα ενιαίο κύριο κλειδί. Αλλά, µια τέτοια προσέγγιση είναι αρκετά εύθραυστη. Το σύστηµα µπορεί να παρέχει

"πολλαπλά κλειδιά για πολλαπλές κρυπτογραφήσεις" πλησιάζοντας το δηµόσιο βασικό σύστηµα υποδοµής (PKI).

Στα πιο σύνθετα συστήµατα, τα κλειδιά είναι µοναδικά όχι µόνο για το περιεχόµενο αλλά και για τη λειτουργία, τη διάρκεια ζωής και τη συσκευή. Τα διαφορετικά κλειδιά δείχνουν διαφορετικά προνόµια και χρησιµοποιούνται για να καθορίσουν και να επιβάλουν αυτόµατα τα όρια ενέργειας των χρηστών. Ο κάτοχος των δικαιωµάτων του περιεχοµένου µπορεί να περιορίσει την πρόσβαση µε διάφορους τρόπους. Παραδείγµατος χάριν, ένα έγγραφο να επιτρέπει την ανάγνωσή του αλλά όχι την εκτύπωση. Ο κάτοχος των δικαιωµάτων µπορεί να διευκρινίσει ότι το περιεχόµενο του χρησιµοποιείται µόνο σε µια ενιαία συσκευή, για περιορισµένες λειτουργίες και για ένα συγκεκριµένο χρονικό διάστηµα. Συµφώνα µε αυτούς τους περιορισµούς, ο χρήστης οφείλει να υποβάλει τους αύξοντες αριθµούς των συσκευών στις οποίες θα χρησιµοποιηθεί το περιεχόµενο. Τα κλειδιά κρυπτογράφησης µπορούν να παραχθούν χρησιµοποιώντας τους υποβληθέντες αριθµούς των συσκευών σαν παράγοντα τους. Αυτό το παράδειγµα είναι µια πιο περίπλοκη και επίµονη προσέγγιση και απαιτεί την περιοδική επικοινωνία του χρήστη και του διανοµέα του περιεχοµένου.

Ενώ οι πιο σύγχρονες τεχνολογίες DRM χρησιµοποιούν ένα σύστηµα κρυπτογράφησης παρόµοιο µε αυτό του PKI, για τον έλεγχο της πρόσβασης των χρηστών στο ψηφιακό περιεχόµενο, µερικά συστήµατα διανοµής επιλέγουν την ενσωµάτωση του ψηφιακού περιεχοµένου µε ένα DRM λογισµικό. 'Έτσι η προστασία πνευµατικών δικαιωµάτων δεν στηρίζεται µόνο στην καλή πίστη ενός χρήστη. Με την µεταφόρτωση του περιεχοµένου στον υπολογιστή του χρήστη, δεν υπάρχει καµία περαιτέρω επαφή µε το σύστηµα διανοµής. Οι χρήστες έχουν πρόσβαση στο ψηφιακό περιεχόµενο κάτω από συγκεκριµένους περιορισµούς. Εάν κάποιος χρήστης προσπαθήσει να εκτελέσει µια λειτουργία που δεν εγκρίνεται από το EULA, το ενσωµατωµένο λογισµικό DRM που µεταφορτώνεται και εγκαθίσταται µαζί µε το περιεχόµενο, θα τερµατίσει την ενέργεια που πρόκειται να εκτελεστεί. Αυτή η προσέγγιση δεν έχει καταπατά την ιδιωτικότητα των χρηστών µε την συλλογή προσωπικών πληροφοριών. Επίσης η χρήση του ψηφιακού περιεχοµένου µπορεί να πραγµατοποιηθεί µε καθολική µυστικότητα, ακόµα και off-line. Εντούτοις, εκτός από τους προφανείς κινδύνους ασφάλειας, µια τέτοια προσέγγιση αποτελεί σοβαρή εισβολή στη µυστικότητα µε την εγκατάσταση του λογισµικού στον υπολογιστή του χρήστη χωρίς πλήρη γνώση τους.

### **8.4 Ψηφιακό υδατογράφηµα**

Το υδατογράφηµα δεν είναι µια νέα τεχνική. Είναι η συνέχεια µιας τεχνικής γνωστής ως στενογραφίας που έχει υπάρξει για τουλάχιστον µερικές εκατοντάδες χρόνια. Η στενογραφία είναι µια τεχνική για την κρυµµένη επικοινωνία. Σε αντίθεση µε το σύστηµα κρυπτογραφίας όπου το περιεχόµενο ενός µηνύµατος επικοινωνίας είναι µυστικό, στη στενογραφία η ίδια η ύπαρξη του µηνύµατος επικοινωνίας είναι ένα µυστικό και η παρουσία της είναι γνωστή µόνο από τα µέρη που συµµετέχουν στην επικοινωνία. Η στενογραφία είναι τεχνική απόκρυψης ενός µυστικού µηνύµατος µέσα σε ένα άλλο ανεξάρτητο µήνυµα και η εµφάνισή του στο άλλο συµβαλλόµενο µέρος. Μερικές από τις τεχνικές στενογραφίας όπως η χρήση του αόρατου µελανιού, οι χωριζόµενες κατά διαστήµατα λέξεις στα τυπωµένα έγγραφα, τα µηνύµατα κωδικοποίησης στις συνθέσεις µουσικής, κ.λπ., έχουν χρησιµοποιηθεί από στρατιωτικές επιχειρήσεις από την εποχή του αρχαίου ελληνικού πολιτισµού.

Το υδατογράφηµα µπορεί να θεωρηθεί ως ειδική τεχνική στενογραφίας όπου ένα µήνυµα ενσωµατώνεται µέσα σε ένα άλλο και τα δύο µηνύµατα συσχετίζονται το ένα µε το άλλο µε κάποιο τρόπο. Τα πιο κοινά παραδείγµατα της υδατοσήµανσης είναι η παρουσία συγκεκριµένων σχεδίων στα χαρτονοµίσµατα που είναι ορατές µόνο όταν το φως πέφτει µε συγκεκριµένη γωνία στο χαρτονόµισµα και τα λογότυπα των τυπωµένων εγγράφων κειµένου. Οι τεχνικές υδατοσήµανσης αποτρέπουν την παραποίηση των φυσικών αντικειµένων.

Το ψηφιακή υδατογράφηµα είναι παρόµοια µε το υ υδατογράφηµα στα φυσικά αντικείµενα εκτός από το ότι η τεχνική της υδατοσήµανσης χρησιµοποιείται για το ψηφιακό περιεχόµενο αντί των φυσικών αντικειµένων. Στο ψηφιακό υδατογράφηµα χαµηλής ενέργειας ένα σήµα ενσωµατώνεται ανεπαίσθητα σε ένα άλλο σήµα. Το χαµηλής ενέργειας σήµα καλείται υδατόσηµο και απεικονίζει µερικά µεταδεδοµένα, όπως την ασφάλεια ή τις πληροφορίες δικαιωµάτων για το κύριο σήµα. Το κύριο σήµα στο οποίο το υδατογράφηµα ενσωµατώνεται ονοµάζεται σήµα κάλυψης γιατί καλύπτει το

υδατογράφηµα. Το σήµα κάλυψης είναι γενικά µια ακίνητη εικόνα, ένας ακουστικός συνδετήρας, µια τηλεοπτική ακολουθία ή ένα έγγραφο κειµένων σε ψηφιακή µορφή.

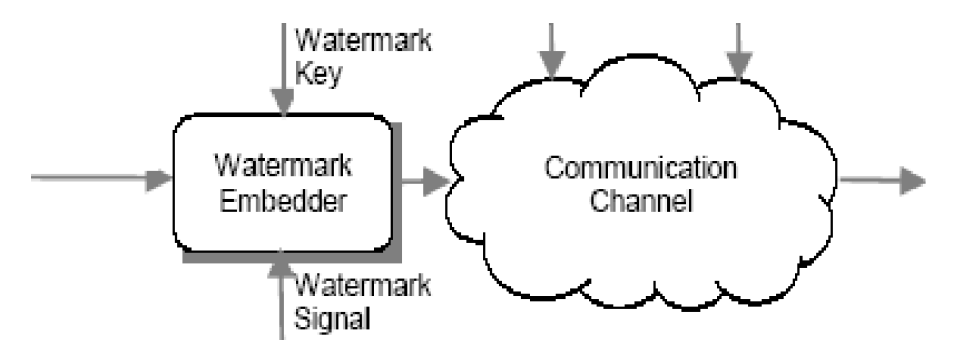

ΕΙΚΟΝΑ 23: ΈΝΑ ΑΠΛΟ ΣΥΣΤΗΜΑ ΨΗΦΙΑΚΟΥ Υ∆ΑΤΟΓΡΑΦΗΜΑΤΟΣ

Το σύστηµα ψηφιακού υδατογραφήµατος αποτελείται ουσιαστικά από έλα σύστηµα ενσωµάτωσης του υδατογραφήµατος και έναν ανιχνευτή υδατογραφηµάτων. Το σύστηµα ενσωµάτωσης του υδατογραφήµατος παρεµβάλλει ένα υδατογράφηµα επάνω στο σήµα κάλυψης και ο ανιχνευτής υδατογραφηµάτων ανιχνεύει την παρουσία σήµατος υδατογραφηµάτων. Μια οντότητα αποκαλούµενη κλειδί υδατογραφηµάτων χρησιµοποιείται κατά τη διάρκεια της διαδικασίας. Το κλειδί υδατογραφηµάτων έχει µια ένα προς ένα αντιστοιχία µε το σήµα υδατογραφηµάτων (δηλ., ένα µοναδικό κλειδί υδατογραφηµάτων υπάρχει για κάθε σήµα υδατογραφηµάτων). Το κλειδί υδατογραφηµάτων είναι ιδιωτικό και γνωστό µόνο στα εξουσιοδοτηµένα συµβαλλόµενα µέρη. Έτσι εξασφαλίζει ότι µόνο τα εξουσιοδοτηµένα συµβαλλόµενα µέρη µπορούν να ανιχνεύσουν το υδατογράφηµα. Αξίζει να σηµειώσουµε ότι το κανάλι επικοινωνίας µπορεί να είναι θορυβώδες και εχθρικό επιρρεπές σε επιθέσεις ασφάλειας και ως εκ τούτου οι ψηφιακές τεχνικές υδατοσήµανσης πρέπει να είναι ελαστικές στις επιθέσεις θορύβου και ασφάλειας.

# *8.4.1 Εφαρµογές του ψηφιακού υδατογραφήµατος*

Οι ψηφιακές τεχνικές υδατοσήµανσης έχουν τις εφαρµογές wide.ranging. Μερικές από τις εφαρµογές αναφέρονται παρακάτω.

- **Προστασία πνευµατικών δικαιωµάτων**: Τα ψηφιακά υδατογραφήµατα µπορούν να χρησιµοποιηθούν για να προσδιορίσουν και να προστατεύσουν την ιδιοκτησία πνευµατικών δικαιωµάτων. Το ψηφιακό περιεχόµενο µπορεί να ενσωµατωθεί µε τα υδατογραφήµατα απεικονίζοντας τα µεταδεδοµένα που προσδιορίζουν τους ιδιοκτήτες πνευµατικών δικαιωµάτων.
- **Προστασία αντιγράφων**: Το ψηφιακό περιεχόµενο µπορεί να υδατογραφηθεί για να δείξει ότι το περιεχόµενο δεν µπορεί να αναδιανεµηθεί παράνοµα. Οι συσκευές ανίχνευσης αναδιανοµής µπορούν έπειτα να ανιχνεύσουν τέτοια υδατογραφήµατα και να αποτρέψουν την µη εξουσιοδοτηµένη αναδιανοµή του περιεχοµένου.
- **Tracking:** Τα ψηφιακά υδατογραφήµατα µπορούν να χρησιµοποιήσουν για να ακολουθήσουν τη χρήση του ψηφιακού περιεχοµένου. Κάθε αντίγραφο του ψηφιακού περιεχοµένου µπορεί να είναι µεµονωµένα watermarked µε τα µεταδεδοµένα που διευκρινίζουν τους εξουσιοδοτηµένους χρήστες του περιεχοµένου. Τέτοια υδατογραφήµατα µπορούν να χρησιµοποιηθούν για να ανιχνεύσουν την παράνοµη αναδιανοµή του περιεχοµένου µε τον προσδιορισµό των χρηστών που διέδωσαν το περιεχόµενο παράνοµα. Η τεχνική υδατοσήµανσης που χρησιµοποιείται για την καταδίωξη καλείται fingerprint.

# **8.5 Ηλεκτρονικές υπογραφές**

Μια παρόµοια µε αυτή της κρυπτογράφησης µέθοδος χρησιµοποιείται για τη δηµιουργία «ψηφιακών υπογραφών» που µπορούν να χρησιµοποιούνται για την πιστοποίηση της ταυτότητας ενός προσώπου για να µπορεί να διαπιστωθεί αν δικαιούται να έχει πρόσβαση σε ένα ψηφιακό έργο. Μια

απλή ψηφιακή υπογραφή αποτελείται από τον κώδικα του κρυπτογραφηµένου µηνύµατος. Όταν ένα άτοµο υπογράψει το µήνυµά του και το στείλει σε ένα άλλο µαζί µε ψηφιακή υπογραφή, το άλλο άτοµο µπορεί να αποκρυπτογραφήσει την υπογραφή χρησιµοποιώντας το κλειδί αποκρυπτογράφησης και να συγκρίνει το αποτέλεσµα µε το κείµενο που έλαβε. Εάν είναι ταυτόσηµα, µπορεί να υποθέσει ότι το µήνυµα έφτασε πράγµατι από τον αποστολέα του και όχι από κάποιον άλλο.

## **8.6 Ψηφιακά πιστοποιητικά**

Μια τρίτη µέθοδος πιστοποίησης που είναι όµοια µε τις ψηφιακές υπογραφές είναι τα «ψηφιακά πιστοποιητικά». Τα πιστοποιητικά αυτά ταυτοποιούν τους χρήστες στον ψηφιακό κόσµο και διανέµονται έναντι τρίτου από εταιρίες γνωστές ως «Αρχές Πιστοποίησης». Ένα ψηφιακό πιστοποιητικό περιέχει τον αριθµό έκδοσής του, τον σειριακό αριθµό χρήστη, τον αλγόριθµο κρυπτογράφησης που χρησιµοποιήθηκε για τη δηµιουργία της υπογραφής του, το όνοµα της Αρχής Πιστοποίησης που το εκδίδει, την ηµεροµηνία λήξης του πιστοποιητικού, το όνοµα χρήστη, το δηµόσιο κλειδί κρυπτογράφησης και την ψηφιακή υπογραφή του χρήστη. Τα πιστοποιητικά αυτά είναι αρκετά σηµαντικά και βοηθούν στην ασφάλεια, αφού οι administrators διάφορων συστηµάτων µπορούν να ελέγχουν µε διάφορους τρόπους από ποιες Αρχές πιστοποίησης τα πιστοποιητικά θα δέχονται από τους servers και ποια όχι. Μια αρκετά γνωστή εταιρία που δρα ως «Αρχή πιστοποίησης» είναι η VeriSign.(www.VeriSign.com ).

Για να αυξηθεί περισσότερο η ασφάλεια στο ∆ιαδίκτυο και να αξιοποιηθούν οι προαναφερθείσες µέθοδοι, έχουν αναπτυχθεί ειδικά πρωτόκολλα ασφαλούς επικοινωνίας που µπορούν να χειρίζονται µόνο την κρυπτογράφηση και την αποκρυπτογράφηση της πληροφορίας. Ένα παράδειγµα είναι το πρωτόκολλο στρώµατος ασφαλούς σωλήνωσης (Secure Socket Layer Protocol – SSL), για το οποίο μπορείτε να βρείτε περαιτέρω πληροφορίες στο παράρτημα σγετικά με την κρυπτογραφία . Το πρωτόκολλο αυτό λειτουργεί ως εργαλείο πιστοποίησης και για άλλα πρωτόκολλα ∆ιαδικτυακών εφαρµογών όπως το HTTP, SMTP, TELNET, FTP κλπ.

### **8.7 Σύστηµα κωδικοποιηµένου περιεχοµένου (Content Scramble System)**

 To Content Scramble System (CSS) είναι µια τεχνολογία DRM που χρησιµοποιείται σε όλα σχεδόν τα εµπορικά DVD. Χρησιµοποιεί αλγόριθµο κρυπτογράφησης 40-bit. Στους κατασκευαστές DVD συσκευών ή δίσκων δόθηκαν σετ κλειδιών CSS από την εταιρεία DVD Copy Control Association, για να ενσωµατώσουν τα κλειδιά αυτά στις συσκευές (σε CSS Decryption Modules) ή στους δίσκους που κατασκευάζουν. Ένα κλειδί CSS αποτελείται από επιμέρους κλειδιά:

- Authentication Key (Κλειδιά ταυτοποίησης) Χρησιµοποιείται από το DVD drive και το CSS Decryption module της συσκευής κατά την πρώτη ανάγνωση του δίσκου και πριν την ανάγνωση των δεδοµένων, για να είναι δυνατή η συµβατότητα και συνεργασία µεταξύ τους.
- Title keys (Κλειδιά τίτλου) χρησιµοποιούνται για τον τεµαχισµό και την ενοποίηση των δεδοµένων στα DVD. Ένα τίτλος µπορεί να είναι µια ολόκληρη ταινία ή ένα τµήµα της.
- Disc keys (Κλειδιά δίσκου) Χρησιµοποιούνται για την αποκρυπτογράφηση των κλειδιών τίτλου.
- Player keys (Κλειδιά αναπαραγωγής) Χρησιµοποιούνται για την αποκρυπτογράφηση των κλειδιών δίσκου στα DVD. Σε κάθε κατασκευαστή DVD συσκευών αντιστοιχεί ένα από τα περίπου 400 κλειδιά για να το ενσωµατώσει στις συσκευές που παράγει.

Τα κλειδιά σε επίπεδο DVD Disc, αποθηκεύονται στις αρχικές περιοχές του δίσκου (lead-in area). Ο σκοπός του CSS είναι διττός. Κυρίως δεν επιτρέπει την αντιγραφή byte προς byte µιας ροής βίντεο MPEG, αφού κατά την αντιγραφή δεν θα συµπεριληφθούν τα απαραίτητα κλειδιά που όπως αναφέρθηκε παραπάνω βρίσκονται κρυµµένα στην lead-in περιοχή του DVD Disc. Επίσης επιβάλλει την συµβατότητα των συσκευών διαφορετικών κατασκευαστών και διέπεται από τα ακόλουθα χαρακτηριστικά:

• Τα περιεχόµενα των DVD είναι κρυπτογραφηµένα

- Τα κλειδιά που επιτρέπουν την αναπαραγωγή των DVD είναι επίσης κρυπτογραφηµένα
- Μόνο οι συσκευές που είναι κατασκευασµένες µε άδεια από το CSS µπορούν να αναπαράγουν τις ταινίες στα DVD.
- Οι συσκευές απαγορεύουν την αντιγραφή περιεχοµένου από τα DVD εκτός εξαιρετικών περιπτώσεων.

Από τη στιγµή που µια συσκευή αναπαραγωγής υλικού εξασφαλίσει άδεια από το CSS, εξυπονοείται ότι «αποδέχεται» και λειτουργεί σύµφωνα µε τους ακόλουθους κανόνες:.

- Το περιεχόµενο που αποκρυπτογραφείται από τη συσκευή πρέπει να προστατεύεται από µη εξουσιοδοτηµένη χρήση από «µέσα» από τη συσκευή. Με λίγα λόγια από αποσυναρµολόγηση και µετατροπή της συσκευής.
- Τα περιεχόμενα των DVD μπορούν να αναπαράγονται σε συγκεκριμένες συσκευές εξόδου όπως αναλογικές εξόδους µε τεχνολογία που εµποδίζει την αντιγραφή (µε τρόπους που θα δούµε αργότερα) όπως αναλογικά VCR, και ασφαλείς ψηφιακές εξόδους όπως είναι το DTCP που θα δούµε επίσης αργότερα.
- Συσκευές που πωλούνται σε διαφορετικές γεωγραφικές ζώνες µπορούν να αναπαράγουν DVDs που φτιάχτηκαν ειδικά για αναπαραγωγή στις ίδιες ζώνες.
- Όταν οι κατασκευαστές των συσκευών που έχουν άδεια από το CSS παραβιάζουν τους κανόνες διώκονται δικαστικά.
- Τα στούντιο παραγωγής ταινιών δικαιούνται να κωδικοποιούν τα ίδια τις ταινίες τους και να απαγορεύουν την αντιγραφή των DVDs τους

### **8.8 Ασύµµετρος Κατακερµατισµός Εφαρµογών**

Asymmetric Application Segmentation (AAS) ονοµάζεται η τεχνική αφαίρεσης ενός κοµµατιού από τον εκτελέσιµο κώδικα ενός προγράµµατος το οποίο κοµµάτι έπειτα αποθηκεύεται σε έναν αποµακρυσµένο server και στην θέση του αντί να µείνει κενό δηµιουργείται ένα ειδικό κοµµάτι κώδικα συγκεκριµένο για τέτοιες περιπτώσεις, τον «γάντζο» (hook). Όταν ο χρήστης εκτελεί το πρόγραµµα, σε κάποια στιγµή απαιτείται να εκτελεστεί το κοµµάτι του κώδικα που λείπει. Τότε διαβάζεται από τη µνήµη ο κώδικας του «γάντζου». Μέσω του κώδικα γάντζου, το πρόγραµµα επικοινωνεί µε τον αποµακρυσµένο σερβερ όπου είναι αποθηκευµένο το κοµµάτι που λείπει. Ο server κάνει πιστοποίηση και εκτελεί το κώδικα που είναι αποθηκευµένος σε αυτόν και γυρίζει το αποτέλεσµα στον χρήστη.

### **8.9 Προστασία Περιεχοµένου από ψηφιακή µετάδοση**

Η τεχνολογία Digital Transmission Content Protection (DTCP)έχει ως σκοπό αυτής να αποτρέπει τη µη εξουσιοδοτηµένη διανοµή και αντιγραφή οπτικοακουστικού υλικού που υπάρχει στα σπίτια σε ψηφιακή αποκρυπτογραφηµένη µορφή. Αυτή η τεχνολογία ελέγχει την µετάδοση χρησιµοποιώντας µια συσκευή «πηγή» µε DTCP (καλωδιακή ή δορυφορική τηλεόραση, DVD Player, PlayStation) η οποία αναπαράγει το οπτικοακουστικό υλικό και μια πηγή «νεροχύτη» η οποία το προβάλλει (Απλή οικιακή τηλεόραση, ηλεκτρονικός υπολογιστής, VCR). Η συσκευή "sink device" προγραµµατίζεται έτσι ώστε το περιεχόµενο που προβάλλεται να µην µπορεί να διανεµηθεί στο internet. Η τεχνολογία DTCP εκδίδει ειδικές άδειες όπως η CSS όπως αναφέρθηκε πιο πάνω.

### **8.10 Σύστηµα διαχείρισης σειριακής αντιγραφής**

Το Serial Copy Management System (SCMS) σύστηµα αποτρέπει την παράνοµη παραγωγή πολλών γενεών ψηφιακών αντιγράφων (αντίγραφα των αντιγράφων) από ένα αυθεντικό έργο προστατευµένο από νόµους πνευµατικής ιδιοκτησίας. Αυτό γίνεται µε την βοήθεια υδρογραφηµάτων (watermarks). Υδατογράφηµα ονοµάζεται η πληροφορία που είναι ψηφιακά κωδικοποιηµένη και έχει ενσωµατωθεί ψηφιακά µέσα σε ένα ψηφιακό αρχείο µε τρόπου ώστε να είναι φανερή ή κρυφή. Η πληροφορία από ένα υδατογράφηµα χρησιµοποιείται για να ταχτοποιηθεί το έργο ή ο δηµιουργός του

και να εντοπιστούν τα αντίγραφά του. Στην περίπτωση του φανερού υδρογραφήµατος το ψηφιακό αρχείο ορίζεται ακατάλληλο για αναπαραγωγή ή προς έκθεση. Τα υδρογραφήµατα επίσης χρησιµοποιούνται σε έργα που χρησιµοποιούνται µόνο για λόγους διαφήµισης και προώθησης, ή ως δείγµατα.

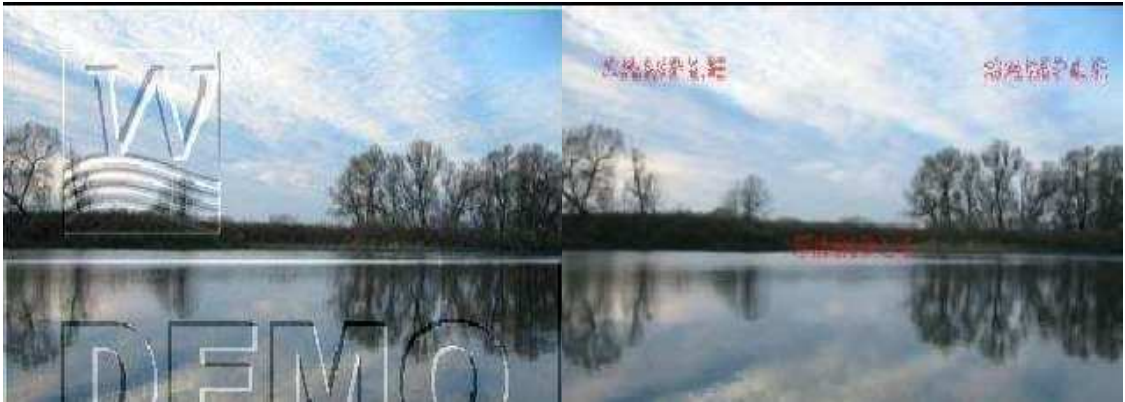

ΕΙΚΟΝΑ 24 : ΟΡΑΤΟ Υ∆ΑΤΟΓΡΑΦΗΜΑ ΣΕ ΕΙΚΟΝΑ

Τα υδρογραφήµατα ενσωµατώνονται στο έργο (είτε εικόνας, είτε κειµένου, είτε βίντεο, είτε ήχου) µε τη χρήση ειδικού λογισµικού. Το λογισµικό αυτό µπορεί να ελέγξει την ύπαρξη αόρατου υδρογραφήµατος σε ένα αρχείο και να διαβάσει όλες τις πληροφορίες που έχουν προστεθεί µέσω της υδατογράφησης. Οι πληροφορίες αυτές µπορούν να αφαιρεθούν µόνο αν είναι ακριβώς οι ίδιες µε αυτές που προστέθηκαν . Ένα αόρατο υδατογράφηµα πρέπει να µην αλλοιώνει την αρχική εικόνα του έργου αλλά να είναι ανιχνεύσιµο, ενώ ένα ορατό υδατογράφηµα πρέπει να µην µπορεί να αφαιρεθεί εύκολα από µη εξουσιοδοτηµένους χρήστες.

Στο ίδιο κλίµα, οι καλές τεχνικές ψηφιοποίησης περιεχοµένου της Ευρωπαϊκής Ένωσης προτείνουν όλες οι εικόνες αλλά και τα βίντεο ή ηχητικά αποσπάσµατα να είναι διαθέσιµα στο διαδίκτυο σε πολύ χαµηλή ανάλυση ή ευκρίνεια, είτε να προστίθεται σε αυτά θόρυβος, ή να υπόκεινται σε γεωµετρικούς µετασχηµατισµούς, φιλτράρισµα, οριζόντια και κάθετη µετατόπιση frames κλπ, ούτως ώστε όποιος θέλει να µπορεί να τα βλέπει, αλλά να µην του είναι χρήσιµα για αντιγραφή και άλλη χρήση.

# **8.11 Προστασία Περιεχοµένου από ψηφιακή µετάδοση**

 Digital Transmission Content Protection (DTCP). Ο σκοπός αυτής της τεχνολογίας είναι να αποτρέπει µη εξουσιοδοτηµένη διανοµή οπτικοακουστικού υλικού που υπάρχει στο σπίτι σε ψηφιακή µορφή σε αποκρυπτογραφηµένη µορφή. Αυτή η τεχνολογία ελέγχει την µετάδοση χρησιµοποιώντας µια συσκευή «πηγή» µε DTCP (καλωδιακή ή δορυφορική τηλεόραση, DVD Player, PlayStation) η οποία αναπαράγει το οπτικοακουστικό υλικό και µια πηγή «νεροχύτη» η οποία το προβάλλει (Απλή οικιακή τηλεόραση, ηλεκτρονικός υπολογιστής, VCR). Η συσκευή «νεροχύτης» (sink device) προγραµµατίζεται µε τρόπο που να µην µπορεί να διανέµει το περιεχόµενο που προβάλλει στο διαδίκτυο. Η τεχνολογία εκδίδει και αυτή µε τη σειρά της ειδικές άδειες, όπως κάνει και η CSS που είδαµε πιο πριν.

# **8.12 Secure Digital Music Initiative**

 Secure Digital Music Initiative (SDMI). Από τη στιγµή που η κρυπτογράφηση δεν εφαρµόστηκε στα απλά CD µουσικής, η µουσική µπορεί εύκολα να αντιγραφεί και µάλιστα να συµπιεστεί µε το πρότυπο mp3 και να αναπαραχθεί ή να διανεµηθεί πανεύκολα στο διαδίκτυο, σε φορητές συσκευές, σκληρούς δίσκους, κάρτες µνήµης, κινητά τηλέφωνα κλπ. Για να αντιµετωπιστούν τα προβλήµατα στην προστασία των ψηφιακών πνευµατικών δικαιωµάτων που προέκυψαν από αυτό, ανέλαβε πρωτοβουλία µια τεράστια οµάδα από 200 εταιρίες και οργανισµούς που εκπροσώπευαν τον

χώρο της πληροφορικής, των ηλεκτρονικών συσκευών, τις τεχνολογίες της ασφάλειας, την παγκόσµια δισκογραφία και τους παροχείς υπηρεσιών διαδικτύου, να καταγράψει οδηγίες και προδιαγραφές που σκόπευαν στην υλοποίηση τεχνολογιών προστασίας των εµπορικών µουσικών κοµµατιών. Οι οδηγίες αυτές διακήρυτταν ένα «άτρωτο» και αδιάβλητο σύστηµα κρυπτογράφησης και υδατογραφηµάτων το οποίο θα προστάτευε τα µουσικά κοµµάτια από µη εξουσιοδοτηµένη αναπαραγωγή και χρήση (αντιγραφή και διαµοιρασµό). Τα αποτελέσµατα αυτού του κολοσσιαίου και πολλά υποσχόµενου εγχειρήµατος εξετάζονται στο επόµενο κεφάλαιο, µαζί µε τα αποτελέσµατα όλων των άλλων, καθώς το επόµενο κεφάλαιο εξετάζει τους παράγοντες αποτυχίας όλων αυτών των µέτρων.

## **8.13 Windows Media DRM**

Η Microsoft για να εξασφαλίσει ελεγχόµενη ροή πολυµέσων δηµιούργησε το σύστηµα διαχείρισης πνευµατικών δικαιωµάτων µε τον τίτλο Windows Media DRM. Η υπηρεσία αυτή υποστηρίζεται στην πλατφόρµα Windows. Είναι σχεδιασµένη έτσι ώστε να προσφέρει ασφαλή µετάδοση ήχου και βίντεο σε PC µέσα σε ένα IP δίκτυο. Επίσης είναι δυνατή η χρήση του συστήµατος για την µετάδοση των πολυµέσων και σε άλλες συσκευές αναπαραγωγής (που είναι συµβατές µε το Windows Media DRM). Το σύστηµα περιλαµβάνει τα ακόλουθα µέρη:

- Windows Media Rights Manager (WMRM) SDK για την δημιουργία της ροής δεδομένων σύµφωνα µε το WMDRM και για θέµατα αδειών χρήσης των δεδοµένων.
- Windows Media Format SDK (WMF SDK) για την δημιουργία εφαρμογών συμβατών με το WMDRM και σχετικά με το WMA πρότυπο της Microsoft.
- Windows Media DRM for Portable Devices (WMDRM-PD). Αυτό αφορά χρήση του συστήµατος διαχείρισης της Microsoft σε φορητές συσκευές και για αναπαραγωγή που γίνεται όχι σε πραγµατικό χρόνο (offline playback).
- Windows Media DRM for Network Devices (WMDRM-ND) για την μετάδοση προστατευµένου περιεχοµένου σε συσκευές οικιακού δικτύου.

Το σύστηµα διαχείρισης σχεδιάστηκε ούτως ώστε να είναι εύκολη η αναβάθµισή του, αφού εξ αρχής η εταιρεία θεώρησε ότι θα «σπαστεί» ο αλγόριθµος και ότι θα είναι απαραίτητη η συχνή αναβάθµισή του. Πράγµατι, αρκετές εκδόσεις του Windows Media DRM έχουν παραβιαστεί αρκετές φορές αλλά λόγω των συνεχών αναβαθµίσεων καµία δεν αποτέλεσε πανάκεια για να προσπεράσει κάποιος χρήστης τους περιορισµούς του συγκεκριµένου συστήµατος διαχείρισης. Η πρώτη έκδοση κυκλοφόρησε τον Απρίλιο του 1999 και έδινε την δυνατότητα στους παρόχους προστατευµένου περιεχομένου να ελέγχουν βασικές λειτουργίες όπως πχ τις ημερομηνίες λήξης του περιεχομένου. Η δεύτερη έκδοση κυκλοφόρησε τον Ιανουάριο του 2003 και ήταν συµβατή µε τις εκδόσεις του προγράµµατος αναπαραγωγής των Windows, του Windows Media Player 7 και 9. Η τρίτη έκδοση, γνωστή και ως DRM ν10 κυκλοφόρησε το 2004 και χρησιµοποιείται µέχρι και σήµερα.

# **8.14 Apple's Fair Play**

Εάν ένα αρχείο προσφέρεται σε µορφή AAC, τότε κατά πάσα πιθανότητα έχει κωδικοποιηθεί µε το σύστηµα DRM της Apple που καλείται «Fair Play». Τα προστατευµένα αρχεία µε την τεχνολογία Fair Play είναι αρχεία τύπου mp4 στα οποία ενθυλακώνεται µια κωδικοποιηµένη µορφή ήχου AAC. Η ροή του ήχου κρυπτογραφείται χρησιµοποιώντας τον αλγόριθµο AES. Το βασικό κλειδί αποκρυπτογράφησης της κωδικοποιηµένης µορφής ήχου επίσης ενθυλακώνεται στο αρχείο. Το κλειδί που απαιτείται για την αποκρυπτογράφηση του βασικού κλειδιού λέγεται «user key». Κάθε φορά που κάποιος πελάτης χρησιµοποιεί το πρόγραµµα iTunes για την αγορά ενός τραγουδιού δηµιουργείται ένα καινούριο τυχαίο user key και χρησιµοποιείται για την κρυπτογράφηση του βασικού κλειδιού. To user key αποθηκεύεται μαζί με τα στοιχεία λογαριασμού του χρήστη στους Servers της Apple και αποστέλλεται στο iTunes. To iTunes καταχωρεί τα κλειδιά σε µια βάση δεδοµένων. Από τη βάση αυτή, αντλεί κάθε φορά το κατάλληλο κλειδί που απαιτείται για την αποκρυπτογράφηση του βασικού κλειδιού. Χρησιµοποιώντας το βασικό κλειδί το πρόγραµµα µπορεί να αποκρυπτογραφήσει την µορφή AAC και να αναπαράγει το αρχείο. Τα δικαιώµατα που δίνονται στους χρήστες είναι :
- Αναπαραγωγή σε οποιοδήποτε αριθµό iPod ή iPhone (Οι συσκευές διαθέτουν επίσης βάσεις δεδοµένων µε τα κλειδιά. Έτσι κατά την αντιγραφή του αρχείου από τον υπολογιστή στο iPod ή στο iPhone, αντιγράφονται επίσης όλα τα απαραίτητα στοιχεία για την αναπαραγωγή του αγορασµένου αρχείου. Αυτό εύλογα καθιστά αδύνατη την αναπαραγωγή των εν λόγω αρχείων σε συσκευές άλλου τύπου)
- Αναπαραγωγή µέχρι και σε 5 διαφορετικούς υπολογιστές
- Οποιαδήποτε Playlist που περιλαµβάνει τραγούδια προστατευµένα µε FairPlay µπορεί να εγγραφεί µέχρι 7 φορές σε Audio CD
- Οποιοδήποτε τραγούδι µπορεί να εγγραφεί σε Audio CD άπειρες φορές

Βλέπουµε από τα παραπάνω ότι µέσω της τεχνολογίας Fair Play δεν επηρεάζεται η δυνατότητα αντιγραφής (αφού είναι εφικτή σε CD), αλλά η δυνατότητα αναπαραγωγής του σε συγκεκριµένα µέσα.

#### **8.15 Adobe Content Server**

Ο Adobe Content Server επιτρέπει την διανοµή ηλεκτρονικών βιβλίων και εγγράφων από οποιοδήποτε διαδικτυακό τόπο, µε ασφαλή και αξιόπιστο τρόπο. Τα αρχεία διανέµονται σε µορφή PDF (Portable Document Format) ή ePUB παρέχοντας ταυτόχρονα ένα ολοκληρωμένο σύστημα διαχείρισης δικαιωµάτων (DRM). O Adobe Content Server είναι το εργαλείο που προσφέρει τις υπηρεσίες διαχείρισης δικαιωµάτων και διασυνδέει αρκετές από τις ανεξάρτητες λειτουργικές µονάδες της βιοµηχανικής αλυσίδας εκµετάλλευσης ψηφιακού περιεχοµένου. Υπάρχει η δυνατότητα ενσωµάτωσης του Server στην ήδη υπάρχουσα διαδικτυακή υποδοµή ενός οργανισµού, ή ακόµα και η λειτουργία του ως ανεξάρτητη υπηρεσία σε έναν Application Service Provider (ASP).

Η δηµιουργία ενός ασφαλούς και σταθερού περιβάλλοντος για τη διανοµή και την πώληση ψηφιακού περιεχοµένου, παρέχει νέους τρόπους διάθεσης και νέα επιχειρηµατικά µοντέλα για τη βιοµηχανία διανοµής περιεχοµένου.

Ο Adobe Content Server βασίζεται στα πιο σύγχρονα σχήµατα διαχείρισης δικαιωµάτων ψηφιακού περιεχοµένου και ενσωµατώνει τη µέγιστη δυνατή ασφάλεια που στηρίζεται στην τεχνολογία της κρυπτογραφίας που αναπτύσσεται στα εργαστήρια της RSA.

#### **8.16 DRM και eBooks**

 Οι πλατφόρµες έκδοσης e-books, οι παραδοσιακοί εκδότες και οι κατασκευαστές e-readers φρόντισαν να πάρουν από νωρίς τα µέτρα τους. Έτσι, το κλείδωµα των ηλεκτρονικών βιβλίων είναι πολύ πιο αποτελεσµατικό από τη µουσική όχι µόνο την εποχή της κασέτας, αλλά και την εποχή του CD για τη μουσική και του DVD για τις ταινίες. Αν οι αυξημένες δυνατότητες της ψηφιακής εποχής επέτρεπαν τη χωρίς κόστος και γρήγορη αντιγραφή της µουσικής από τα CD και τα DVD στον υπολογιστή, οι ακόµα µεγαλύτερες δυνατότητες της τεχνολογίας σήµερα χρησιµοποιούνται για να γίνεται το κλείδωµα των e-books όλο και πιο πολύπλοκο και όλο και πιο αποτελεσµατικό.

Το κλείδωµα των e-books σήµερα, η "διαχείριση των πνευµατικών τους δικαιωµάτων" (Digital Rights Management - DRM), διακρίνεται σε τρεις κατηγορίες, ανάλογα µε το πόσοι περιορισµοί υπάρχουν για την ανάγνωση των βιβλίων.

Στην πρώτη κατηγορία είναι ο πρωταθλητής του κλειδώµατος, το Amazon, µε τις συσκευές Kindle και τα Kindle e-books. Τα e-books του Amazon δεν είναι απλά κλειδωµένα µε την έννοια ότι κανείς δεν µπορεί να τα αντιγράψει ή να τα διαβάσει χωρίς να τα έχει αγοράσει. Πρόκειται για κάτι πολύ περισσότερο, κανένας άλλος ηλεκτρονικός αναγνώστης δεν µπορεί να διαβάσει τα ebooks του Amazon και κανένα αρχείο από κανένα άλλο βιβλιοπωλείο δεν µπορεί να διαβαστεί στις συσκευές Kindle. Άρα τα e-books που αγοράζει κανείς από το Amazon µπορούν να διαβαστούν µόνο από το δικό του ηλεκτρονικό αναγνώστη και από τη στιγµή που αγοράζει τη συσκευή δεν µπορεί να αγοράσει κανένα e-book από άλλο βιβλιοπωλείο. Και για να είναι σίγουρο το Amazon για όλα αυτά έχει αποκλείσει εντελώς τα αρχεία ePUB, που είναι τα πιο διαδεδοµένα σήµερα στα online βιβλιοπωλεία e-books, ενώ µπορεί να καταργήσει από τη συσκευή σας ένα αγορασµένο e-book για τον οποιοδήποτε λόγο, όπως είχε κάνει -ειρωνικά- τον Ιούλιο του 2009 µε το "1984" και τη "Φάρµα των Ζώων" του Τζωρτζ Όργουελ γιατί αποφάσισε να σταµατήσει να τα πουλάει (επέστρεψε τα χρήµατα σε όσους τα είχαν αγοράσει, αλλά δεν είναι αυτό το θέµα). Ακόµα χειρότερα, αν αποφασίσετε να αγοράσετε κάποια στιγµή έναν άλλο ηλεκτρονικό αναγνώστη, που δεν είναι Kindle, τότε απλά δε θα έχετε πρόσβαση στη βιβλιοθήκη σας. Πρόκειται λοιπόν για κάτι πολύ παραπάνω από την προστασία από την "πειρατεία", είναι µια προσπάθεια του Amazon να µονοπωλήσει την αγορά των e-books και των ηλεκτρονικών αναγνωστών, βασιζόµενο και στις καλές του συσκευές και στο πλούσιο σε περιεχόµενο βιβλιοπωλείο του. Χωρίς ένα µεγάλο κατάλογο e-books και χωρίς µια συσκευή υψηλού επιπέδου όλο αυτό το κλείδωµα δε θα είχε νόηµα και θα αποµόνωνε στην αγορά το Amazon. Τέλος, το κλείδωµα των e-books επιτρέπει και µια ακόµα στρατηγική κίνηση: οι συσκευές είναι σχετικά φτηνές και η τιµή τους δεν είναι µόνο το προϊόν µιας έγκαιρης εισόδου στην αγορά των e-books και µιας σειράς σωστών αποφάσεων για την καλύτερη σχέση τιµής και δυνατοτήτων της συσκευής µε βάση τη διαθέσιµη τεχνολογία σήµερα, είναι επίσης το αποτέλεσµα της επιδότησης της τιµής της συσκευής µε το στόχο την πώληση περισσότερων e-books από το Amazon, κάτι αρκετά σίγουρο µε δεδοµένο ότι δεν µπορεί να αγοράσει ο κάτοχος Kindle από πουθενά αλλού.

Στη δεύτερη κατηγορία εντάσσονται το Barnes & Noble, µε τη συσκευή Nook και τα δικά του e-books, και η Apple µε την εφαρµογή της iBooks στο iPad, το iPhone και το iPod Touch και το iBookstore. Τα πράγματα εδώ και η στρατηγική είναι παρόμοια. Λόγω της πιο αδύναμης θέσης του Barnes & Noble, κυρίως γιατί άργησε να µπει σε αυτήν την αγορά, τα δικά του e-books είναι κλειδωµένα µε ένα ειδικό, αποκλειστικό κλείδωµα µε το Adobe Content Server, οπότε δε διαβάζονται σε κανέναν άλλο ηλεκτρονικό αναγνώστη, αλλά επιτρέπει την ανάγνωση κλειδωµένων e-books και από άλλα βιβλιοπωλεία που χρησιµοποιούν το στάνταρτ κλείδωµα µε το Adobe Content Server, που όµως δεν µπορούν να κατέβουν απευθείας µέσω ιντερνέτ στη συσκευή, αλλά πρέπει να περάσουν πρώτα από τον υπολογιστή. Εύκολες και γρήγορες αγορές λοιπόν µόνο από το site του Barnes & Noble. Και πάλι εδώ βλέπουμε ότι οι σκοποί του κλειδώματος είναι πολύ πέρα από την προστασία από την αντιγραφή. Η Apple ακολουθεί µια αντίστοιχη τακτική µε το Barnes & Noble, εξάλλου είναι γνωστή για τα κλειστά της συστήµατα. Με το πλεονέκτηµα που της δίνει το iPad, δεν επιτρέπει την ανάγνωση των δικών της e-books έξω από το δικό της σύστηµα συσκευών, αλλά οι συσκευές της διαβάζουν κλειδωµένα e-books από άλλα online βιβλιοπωλεία µε την εγκατάσταση της αντίστοιχης δωρεάν εφαρµογής.

Amazon και Barnes & Noble είναι αλήθεια ότι προφέρουν εφαρμογές για την ανάγνωση στους υπολογιστές, στα κινητά και στο iPad. "Buy once, read everywhere", είναι το σλόγκαν του Amazon. Οι εφαρµογές αυτές δε χαλαρώνουν ιδιαίτερα το κλείδωµα, γιατί καµιά τους δε δίνει τη δυνατότητα ανάγνωσης σε έναν ανταγωνιστικό ηλεκτρονικό αναγνώστη, σε µια συσκευή που να έχει και αυτή οθόνη ηλεκτρονικοί χαρτιού. Η Apple, που δεν έχει δική της συσκευή e-reader, διαθέτει εφαρµογές για το iPad, το iPhone και το iPod Touch, όχι όµως για Mac OS και Windows, κάτι όµως πιθανόν να αλλάξει στο µέλλον τουλάχιστον για τους Mac.

Στην τρίτη κατηγορία ανήκουν, µε τις διαφορές τους, όλα τα υπόλοιπα βιβλιοπωλεία και όλοι οι υπόλοιποι κατασκευαστές e-books που κλειδώνουν τα e-books τους. Πρόκειται για κλείδωµα µε το Adobe Content Server, που χρησιµοποιεί το ADEPT (Adobe Digital Experience Protection Technology). Εδώ, τα αρχεία µπορούν να διαβαστούν από όλους τους ηλεκτρονικούς αναγνώστες που συνεργάζονται µε το Adobe Digital Editions, χοντρικά µε όλους τους ηλεκτρονικούς αναγνώστες που δεν είναι Kindle. Σε αυτήν την κατηγορία ανήκει και η Kobo, που κατασκευάζει τους οµώνυµους ηλεκτρονικούς αναγνώστες και συνεργάζεται µε το βιβλιοπωλείο Borders, µε το έξτρα πλεονέκτηµα ότι διαθέτει εφαρµογές για κινητά και tablet PC. Στην περίπτωση της χρήσης του ADEPT της Adobe φτάνουμε στην ουσία του τι σημαίνει κλείδωμα ενός e-book. Ένα τυπωμένο βιβλίο δανείζεται και χαρίζεται ή µπορεί και να µεταπωληθεί, αλλά, πέρα από αυτά, δεν µπαίνουν όροι µετά την πώλησή του στο πώς θα το χρησιµοποιήσει κανείς, πού θα µπορεί να το διαβάζει κανείς και πού όχι. Με τα κλειδωµένα e-books µε το Adobe Content Server µπορεί να υπάρχουν δυνατότητες στην επιλογή συσκευής, αλλά το αρχείο σας δεν µπορεί να µετατραπεί (που αρκετές φορές χρειάζεται) και δεν µπορεί να διαβαστεί από το πρόγραµµα της επιλογής σας, µόνο µε το Adobe Mobile Reader που συνεργάζεται µε το Adobe Digital Editions. ∆εν µπορεί να διαβαστεί απαραίτητα σε όσες συσκευές έχετε (e-readers, υπολογιστές κλπ). ∆υνητικά η Adobe επιτρέπει µέχρι 6 συσκευές (και παραπάνω αν της το ζητήσετε), αλλά στην πράξη οι εκδότες περιορίζουν το νούµερο. Επίσης, αρκετές πλατφόρµες έχουν περιορισµούς στο πόσες φορές µπορείς να κατεβάσεις το ίδιο βιβλίο. Έτσι, αν καταστραφεί ο σκληρός σας δίσκος, δεν είναι απίθανο να χάσετε και τα e-books που έχετε αγοράσει. Το Adobe Digital Editions κάνει την αγορά πιο περίπλοκη απ' όσο χρειάζεται, καθώς απαιτεί την εγκατάσταση ενός ειδικού software, που ναι µεν είναι δωρεάν και υπάρχει τόσο για Windows όσο και για Mac OS (αλλά όχι για Linux), αλλά θα ήταν περιττό αν δεν υπήρχε το κλείδωµα. Το ίδιο το κλείδωµα µάλιστα έχει κόστος, το οποίο, παρόλο που όσο περισσότερα e-books έχει ένας εκδότης ή µια ψηφιακή πλατφόρµα έκδοσης η επιβάρυνση είναι µικρότερη ανά βιβλίο, µετακυλύετε στον αγοραστή του ebook.

## **8.17 DRM και ταινίες**

Ένα από τα πρώτα παράδειγµα ενός DRM συστήµατος είναι το Σύστηµα Ανακατεµένου Περιεχόµενου (Content Scrambling System (CSS)), που χρησιµοποιήθηκε από το DVD- forum για ταινίες τύπου DVD περίπου από το 1996. Το Content Scrambling System (CSS) χρησιµοποίει έναν απλό αλγόριθµο κρυπτογράφησης και απαιτεί από τους κατασκευαστές συσκευών να υπογράψουν συµφωνίες αδειών. Το Advanced Access Content System (AACS) είναι ένα σύστημα DRM για HD-DVD και δίσκους Blue-Ray που αναπτύσσονται από τον AACS εξουσιοδοτηµένο διαχειριστή, LLC (AACS LA), µια κοινοπραξία που περιλαµβάνει τη Disney, την Intel, τη Microsoft, τη Matsushita (Panasonic), τους Warner Brothers, την ΙΒΜ, τη Toshiba και τη Sony. Τον ∆εκέµβριο του 2006 ένα κλειδί δηµοσιεύθηκε στο διαδίκτυο από τους crackers, επιτρέποντας την απεριόριστη πρόσβαση στο AACS -περιορισμένο περιεχόμενο των HD-DVD. Αφότου ανακλήθηκαν τα σπασμένα κλειδιά, τα περαιτέρω σπασµένα κλειδιά απελευθερώθηκαν.

Η έννοια broadcast flag concept αναπτύχθηκε µε τη Fox Broadcasting το 2001 και υποστηρίχθηκε από το MPAA και τη FCC. Μια απόφαση τον Μάιο του 2005 από ένα αµερικανικό Εφετείο υποστήριξε ότι η FCC στερήθηκε την αρχή για να την επιβάλει στη τηλεοπτική βιοµηχανία στις ΗΠΑ. Απαίτησε ότι όλα HDTVs υπακούνε µια καθοριστική προδιαγραφή stream, εάν το stream µπορεί ή όχι να καταγραφεί. Αυτό θα µπορούσε να εµποδίσει τις περιπτώσεις δίκαιης χρήσης, όπως η χρόνο-µετατόπιση. Αυτό έτυχε περισσότερης επιτυχίας αλλού, όταν υιοθετήθηκε από το ψηφιακό τηλεοπτικό πρόγραµµα ραδιοφωνικής αναµετάδοσης (DVB), µια κοινοπραξία περίπου 250 εκφωνητών, κατασκευαστών, χειριστών δικτύων, υπεύθυνων για την ανάπτυξη λογισµικού, και ρυθµιστικών οργανισµών περίπου 35 χώρες που συµµετέχουν στην προσπάθεια να αναπτυχθούν τα νέα ψηφιακά πρότυπα TV.

Μια ενηµερωµένη παραλλαγή του broadcast flag έχει αναπτυχθεί στην προστασίας περιεχοµένου και διαχείριση αντιγράφων (DVB-CPCM). Αναπτύχθηκε ιδιωτικά, και η τεχνική προδιαγραφή υποβλήθηκε ευρωπαϊκά τον Μάρτιο του 2007. Όπως µε πολλά DRM, το σύστηµα CPCM προορίζεται να ελέγξει το είδος χρήση του υλικού από τον τελικό χρήστη, για το συµφέρον του κατόχου πνευµατικών δικαιωµάτων. Το DVB υποστηρίζει ότι τα συστήµατα δεδοµένων θα εναρµονίσουν τους ελέγχους των κατόχων των πνευµατικών δικαιωµάτων στις διαφορετικές τεχνολογίες και θα καταστήσουν έτσι τα πράγµατα ευκολότερα για τους τελικούς χρήστες. Το σύστηµα CPCM αναµένεται για να υποβληθεί στο ευρωπαϊκό ίδρυµα broadcast flag το 2008.

## **8.18 DRM και µουσική**

## **8.18.1 Ακουστικά CDs**

Το 2002, η Bertelsmann, που περιλαµβάνει τις BMG, Arista και RCA, ήταν η πρώτη εταιρία που χρησιµοποίησε DRM σε ακουστικό CDs. Αυτό έγινε αρχικά σε προωθητικά CDs, αλλά όλα τα CDs από αυτές τις επιχειρήσεις θα χρησιµοποιούσαν τελικά κάποιο DRM σύστηµα. Πρέπει να σηµειωθεί ότι οι δίσκοι µε εγκατεστηµένο DRM σύστηµα δεν είναι νόµιµα πρότυπα Compact Disc (CDs) αλλά κάποια µέσα CD-ROM, εποµένως στερούνται το λογότυπο CD που βρίσκεται σε δίσκους που ακολουθούν τα πρότυπα. Εντούτοις, αυτά τα CDs δεν θα µπορούσαν να παιχτούν σε όλα τα µηχανήµατα αναπαραγωγής CD. Επίσης πολλοί καταναλωτές δεν θα µπορούσαν να παίξουν τα αγορασµένα CDs στους υπολογιστές τους.

Το 2005, η Sony BMG εισήγαγε µια νέα τεχνολογία DRM που εγκατέστησε το λογισµικό DRM στους υπολογιστές του χρήστη, χωρίς να ειδοποιήσει σαφώς τον χρήστη ή να απαιτήσει την επιβεβαίωσή του. Μεταξύ άλλων, το εγκατεστηµένο λογισµικό περιελάµβανε ένα rootkit, το οποίο δηµιούργησε µια αυστηρή ευπάθεια ασφάλειας που κάποιοι θα µπορούσαν να εκµεταλλευτούν. Όταν έγινε γνωστό αυτό το θέµα, η Sony ελαχιστοποίησε αρχικά τη σηµασία των ευπαθειών του λογισµικού που είχε δηµιουργήσει, αλλά αναγκάστηκε τελικά να αποσύρει τα εκατοµµύρια CDs και πραγµατοποίησε διάφορες προσπάθειες να επιδιορθωθεί το κρυφά εγκατεστηµένο λογισµικό ώστε να αφαιρέσει τουλάχιστον το rootkit.

Το λογισµικό του DRM της Sony είχε πραγµατικά µόνο περιορισµένη δυνατότητα να αποτρέψει την αντιγραφή, δεδοµένου ότι είχε επιπτώσεις µόνο στην αναπαραγωγή ήχου στους υπολογιστές που χρησιµοποιούσαν λογισµικό Windows και όχι σε άλλο εξοπλισµό. Ακόµη και στα Windows, οι χρήστες παράκαμπταν τακτικά τους περιορισμούς. Έτσι ενώ η τεχνολογία της Sony DRM δηµιούργησε τις θεµελιώδεις ευπάθειες στους υπολογιστές των πελατών, αυτά τα µέρη µπορούσαν να παρακαµφτούν εύκολα µε τη συγκράτηση του κλειδιού «µετατόπισης» που παρεμβάλλονταν στο CD, ή με το να θέσουν εκτός λειτουργίας το χαρακτηριστικό γνώρισμα «auto run». Επιπλέον, τα audio tracks θα µπορούσαν απλά να παιχτούν και να επανακαταγραφούν, ώστε να παρακάµπτεται εντελώς όλο το DRM (γνωστό ως αναλογική τρύπα (analog hole)).

Τον Ιανουάριο του 2007, η EMI σταµάτησε την έκδοση ακουστικών CDs µε DRM, δηλώνοντας ότι «οι δαπάνες για το DRM δεν έδιναν τα επιθυµητά αποτελέσµατα». Η EMI ήταν ο τελευταίος εκδότης και πλέον δεν εκδίδονται ακουστικά CDs που περιέχουν DRM λογισµικό.

## **8.18.2 Μουσική ∆ιαδικτύου**

Πολλά on-line καταστήµατα µουσικής υιοθετούν DRM συστήµατα για να περιορίσουν τη χρήση της µουσικής που αγοράζεται και µεταφορτώνεται on-line. Υπάρχουν πολλές επιλογές για τους καταναλωτές που αγοράζουν την ψηφιακή µουσική µέσω ∆ιαδικτύου και από άποψη καταστηµάτων και επιλογών αγοράς.

Το iTunes κατάστηµα, της Apple Inc., επιτρέπει στους χρήστες να αγοράσουν ένα κοµµάτι on-line. Οι αγορές κοµµατιών χρησιµοποίησαν το σύστηµα DRM FairPlay της Apple. Από τις 17 Οκτωβρίου 2007,µετά από µεγάλη αναστάτωση επί του θέµατος οι χρήστες µπορούσαν να µεταφορτώσουν µουσική χωρίς ή µε χρήση DRM για την ίδια τιµή.

Το κατάστηµα µουσικής Napster προσφέρει µια συνδροµή-βασισµένη σε DRM παράλληλα µε τις µόνιµες αγορές. Οι συνδροµητές χρήστες της υπηρεσίας µπορούν να µεταφορτώσουν ένα απεριόριστο όγκο µουσικής που κωδικοποιείται σε ήχο MEDIA Windows (WMA). Όταν όµως ο χρήστης σταµατάει τη συνδροµή, η υπηρεσία καθιστά όλη την µεταφορτωµένη µουσική ακατάλληλη προς χρήση. Το Napster χρεώνει πρόσθετα τους χρήστες που επιθυµούν να χρησιµοποιήσουν τη µουσική στη φορητή συσκευή τους. Τα τραγούδια που αγοράζονται µέσω Napster µπορούν να παιχτούν στους φορείς που φέρνουν το λογότυπο της Microsoft PlaysForSure.

Η Wal-Mart Music Downloads, ένα άλλο κατάστηµα on-line µεταφόρτωσης µουσικής, χρησιµοποιεί επίσης DRM. Όλα τα προϊόντα του είναι σε θέση να παιχτούν σε οποιοδήποτε Windows PlaysForSure προϊόν. Η μουσική παίζει στο φορέα SanDisk's Sansa mp3, παραδείγµατος χάριν, αλλά µε την προϋπόθεση ότι θα αντιγραφεί στην εσωτερική µνήµη του φορέα.

Η Sony λειτουργεί µια on-line υπηρεσία µεταφόρτωσης µουσικής αποκαλούµενη «Connect» που χρησιµοποιεί την ιδιόκτητη τεχνολογία OpenMG DRM της Sony. Η µουσική που µεταφορτώνεται από αυτό το κατάστηµα (συνήθως µέσω του λογισµικού SonicStage της Sony) αναπαράγεται µόνο στους υπολογιστές που τρέχουν τα Windows και υλικό της Sony (συµπεριλαµβανοµένου του PSP).

Οι διάφορες παρεχόµενες υπηρεσίες δεν είναι αυτήν την περίοδο διαλειτουργικές, αν και εκείνοι που χρησιµοποιούν το ίδιο σύστηµα DRM (παραδείγµατος χάριν τα διάφορα καταστήµατα του σχήµατος MEDIA DRM Windows, συµπεριλαµβανοµένου του Napster) παρέχουν τραγούδια που µπορούν να παιχτούν µέσω του ίδιου φορέως προγράµµατος.

## **8.19 DRM και έγγραφα**

Η Enterprise digital rights management (E-DRM ή ERM), ή Μηγανισμός Συναλλαγματικών Ισοτιµιών, είναι η εφαρµογή της τεχνολογίας DRM για τον έλεγχο της πρόσβασης σε εταιρικά έγγραφα όπως Microsoft Word, αρχεία PDF, AutoCAD, ηλεκτρονικό ταχυδροµείο και ιστοσελίδας διαδικτύου παρά στον έλεγχο των καταναλωτικών µέσων. Το E-DRM, γνωστό ως IRM (διαχείριση δικαιωµάτων πληροφοριών), προορίζεται γενικά να αποτρέψει την αναρµόδια χρήση των ιδιωτικών εγγράφων. Το IRM ενσωµατώνει κάποια τυπικά χαρακτηριστικά µε το λογισµικό των συστηµάτων διαχείρισης περιεχοµένου. Ένα παράδειγµα ενός IRM συστήµατος είναι οι διοικητικές υπηρεσίες των δικαιωµάτων της Microsoft. Οι πρόσθετοι προµηθευτές E- DRM περιλαµβάνουν τα Adobe Systems, την GigaTrust, την Oracle και την εταιρία EMC.

Ένα DRM σύστηµα έχει χρησιµοποιηθεί από τις οργανώσεις όπως η βρετανική βιβλιοθήκη για την υπηρεσία ασφαλής ηλεκτρονικής παράδοσης, ώστε να επιτρέψει την παγκόσµια πρόσβαση σε έναν κάποια σπάνια και σε πολλές περιπτώσεις µοναδικά έγγραφα που, για νοµικούς λόγους, ήταν διαθέσιµα προηγουµένως µόνο στα εξουσιοδοτηµένα άτοµα που επισκέπτονταν το κέντρο εγγράφων της βιβλιοθήκης στην Αγγλία.

## **8.20 Μεταδεδοµένα διαχείρισης δικαιωµάτων**

Ο ορισµός που µπορεί να δοθεί στο όρο «µεταδεδοµένα» είναι δεδοµένα για τα δεδοµένα. Τα µεταδεδοµένα είναι πληροφορίες που αντιπροσωπεύουν ένα αντικείµενο ή πόρο ανεξάρτητα την µορφή του, φυσική ή ηλεκτρονική. Παρά το γεγονός πως ο όρος «µεταδεδοµένα» είναι σχετικά νέος, η σπουδαιότητα που κρύβεται πίσω από τη χρήση τους αναγνωρίστηκε από τη στιγµή που άρχισε η συστηµατική οργάνωση και δόµηση της πληροφορίας. Οι καρτέλες αρχειοθέτησης που χρησιµοποιούνται για πολλές δεκαετίες από τις βιβλιοθήκες, είναι στην ουσία ένα εξαιρετικά επιτυχηµένο σύνολο µεταδεδοµένων που στοχεύει στη θεµατική κατηγοριοποίηση των βιβλίων, τη σύνθεση συλλογών και την εύκολη αναζήτηση τίτλων. Τα µεταδεδοµένα µπορούν να πληθυσµώνονται χειρονακτικά ή να ανακτώνται αυτόµατα µε τη χρήση προγραµµάτων λογισµικού.

Το Dublin Core Metadata Initiative είναι ένα διεθνές πρότυπο που χρησιµοποιείται για να βοηθήσει στην αυτοµατοποίηση της αναζήτησης και της δεικτοδότησης των ψηφιακών πόρων του διαδικτύου, ανεξάρτητα µε το αν ο πόρος είναι ένα ηλεκτρονικό έγγραφο ή ένα «πραγµατικό» φυσικό αντικείµενο. Το Dublin Core πρότυπο µεταδεδοµένων προτείνει ένα αντίστοιχο δελτίο αρχειοθέτησης, ταξινόµησης και χαρακτηρισµού των ψηφιακών πόρων, όπου αποτυπώνονται αρκετά τεχνολογικά και σηµασιολογικά στοιχεία που µπορούν να λειτουργήσουν επικουρικά προς τα συστήµατα αναζήτησης και ανάκτησης πληροφορίας στο ∆ιαδίκτυο.

Η πλήρης καταγραφή όλων των επιπλέον στοιχείων που χαρακτηρίζουν το περιεχόµενο, επιτρέπει στα πολιτιστικά ιδρύµατα να ορίσουν και να εφαρµόσουν τη στρατηγική τους σχετικά µε τη διαδικασία εκκαθάρισης πνευµατικών δικαιωµάτων. Επιπλέον, όλη αυτή η πληροφορία που συλλέγεται, συσσωρεύεται ως επιπρόσθετος πλούτος στο ίδρυµα, καθώς µπορεί µε βάση αυτή την πληροφορία να αναπτύξει, να παρέχει, ακόµα και να εκµεταλλευτεί εµπορικά µία πλειάδα υπηρεσιών προς το χρήστη. Σηµαντική επίσης είναι και η υπεραξία που αποκτά το περιεχόµενο λόγω των ενεργειών που πραγµατοποιούνται πάνω του σε καθηµερινή βάση (όπως είναι µία νέα φωτογράφηση ενός έργου, ακαδηµαϊκές εργασίες που συγγράφονται από το εργατικό δυναµικό του µουσείου, νέο περιεχόµενο που παράγεται για τον διαδικτυακό τόπο κ. α). Τα παραπάνω καταδεικνύουν, πως πέρα από τα δικαιώµατα που είναι αναγκαία για την αναπαραγωγή του περιεχοµένου ("rights in"), υπάρχει σηµαντικό όφελος και από την καταγραφή των δικαιωµάτων που ένα πολιτιστικό ίδρυµα µπορεί να µεταβιβάσει σε ξένους ("rights out"). Καθώς τα δικαιώµατα µεταβιβάζονται µέσα από γραπτές συµφωνίες που ονοµάζονται συµβόλαια, κάθε σύστηµα διαχείρισης δικαιωµάτων θα πρέπει να είναι σε θέση να καθορίσει µε σαφήνεια και να καταγράψει µε οµοιογενή και δυσλειτουργικό τρόπο τους όρους, τις συνθήκες και τους περιορισµούς που διέπουν µια συµφωνία.

Η παρακάτω εικόνα που ακολουθεί παρουσιάζει συνοπτικά ένα ενδεικτικό ελάχιστο σχήµα µεταδεδοµένων, ικανό να υποστηρίξει τις ανάγκες, σε σηµασιολογικό επίπεδο, ενός συστήµατος διαχείρισης δικαιωµάτων.

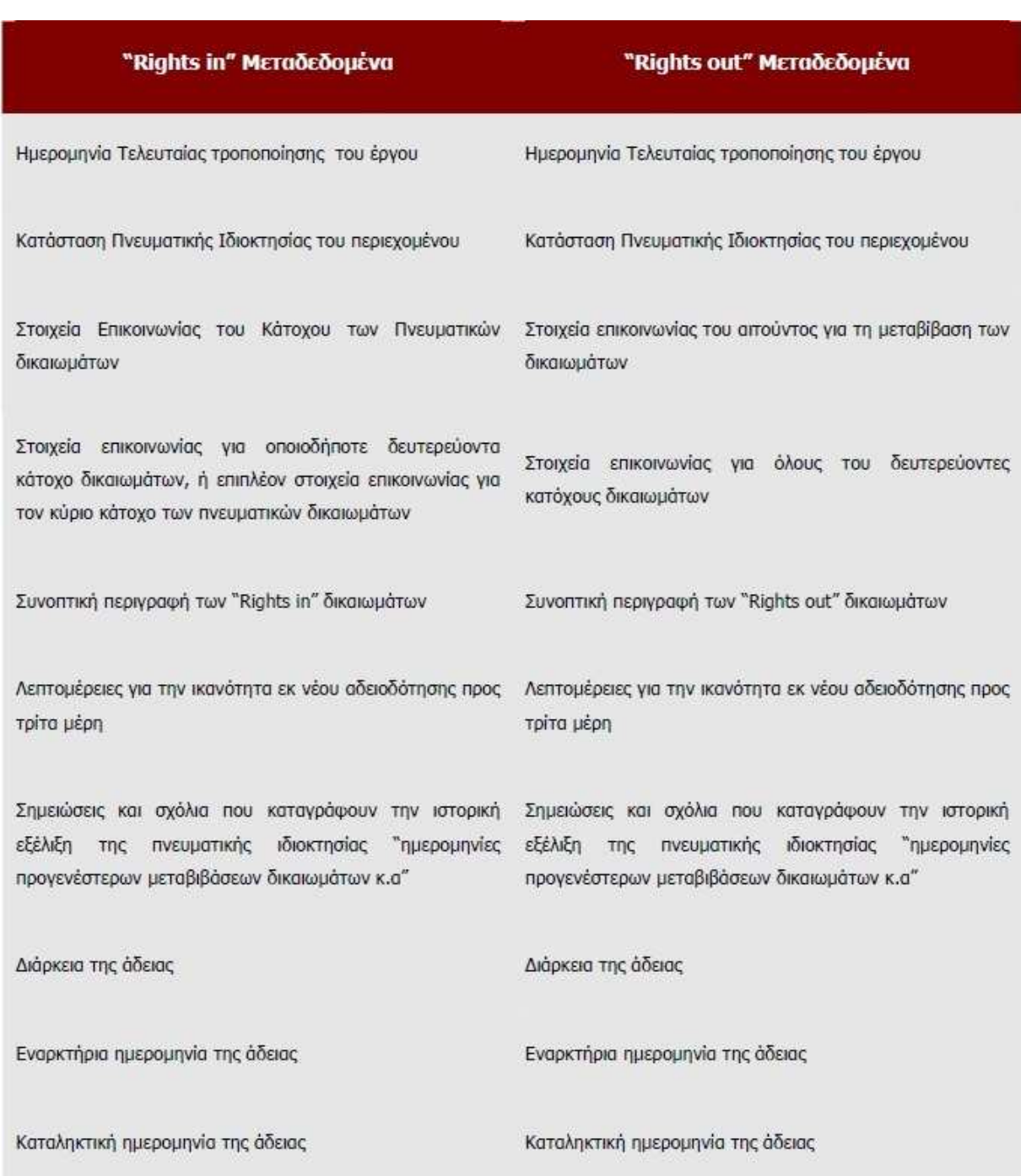

#### ΕΙΚΟΝΑ 257: ΜΕΤΑ∆Ε∆ΟΜΕΝΑ ΣΥΣΤΗΜΑΤΟΣ ∆ΙΑΧΕΙΡΙΣΗΣ ∆ΙΚΑΙΩΜΑΤΩΝ<sup>5</sup>

<sup>5</sup> Η εικόνα είναι διαθέσιμη στο

http://nemertes.lis.upatras.gr/dspace/bitstream/123456789/520/1/Nimertis\_Meidanis(m).pdf

## Πτυχιακή Εργασία τµήµατος Εφαρµοσµένης Πληροφορικής & Πολυµέσων

Το θέµα της διαχείρισης δικαιωµάτων, είναι ένα ανοικτό πρόβληµα και αποτελεί αντικείµενο µελέτης και έρευνας πολλών προγραµµάτων από τον ακαδηµαϊκό και βιοµηχανικό χώρο. Υπάρχουν αρκετά προγράµµατα και πρωτοβουλίες που προτείνουν ενδεικτικές λύσεις σε συγκεκριµένα προβλήµατα. Ωστόσο, καµία από τις προτεινόµενες λύσεις δεν µπορεί να αντιµετωπίσει συνολικά το πρόβληµα και να καλύψει την ποικιλία των επιχειρηµατικών µοντέλων που απαντώνται στο χώρο της ψηφιοποίησης, προβολής και αξιοποίησης πολιτιστικού υλικού.

#### **ΚΕΦΑΛΑΙΟ 9**

#### **Τα creative commons ως η βέλτιστη λύση**

Όπως έχει γίνει φανερό, οι οργανισµοί, οι εταιρίες, τα κινήµατα και οι τάσεις που επικρατούν, τείνουν να διαχωρίζονται σε δύο στρατόπεδα: στο στρατόπεδο των υποστηρικτών της ύπαρξης των copyrights και της εφαρµογής του DRM, µε «στρατιώτες» τις µεγάλες εταιρίες, τις κυβερνήσεις, τους παραγωγούς, τους µεσάζοντες και κάποιους από τους δηµιουργούς, και στο στρατόπεδο των «φιλελευθέρων», θιασωτών της ελεύθερης και δωρεάν δηµιουργίας, χρήσης, διακίνησης και αντιγραφής ψηφιακού πνευµατικού έργου, µε «στρατιώτες» κάποιου δηµιουργούς και τους τελικούς χρήστες-καταναλωτές, απλού κόσµου.

Σε αυτό το κεφάλαιο θα προταθεί µια ενδιάµεση τάση που υπόσχεται να «σµίξει» τους ανθρώπους των δύο στρατοπέδων, και να τους ενώσει κάτω από την ίδια στέγη. Αν καταργηθεί ο διαχωρισµός αυτός, αν τα συµφέροντα δεν είναι αλληλοσυγκρουόµενα αλλά αλληλοσυµπληρούµενα, αν πάψει το κυνηγητό µεταξύ κέρδους - δωρεάν, θύτη µεγαλοεπιχειρηµατία και θύµατος καταναλωτή ή του θύτη «πειρατή» και του θύµατος δηµιουργού, τότε αυτό που θα µείνει θα είναι µια κατάσταση όπου ο κάθε δηµιουργός θα αµείβεται για το έργο του, οι παραγωγοί, οι µεσάζοντες και οι επιχειρηµατίες θα βγάζουν κέρδη, και οι απλοί καταναλωτές θα απολαµβάνουν εύκολη, φτηνή, και άμεση πρόσβαση στα ψηφιακά πνευματικά έργα, και άρα στη ψυχαγωγία, στη μόρφωση, στη γνώση, στην πνευµατική καλλιέργεια. Όλα αυτά είναι τα ιδανικά του οργανισµού «Creative Commons».

#### **9.1 Γνωριµία**

Από τη σκοπιά της οργανωτικής δοµής το Creative Commons είναι φιλανθρωπική εταιρία, αναγνωρισµένη από το κράτος, µε έδρα τη Μασαχουσέτη των ΗΠΑ. Για την προώθηση των στόχων του Creative Commons εργάζονται επίσης εθελοντές επικεφαλείς κατά τόπους οµάδων σε κάθε µία από τις εθνικές δικαιοδοσίες για τις οποίες έχουν ήδη προσαρµοστεί οι άδειες Creative Commons. Το Creative Commons International και οι εθελοντές επικεφαλείς των τοπικών οµάδων είναι ανεξάρτητες και ξεχωριστές οντότητες, ωστόσο συνεργάζονται και συνεισφέρουν εξίσου για να προωθήσουν την υιοθέτηση των αδειών και των εργαλείων που προσφέρει το Creative Commons.

Η ιδέα πίσω από το Creative Commons είναι ότι κάποιοι άνθρωποι µπορεί να µη θέλουν να εξασκήσουν όλα τα δικαιώµατα πνευµατικής ιδιοκτησίας που τους επιφυλάσσει ο νόµος. Πιστεύουµε πως υπάρχει µεγάλη ζήτηση για έναν εύκολο αλλά και αξιόπιστο τρόπο να εκφραστεί η διακήρυξη «Με επιφύλαξη κάποιων δικαιωµάτων» (Some rights reserved) ή ακόµα και η διακήρυξη «Χωρίς επιφύλαξη κανενός δικαιώµατος» (No rights reserved). Πολλοί άνθρωποι έχουν καταλήξει από καιρό στο συµπέρασµα ότι η επιδίωξη ολοκληρωτικής προστασίας για τα δικαιώµατα πνευµατικής ιδιοκτησίας εµποδίζει τη διάδοση του έργου τους στο ευρύτερο δυνατό κοινό και δεν τους βοηθά να αποκτήσουν την αναγνώριση που επιθυµούν. Πολλοί επιχειρηµατίες και καλλιτέχνες έχουν καταλήξει ότι προτιµούν να βασίζονται σε καινοτόµα επιχειρηµατικά µοντέλα αντί της ολοκληρωµένης προστασίας των δικαιωµάτων πνευµατικής ιδιοκτησίας προκειµένου να εξασφαλίσουν καρπούς από την «επένδυση» τους σε δηµιουργικότητα. Άλλοι πάλι αισθάνονται ικανοποίηση συνεισφέροντας και συµµετέχοντας σε µια δηµιουργική κοινότητα διανόησης (intellectual commons). Ανεξάρτητα από το λόγο, είναι φανερό ότι πολλοί πολίτες του ∆ιαδικτύου θέλουν να µοιράζονται γενναιόδωρα µε άλλους το έργο τους, καθώς και τη δυνατότητα άλλοι να επαναχρησιµοποιούν, να τροποποιούν και να διακινούν το ίδιο αυτό έργο. Το Creative Commons στοχεύει να βοηθήσει τους ανθρώπους να εκφράσουν αυτή ακριβώς την προτίµηση τους να µοιράζονται, προσφέροντας στον κόσµο δωρεάν µέσω του ιστοχώρου µας ένα σύνολο από άδειες χρήσης.

Το Creative Commons ιδρύθηκε το 2001 από τους ειδικούς σε νοµικά θέµατα των τεχνολογιών πληροφορικής, επικοινωνιών και διαδικτύου και σε θέµατα διανοητικής ιδιοκτησίας James Boyle, Michael Carroll και Lawrence Lessig, τον καθηγητή επιστήμης υπολογιστών του MIT Hal Abelson, το δικηγόρο που εξελίχθηκε σε κινηματογραφιστή ντοκιμαντέρ και στη συνέχεια σε ειδικό σε νοµικά θέµατα του διαδικτύου Eric Saltzman και στο διαδικτυακό εκδότη δηµοσίων κειµένων Eric Eldred. Επιστηµονικοί συνεργάτες και φοιτητές στο Berkman Center for Internet &

Society του Harvard Law School βοήθησαν στο ξεκίνημα της προσπάθειας και για τα δύο πρώτα χρόνια της ύπαρξης του το Creative Commons στεγαζόταν και απολάµβανε τη γενναιόδωρη υποστήριξη του Center for Internet & Society στο Stanford Law School.

Πολύ συχνά η διαµάχη για τον έλεγχο των ψηφιακών έργων και των δικαιωµάτων πάνω σε αυτά, (όπως προαναφέραµε) καταλήγει σε δύο άκρα. Στον ένα πόλο έχουµε την οπτική του πλήρους ελέγχου – έναν κόσμο στον οποίο η κάθε χρήση ενός έργου ρυθμίζεται νομικά και όλα τα πνευματικά δικαιώµατά που φέρει επιφυλάσσονται από τον δηµιουργό της. Στον άλλο πόλο υπάρχει η οπτική της αναρχίας – ένας κόσµος όπου οι δηµιουργοί απολαµβάνουν ποικιλία ελευθεριών αλλά µένουν εκτεθειµένοι στην εκµετάλλευση. Η ισορροπία, ο συµβιβασµός και η µετριοπάθεια που κάποτε διέκριναν τα συστήματα ccopyrights και που λάμβαναν υπόψη την καινοτομία και την προστασία ισάξια, τώρα έγιναν είδη προς εξαφάνιση.

 «Ο οργανισµός Creative Commons δουλεύει να ξαναφέρει στη ζωή αυτά τα χαρακτηριστικά. (Στον οργανισµό) χρησιµοποιούµε το ιδιωτικά δικαιώµατα για να δηµιουργούµε κοινά αγαθά: δηµιουργικές δουλειές απελευθερωµένες για καθορισµένες χρήσεις. Όπως και τα κινήµατα του δωρεάν και το ανοικτού κώδικα λογισµικού, τα κίνητρα µας είναι αυτά της συνεργασίας και της κοινωνικότητας, αλλά τα µέσα µας είναι εθελοντικά και φιλελεύθερα. ∆ουλεύουµε για να προσφέρουµε στους δηµιουργούς τον καλύτερο τρόπο να προστατεύουν τα έργα τους µε τρόπο που να εξυπηρετούνται και οι δύο «κόσμοι», ενώ ταυτόχρονα ενθαρρύνουμε συγκεκριμένες χρήσεις τους – διακηρύσσουµε το «some rights reserved»!

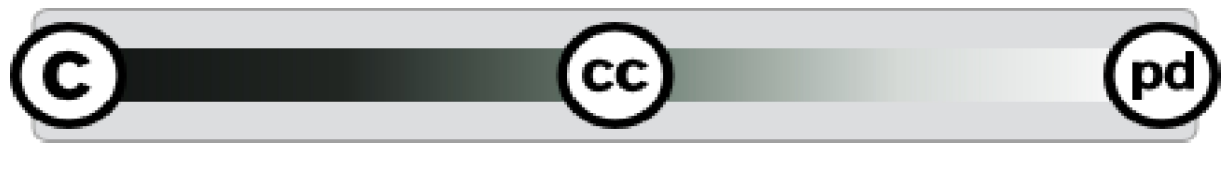

ΕΙΚΟΝΑ 268: ΤΑ CREATIVE COMMONS ΚΑΘΟΡΙΖΟΥΝ ΤΟ ΦΑΣΜΑ ∆ΥΝΑΤΟΤΗΤΩΝ ΜΕΤΑΞΥ ΤΟΥ FULL COPYRIGHT (ΕΠΙΦΥΛΑΞΗ ΟΛΩΝ ΤΩΝ ∆ΙΚΑΙΩΜΑΤΩΝ) ΚΑΙ ΤΟΥ PUBLIC DOMAIN (ΚΑΝΕΝΑ ∆ΙΚΑΙΩΜΑ ∆ΕΝ ΕΠΙΦΥΛΑΣΣΕΤΑΙ). Ο ΚΥΚΛΟΣ ΜΕ ΤΟ «CC» ΠΟΥ ΒΡΙΣΚΕΤΑΙ ΣΤΟ ΚΕΝΤΡΟ ΕΙΝΑΙ ΤΟ ΛΟΓΟΤΥΠΟ ΤΟΥ ΟΡΓΑΝΙΣΜΟΥ<sup>6</sup>

## **9.2 Άδειες και Αδειοδότηση**

 $\overline{a}$ 

Οι δηµιουργοί έργου που συµβάλλουν µε τα creative commons έχουν την δυνατότητα εύκολα, µέσα από το site και µέσα σε ένα λεπτό, να εφοδιάσουν τα έργα τους µε τις ακόλουθες άδειες (και τους συνδυασµούς τους):

<sup>&</sup>lt;sup>6</sup> Η εικόνα είναι διαθέσιμη στο http://www.marinos.com.gr/bbpdf/pdfs/msg57.pdf

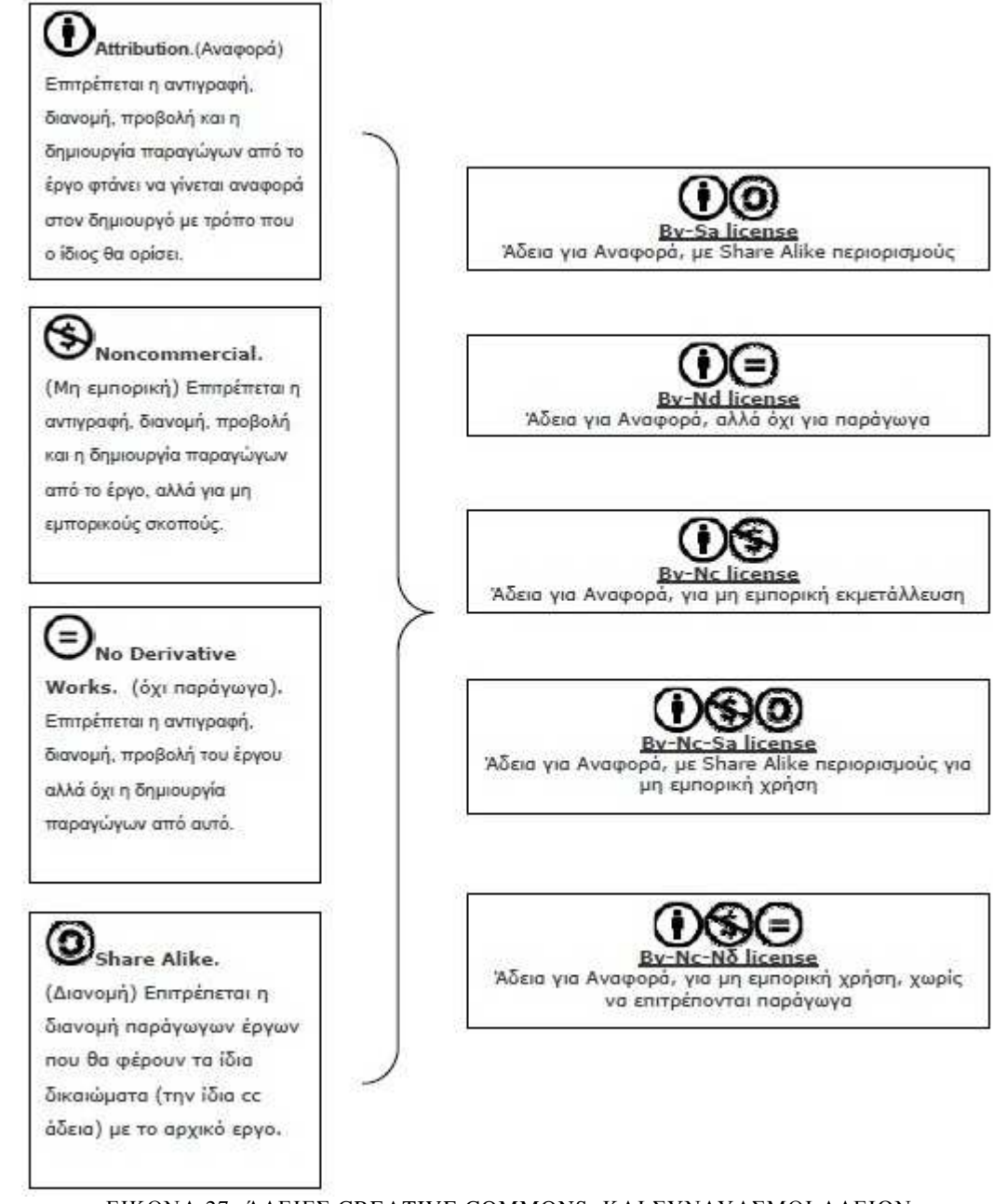

ΕΙΚΟΝΑ 27: Ά∆ΕΙΕΣ CREATIVE COMMONS, ΚΑΙ ΣΥΝ∆ΥΑΣΜΟΙ Α∆ΕΙΩΝ.

Όταν το προς αδειοδότηση έργο είναι λογισµικό, οι δηµιουργοί του µπορούν να το εφοδιάσουν µε τις εξής άδειες:

- CC-GNU GPL : Προσθέτει τα απαραίτητα µεταδεδοµένα και **to** "Commons Deed" (εξηγείται πιο κάτω) στην άδεια GNU GPL του FSF που παρουσιάστηκε στο προηγούµενο κεφάλαιο.
- CC-GNU LGPL : Προσθέτει τα απαραίτητα µεταδεδοµένα και το commons Deed στην άδεια GNU Lesser General Public License του FSF.
- BSD : ∆ίνει δικαιώµατα διαµοιρασµού και δηµιουργίας παραγώγων χωρίς όµως να γίνεται χρήση του ονόµατος του συγγραφέα για επικύρωση παράγωγων έργων χωρίς τουλάχιστον την προηγούµενη συναίνεσή του.

Όλες οι άδειες που εκδίδει ο Creative Commons εκφράζονται σε τρία επίπεδα:

- Commons Deed: Μια απλή περιγραφή σε απλή γλώσσα της άδειας που περιλαµβάνει και όλα τα σχετικά εικονίδια και σύµβολα.
- Legal Code: Η νοµική ορολογία και περιγραφή που χρειάζεται για να είναι οι άδειες έγκυρες στο δικαστήριο.
- Digital Code: µετάφραση της άδειας σε γλώσσα µηχανής. Μεταδεδοµένα και κώδικας που µπορούν να διαβαστούν από µηχανές αναζήτησης και άλλες συσκευές και εφαρµογές για να αναγνωρίζουν ένα έργο από τους όρους χρήσης του.

#### **9.3 Αναζήτηση και εύρεση έργων µε άδειες creative commons**

Για να έχει νόηµα να αδειοδοτεί κανείς το έργο του µε Creative Commons, πρέπει να υπάρχει εύκολος τρόπος οι χρήστες να έχουν πρόσβαση σε αυτό, να βλέπουν τί δικαιώµατα έχουν πάνω του, και να µπορούν να το χρησιµοποιήσουν. Σε αυτό το σκοπό συµβάλλει η «Digital Code» έκφραση των αδειών. Με τη βοήθειά της, σε κάθε έργο προστίθενται µεταδεδοµένα που περιγράφουν τις άδειες που φέρει. Έτσι, µε τη βοήθεια του σηµασιολογικού ιστού, µπορεί κανείς χρησιµοποιώντας κάποια µηχανή αναζήτησης όπως το Google ή το Yahoo! Να ανατρέξει σε αυτά τα µεταδεδοµένα και να βρει τα έργα που φέρουν συγκεκριµένες Creative commons άδειες.

Στο site του Creative Commons υλοποιήθηκε και λειτουργεί µηχανή µετά-αναζήτησης έργων µε αυτές τις άδειες µε τη βοήθεια άλλων µηχανών. Στο www.flickr.com υπάρχει η δυνατότητα αναζήτησης µόνο φωτογραφιών που φέρουν συγκεκριµένες άδειες Creative Commons. O νέος περιηγητής ιστού της Mozilla, ο Firefox έχει υλοποιεί προεγκατεστηµένες λειτουργίες αναζήτησης έργων µε άδειες Creative Commons.

#### **9.4 ∆ιεθνοποίηση αδειών Creative Commons**

Με την διάδοση του διαδικτύου, οι στόχοι του Creative Commons µπορούν να επιτευχθούν µόνο αν οι άδειες του διαδοθούν και εφαρµοστούν παγκόσµια. Γι' αυτό το σκοπό ο «Creative Commons international» (CCi), προσπαθεί να πείσει της διάφορες νοµοθεσίες σχετικές για τα copyrights σε όλο τον πλανήτη να υιοθετήσουν τα βασικά χαρακτηριστικά των αδειών Creative Commons. Πριν ξεκινήσει αυτή η διαδικασία πρέπει να µεταφράσουν τις άδειες στις γλώσσες των χωρών που πρόκειται να τις προωθήσουν, αλλά και να τις τροποποιήσουν ανάλογα µε τις νοµικές ανάγκες τις περιοχής . Αυτή η δουλεία γίνεται εθελοντικά από διάφορα άτοµα εθελοντικά σε κάθε περιοχή οι οποίοι αναλαµβάνουν να τις παρουσιάσουν στις χώρες τους και έρχονται σε επαφή συνεχώς µε επενδυτές σε µια προσπάθεια να τους πείσουν να υιοθετήσουν τις άδειες στην περιοχή δικαιοδοσίας τους.

Η διαδικασία εισαγωγής περιλαµβάνει τα εξής βήµατα:

- 1. Τη σύσταση θυγατρικών τοπικών οργανισµών και την επιλογή τοπικών επί κεφαλής του έργου εισαγωγής και επί κεφαλής νοµικών θεµάτων
- 2. Την υπογραφή συµφώνων συνεργασίας και κατανόησης (Memorandum Of understanding MOU) από τους επί κεφαλής και τον Creative Commons
- 3. Εσωτερική διοίκηση και καθορισµό χρονοδιαγραµµάτων
- 4. Επιθεώρηση πρώτου προσχεδίου αδειών από τον Chi
- 5. ∆ηµόσιες διαβουλεύσεις
- 6. Ο επί κεφαλής για νοµικά θέµατα εκδίδει δεύτερο προσχέδιο
- 7. Επιθεώρηση δεύτερου προσχεδίου από τον CCi
- 8. Ο επί κεφαλής έργου οριστικοποιεί τις άδειες και ρυθμίζει τις τεχνικές λεπτομέρειες
- 9. Η εθνική έκδοση των αδειών ξεκινά

#### **9.5 Το Creative Commons συµµετέχει στην ψηφιακή διαχείριση δικαιωµάτων (DRM);**

Όχι. Εργάζονται πάνω στην έκφραση ψηφιακών δικαιωµάτων, όχι τη διαχείριση τους. Τα εργαλεία µας καθιστούν εύκολο για ένα δηµιουργό να εκφράσει ποια δικαιώµατα επιφυλάσσει. Αλλά δεν παρέχουµε εργαλεία για την επιβολή των δικαιωµάτων που ο δηµιουργός επιφυλάσσει. Αυτό επιτελεί η Ψηφιακή ∆ιαχείριση ∆ικαιωµάτων (ή «DRM»). Επιπλέον της ψηφιακής έκφρασης δικαιωµάτων, ένα σύστηµα DRM παρέχει τεχνολογικά µέσα για την επιβολή των δικαιωµάτων αυτών.

Γιατί δε χρησιµοποιούνται τεχνολογικά µέσα για την επιβολή δικαιωµάτων; Υπάρχουν περισσότεροι λόγοι από όσους µπορούν να αναλύσουν εδώ. Ίσως ο πιο γνώριµος λόγος είναι η διαπίστωση ότι η τεχνολογία δεν µπορεί να περιφρουρήσει ελευθερίες όπως η «δίκαιη χρήση» («fair use»), δηλαδή τους νόμιμους περιορισμούς του περιουσιακού δικαιώματος του δημιουργού και το ηθικό δικαίωµα του δηµιουργού βάσει του νόµου. Για να το θέσουµε και διαφορετικά, η «δίκαιη χρήση» δεν µπορεί να περιγραφεί ή να οριοθετηθεί τεχνικά, µε κώδικα σε κάποια γλώσσα προγραµµατισµού. Αλλά ακόµη πιο σηµαντικός λόγος είναι, κατά την πεποίθηση µας, ότι η επιβολή µε τεχνολογικά µέσα δυσχεραίνει τη δηµιουργική επαναχρησιµοποίηση έργων λόγου. Εµείς, αντίθετα, θέλουμε να ενθαρρύνουμε τέτοια χρήση. Και μας διακατέχει, μαζί με πολλούς άλλους, η ανησυχία ότι το οικοσύστηµα της δηµιουργικότητας θα διαταραχθεί βάναυσα αν κυριαρχήσει η χρήση τεχνολογικών µέσων για τη «διαχείριση» των δικαιωµάτων.

Τα δικαιώµατα πνευµατικής ιδιοκτησίας πρέπει, χωρίς αµφιβολία, να γίνονται σεβαστά. Όµως εµείς προτιµάµε ο σεβασµός να επιδεικνύεται µε τον παραδοσιακό τρόπο: οι άνθρωποι να σέβονται έµπρακτα τις ελευθερίες και τους περιορισµούς που τίθενται όπως επιλέγει ο δηµιουργός και επιβάλλει ο νόµος.

### **ΚΕΦΑΛΑΙΟ 10**

#### **Παρουσίαση Adobe's InDesign και οδηγός δηµιουργίας ενός ηλεκτρονικού βιβλίο.**

#### **10.1 Τι είναι το Adobe InDesign**

Το πρόγραµµα της Adobe, InDesign, είναι ένα επαγγελµατικό εργαλείο το οποίο επιτρέπει σε κάποιον να σχεδιάσει και να εκδώσει ένα κείµενο ή βιβλίο µε διάφορους τρόπους όπως εκτυπώνοντας ή "ανεβάζοντας" το στο Internet αλλά και αποθηκεύοντας το σε φορητές ηλεκτρονικές συσκευές ανάγνωσης , όπως τους eBook readers αλλά και τα κινητά.

Το InDesign προορίζεται κυρίως για επαγγελµατίες σχεδιαστές που ασχολούνται µε την έκδοση περιοδικών, το σχεδιασµό διαφηµίσεων, εφηµερίδων, βιβλίων, ηλεκτρονικών βιβλίων και στην κατασκευή καταλόγων εταιριών.

#### **10.2 Περιήγηση στο γραφικό περιβάλλον του InDesign**

Όπως και στα περισσότερα προγράµµατα της Adobe το γραφικό περιβάλλον του InDesign αποτελείται από το κεντρικό µενού στο πάνω µέρος του παραθύρου, στα αριστερά υπάρχει η εργαλειοθήκη όπου υπάρχουν όλα τα σχεδιαστικά εργαλεία χρειάζονται για το σχεδιασµό του ψηφιακού κειµένου. Στο κέντρο βρίσκεται ο καµβάς όπου µπορούµε να σχεδιάσουµε και να γράψουµε το έργο µας και στα δεξιά υπάρχει το µενού που είναι υπεύθυνο για την προσθήκη και τροποποίηση διάφορων στοιχείων µέσα στο κείµενο µας.

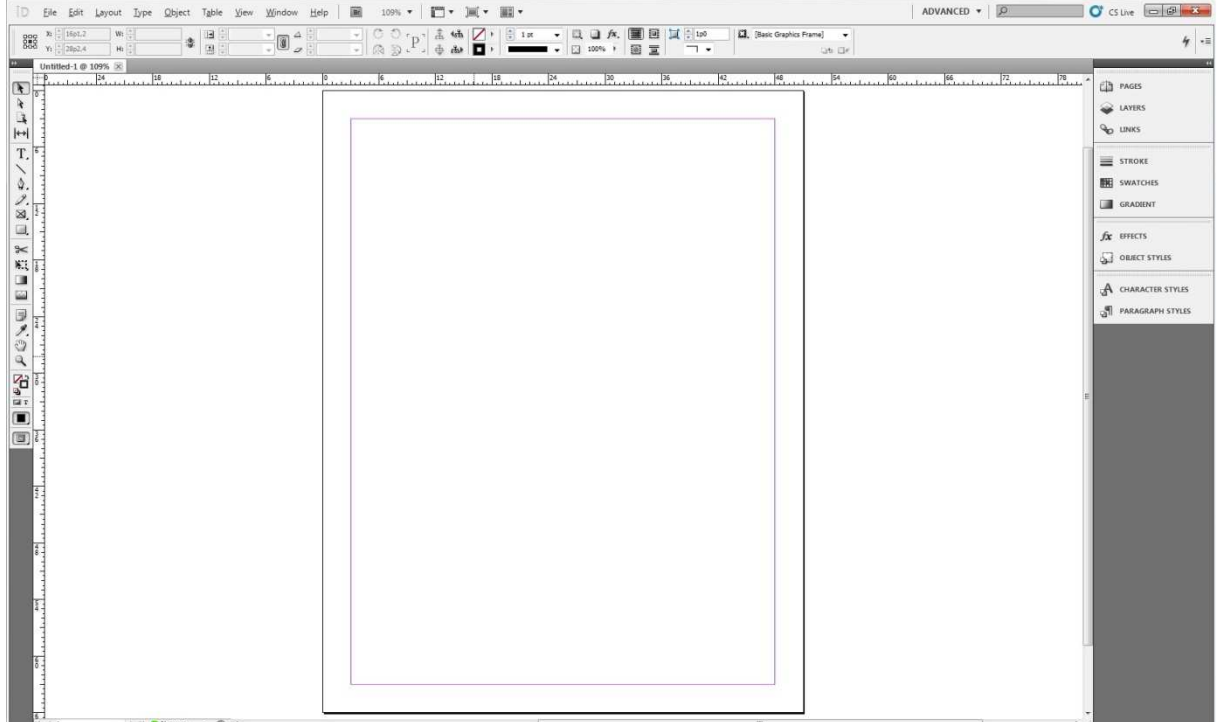

ΕΙΚΟΝΑ 289: ADOBE INDESIGN ΚΕΝΤΡΙΚΟ ΜΕΝΟΥ<sup>7</sup>

<sup>&</sup>lt;sup>7</sup> Όλες οι εικόνες του κεφαλαίου 10 είναι δημιουργία από τον συγγραφέα της πτυχιακής εργασίας

#### *10.2.1 Η εργαλειοθήκη του InDesign*

Η εργαλειοθήκη του InDesign αποτελείται από είκοσι δύο κουµπιά και χωρίζονται πέντε κατηγορίες όπως φαίνονται στην εικόνα 29. Τα πρώτα τέσσερα είναι σχετικά για την επιλογή στοιχείων µέσα στην σελίδα και για την αυξοµείωση των κενών που υπάρχουν µέσα στις σελίδες ων κειµένων.

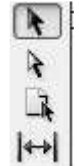

#### ΕΙΚΟΝΑ29: ΠΡΩΤΑ 4 ΚΟΥΜΠΙΑ ΤΗΣ ΕΡΓΑΛΕΙΟΘΗΚΗΣ

Στην δεύτερη κατηγορία βρίσκονται τα βασικά κουµπιά για την σχεδίαση του κείµενου. Αυτά είναι :

- **Type Tool:** Με το οποίο επιλέγοντάς το µπορούµε να σχεδιάσουµε ένα ορθογώνιο µέσα στον καµβά µας όπου µέσα σε αυτό το ορθογώνιο µας επιτρέπεται να γράψουµε ότι θέλουµε. Με αυτό τον τρόπο έχουµε την επιλογή να γράψουµε σε όποιο κοµµάτι τις σελίδας θέλουµε και µπορούµε να επιλέξουµε και ακριβώς το µέγεθος που θέλουµε το κείµενο µας να πιάσει.
- **Line Tool:** Το Line Tool µας επιτρέπει να σχεδιάσουµε διάφορες γραµµές µέσα στο κείµενο µας, όπου θεωρούµε ότι είναι απαραίτητο, ώστε να έχουµε ένα πιο καλό σχεδιαστικά αποτέλεσµα.
- **Pen Tool:** Το pen tool απαιτεί αρχικά κάποια εξάσκηση ώστε κάποιος να εξοικειωθεί µαζί του. Με το pen tool µπορούµε να σχεδιάσουµε απλές καµπύλες µέχρι και αρκετά σύνθετες.
- **Pencil Tool:** To Pencil Tool, είναι ακριβώς αυτό που λέει το όνοµα του. Επιλέγοντας το, µπορούµε να σχεδιάσουµε πάνω στην σελίδα σαν να κρατάµε ένα µολύβι στο χέρι µας. Το σχέδιο που θα δηµιουργήσουµε µπορούµε να το χρησιµοποιήσουµε σαν ένα απλό σχέδιο ή και ακόµα να γράψουµε κείµενο µέσα σε αυτό.
- **Rectangle Frame Tool :** Με το Rectangle Frame Tool μπορούμε να σχεδιάσουμε ένα τετράγωνο µέσα στην σελίδα σχεδιασµού µας όπου µέσα σε αυτό πρόκειται τοποθετήσουµε κάποιο ψηφιακό στοιχείο όπως εικόνες ή video ή και διάφορα άλλα flash αρχεία.
- **Rectangle Tool: Το** Rectangle Tool κάνει σχεδόν ότι και το Rectangle Frame Tool. Απλά στο Rectangle Frame Tool μέσα στο τετράγωνο που δημιουργεί τοποθετείται και ένα X το οποίο µας υπενθυµίζει ότι πρόκειται να τοποθετήσουµε κάποιο εικονικό αρχείο εκεί µέσα.

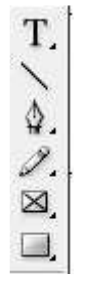

ΕΙΚΟΝΑ 30: ΤΑ ΕΠΟΜΕΝΑ 5 ΚΟΥΜΠΙΑ ΤΗΣ ΕΓΑΛΙΟΘΗΚΗΣ<sup>8</sup>

<sup>8</sup> Όλες οι εικόνες του κεφαλαίου 10 είναι δηµιουργία από τον συγγραφέα της πτυχιακής εργασίας

Οι επόµενες τρεις κατηγορίες κουµπιών δεν θα µας απασχολήσουν σχεδόν καθόλου . Το µόνο κουµπί που αξίζει να αναφερθεί είναι το κουµπί για την µεγέθυνση.

Επιλέγοντας το **Zoom Tool,** µπορούµε πατώντας πάνω στον καµβά σχεδιασµό να μεγεθύνουμε την εικόνα ώστε να μπορέσουμε να διακρίνουμε καλύτερα μικρές λεπτομέρειες που ίσως χρειάζονται διάφορες τροποποιήσεις.. Πατώντας περισσότερες από µία φορές η εικόνα µεγεθύνεται περισσότερο και πατώντας πάλι στο Zoom Tool στην εργαλειοθήκη η εικόνα επιστρέφει στο κανονικό της µέγεθος.

#### *10.2.3 Οδηγός δηµιουργίας eBook µέσω της εφαρµογής InDesign*

Ο ακόλουθος οδηγός, παρουσιάζει τον τρόπο δηµιουργίας ενός ηλεκτρονικού βιβλίου και συγκεκριµένα πρότυπου ePUB µε πολύ απλά βήµατα ώστε να είναι κατανοητός στον κάθε ενδιαφερόµενο.

#### **ΒΗΜΑ Α'**

 $\overline{a}$ 

Αφού έχουµε εγκαταστήσει την εφαρµογή InDesign της Adobe(µπορείτε να αγοράσετε την εφαρµογή από το επίσηµο site της Adobe) την τρέχουµε. Θα µας εµφανιστεί το ακόλουθο παράθυρο:

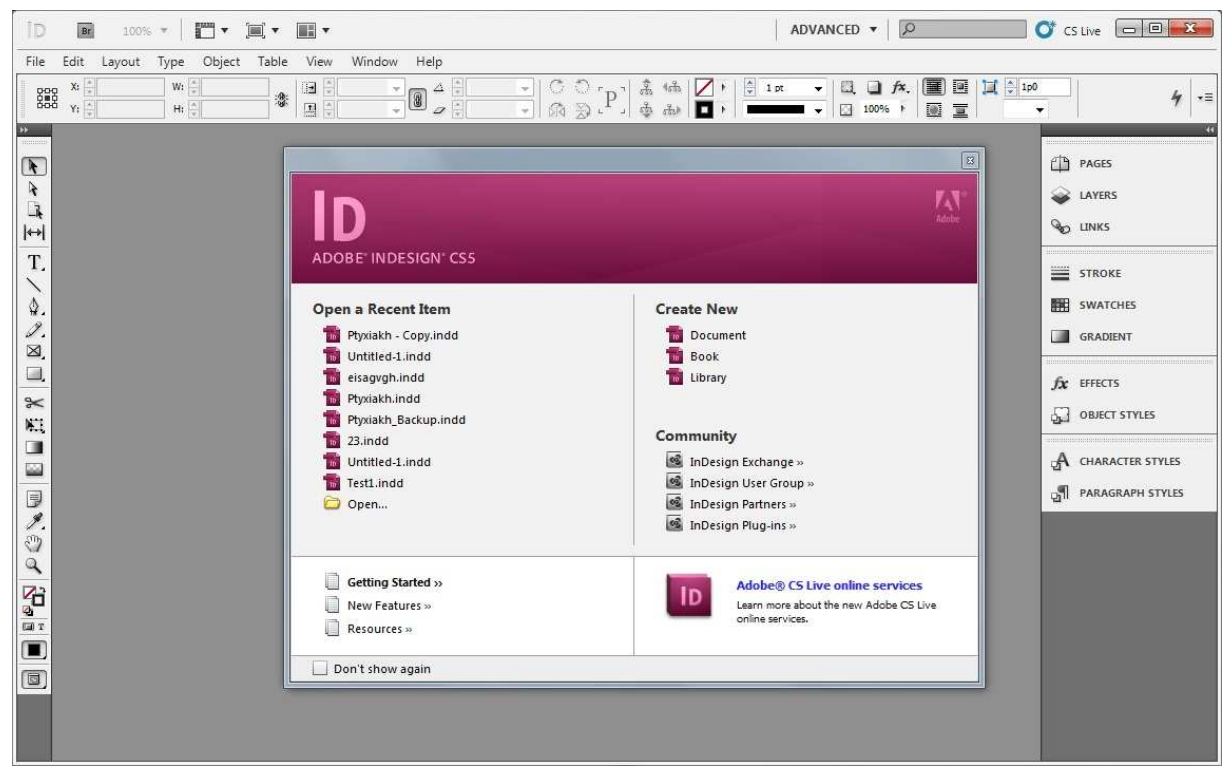

ΕΙΚΟΝΑ 3110: ∆ΗΜΙΟΥΡΓΙΑ Η-ΒΙΒΛΙΟΥ ΜΕΣΩ ΤΗΣ ΕΦΑΡΜΟΓΗ INDESIGN<sup>9</sup>

Επιλέγουµε από την κατηγορία "Create New" την επιλογή "Document" θα µας εµφανιστεί το ακόλουθο παράθυρο το οποίο µας ζητάει να δώσουµε διάφορες τιµές για το µέγεθος που θέλουµε να έχουν οι σελίδες του βιβλίου µας .Εικόνα 32

<sup>9</sup> Όλες οι εικόνες του κεφαλαίου 10 είναι δηµιουργία από τον συγγραφέα της πτυχιακής εργασίας

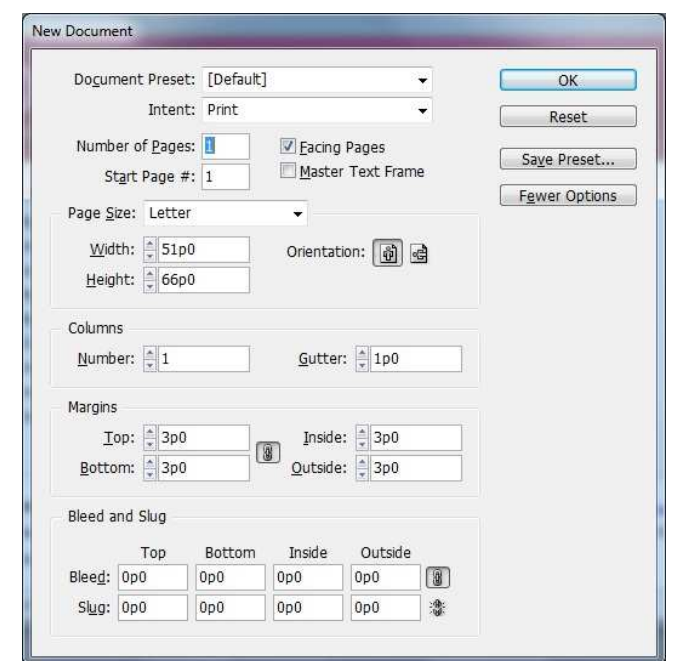

ΕΙΚΟΝΑ 3211:∆ΗΜΙΟΥΡΓΙΑ Η-ΒΙΒΛΙΟΥ ΜΕΣΩ ΤΗΣ ΕΦΑΡΜΟΓΗ INDESIGN<sup>10</sup>

Αν θέλετε το βιβλίο σας να έχει το µέγεθος των σελίδων που συνήθως χρησιµοποιείται για τα βιβλία συµπληρώστε τις τιµές όπως φαίνονται στην εικόνα 32, αλλιώς µπορείτε να δώσετε οπουδήποτε τιµή πιστεύεται ότι θα είναι η καλύτερη για εσάς.

## **ΒΗΜΑ Β'**

 $\overline{a}$ 

Ακολουθώντας τα προηγούµενα βήµατα θα πρέπει να έχουµε ένα τέτοιο αποτέλεσµα στην οθόνη µας.

 $^{10}$  Όλες οι εικόνες του κεφαλαίου 10 είναι δημιουργία από τον συγγραφέα της πτυχιακής εργασίας

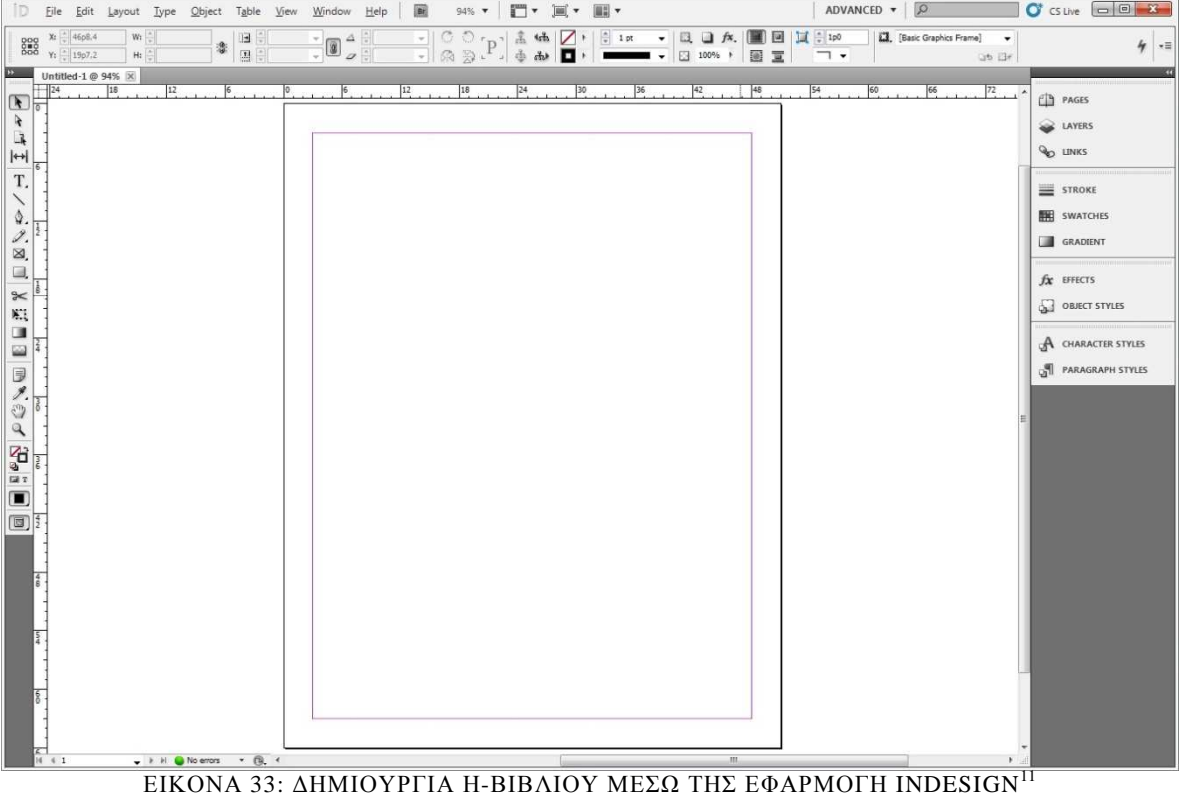

Έπειτα, χρησιµοποιώντας κάποια εφαρµογή σχεδίασης όπως το photoshop της adobe δηµιουργούµαι ένα εξώφυλλο για το η-βιβλίο µας. Για να το εισάγουµε στο InDesign επιλέγουµε το Type Tool δηµιουργούµε ένα ορθογώνιο όσο η σελίδα µας και στη συνέχεια επιλέγουµε από το µενού πάνω αριστερά, "File" > "Place..." 'Eνα παράθυρο θα εµφανιστεί, βρίσκουµε που έχουµε αποθηκεύσει το εξώφυλλο µας το επιλέγουµε και πατάµε "Open". Αν όλα έχουν γίνει σωστά το εξώφυλλο θα εµφανιστεί και θα έχει πιάσει το χώρο που σχεδιάσαµε µε το Type Tool.

## **ΒΗΜΑ Γ**

 $\overline{a}$ 

Για να αρχίσουμε να γράφουμε το κείμενου του βιβλίου μας θα χρειαστούμε να προσθέσουμε σελίδες στο κείµενο µας. Για να προσθέσουµε σελίδες, αρκεί να πάµε από το µενού που βρίσκεται δεξιιά και επιλέξουµε την επιλογή "Pages" και από το παράθυρο που ανοιχτεί επιλέγουµε την επιλογή "Create new page", όπως φαίνεται στην εικόνα.

 $^{11}$  Όλες οι εικόνες του κεφαλαίου 10 είναι δημιουργία από τον συγγραφέα της πτυχιακής εργασίας

## Πτυχιακή Εργασία τµήµατος Εφαρµοσµένης Πληροφορικής & Πολυµέσων

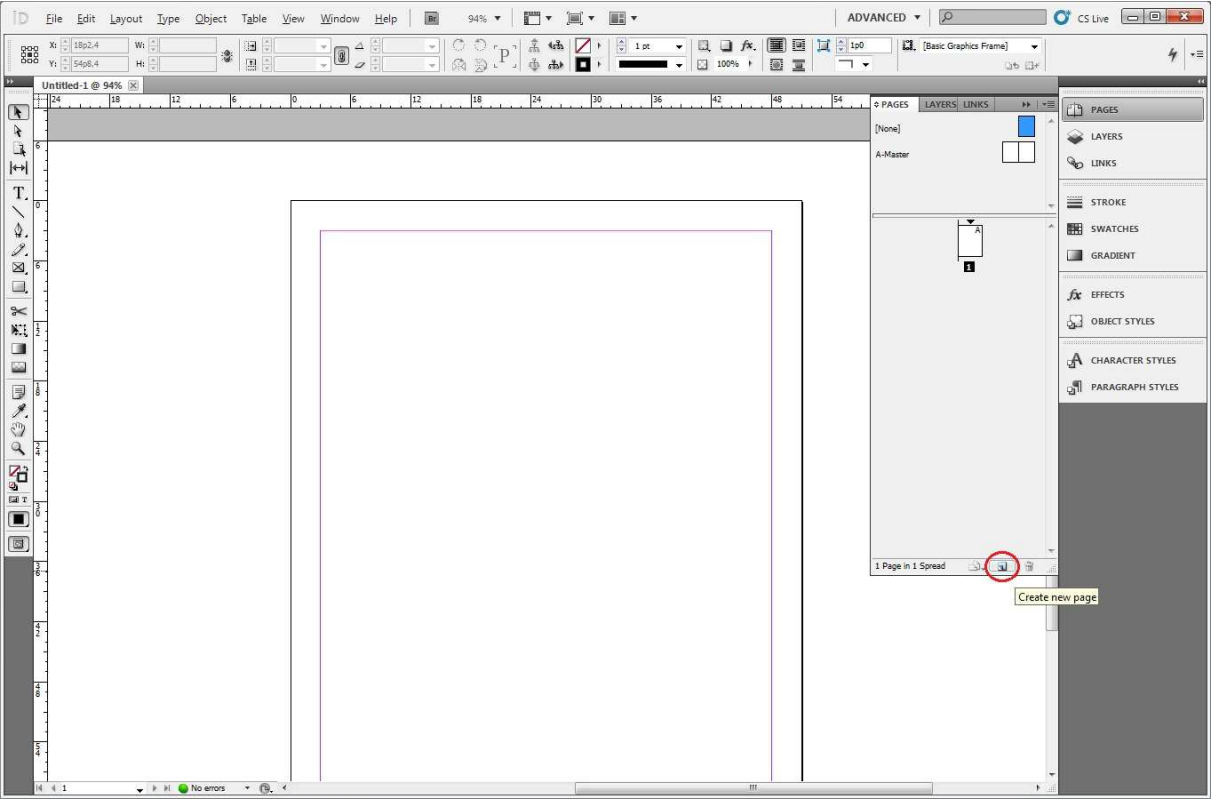

ΕΙΚΟΝΑ 3412: ∆ΗΜΙΟΥΡΓΙΑ Η-ΒΙΒΛΙΟΥ ΜΕΣΩ ΤΗΣ ΕΦΑΡΜΟΓΗ INDESIGN

Αφού δηµιουργήσουµε την νέα σελίδα επιλέγουµε πάλι το Type Tool και δηµιουργούµε µέσα στην σελίδα του βιβλίου ένα text box όπου εκεί µπορούµε να γράψουµε το κείµενο που µας ενδιαφέρει. Όταν γράφουµε κάποιο κείµενο το µενού αλλάζει και εµφανίζεται το µενού για το κείµενο όπως φαίνεται και στην εικόνα 35.

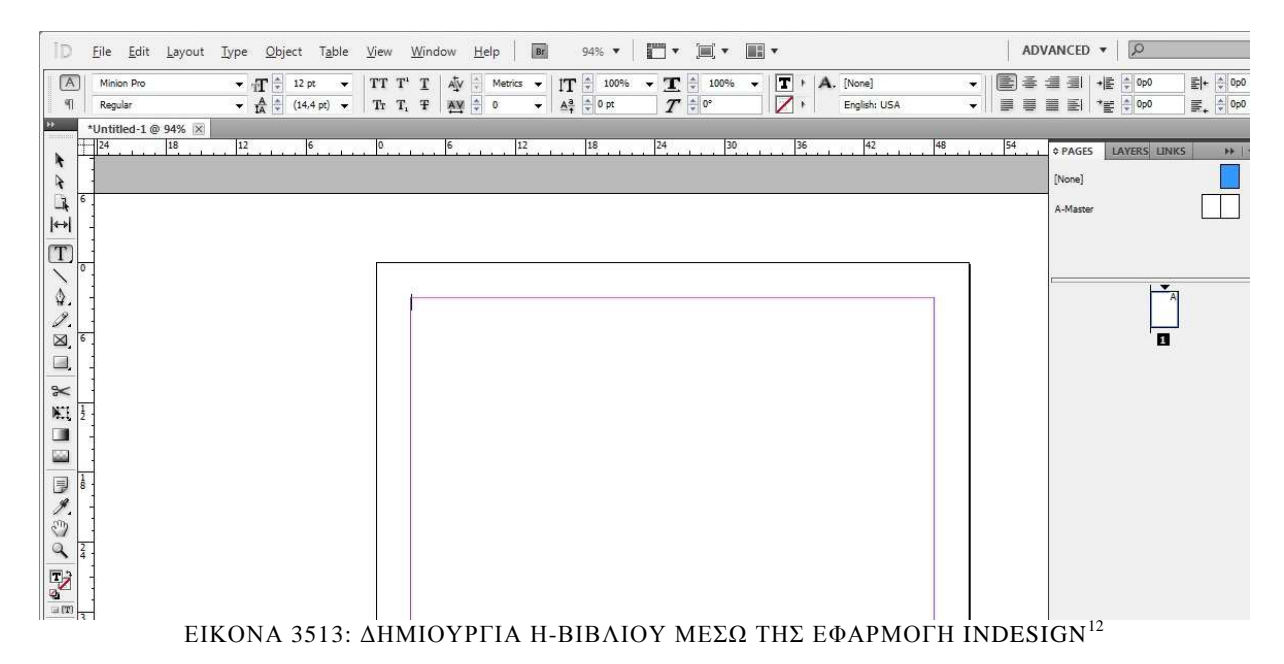

 $^{12}$  Όλες οι εικόνες του κεφαλαίου 10 είναι δημιουργία από τον συγγραφέα της πτυχιακής εργασίας

#### **ΒΗΜΑ ∆'**

 $\overline{a}$ 

Αν θέλουµε στο βιβλίο µας να προσθέσουµε εικόνες πρέπει να κάνουµε µία διεργασία κάπως χρονοβόρα αλλά είναι ο µόνος τρόπος για να εµφανίζονται σωστά οι εικόνες σε ένα ePUB αρχείο.

 'Έχοντας δηµιουργήσει ένα text box που για ολόκληρη την σελίδα µας θα µπορούσαµε να πάρουµε το Rectangle Frame Tool να δηµιουργήσουµε ένα κουτί µέσα στην σελίδα µας και να προσθέσουµε την εικόνα που θέλουµε. Αλλά αν κάνουµε αυτό η εικόνα µας δεν θα εµφανιστεί σωστά κατά την ανάγνωση του ePUB αρχείου, η εικόνα θα εµφανιστεί µόνο όταν έχει τελειώσει ολόκληρο το κείµενο µας.

Για να εµφανιστεί µε την σωστή σειρά η εικόνα θα πρέπει µε το Rectangle Frame Tool να δηµιουργήσουµε ένα κουτί έξω από την σελίδα για την εικόνα που θέλουµε όπως φαίνεται και στην εικόνα 36.

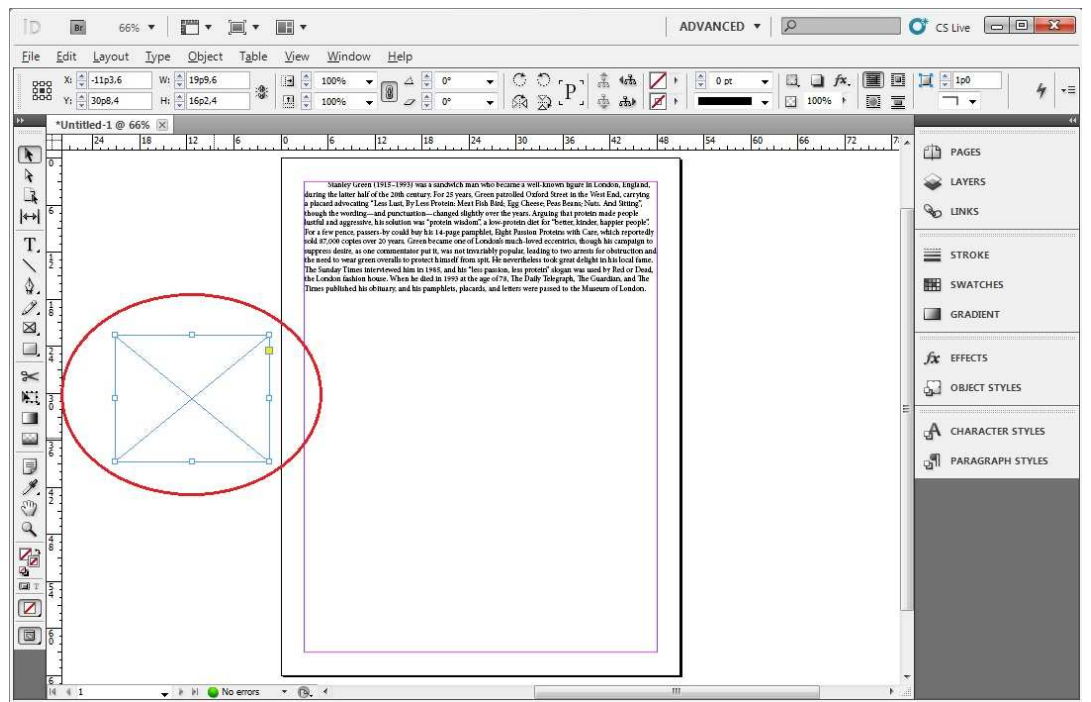

ΕΙΚΟΝΑ 3614: ∆ΗΜΙΟΥΡΓΙΑ Η-ΒΙΒΛΙΟΥ ΜΕΣΩ ΤΗΣ ΕΦΑΡΜΟΓΗ INDESIGN<sup>13</sup>

Έπειτα, έχοντας επιλεγµένο το κουτί που έχουµε φτιάξει για την εικόνα, πατάµε CTRL+D και εµφανίζεται το παράθυρο για να βρούµε και να τοποθετήσουµε την εικόνα µας µέσα στο frame που έχουµε φτιάξει. Εικόνα 37. Επιλέγουµε, την εικόνα που µας ενδιαφέρει και πατάµε "Open".

<sup>&</sup>lt;sup>13</sup> Όλες οι εικόνες του κεφαλαίου 10 είναι δημιουργία από τον συγγραφέα της πτυχιακής εργασίας

## Πτυχιακή Εργασία τµήµατος Εφαρµοσµένης Πληροφορικής & Πολυµέσων

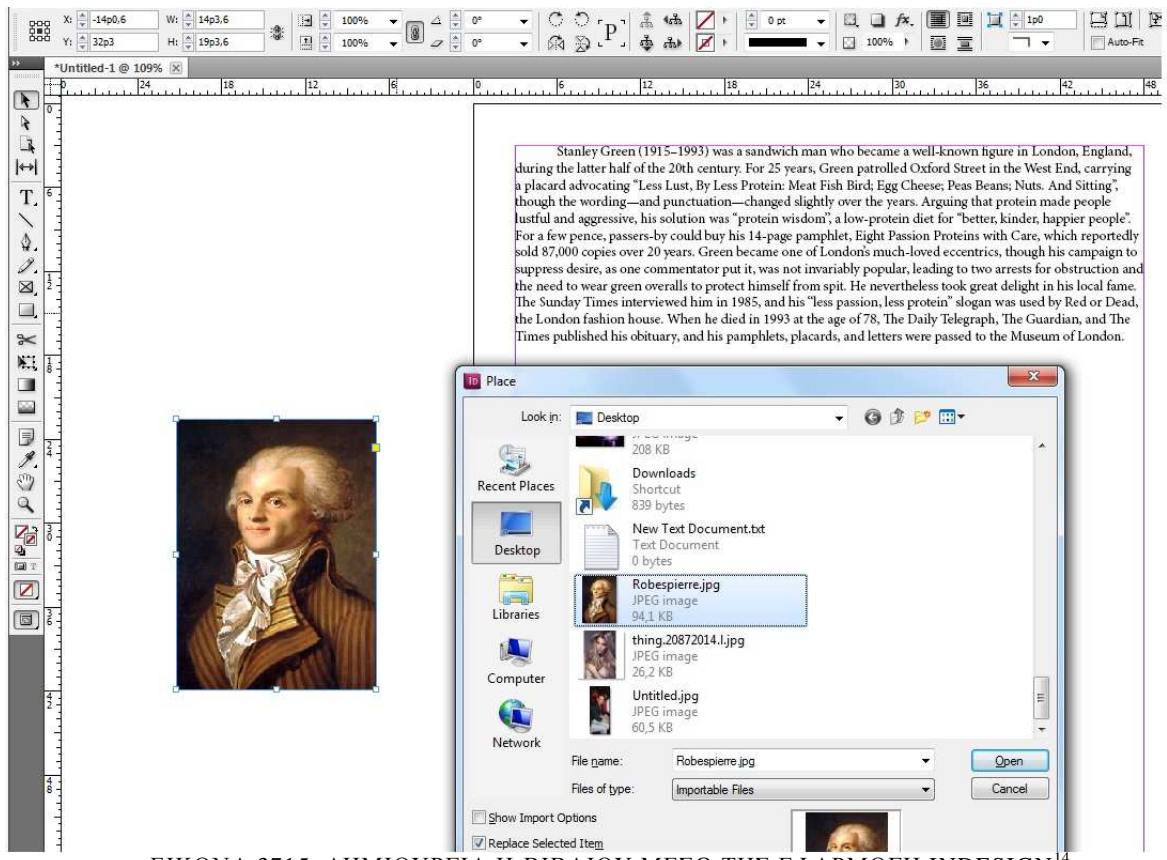

ΕΙΚΟΝΑ 3715: ∆ΗΜΙΟΥΡΓΙΑ Η-ΒΙΒΛΙΟΥ ΜΕΣΩ ΤΗΣ ΕΦΑΡΜΟΓΗ INDESIGN<sup>14</sup>

Αφού έχουµε κάνει τα παραπάνω, επιλέγουµε πάλι την εικόνα µας µε το Selection Tool και πατάµε CTRL+X. Στην συνέχεια κάνουµε διπλό κλικ µέσα στο text box όπου υπάρχει το κείµενο µας ώστε να εµφανιστεί ο κέρσορας του text και πηγαίνουµε τον κέρσορα στο σηµείο που θέλουµε να τοποθετηθεί η και πατάµε το CTRL+C. Με τον τρόπο αυτό η εικόνα ενσωµατώνεται µέσα στο κείµενο. Εικόνα 38.

Έτσι κάνοντας το βήµα Γ' και ∆' , προσθέτοντας σελίδες, το κείµενο και τις εικόνες που µας ενδιαφέρουν, µπορούµε να γράψουµε το δικό µας ηλεκτρονικό βιβλίο.

Υπάρχουν βέβαια και διάφορα άλλα χαρακτηριστικά που θα µπορούσαν να χρησιµοποιηθούν. Αλλά απαιτούν αρκετή εργασία και γνώση της εφαρµογής InDesign. Η καλύτερη λύση για να µάθει κάποιος την εφαρµογή είναι η συνεχής εξάσκηση.

<sup>14</sup> Όλες οι εικόνες του κεφαλαίου 10 είναι δηµιουργία από τον συγγραφέα της πτυχιακής εργασίας

### Πτυχιακή Εργασία τµήµατος Εφαρµοσµένης Πληροφορικής & Πολυµέσων

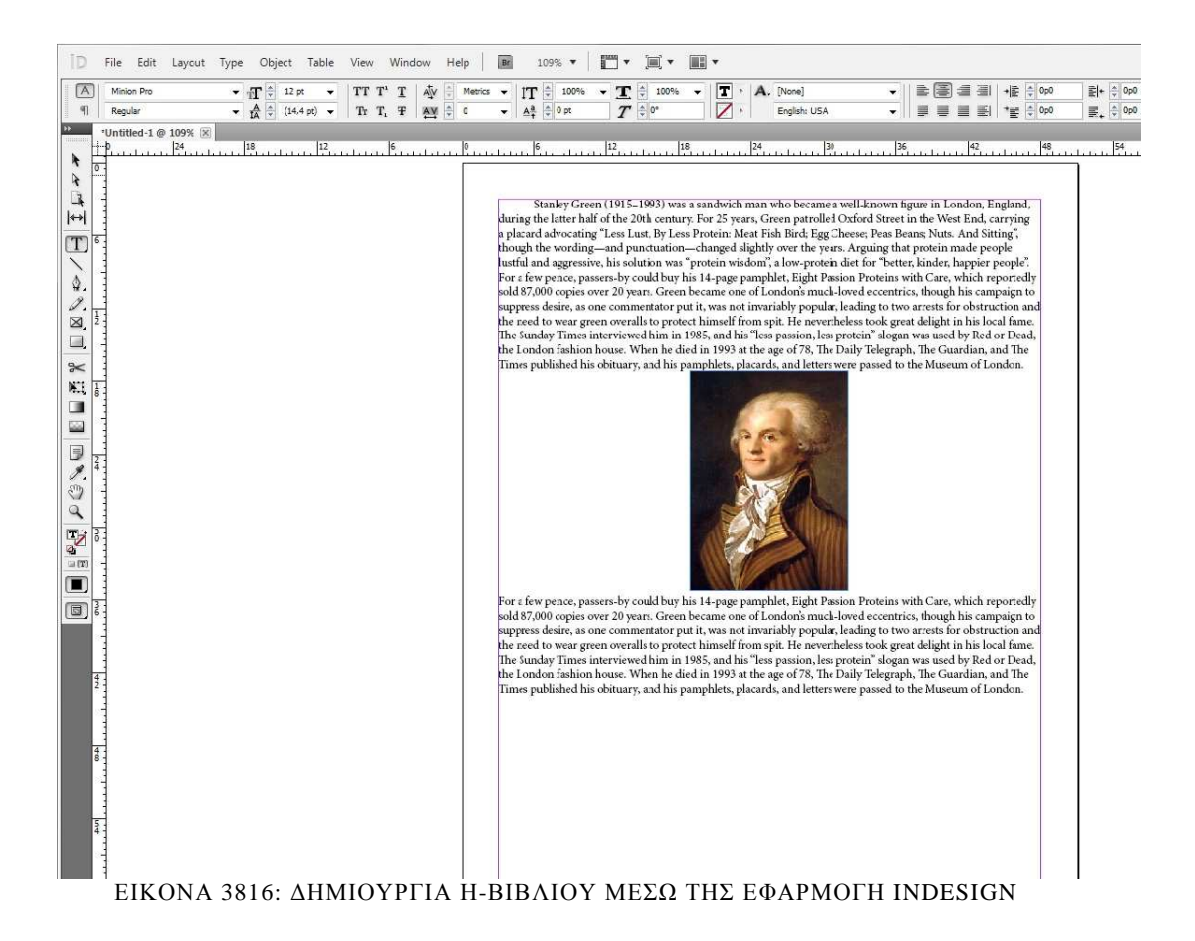

Τώρα για να εξάγουµε το βιβλίο σαν ePUB αρχείο αρκεί να πάµε από το µενού "File" > "Export For" > "Epub..."

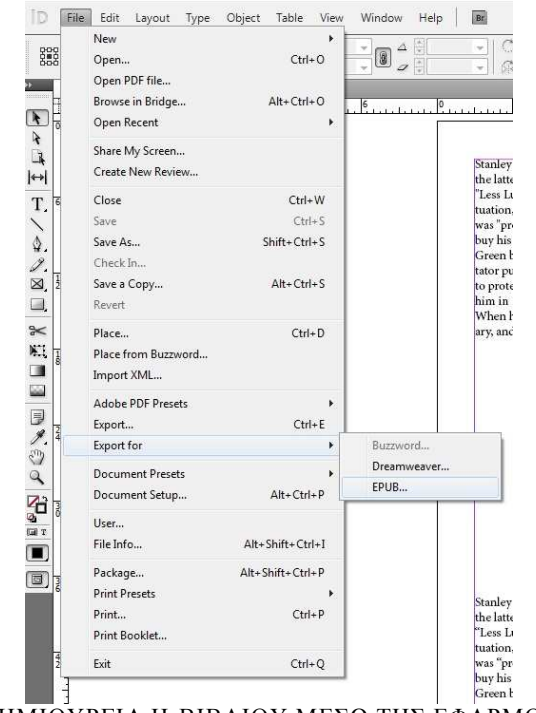

ΕΙΚΟΝΑ 3917:∆ΗΜΙΟΥΡΓΙΑ Η-ΒΙΒΛΙΟΥ ΜΕΣΩ ΤΗΣ ΕΦΑΡΜΟΓΗ INDESIGN<sup>15</sup>

<sup>&</sup>lt;sup>15</sup> Όλες οι εικόνες του κεφαλαίου 10 είναι δημιουργία από τον συγγραφέα της πτυχιακής εργασίας

Πατώντας στη επιλογή "Epub..." θα µας ζητηθεί να ορίσουµε που θέλουµε να αποθηκευτεί το ePub αρχείο. Επιλέγουµε την περιοχή και έπειτα ένα νέο παράθυρο θα εµφανιστεί όπου θα µας ζητηθεί να ορίσουµε κάποιες ρυθµίσεις σχετικά µε ePub. Πατήστε αµέσως "Export" (µιας και αυτές οι ρυθµίσεις δεν µας αφορούν άµεσα) και θα έχετε δηµιουργήσει το δικό σας ePUB ηλεκτρονικό βιβλίο. Εικόνα 40

### **B** Adobe Digital Edition di **III** READING 春窗  $a \ a'$ Stanley Green (1915-1993) was a sandwich man who became a well-known figure in London, England, during the latter half of the 20th century. For 25 years Green patrolled Oxford Street, carrying a placard that advocated "Less Lust, By Less Protein: Meat Fish Bird; Egg Cheese; Peas Beans; Nuts. And Sitting"-the wording, and punctuation, changing somewhat over the years. Arguing that protein made people lustful and aggressive, his solution was "protein wisdom," a low-protein diet for "better, kinder, happier people." For a few pence, passers-by could buy his 14-page pamphlet, Eight Passion Proteins with Care, which reportedly sold 87,000 copies over 20 years. Green became one of London's much-loved eccentrics, though his campaign to suppress desire, as one commentator put it, was not invariably popular, leading to two arrests for obstruction and the need to wear green overalls to protect himself from spit. He nevertheless took great delight in his local fame. The Sunday Times interviewed him in 1985, and his "less passion, less protein" slogan was used by Red or Dead, the London fashion house. When he died in 1993 at the age of 78, The Daily Telegraph, The Guardian, and The Times published his obituary, and his pamphlets, placards, and letters were passed to the Museum of London. Stanley Green (1915-1993) was a sandwich man who became a well-known figure in London, England, during the latter half of the 20th century. For 25 years Green patrolled Oxford Street, carrying a placard that advocated "Less Lust, By Less Protein: Meat Fish Bird; Egg Cheese; Peas Beans; Nuts. And Sitting"-the wording, and punctuation, changing somewhat over the years. Arguing that protein made people lustful and aggressive, his solution was "protein wisdom," a low-protein diet for "better, kinder, happier people." For a few pence, passers-by could buy his 14-page pamphlet, Eight Passion Proteins with Care, which reportedly sold 87,000 copies over 20 years. Green became one of London's much-loved eccentrics, though his campaign to suppress desire, as one commentator put it, was not invariably popular, leading to two arrests for obstruction and the need to wear green overalls to protect himself from spit. He nevertheless took great delight in his local fame. The Sunday Times interviewed him in 1985, and his "less passion, less protein" slogan was used by Red or Dead, the

ΕΙΚΟΝΑ 4018:ΤΕΛΙΚΗ ΜΟΡΦΗ ΤΟΥ ΗΛΕΚΤΡΟΝΙΚΟΥ ΒΙΒΛΙΟΥ<sup>16</sup>

 $\overline{a}$ <sup>16</sup> Όλες οι εικόνες του κεφαλαίου 10 είναι δηµιουργία από τον συγγραφέα της πτυχιακής εργασίας

#### **ΠΑΡΑΡΤΗΜΑ Α**

#### **ΚΡΥΠΤΟΓΡΑΦΙΑ**

Κρυπτογραφία είναι η επιστήµη και η ικανότητα να γράφεις µε µυστικότητα - κρατώντας τις πληροφορίες µυστικές. Όταν αναφερόµαστε σε υπολογιστές, η κρυπτογραφία προστατεύει δεδοµένα έναντι της αποκάλυψης αυτών χωρίς άδεια. Μπορεί να αναγνωρίσει την ταυτότητα του χρήστη και φανερώνει την πλαστογραφία χωρίς άδεια. Σε αυτό το κεφάλαιο θα µελετήσουµε αυτές τις χρήσεις και θα παρουσιάσουµε µερικές µεθόδους κρυπτογράφησης που χρησιµοποιούνται σήµερα .

#### **1.1 Αναγκαιότητα της Κρυπτογραφίας**

Τα συστήµατα υπολογιστών εκτίθενται σε διάφορους κινδύνους, όπως είδαµε στις θεµατικές υποενότητες «Προστασία ∆εδοµένων» και «Ασφάλεια ∆ικτύων». Στη συνέχεια θα δούµε συνοπτικά τις επιπτώσεις που µπορεί να έχει η πραγµατοποίηση των κινδύνων αυτών, τους βασικούς στόχους προστασίας και ασφάλειας που θέτουµε, όπως επίσης και τα µέτρα µε τα οποία επιτυγχάνονται αυτοί οι στόχοι.

#### **1.2 Βασικοί στόχοι ασφάλειας**

Στο πλαίσιο της ασφάλειας υπολογιστικών και επικοινωνιακών συστηµάτων τίθενται ως βασικοί στόχοι η διατήρηση (διασφάλιση) τριών ιδιοτήτων ή χαρακτηριστικών (δηλαδή η αντιµετώπιση των αντίστοιχων κινδύνων): της «εµπιστευτικότητας», της «ακεραιότητας» και της «διαθεσιµότητας». Στη συνέχεια θα δούµε συνοπτικά τις τρεις αυτές ιδιότητες.

- Εµπιστευτικότητα (Confidentiality) Εµπιστευτικότητα είναι η ιδιότητα των δεδοµένων ή πληροφοριών να είναι προσπελάσιµα µόνο από τις εξουσιοδοτηµένες προς τούτο οντότητες. Η εµπιστευτικότητα αναφέρεται στο περιεχόµενο ηλεκτρονικών εγγράφων ή, γενικά, αρχείων και µηνυµάτων, στην ύπαρξή τους και στην ταυτότητα αυτών που εκτελούν ενέργειες και ανταλλάσσουν µηνύµατα. Επίσης, αναφέρεται στο χρόνο και την ποσότητα µηνυµάτων που ανταλλάσσονται. Η εµπιστευτικότητα, µερικές φορές, καλείται και «ιδιωτικότητα» ή «µυστικότητα» ή «προστασία του απορρήτου».
- Ακεραιότητα (Integrity). Η ακεραιότητα είναι η ιδιότητα των δεδοµένων και πληροφοριών και των υπολογιστικών και επικοινωνιακών πόρων να τροποποιούνται µόνο από εξουσιοδοτηµένες οντότητες κατά εξουσιοδοτηµένο τρόπο. Η ακεραιότητα έχει να κάνει µε την ακρίβεια και τη συνέπεια στη λειτουργία συστηµάτων και διεργασιών. Τα δεδοµένα σε κάθε σύστηµα πρέπει να παραµένουν πλήρη και ορθά. Η ακεραιότητα διατηρείται όταν διατηρούνται και οι ιδιότητες: η ακρίβεια, η µη τροποποίηση ή τροποποίηση από εξουσιοδοτηµένους χρήστες ή διεργασίες, µε συνέπεια, κατά αποδεκτό τρόπο. Έχουν αναγνωριστεί τρεις καθοριστικές συνιστώσες του όρου *ακεραιότητα:* οι «εξουσιοδοτηµένες ενέργειες», ο «διαχωρισµός και η προστασία αγαθών» και, τέλος, «η ανίχνευση και διόρθωση σφαλµάτων».
- ∆ιαθεσιµότητα (variability). Η διαθεσιµότητα είναι η ιδιότητα των δεδοµένων ή πληροφοριών και των υπολογιστικών και επικοινωνιακών πόρων να είναι διαθέσιμα στους εξουσιοδοτηµένους προς τούτο χρήστες σύµφωνα µε τα δικαιώµατά τους. Η διαθεσιµότητα -όπως και η ακεραιότητα- είναι µια σύνθετη έννοια. Αναφέρεται στα δεδοµένα και στις υπηρεσίες ή, αλλιώς, στους υπολογιστικούς πόρους (computing resources), στην παρουσία αντικειµένων ή υπηρεσιών σε χρησιµοποιήσιµη µορφή, στην ύπαρξη αρκετά µεγάλης χωρητικότητας για την κάλυψη των όποιων απαιτήσεων, καθώς και στην ποιότητα της παρεχόµενης υπηρεσίας
- Φυσικά µέτρα: Αναφέρονται στον έλεγχο φυσικής πρόσβασης στους υπολογιστικούς και επικοινωνιακούς πόρους, όπως επίσης και στην προστασία από φυσικά φαινόµενα ή ατυχήµατα, όπως διαρροή νερού ή πληµµύρες, φωτιά, σεισµό κ.ά.
- Οργανωτικά διοικητικά: Αναφέρονται στη διαχείριση ασφάλειας, στην εκπόνηση ανάλυσης επικινδυνότητας, στην κατάρτιση σχεδίου ασφάλειας, πολιτικής ασφάλειας και σχεδίου έκτακτης ανάγκης. Τα µέτρα αυτά εξετάζονται και αναθεωρούνται σε τακτά χρονικά διαστήµατα.
- Λειτουργικά µέτρα: Αναφέρονται σε όλους εκείνους τους µηχανισµούς που πρέπει να ενεργοποιούνται κατά τη λειτουργία συστηµάτων υπολογιστών. Στα µέτρα αυτά συγκαταλέγονται οι ακόλουθες κατηγορίες: της γνησιότητας (authentication) προέλευσης δεδοµένων ή ταυτότητας χρηστών, της ακεραιότητας ή γνησιότητας περιεχοµένου (integrity), της εµπιστευτικότητας (confidentiality), του ελέγχου πρόσβασης (access control) και της µη αµφισβήτησης (non - repudiation).

## **1.3 Ορολογία**

- Κρυπτογράφηση (encryption) ονοµάζεται η διαδικασία µετασχηµατισµού ενός µηνύµατος σε µία ακατανόητη µορφή µε την χρήση κάποιου κρυπτογραφικού αλγορίθµου ούτως ώστε να µην µπορεί να διαβαστεί από κανέναν εκτός του νόµιµου παραλήπτη.
- Η αντίστροφη διαδικασία όπου από το κρυπτογραφηµένο κείµενο παράγεται το αρχικό µήνυµα ονοµάζεται αποκρυπτογράφηση (decryption).
- Κρυπτογραφικός αλγόριθµος (cipher) είναι η µέθοδος µετασχηµατισµού δεδοµένων σε µία µορφή που να µην επιτρέπει την αποκάλυψη των περιεχοµένων τους από µη εξουσιοδοτηµένα µέρη. Κατά κανόνα ο κρυπτογραφικός αλγόριθµος είναι µία πολύπλοκη µαθηµατική συνάρτηση.
- Αρχικό κείμενο (plaintext) είναι το μήνυμα το οποίο αποτελεί την είσοδο σε μία διεργασία κρυπτογράφησης.
- Κλειδί (key) είναι ένας αριθμός αρκετών bit που χρησιμοποιείται ως είσοδος στην συνάρτηση κρυπτογράφησης.
- Κρυπτογραφημένο κείμενο (cipher text) είναι το αποτέλεσμα της εφαρμογής ενός κρυπτογραφικού αλγόριθµου πάνω στο αρχικό κείµενο.
- Κρυπτανάλυση (cryptanalysis) είναι µία επιστήµη που ασχολείται µε το "σπάσιµο" κάποιας κρυπτογραφικής τεχνικής ούτως ώστε χωρίς να είναι γνωστό το κλειδί της κρυπτογράφησης, το αρχικό κείµενο να µπορεί να αποκωδικοποιηθεί.
- Η διαδικασία της κρυπτογράφησης και της αποκρυπτογράφησης φαίνεται στο παρακάτω σχήµα.

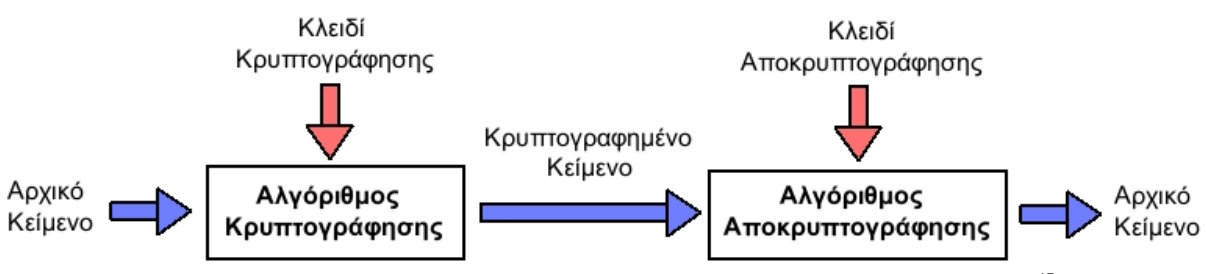

ΕΙΚΟΝΑ 4119: ΈΝΑ ΤΥΠΙΚΟ ΣΥΣΤΗΜΑ ΚΡΥΠΤΟΓΡΑΦΗΣΗΣ - ΑΠΟΚΡΥΠΤΟΓΡΑΦΗΣΗΣ<sup>17</sup>

## **1.4 Βασικές αρχές σχεδιασµού κρυπτογραφηµάτων οµάδας (block ciphers)**

 $\overline{a}$ <sup>17</sup> Η εικόνα είναι διαθέσιµη στο

http://el.wikipedia.org/wiki/%CE%9A%CF%81%CF%85%CF%80%CF%84%CE%BF%CE%B3%CF%81%CE %B1%CF%86%CE%AF%CE%B1

### *1.4.1 Τα µέτρα του Shannon*

Ο Shannon ο θεµελιωτής της θεωρίας της πληροφορίας διατύπωσε το 1949 ένα σύνολο από µέτρα τα οποία χαρακτηρίζουν έναν ορθά σχεδιασµένο αλγόριθµο κρυπτογράφησης

- Βαθµός απαιτούµενης κρυπτογραφικής ασφάλειας. Το µέτρο αυτό αφορά το κέρδος του αντιπάλου σε πληροφορία, όταν παρατηρεί το κρυπτοκείµενο.
- Μήκος του κλειδιού. Η ευκολία χειρισµού του κλειδιού εξαρτάται από το µήκος του.
- Πρακτική εκτέλεση της κρυπτογράφησης και της αποκρυπτογράφησης. Η προσπάθεια που απαιτείται για την κρυπτογράφηση και την αποκρυπτογράφηση, σε χρόνο ή λειτουργίες.
- ∆ιόγκωση του κρυπτοκειµένου. Είναι επιθυµητό το κρυπτοκείµενο να έχει το ίδιο µήκος (ή συγκρίσιµου µεγέθους) µε το απλό κείµενο.
- ∆ιάδοση των σφαλµάτων κρυπτογράφησης. Είναι επιθυµητό ένα σφάλµα κατά την κρυπτογράφηση να επηρεάζει σε όσο το δυνατό λιγότερο βαθµό την αποκρυπτογράφηση.
- •

Η ύπαρξη των µέτρων σε ένα κρυπτοσύστηµα είναι υποχρεωτική, αλλά συγχρόνως και αντιφατική, µε αποτέλεσµα να µην υπάρχει στην πραγµατικότητα κρυπτοσύστηµα το οποίο να ικανοποιεί όλα τα µέτρα στο µέγιστο τους. Για παράδειγµα, πλήρης έλλειψη του πρώτου µέτρου σηµαίνει ότι ο αντίπαλος µπορεί να ανακτήσει πλήρως το απλό κείµενο. Η πλήρης έλλειψη του τρίτου και τέταρτου µέτρου επιτρέπει κρυπτό-συστήµατα που µπορούν να µεγιστοποιούν όλα τα άλλα µέτρα. Η πλήρης έλλειψη του πέµπτου µέτρου δέχεται ύπαρξη κρυπτοσυστήµατος που µεγιστοποιεί όλα τα άλλα µέτρα, αλλά σε περίπτωση σφάλµατος κατά την κρυπτογράφηση, η ανάκτηση του απλού κειµένου θα ήταν αδύνατη, ακόµη και για κάποιο τµήµα αυτού.

#### *1.4.2 Σύγχυση (confusion) και ∆ιάχυση (diffusion)*

Για την σωστή σχεδίαση ενός κρυπταλγορίθµου χρησιµοποιούνται δύο βασικά χαρακτηριστικά η σύγχυση (confusion)και η διάχυση (diffusion).

Έστω ένα απλό κείµενο το οποίο αντιστοιχεί σε ένα κρυπτοκείµενο µέσω ενός κρυπταλγορίθµου. Εάν αντικαταστήσουµε ένα σύµβολο του απλού κειµένου και κρυπτογραφήσουµε το νέο απλό κείµενο, τότε για ένα κρυπταλγόριθµο µε υψηλή διάχυση, ο αντίπαλος δεν θα µπορεί να προβλέψει ποια σύµβολα του κρυπτοκειµένου θα µεταβληθούν η γενικότερα θα επηρεαστούν.

Σύγχυση είναι η ικανότητα του αλγορίθµου κρυπτογράφησης όπου ο "αντίπαλος" δεν είναι σε θέση να προβλέψει ποιες μεταβολές θα συμβούν στο κρυπτοκείμενο, δεδομένης μιας μεταβολής το απλό κείµενο. ∆ηλαδή, ένας αλγόριθµος έχει υψηλή σύγχυση όταν η σχέση µεταξύ του απλού κειµένου και του κρυπτοκειµένου είναι αρκετά πολύπλοκες, ώστε να χρειάζεται ο αντίπαλος να ξοδέψει σηµαντικό χρόνο προκειµένου να τις προσδιορίσει.

Η διάχυση είναι η ικανότητα του αλγορίθµου κρυπτογράφησης όπου ένα τµήµα του απλού κειµένου να έχει την ευκαιρία να επηρεάζει όσο το δυνατόν περισσότερα τµήµατά του κρυπτοκειµένου. Ένας αλγόριθµος έχει υψηλή διάχυση όταν ένα στοιχειώδες τµήµα του απλού κειµένου έχει την δυνατότητα να επηρεάσει όλα τα τµήµατα του κρυπτοκειµένου ανεξαρτήτως της τοποθεσίας του τµήµατος αυτού στο απλό κείµενο.

## *1.4.3 ∆ίκτυα Feistel*

Η κρυπτογραφική πράξη τύπου Feistel είναι της µορφής του σχήµατος που ακολουθεί, η οποία αποτελείται από ένα γινόµενο κρυπτοσυστήµατος το οποίο δηµιουργεί ένα γύρο. Το κυρίως χαρακτηριστικό ενός δικτύου Feistel είναι η πλήρης ελευθερία στην επιλογή της συνάρτησης γύρου f. Η δομή του δικτύου Feistel είναι τέτοια ώστε η αντίστροφη σγέση ορίζεται πάντοτε, ακόμα και αν η συνάρτηση δεν είναι ενριπτική. Επιπλέον, σε ορισµένες περιπτώσεις ένα δίκτυο Feistel µπορεί να είναι αρκετά ασφαλές.

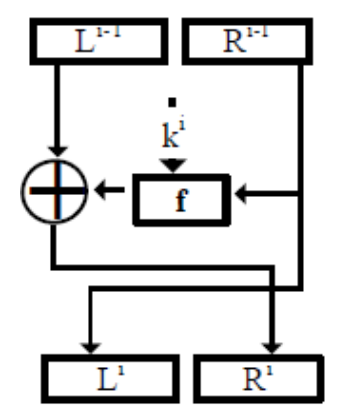

ΕΙΚΟΝΑ 4220: ΈΝΑΣ ΓΥΡΟΣ FEISTEL

Σε κάθε γύρο η είσοδος χωρίζεται στο αριστερό και στο δεξιό τµήµα. Τα δύο τµήµατα της εισόδου του i-στου γύρου συμβολίζονται με  $\mathrm{L}^{\mathrm{i-1}}$  και  $\mathrm{R}^{\mathrm{i-1}},$  ενώ οι έξοδοι συμβολίζονται με  $\mathrm{L}^{\mathrm{t}}$  και  $\mathrm{R}\setminus\mathrm{R}$ Στον πρώτο γύρο τα τμήματα L $^0$ και R $^0$  αντιστοιχούν στο απλό κείμενο, ενώ στον τελικό γύρο τα τμήματα L<sup>r</sup> και R<sup>r</sup> αντιστοιχούν στο κρυπτοκείμενο.

Κατά το γύρο του i, η συνάρτηση γύρου f δέχεται ως είσοδο το δεξιό τµήµα της εισόδου και το κλειδί k<sup>i</sup> το οποίο προέρχεται από το πρόγραμμα κλειδιού. Η έξοδος της συνάρτησης συνδυάζεται µε το αριστερό τµήµα της εισόδου µε αποκλειστική διάζευξη και το αποτέλεσµα της πράξης αντιστοιχίζεται στο δεξιό τµήµα της εξόδου, ενώ το δεξιό τµήµα της εισόδου αντιστοιχίζεται στο αριστερό τµήµα της εξόδου. Η ανταλλαγή του αριστερού τµήµατος µε το δεξί έχει ως αποτέλεσµα ο επόµενος γύρος να εφαρµόσει το αποτέλεσµα της συνάρτησης σε εκείνο το τµήµα της εισόδου το οποίο µεταφέρθηκε ατόφιο από την είσοδο στην έξοδο. Είναι φανερό ότι σε κρυπτοσύστηµα µε έναν και µόνο γύρο, το δεξιό τµήµα του κρυπτοκειµένου θα είναι ίσο µε το αριστερό τµήµα του απλού κειµένου. Αυτό είναι ένα χαρακτηριστικό της κρυπτογραφικής πράξης τύπου Feistel και θεωρητικά ένα δίκτυο όπου τα δύο τμήματα εισόδου έχουν το ίδιο μέγεθος, θα πρέπει να περιλαµβάνει τουλάχιστον τρεις γύρους προκειµένου το κρυπτοσύστηµα να έχει τη δυνατότητα να αποκρύψει πλήρως το απλό κείµενο. Στην πράξη όµως απαιτούνται πολύ περισσότεροι γύροι για να είναι ένα κρυπτοσύστηµα τύπου Feistel ασφαλές. Ο αριθµός των γύρων καθώς και η κρυπτογραφική δύναµη του κρυπτοσυστήµατος εξαρτάται από τη συνάρτηση f.

Έστω n<sub>L</sub> και n<sub>R</sub> το μέγεθος του αριστερού και δεξιού τμήματος αντίστοιχα, με συνολικό μήκος εισόδου n= n<sub>L</sub>+ n<sub>R</sub>. Η συνάρτηση γύρου θα ορίζει την αντιστοιχία f:{0,1}<sup>n</sup>R^- ${0,1}^n$ . Αν  $n_L=n_R=n/2$  το δίκτυο Feistel ονομάζεται ισορροπημένο. Η πράξη κρυπτογράφησης ορίζεται από την επανάληψη της κρυπτογραφικής πράξης:

$$
e^{_{i,i}}\,(L^i\,,\,R^i\,) \!\!= L^{i\text{-}1} \parallel (f(R^{i\text{-}1},\!k^i\,)+ L^{i\mathfrak{n}\text{-}1},\,\gamma\iota\alpha\;0 \!\!< i \!\!< r,
$$

Για το απλό κείμενο θα είναι p=L $^0$ ||R $^0$ , ενώ για το κρυπτοκείμενο θα είναι c=L $^{\rm r}$ ||R $^{\rm r}$ . Το κλειδί επιλέγεται σε κάθε γύρο από το πρόγραµµα κλειδιού {k ,k ,....,k }. Κατά την αποκρυπτογράφηση εφαρµόζεται η ίδια πράξη µε τη διαφορά ότι το πρόγραµµα του κλειδιού ακολουθεί την αντίστροφη σειρά.

Το τµήµα της εισόδου το οποίο τροφοδοτείται στη συνάρτηση γύρου ονοµάζεται προέλευση, ενώ το τµήµα της εισόδου στο οποίο εφαρµόζεται το αποτέλεσµα της συνάρτησης µε αποκλειστική διάζευξη ονοµάζεται στόχος. Αν το µέγεθος της πηγής είναι µεγαλύτερο από το µέγεθος του στόχου, τότε το δίκτυο ονοµάζεται δίκτυο Feistel σηµαίνουσας προέλευσης, ενώ στην περίπτωση που το µέγεθός του στόχου είναι µεγαλύτερο, το δίκτυο ονοµάζεται δίκτυο Feistel σηµαίνοντος στόχου. Αν το άθροισµα του µεγέθους της πηγής και του στόχου είναι ίσο µε το µέγεθος της εισόδου, τότε το δίκτυο ονοµάζεται τέλειο ενώ στην περίπτωση που το άθροισµα της πηγής και του στόχου είναι µικρότερο, το δίκτυο ονοµάζεται ατελές. Σε ένα ατελές δίκτυο υπάρχει τµήµα της εισόδου το οποίο εµφανίζεται ατόφιο στην έξοδο και επιπλέον δεν συµπεριλαµβάνεται στην πράξη της συνάρτησης γύρου. Το τμήμα αυτό ονομάζεται μηδενικό.

Στη βιβλιογραφία το συντριπτικό ποσοστό στην έρευνα των δικτύων Feistel αποδίδεται σε ισορροπηµένα δίκτυα Feistel, δηλαδή το αριστερό τµήµα της εισόδου είναι ο στόχος και είναι ίσο µε το δεξιό τµήµα της εισόδου που είναι η προέλευσή. Ο βασικός λόγος εκτενούς µελέτης των ισορροπηµένων δικτύων Feistel είναι επειδή τα πιο διαδεδοµένα κρυπτοσυστήµατα τα οποία βασίζονται σε δίκτυα Feistel είναι ισορροπηµένα, όπως το κρυπτοσύστηµα DES που θα υλοποιήσουµε στην συνέχεια. Ωστόσο, η ασύµµετρη κατανοµή των τµηµάτων της εισόδου σε δίκτυα Feistel σηµαίνουσας προέλευσης και σηµαίνοντος στόχου δηµιουργεί υποψίες ότι ένα µη ισορροπηµένο δίκτυο Feistel µπορεί να είναι κρυπτογραφικά αδύναµο. Στην περίπτωση το δικτύου Feistel σηµαίνοντος στόχου θα υπάρχουν σε κάθε γύρο γραµµικές σχέσεις µεταξύ ορισµένων bits εισόδου µε ορισµένα bits εξόδου. Στην περίπτωση δικτύου Feistel σηµαίνουσας προέλευσης απαιτούνται περισσότεροι γύροι για να εµφανιστεί κάθε bit στο τµήµα του στόχου.

## **1.5. Είδη Κρυπτοσυστηµάτων**

Τα κρυπτοσυστήµατα χωρίζονται σε 2 µεγάλες κατηγορίες τα Κλασσικά Κρυπτοσυστήµατα και τα Μοντέρνα κρυπτοσυστήµατα.

Επιπροσθέτως, οι κρυπτογραφικοί αλγόριθµοι µπορούν να χωριστούν σε δύο διαφορετικές κατηγορίες µε βάση τον τρόπο κρυπτογράφησης των µηνυµάτων:

- ∆έσµης (Block Ciphers), οι οποίοι χωρίζουν το µήνυµα σε κοµµάτια και κρυπτογραφούν κάθε ένα από τα κοµµάτια αυτά χωριστά.
- Ροής (Stream Ciphers), οι οποίοι κρυπτογραφούν μία ροή μηνύματος (stream) χωρίς να την διαχωρίζουν σε τµήµατα.

Κλασσικά Κρυπτοσυστήµατα Μοντέρνα Κρυπτοσυστήµατα Συµµετρικά Κρυπτοσυστήµατα

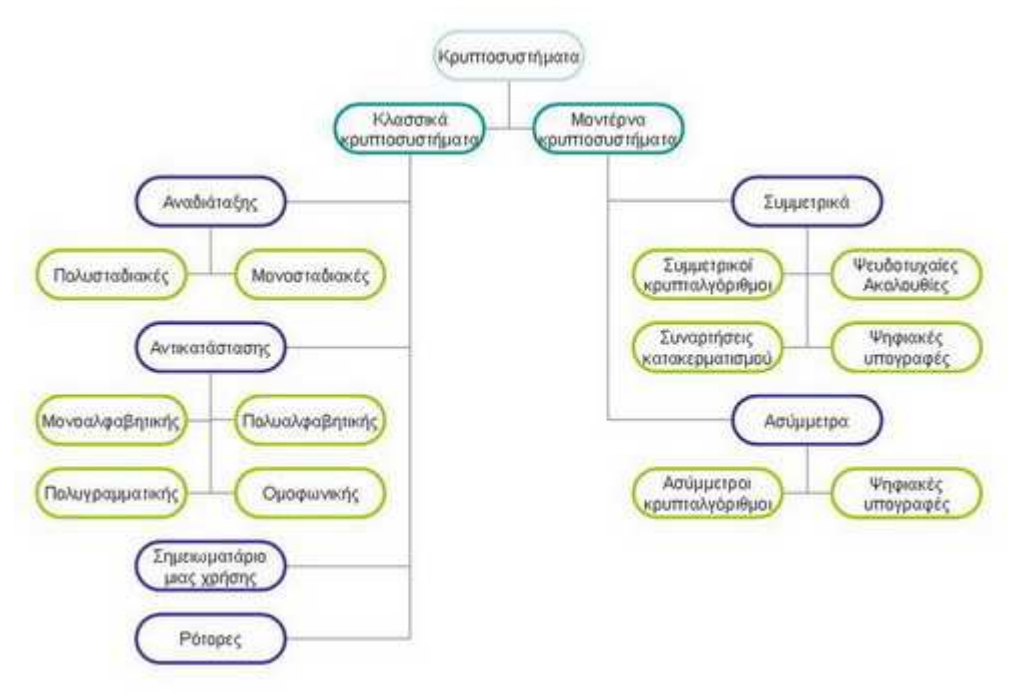

ΕΙΚΟΝΑ 43: ΜΠΛΟΚ ΑΝΑΛΥΣΗΣ ΕΙ∆ΩΝ ΚΡΥΠΤΟΣΥΣΤΗΜΑΤΟΣ. 18

 $\overline{a}$ <sup>18</sup> Η εικόνα είναι διαθέσιμη στο

http://el.wikipedia.org/wiki/%CE%9A%CF%81%CF%85%CF%80%CF%84%CE%BF%CE%B3%CF%81%CE %B1%CF%86%CE%AF%CE%B1

**Συµµετρικό κρυπτοσύστηµα** είναι το σύστηµα εκείνο το οποίο χρησιµοποιεί κατά την διαδικασία της κρυπτογράφησης αποκρυπτογράφησης ένα κοινό κλειδί. Η ασφάλεια αυτών των αλγορίθµων βασίζεται στην µυστικότητα του κλειδιού. Τα συµµετρικά κρυπτοσυστήµατα προϋποθέτουν την ανταλλαγή του κλειδιού µέσα από ένα ασφαλές κανάλι επικοινωνίας ή µέσα από την φυσική παρουσία των προσώπων. Αυτό το χαρακτηριστικό καθιστά δύσκολη την επικοινωνία µεταξύ αποµακρυσµένων ατόµων.

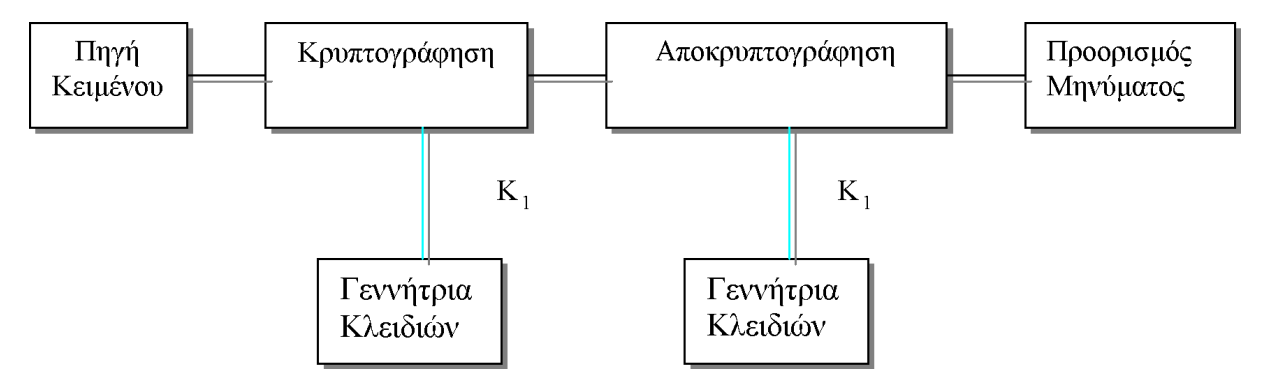

ΕΙΚΟΝΑ 4421: ΜΟΝΤΕΛΟ ΣΥΜΜΕΤΡΙΚΟΥ ΚΡΥΠΤΟΣΥΣΤΗΜΑΤΟΣ<sup>19</sup>

Τα στάδια της επικοινωνίας του σχήµατος 32 είναι τα ακόλουθα:

- 1. Ο Κώστας ή η Βασιλική αποφασίζει για ένα κλειδί το οποίο το επιλέγει τυχαία µέσα από τον κλειδοχώρο.
- 2. Η Βασιλική αποστέλλει το κλειδί στον Κώστα µέσα από ένα ασφαλές κανάλι.
- 3. Ο Κώστας δηµιουργεί ένα µήνυµα όπου τα σύµβολα m ανήκουν στον χώρο των µηνυµάτων.
- 4. Κρυπτογραφεί το µήνυµα µε το κλειδί που έλαβε από την Βασιλική και η παραγόµενη κρυπτοσυµβολοσειρά αποστέλλεται.
- 5. Η Βασιλική λαµβάνει την κρυπτοσυµβολοσειρά και στην συνέχεια µε το ίδιο κλειδί την αποκρυπτογραφεί και η έξοδος που παράγεται είναι το µήνυµα.

Έχουμε το αρχικό μήνυμα, (ένα σύνολο δυαδικών ψηφίων (bits) (μί, όπου i = 1, 2, ..., n}), και το κλειδί γνωστό σε αποστολέα και παραλήπτη, (ένα άλλο σύνολο δυαδικών ψηφίων (κ i, όπου i = 1, 2, ..., n}). Αν δηµιουργήσουµε τον γρίφο που θα αποσταλεί, (ένα σύνολο δυαδικών ψηφίων γί, που να ικανοποιούν την σχέση {γί = μί Φκί, όπου ί = 1, 2, ..., η}), τότε θα ισχύει επίσης ότι {μί = γί Φκί, όπου  $i = 1, 2, ..., n$  και ο παραλήπτης του γρίφου με χρήση του κλειδιού θα αναδημιουργήσει το μήνυμα.

Μηνύματα μεγάλου μήκους μπορούν να κρυπτογραφούνται σε ομάδες των η δυαδικών ψηφίων. Το σύµβολο Φ συµβολίζει την πράξη αποκλειστικό <sup>Ή</sup> (XOR) που περιγράφεται στο άρθρο Λογικές συναρτήσεις.

Το **ασύµµετρο κρυπτοσύστηµα** ή κρυπτοσύστηµα δηµοσίου κλειδιού δηµιουργήθηκε για να καλύψει την αδυναμία μεταφοράς κλειδιών που παρουσίαζαν τα συμμετρικά συστήματα. Χαρακτηριστικό του είναι ότι έχει δυο είδη κλειδιών ένα ιδιωτικό και ένα δημόσιο. Το δημόσιο είναι διαθέσιµο σε όλους ενώ το ιδιωτικό είναι µυστικό. Η βασική σχέση µεταξύ τους είναι : ότι κρυπτογραφεί το ένα, µπορεί να το αποκρυπτογραφήσει µόνο το άλλο.

Τα στάδια της επικοινωνίας του σχήµατος 33 είναι τα ακόλουθα:

- 1. Η γεννήτρια κλειδιών του Μένιου παράγει 2 ζεύγη κλειδιών,
- 2. Η γεννήτρια κλειδιών της Ελένης παράγει 2 ζεύγη κλειδιών
- 3. Η Ελένη και ο Μένιος ανταλλάσσουν τα δηµόσια ζεύγη
- 4. Ο Μένιος δηµιουργεί ένα µήνυµα όπου τα σύµβολα m ανήκουν στον χώρο των µηνυµάτων.
- 5. Κρυπτογραφεί το µήνυµα µε το δηµόσιο κλειδί της Ελένης και η παραγόµενη κρυπτοσυµβολοσειρά αποστέλλεται

 $\overline{a}$ <sup>19</sup> Η εικόνα είναι διαθέσιμη στο

http://el.wikipedia.org/wiki/%CE%9A%CF%81%CF%85%CF%80%CF%84%CE%BF%CE%B3%CF%81%CE %B1%CF%86%CE%AF%CE%B1

6. Η Ελένη λαµβάνει την κρυπτοσυµβολοσειρά και στην συνέχεια µε το ιδιωτικό της κλειδί την αποκρυπτογραφεί και η έξοδος που παράγεται είναι το µήνυµα.

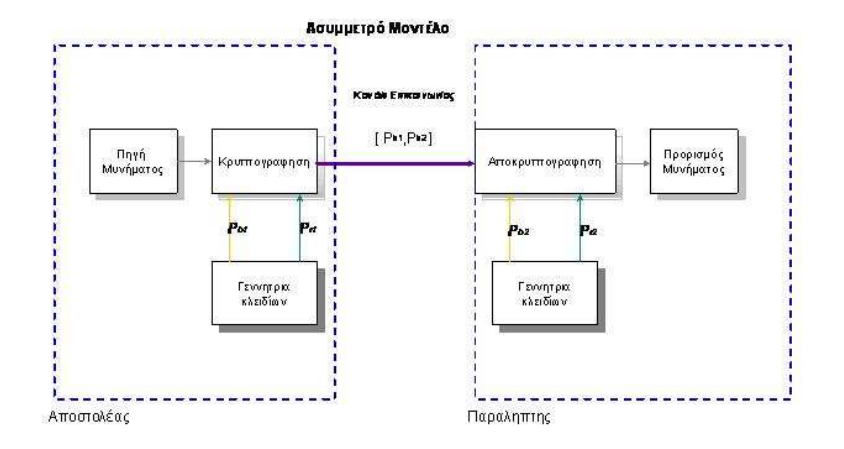

#### ΕΙΚΟΝΑ 4522: ΜΟΝΤΕΛΟ ΑΣΥΜΜΕΤΡΟΥ ΚΡΥΠΤΟΣΥΣΤΗΜΑΤΟΣ<sup>20</sup>

## **1.5.1. Εφαρµογές Κρυπτογραφίας.**

Η εξέλιξη της χρησιµοποίησης της κρυπτογραφίας ολοένα αυξάνεται καθιστώντας πλέον αξιόπιστη την µεταφορά της πληροφορίας για διάφορους λειτουργικούς σκοπούς:

- 1. Ασφάλεια συναλλαγών σε τράπεζες δίκτυα ΑΤΜ
- 2. Κινητή τηλεφωνία (ΤΕΤΡΑ-ΤΕΤΡΑΠΟΛ-GSM)
- 3. Σταθερή τηλεφωνία (crypto phones)
- 4. ∆ιασφάλιση Εταιρικών πληροφοριών
- 5. Στρατιωτικά δίκτυα (Τακτικά συστήµατα επικοινωνιών µάχης)
- 6. ∆ιπλωµατικά δίκτυα (Τηλεγραφήµατα)
- 7. Ηλεκτρονικές επιχειρήσεις (πιστωτικές κάρτες, πληρωµές)
- 8. Ηλεκτρονική ψηφοφορία
- 9. Ηλεκτρονική δηµοπρασία
- 10. Ηλεκτρονικό γραµµατοκιβώτιο
- 11. Συστήµατα συναγερµών
- 12. Συστήµατα βιοµετρικής αναγνώρισης
- 13. Έξυπνες κάρτες
- 14. Ιδιωτικά δίκτυα (VPN)
- 15. World Wide Web
- 16. ∆ορυφορικές εφαρµογές (δορυφορική τηλεόραση)
- 17. Ασύρµατα δίκτυα (Hipperlan, Bluetooth, 802.11x)
- 18. Συστήµατα ιατρικών δεδοµένων και άλλων βάσεων δεδοµένων
- 19. Τηλεδιάσκεψη Τηλεφωνία µέσω διαδικτύου (VOIP)

<sup>&</sup>lt;sup>20</sup> Η εικόνα είναι διαθέσιμη στο

http://el.wikipedia.org/wiki/%CE%9A%CF%81%CF%85%CF%80%CF%84%CE%BF%CE%B3%CF%81%CE %B1%CF%86%CE%AF%CE%B1

## **1.6. Τρόποι και Μέθοδοι Κρυπτογράφησης**

Οι τρόποι κρυπτογράφησης µυστικού κλειδιού τυπικά χωρίζονται σε 2 κατηγορίες. Η πρώτη περιλαµβάνει διαδικασίες κρυπτογράφησης που εφαρµόζονται πάνω σε ένα µοναδικό bit (ή byte ή word) και υλοποιούν κάποιο µηχανισµό ανατροφοδότησης έτσι ώστε το κλειδί να αλλάζει συνεχώς. Για αυτό και ονοµάζονται κρυπτογράφοι ροής (stream ciphers). Η δεύτερη κατηγορία (κρυπτογράφοι µπλοκ - block ciphers) αποτελείται από αλγορίθµους κρυπτογράφησης που λειτουργούν πάνω σε οµάδες δεδοµένων κάθε χρονική στιγµή χρησιµοποιώντας το ίδιο κλειδί για κάθε οµάδα. Έτσι στην γενική περίπτωση, όταν το ίδιο µυστικό κλειδί χρησιµοποιείται, η ίδια οµάδα δεδοµένων ενός plaintext θα κρυπτογραφηθεί στο ίδιο cipher text όταν η κρυπτογράφηση γίνεται µε έναν αλγόριθµο κρυπτογράφησης µπλοκ αλλά σε διαφορετικό cipher text όταν χρησιµοποιηθεί ένας κρυπτογράφος ροής. Για τους κρυπτογράφους µπλοκ, έχουν επινοηθεί αρκετοί τρόποι λειτουργίας (modes) ώστε να βελτιωθούν κάποια χαρακτηριστικά τους όπως η ασφάλεια που προσφέρουν ή να γίνουν πιο κατάλληλοι για διάφορες εφαρµογές. Τέσσερις είναι οι κυριότεροι τρόποι λειτουργίας :

## **Electronic Codebook (ECB)**

Αυτός ο τρόπος λειτουργίας είναι ο απλούστερος και ο πλέον προφανής. Το µυστικό κλειδί χρησιµοποιείται για την κρυπτογράφηση κάθε µπλοκ δεδοµένων του plaintext. Κατά συνέπεια µε την χρήση του ίδιου κλειδιού, το ίδιο plaintext µπλοκ θα µετατρέπεται πάντα στο ίδιο cipher text µπλοκ. Είναι ο πλέον κοινός τρόπος λειτουργίας των κρυπτογράφων µπλοκ γιατί είναι ο απλούστερος και άρα ο πιο εύκολα υλοποιήσιµος και συνάµα ο πιο γρήγορος καθώς δεν χρησιµοποιείται κάποιου είδους ανατροφοδότηση. Μειονέκτηµα του είναι ότι είναι ο πιο ευάλωτος τρόπος κρυπτογράφησης σε επιθέσεις τύπου brute-force (ως επίθεση bruteforce θεωρείται η προσπάθεια εύρεσης του µυστικού κλειδιού µε την εξαντλητική δοκιµή πιθανών κλειδιών).

## **Cipher Block Chaining (CBC)**

Χρησιµοποιώντας την CBC λειτουργία, προστίθεται σε έναν κρυπτογράφο µπλοκ ένας µηχανισµός ανατροφοδότησης. Ο τρόπος αυτός λειτουργίας ορίζει ότι προτού να γίνει η κρυπτογράφηση ενός νέου µπλοκ plaintext, γίνεται XOR (αποκλειστικό-Ή) του µπλοκ αυτού και του cipher text μπλοκ που μόλις πριν έχει παραχθεί. Με τον τρόπο αυτό, 2 ταυτόσημα μπλοκ plaintext δεν κρυπτογραφούνται ποτέ στο ίδιο cipher text. Σε σχέση µε τον ECB προσφέρεται µεγαλύτερη ασφάλεια, µε κόστος όµως κυρίως στην ταχύτητα κρυπτογράφησης καθώς για να ξεκινήσει η επεξεργασία ενός µπλοκ plaintext είναι απαραίτητο να έχει ολοκληρωθεί πλήρως η κρυπτογράφηση του προηγούµενου µπλοκ. Αποτρέπεται έτσι η χρήση τεχνικών pipelining (software ή hardware) που µπορούν να επιταχύνουν την διαδικασία.

## **Cipher Feedback (CFB)**

Ο τρόπος αυτός λειτουργίας επιτρέπει σε έναν κρυπτογράφο µπλοκ να συµπεριφερθεί σαν ένας κρυπτογράφος ροής. Αυτό είναι θεµιτό όταν πρέπει να κρυπτογραφούνται δεδοµένα που µπορεί να έχουν µέγεθος µικρότερο από ένα µπλοκ. Παράδειγµα τέτοιας εφαρµογής µπορεί να είναι η διαδικασία κρυπτογράφησης ενός terminal session. Περιληπτικά, κατά την CFB λειτουργία χρησιµοποιείται ένας shift καταχωρητής στο µέγεθος του block µέσα στον οποίο τοποθετούνται τα δεδοµένα προς κρυπτογράφηση. Όλος ο καταχωρητής κρυπτογραφείται και αυτό που προκύπτει είναι το cipher text. Η ποσότητα των δεδοµένων που µπαίνουν µέσα στον shift καταχωρητή καθορίζεται από την εφαρµογή.

#### **Output Feedback (OFB)**

Στόχος και αυτού του τρόπου λειτουργίας των µπλοκ κρυπτογράφων είναι να εξασφαλίσει ότι το ίδιο plaintext µπλοκ δεν µπορεί να παράγει το ίδιο cipher text µπλοκ. Σε σχέση µε το CBC, χρησιµοποιείται και εδώ ένας µηχανισµός ανατροφοδότησης παρόλα αυτά είναι εσωτερικός και ανεξάρτητος από τα plaintext και cipher text δεδοµένα.

Σηµαντικοί αλγόριθµοι αυτής της κατηγορίας είναι οι DES (Data Encryption Standard), 3DES, DESX, o AES (Advanced Encryption Standard), οι RC2, RC4, RC5 και IDEA (International Data Encryption Algorithm). Οι αλγόριθμοι της σειράς DES είναι οι πλέον χρησιμοποιούμενοι σήµερα αλγόριθµοι, αν και πλέον αντικαθιστούνται από τον AES. Επινοήθηκαν από την ΙΒΜ την δεκαετία του '70 και υιοθετήθηκαν από το National Bureau of Standards (νυν NIST) των ΗΠΑ. Οι DES αλγόριθμοι χρησιμοποιούν κλειδιά μήκους 56 bits (ο 3DES και ο DESX επεκτείνουν κατάλληλα αυτόν τον αριθµό χρησιµοποιώντας περισσότερα κλειδιά) και επεξεργάζονται µπλοκ των 64 bits. O AES αλγόριθμος είναι το πρότυπο που καθιερώθηκε από το NIST ως διάδοχος του DES και πλέον αποτελεί τον προτεινόµενο αλγόριθµο κρυπτογράφησης για εφαρµογές υψηλής ασφάλειας. Οι αλγόριθµοι RC είναι αλγόριθµοι µεταβλητού κλειδιού από την RSA Security ενώ ο IDEA χρησιµοποιείται στο πρότυπο PGP (Pretty Good Privacy).

## **1.7 Συµµετρική Κρυπτογράφηση**

Η συμμετρική κρυπτογραφία βασίζεται στην ύπαρξη ενός μοναδικού κλειδιού, γνωστό ως *µυστικό ή συµµετρικό κλειδί (secret key)*, µε το οποίο γίνεται η κρυπτογράφηση και η αποκρυπτογράφηση της πληροφορίας. Ο αποστολέας και ο παραλήπτης είναι οι µοναδικές οντότητες που γνωρίζουν και χρησιµοποιούν το µυστικό κλειδί. Στην εικόνα 46 περιγράφει την διαδικασία της συµµετρικής κρυπτογραφίας. Τα µηνύµατα προς κρυπτογράφηση, γνωστά ως το *σαφές κείµενο (plaintext)*, κρυπτογραφούνται µε χρήση του συµµετρικού (ή µυστικού) κλειδιού. Η διαδικασία της κρυπτογράφησης έχει ως έξοδο ένα κείµενο σε ακατανόητη µορφή, γνωστό ως *κρυπτογράφηµα (ciphertext).* Η ασφάλεια της µεταδιδόµενης πληροφορίας επιτυγχάνεται ακριβώς επειδή το κρυπτογράφηµα µεταδίδεται σε ακατανόητη µορφή. Η διαδικασία της ανάκτησης της αρχικής πληροφορίας µε τη χρήση του ίδιου συµµετρικού κλειδιού ονοµάζεται αποκρυπτογράφηση.

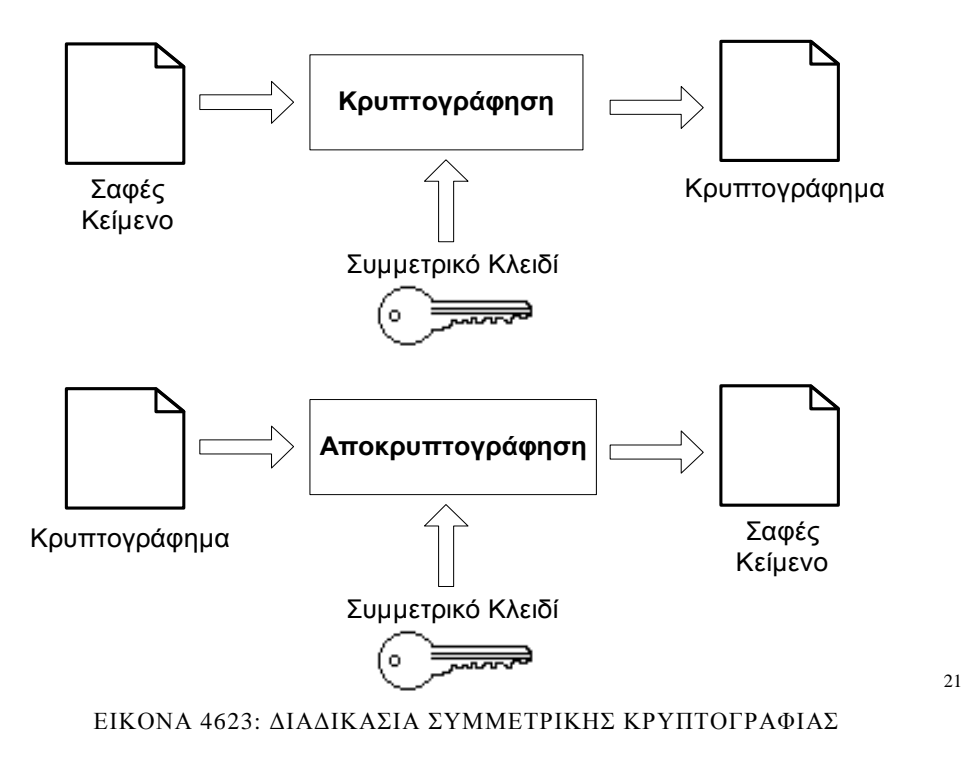

<sup>&</sup>lt;sup>21</sup> Η εικόνα είναι διαθέσιμη <u>εδώ</u>

Η συµµετρική κρυπτογραφία χρησιµοποιείται εδώ και χιλιάδες χρόνια. Ένας από τους παλιότερους γνωστούς κώδικες κρυπτογραφίας είναι ο αλγόριθµος του Καίσαρα, που αποτελεί έναν απλό κώδικα αντικατάστασης. Άλλοι γνωστοί και πιο σύγχρονοι αλγόριθµοι είναι οι αλγόριθµοι DES,IDEA, RC5, και AES.

Στα πλεονεκτήµατα της συµµετρικής κρυπτογραφίας συγκαταλέγονται οι υψηλές ταχύτητες κρυπτογράφησης και αποκρυπτογράφησης που µπορούν να υπερβούν τα 100Mbps καθώς επίσης και οι µικρές απαιτήσεις της σε µνήµη και υπολογιστική ισχύ. Έτσι καθίσταται δυνατή η εφαρµογή της σε περιβάλλοντα όπως αυτά ενός κινητού τηλεφώνου ή µιας έξυπνης κάρτας. Επίσης το µέγεθος του κρυπτογραφήµατος είναι αρκετά µικρότερο από αυτό του αρχικού κειµένου.

Η ανάγκη της ανταλλαγής του συµµετρικού κλειδιού µεταξύ αποστολέα και παραλήπτη είναι ένας από τους σηµαντικότερους περιορισµούς της συµµετρικής κρυπτογραφίας. Η ασφάλεια της συµµετρικής κρυπτογραφίας βασίζεται αποκλειστικά στο γεγονός ότι ο αποστολέας και ο παραλήπτης µοιράζονται το συµµετρικό κλειδί πριν από την αποστολή του µηνύµατος. Έτσι κρίνεται απαραίτητη η επίτευξη µιας ασφαλούς ζεύξης για την µεταφορά του συµµετρικού κλειδιού. Κάτι τέτοιο όµως δεν είναι πάντα εφικτό εξαιτίας πρακτικών αλλά και λειτουργικών δυσκολιών. Η διαδικασία της ασφαλούς ανταλλαγής του συµµετρικού κλειδιού γίνεται ακόµα µεγαλύτερη όταν οι δύο οντότητες, ο παραλήπτης και ο αποστολέας , είναι άγνωστες µεταξύ τους. Σε αυτή την περίπτωση προκύπτει η ανάγκη πιστοποίησης της ταυτότητας κάθε οντότητας έτσι ώστε να αποφευχθεί η διαβίβαση του κλειδιού σε κάποια τρίτη, µη εξουσιοδοτηµένη οντότητα. Συνήθως στη συµµετρική κρυπτογραφία η µεταφορά του κλειδιού γίνεται είτε µέσω µιας φυσικής ζεύξης (ανταλλαγή κλειδιού πρόσωπο µε πρόσωπο) είτε µέσω µίας έµπιστης τρίτης οντότητας, την οποία οι χρήστες εµπιστεύονται για την ασφαλή µεταφορά του κλειδιού

Ένας ακόµη σηµαντικός περιορισµός αφορά στη δυσκολία κλιµάκωσης της µεθόδου. Καθώς το πλήθος των χρηστών που θέλουν να επικοινωνήσουν µεταξύ τους µεγαλώνει, γίνεται αυτονόητο ότι µεγαλώνει και το πλήθος των κλειδιών που θα χρησιµοποιηθούν για κάθε επιµέρους επικοινωνία. Για την επίτευξη επικοινωνίας μεταξύ n χρηστών απαιτούνται *n<sup>2</sup> /* 2 μοναδικά συμμετρικά κλειδιά, συµπεριλαµβανοµένου και του κλειδιού που έχει κάθε χρήστης για τον εαυτό του. Τα προβλήµατα της διαχείρισης των κλειδιών (key management) γίνονται ακόµα µεγαλύτερα γιατί κάθε κλειδί θα πρέπει περιοδικά να αντικαθίσταται από κάποιο καινούριο µε σκοπό τη µείωση των δεδοµένων που κρυπτογραφούνται µε το ίδιο κλειδί.

## *1.7.1 Αλγόριθµος κρυπτογράφησης Data Encryption Standard (DES)*

Ο κρυπταλγόριθμος DES (Data Encryption Standard) είναι ένας κρυπταλγόριθμος τμήματος µε F = G = {0, 1}64 και *Κ* = {0, 1}56. Στην πραγµατικότητα το αρχικό κλειδί έχει µέγεθος 64 bits, αλλά µόνον τα 56 από αυτά συµµετέχουν στην κρυπτογράφηση. Τα υπόλοιπα 8 bits του κλειδιού χρησιµοποιούνται για αρτιότητα (parity bits). Αποτελείται από 18 κρυπτογραφικές πράξεις, οι οποίες είναι µια αρχική µετάθεση του απλού κειµένου, ένα ισορροπηµένο δίκτυο Feistel µε 16 γύρους, και τέλος από µια µετάθεση του κειµένου του τελευταίου γύρου. Σε κάθε γύρο του κρυπτογραφικού γινοµένου του δικτύου Feistel, συµµετέχουν 48 bits του κλειδιού, όπως καθορίζονται από το πρόγραµµα του κλειδιού.

Ο DES δηµοσιεύθηκε το 1977 και είναι ο κρυπταλγόριθµος στον οποίο έχει γίνει η περισσότερη έρευνα σχετικά µε την κρυπτογραφική του δύναµη. Οι απόπειρες κρυπτανάλυσης του DES είχαν σαν αποτέλεσμα την ανακάλυψη και καθιέρωση ποικίλλων αρχών σχεδίασης των κρυπταλγόριθµων τµήµατος. Ο DES είναι βασισµένος στον κρυπταλγόριθµο Lucifer της IBM, του οποίου το τµήµα του απλού κειµένου, του κρυπτοκειµένου, καθώς και το µέγεθος του κλειδιού είναι 128 bits.

 DES σχεδιάσθηκε µε βάση τα κριτήρια σχεδιασµού τα οποία διατυπώθηκαν το 1972 από το Υπουργείο Εµπορίου των ΗΠΑ, που επιζητούσε να βελτιωθεί η εθνική ασφάλεια µε κρυπτογραφικές µεθόδους για την αποθήκευση, επεξεργασία, και διανοµή της πληροφορίας. Τα κριτήρια ήταν τα ακόλουθα:

- υψηλό επίπεδο ασφάλειας,
- πλήρεις και διαφανείς προδιαγραφές,
- η ασφάλεια δε θα πρέπει να εξαρτάται από τη µυστικότητα του κρυπταλγορίθµου,
- διαθέσιµο σε, και προσβάσιµο από, όλους τους χρήστες,
- κατάλληλο για ποικιλία εφαρµογών,
- χαµηλό κόστος υλοποίησης,
- να είναι επιτρεπτή η εξαγωγή του,
- να είναι δυνατή η αξιολόγησή του.

Ωστόσο, στην πράξη συνέβησαν ορισµένα γεγονότα τα οποία ήρθαν σε αντίφαση µε τα παραπάνω κριτήρια. Αρχικά, όσον αφορά το πρώτο κριτήριο της απαίτησης της υψηλής ασφάλειας, ο DES είχε πολύ µικρότερο κλειδί από αυτό του προκατόχου του, τον Lucifer. Στην περίπτωση του DES, ο κλειδοχώρος ορίζεται από 256 ≈ 72·1015 κλειδιά, έναντι του κλειδοχώρου του Lucifer, ο οποίος περιέχει 2128 ≈ 34·1037 κλειδιά. Σε αυτό ευθύνεται η Υπηρεσία Εθνικής Ασφάλειας (National Security Agency, NSA) των ΗΠΑ, η οποία άσκησε πιέσεις για μικρό μήκος κλειδιού.

Όσον αφορά το κριτήριο της διαφάνειας των προδιαγραφών, τα κριτήρια σχεδιασµού των κουτιών αντικατάστασης που περιέχονται στη συνάρτηση γύρου του DES αποκαλύφθηκαν στα µέσα περίπου της δεκαετίας του '90. Τα κριτήρια σχεδιασµού των κουτιών περιείχαν ενδείξεις ότι η τεχνική διαφορικής κρυπτανάλυσης που ανακαλύφθηκε επίσηµα στις αρχές της δεκαετίας του '90, ήταν γνωστή 15 χρόνια πριν. Επίσης η συγκεκριµένη επιλογή του αριθµού των γύρων του δικτύου Feistel του DES, έγινε ώστε ο DES να είναι ανθεκτικός σε διαφορική κρυπτανάλυση.

# Πτυχιακή Εργασία τµήµατος Εφαρµοσµένης Πληροφορικής & Πολυµέσων

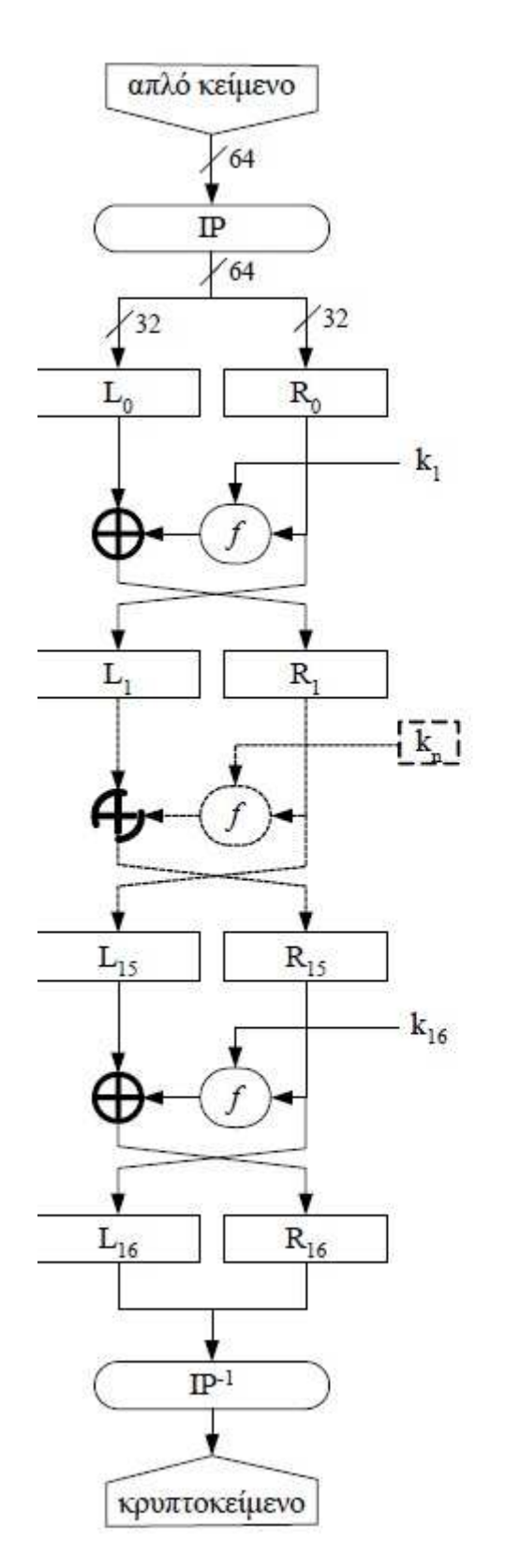

.

 $\overline{a}$ 

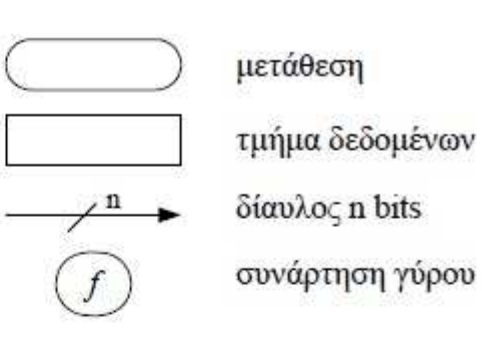

## ΕΙΚΟΝΑ 4724: Ο ΚΡΥΠΤΑΛΓΟΡΙΘΜΟΣ ΤΜΗΜΑΤΟΣ DES<sup>22</sup>

<sup>&</sup>lt;sup>22</sup> Η εικόνα είναι διαθέσιμη στο <u>http://utopia.duth.gr/~vkatos/documents/the\_book/ch5.pdf</u>

### *1.7.1.1 Τεχνικά χαρακτηριστικά του DES*

Ο κρυπταλγόριθµος DES παρουσιάζεται στην εικόνα 47, όπου διακρίνονται η είσοδος του απλού κειµένου, η αρχική µετάθεση IP, η ακολουθία των 16 γύρων τύπου Feistel, η τελική µετάθεση IP-1 και τέλος η έξοδος του κρυπτοκειµένου. Ο κρυπταλγόριθµος DES έχει το χαρακτηριστικό ότι η κρυπτογράφηση και η αποκρυπτογράφηση µπορούν να υλοποιηθούν µε την ίδια διαδικασία, µε τη µόνη διαφορά ότι το πρόγραµµα κλειδιού της αποκρυπτογράφησης παράγει την αντίστροφη ακολουθία που παράγει το πρόγραµµα κλειδιού της κρυπτογράφησης. Αν δηλαδή κατά την κρυπτογράφηση το πρόγραµµα κλειδιού είναι {*k*1,*k*2,*…,k*15}, το πρόγραµµα κλειδιού κατά την αποκρυπτογράφηση θα είναι {*k*15,*k*14,*…,k*1}.

#### **Αρχική και τελική µετάθεση**

 Η αρχική µετάθεση είναι η αντιστροφή της τελικής µετάθεσης και αντίστροφα. Ο λόγος που επιλέχθηκε αυτή η εξάρτηση των δύο µεταθέσεων είναι για να µπορεί να χρησιµοποιηθεί η ίδια διαδικασία και στην κρυπτογράφηση και στην αποκρυπτογράφηση, µε τη µόνη διαφορά του προγράµµατος των κλειδιών, όπως αναφέρθηκε παραπάνω. Στις δύο αυτές µεταθέσεις δε συµµετέχει το κλειδί, και εποµένως δεν προσθέτουν ουσιαστικά περαιτέρω ασφάλεια στην κατασκευή. Η ύπαρξη της αρχικής και τελικής µετάθεσης έγινε για λόγους πρακτικούς, για να υπάρχει κάποιος χώρος αποθήκευσης (µνήµη) του απλού κειµένου και του κρυπτοκειµένου, πριν και µετά την εφαρµογή του δικτύου Feistel. Η ύπαρξη αποθηκευτικών χώρων στην είσοδο και στα ηλεκτρονικά κυκλώµατα είναι κοινή τακτική, και χρησιµοποιείται για να προσφέρει αποµόνωση µεταξύ ενός ολοκληρωµένου κυκλώµατος (microchip) και του υπολοίπου ηλεκτρονικού κυκλώµατος. Ένας δεύτερος λόγος της επιλογής της συγκεκριµένης µετάθεσης είναι ότι δηµιουργούνται οµαδοποιήσεις. Τα bits που βρίσκονται σε θέση πολλαπλάσια του αριθµού 8 δηµιουργούν δυαδικές λέξεις. Έτσι στην περίπτωση που το απλό κείµενο αποτελείται από χαρακτήρες ASCII, διαχωρίζεται η πληροφορία του χαρακτήρα από το όγδοο bit αρτιότητας. Ωστόσο, δεν υπάρχουν ενδείξεις αν ο διαχωρισµός αυτός µειώνει ή αυξάνει την κρυπτογραφική δύναµη του DES. Γενικότερα κατά την ανάλυση του DES δεν εξετάζονται η αρχική και η τελική µετάθεση, αλλά στην πράξη η συµµετοχή αυτών είναι υποχρεωτική λόγω της τυποποιηµένης προδιαγραφής του κρυπταλγορίθµου.

Η αρχική µετάθεση παρουσιάζεται στην εικόνα 48. Στην εικόνα ο πίνακας αριθµείται από αριστερά προς δεξιά και από επάνω προς τα κάτω. Η αρίθµηση καθορίζει το bit εξόδου, ενώ το περιεχόµενο του πίνακα καθορίζει το bit εισόδου. Έτσι, στο πρώτο bit της εξόδου της µετάθεσης θα εµφανισθεί το πεντηκοστό όγδοο (58) bit του απλού κειµένου, στο δεύτερο bit της εξόδου, το πεντηκοστό (50) bit, κ.ο.κ

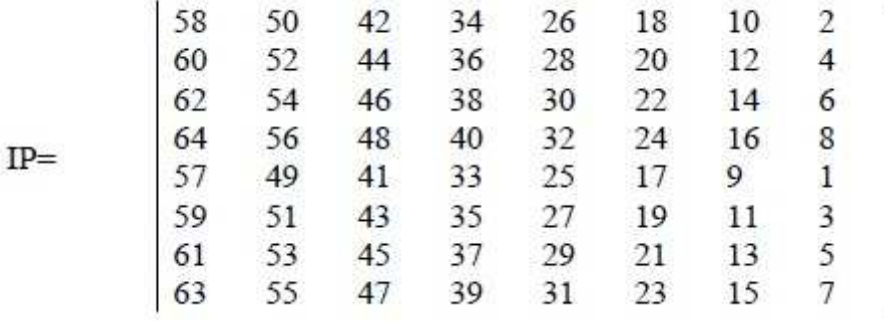

ΕΙΚΟΝΑ 4825: Η ΑΡΧΙΚΗ ΑΛΛΗΛΟΜΕΤΑΘΕΣΗ IP .

Η τελική μετάθεση προκύπτει από την αντιστροφή της IP. Για παράδειγμα, παρατηρούμε ότι το πρώτο bit της εισόδου στην IP εµφανίζεται στην 40-στη θέση, το δεύτερο bit στην όγδοη θέση, κ.ο.κ. Έτσι η τελική µετάθεση θα είναι:

```
IP-1=|40848...|
```
## **Η συνάρτηση γύρου, f**

Η συνάρτηση γύρου αποτελείται από µια συνάρτηση επέκτασης *E*:{0,1}32→ {0,1}48, οκτώ κουτιά αντικατάστασης *Si*:{0,1}6→{0,1}4, και µια τελική συνάρτηση µετάθεσης *P* των 32 bits. Η συνάρτηση γύρου παριστάνεται στην εικόνα 49.

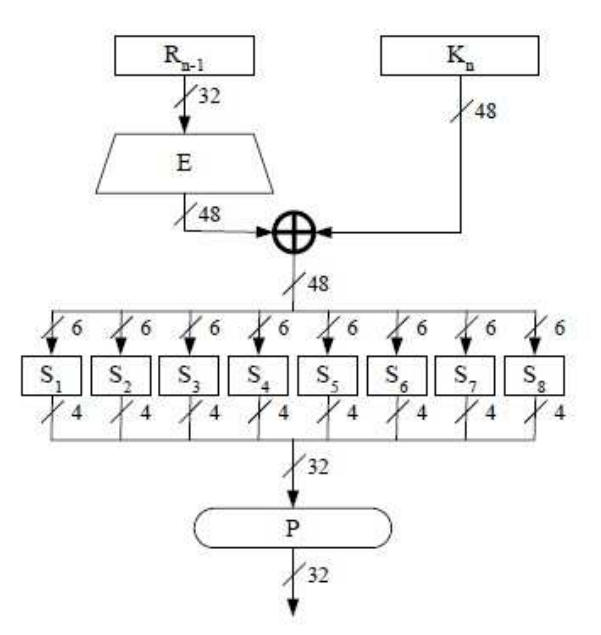

ΕΙΚΟΝΑ 4926: Η ΣΥΝΑΡΤΗΣΗ ΓΥΡΟΥ ΤΟΥ DES<sup>23</sup>

Η συνάρτηση επέκτασης είναι µια µετάθεση στην οποία ορισµένα bits της εισόδου εµφανίζονται σε περισσότερες από µια θέσεις στην έξοδο. Πιο συγκεκριµένα, τα bits εισόδου στις θέσεις 4, 5, 8, 9, 12, 13, …, 28, 29 εµφανίζονται διπλά, όπως φαίνεται στην εικόνα 50. Είναι προφανές ότι υπάρχει γραµµική σχέση µεταξύ των bits της εισόδου και των bits της εξόδου της συνάρτησης επέκτασης.

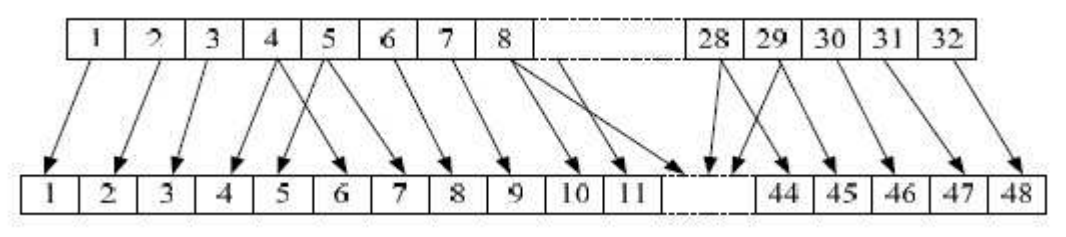

ΕΙΚΟΝΑ 27: Η ΣΥΝΑΡΤΗΣΗ ΕΠΕΚΤΑΣΗΣ Ε. 24

Η «καρδιά» του DES βρίσκεται στα οκτώ κουτιά αντικατάστασης. Τα κουτιά αυτά εισάγουν µη γραµµικότητα στην κατασκευή και η κρυπτογραφική δύναµη του κρυπταλγορίθµου εξαρτάται άµεσα από αυτά. Τα κριτήρια σχεδιασµού των κουτιών έγιναν γνωστά το 1994 σε δηµοσίευση του Coppersmith και είναι τα εξής:

• Κάθε κουτί έχει είσοδο των 6 bits και έξοδο των 4 bits.

- Κανένα από τα bits της εξόδου δεν θα πρέπει να βρίσκεται σε γραµµική σχέση µε οποιοδήποτε από το bits της εισόδου.
- Αν τα δύο πρώτα bits και τα δύο τελευταία bits της εισόδου είναι σταθερά ενώ τα ενδιάµεσα bits αλλάζουν, οι έξοδοι που προκύπτουν θα πρέπει να είναι μοναδικές.

<sup>&</sup>lt;sup>23</sup> Η εικόνα είναι διαθέσιμη στο <u>http://utopia.duth.gr/~vkatos/documents/the\_book/ch5.pdf</u>

<sup>&</sup>lt;sup>24</sup> Η εικόνα είναι διαθέσιμη στο http://utopia.duth.gr/~vkatos/documents/the\_book/ch5.pdf
- Αν η απόσταση Hamming δύο εισόδων είναι ίση µε 1, τότε η απόσταση Hamming των αντίστοιχων εξόδων θα πρέπει να είναι το λιγότερο ίση µε 2.
- Αν δύο είσοδοι διαφέρουν στα δύο µεσαία bits, τότε οι αντίστοιχες έξοδοι θα πρέπει να διαφέρουν το λιγότερο σε 2 bits.
- Αν δύο είσοδοι έχουν τα δύο πρώτα bits διαφορετικά ενώ τα δύο τελευταία bits είναι ίδια, τότε οι αντίστοιχες έξοδοι θα πρέπει να είναι διαφορετικές.
- Για οποιαδήποτε µη µηδενική διαφορά των 6 bits της εισόδου, θα πρέπει το πολύ 8 από τα 32 ζευγάρια να προκαλούν την ίδια διαφορά εξόδου.
- Όµοια µε το παραπάνω κριτήριο, αλλά θα πρέπει να εφαρµόζεται συγχρόνως σε οποιαδήποτε 3 από τα 8 κουτιά αντικατάστασης.

Με βάση τα κριτήρια αυτά σχεδιάσθηκαν τα κουτιά *S*1 έως *S*8, όπως φαίνονται στην εικόνα 51

# Πτυχιακή Εργασία τµήµατος Εφαρµοσµένης Πληροφορικής & Πολυµέσων

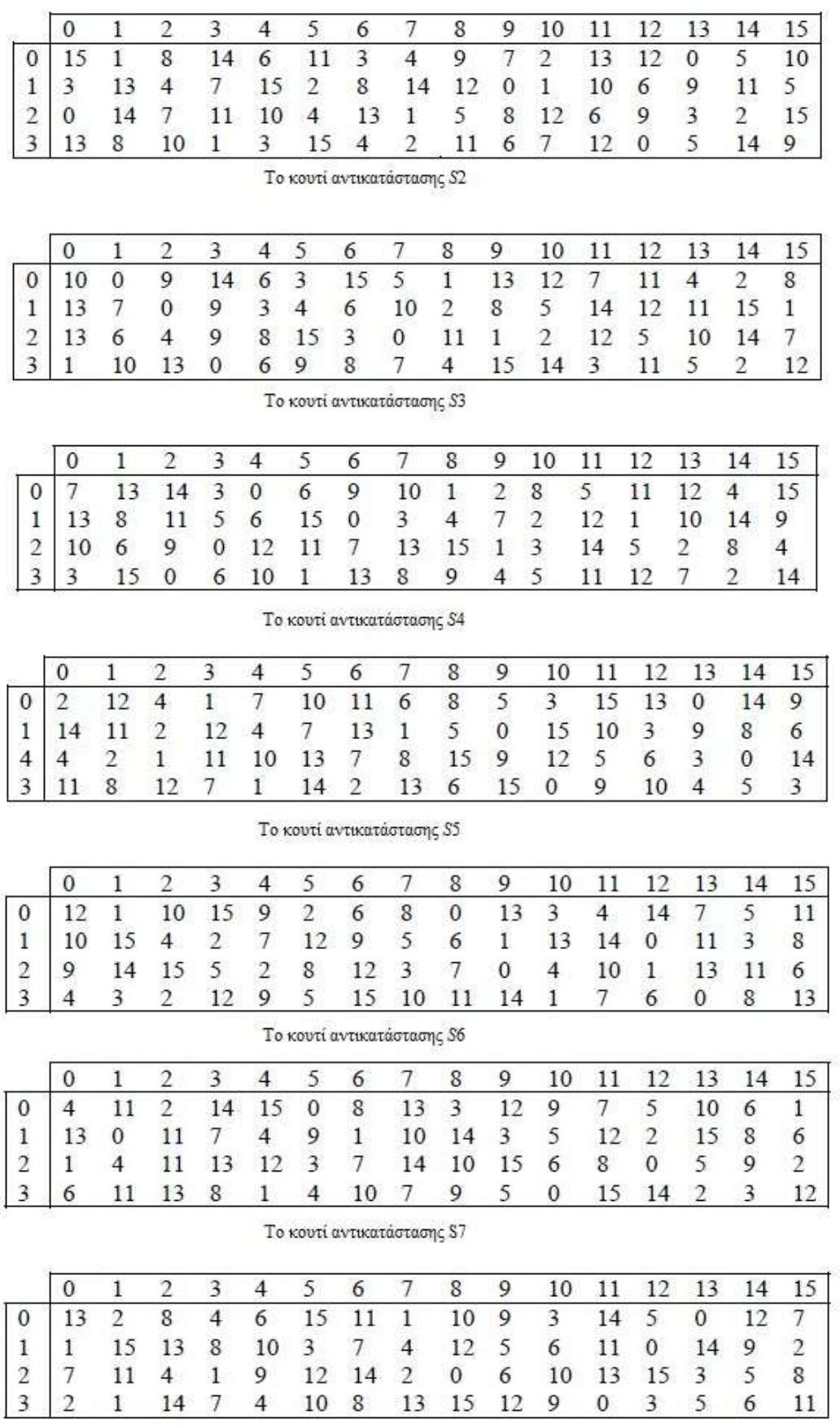

Το κουτί αντικατάστασης S8

ΕΙΚΟΝΑ 5128: ΚΟΥΤΙΑ ΑΝΤΙΚΑΤΑΣΤΑΣΗΣ ΣΤΟΝ DES

Τέλος, οι έξοδοι των οκτώ κουτιών εισέρχονται σε µια τελική µετάθεση P των 32 bits, που παρουσιάζεται στην εικόνα 52.

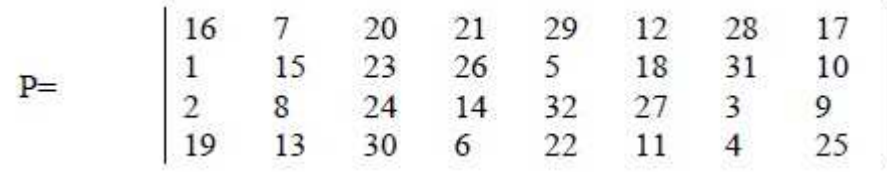

ΕΙΚΟΝΑ 5229: Η ΜΕΤΑΘΕΣΗ P ΠΡΙΝ ΑΠΟ ΤΗΝ ΕΞΟ∆Ο ΤΗΣ ΣΥΝΑΡΤΗΣΗΣ ΓΥΡΟΥ.

#### *1.7.2 Ο κρυπταλγόριθµος ΑΕΣ*

Το πρότυπο AES περιγράφει µια συµµετρική µπλοκ διαδικασία κρυπτογράφησης µυστικού κλειδιού. Το πρότυπο υποστηρίζει την χρήση κλειδιών µήκους 128, 192 και 256 bits. Ανάλογα µε το ποιο µήκος κλειδιού χρησιµοποιείται, συνήθως χρησιµοποιείται η συντόµευση AES-128, AES-192 και AES-256 αντίστοιχα. Ανεξάρτητα από το µήκος κλειδιού, ο αλγόριθµος επενεργεί πάνω σε µπλοκ δεδοµένων µήκους 128 bits. Η διαδικασία κρυπτογράφησης είναι επαναληπτική. Αυτό σηµαίνει ότι σε κάθε µπλοκ δεδοµένων γίνεται µια επεξεργασία η οποία επαναλαµβάνεται έναν αριθµό από φορές ανάλογα µε το µήκος κλειδιού. Κάθε επανάληψη ονοµάζεται γύρος (round). Στον πρώτο γύρο επεξεργασίας ως είσοδος είναι ένα plaintext µπλοκ και το αρχικό κλειδί, ενώ στους γύρους που ακολουθούν ως είσοδος είναι το µπλοκ που έχει προκύψει από τον προηγούµενο γύρο καθώς και ένα κλειδί που έχει παραχθεί από το αρχικό µε βάση κάποια διαδικασία που ορίζει ο αλγόριθµος. Το τελικό προϊόν της επεξεργασίας είναι το κρυπτογραφηµένο µπλοκ (cipher text). Το µπλοκ αυτό πρέπει να σηµειωθεί ότι έχει ακριβώς το ίδιο µέγεθος (128 bits) µε το plaintext µπλοκ.

#### *1.7.2.1 Είσοδοι, Έξοδοι και Εσωτερική Κατάσταση.*

Όπως ήδη αναφέρθηκε, ο AES χρησιµοποιεί ακολουθίες των128 bits (µπλοκ) καθώς και κλειδιά, που µπορεί να έχουν µέγεθος 128, 192 ή 256 bits αντίστοιχα. Τα κλειδιά αυτά ονοµάζονται κλειδιά κρυπτογράφησης (cipher keys) ώστε να ξεχωρίζουν από τα κλειδιά που παράγονται κατά την λειτουργία του αλγορίθµου.

H βασική µονάδα επεξεργασίας στον AES είναι το byte. Έτσι τα bits ενός µπλοκ ή ενός κλειδιού χωρίζονται σε οµάδες των 8 για να σχηµατιστούν τα bytes. Κάθε byte στον AES αντιστοιχεί σε ένα πολυώνυµο (αριθµητική πεπερασµένων πεδίων - finite field arithmetic). Αν υποθέσουµε ότι τα bits που αποτελούν ένα byte είναι τα {b7, b6, b5, b4, b3, b2, b1, b0}, τότε το byte αυτό αναπαριστά το πολυώνυµο :

$$
b_7 x^7 + b_6 x^6 + b_5 x^5 + b_4 x^4 + b_3 x^3 + b_2 x^2 + b_1 x^1 + b_0 = \sum b_i x^i
$$

Έτσι για παράδειγμα το byte {11001101} αντιστοιχεί στο πολυώνυμο  $x^7 + x^6 + x^3 + x^2 + 1$ . Κλείνοντας την αναφορά στις µονάδες των δεδοµένων που διαχειρίζεται ο AES, πρέπει να αναφερθεί το πώς γίνεται η δεικτοδότηση των bits και των bytes στα µπλοκ και στα κλειδιά.

| Input bit sequence  |  |  |  |  |  |  |  |  |  |  | 8 9 10 11 12 |  |  |  |  |  |  |
|---------------------|--|--|--|--|--|--|--|--|--|--|--------------|--|--|--|--|--|--|
| Byte number         |  |  |  |  |  |  |  |  |  |  |              |  |  |  |  |  |  |
| Bit numbers in byte |  |  |  |  |  |  |  |  |  |  |              |  |  |  |  |  |  |

Εικόνα 5330: ∆εικτοδότηση των bits και bytes.

Όλες οι λειτουργίες που επιτελεί ο αλγόριθµος γίνονται πάνω σε ένα δισδιάστατο πίνακα που αποκαλείται Κατάσταση (State). O πίνακας αυτός περιλαµβάνει τέσσερις γραµµές από bytes, µε κάθε µία γραµµή να αποτελείται από Nb bytes. O αριθµός που αντιστοιχεί στην ποσότητα Nb υπολογίζεται αν διαιρεθεί το µήκος του µπλοκ µε το 32. Εφόσον στον AES υποστηρίζονται µπλοκ µεγέθους µόνο 128 bits, το Nb θα έχει τιμή 4.

Το µπλοκ εισόδου περιλαµβάνει 16 bytes, τα οποία δεικτοδοτούνται in0 έως in15. Το κρυπτογραφηµένο µπλοκ εξόδου περιλαµβάνει επίσης 16 bytes που δεικτοδοτούνται ως out0 έως out15. H State χρησιμοποιεί την μεταβλητή s με δύο δείκτες που δηλώνουν την θέση κάθε byte στον πίνακα. Η πρώτη λοιπόν και τελευταία λειτουργία που µπορεί να υποτεθεί ότι γίνεται στον AES είναι να αντιστοιχηθούν τα bytes εισόδου σε κάποια θέση του πίνακα της State και το αντίστροφο στην έξοδο.

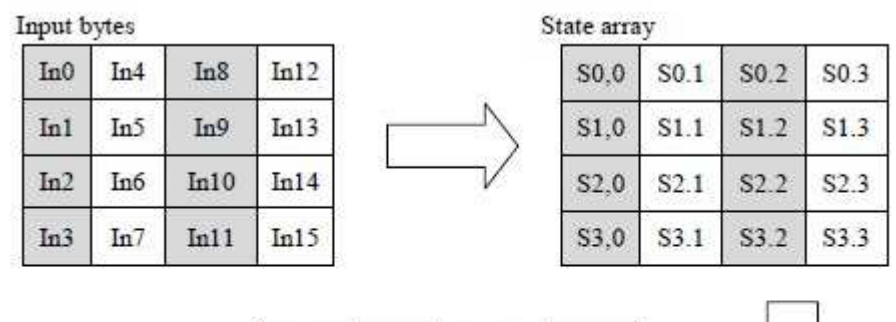

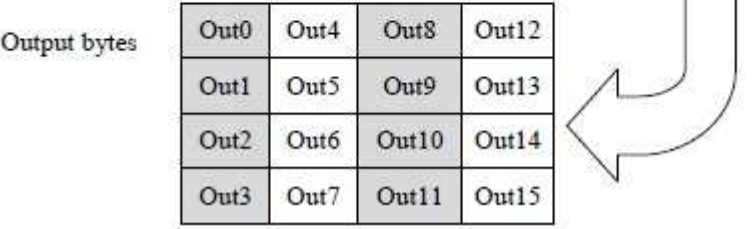

ΕΙΚΟΝΑ 5431: ΑΝΤΙΣΤΟΙΧΗΣΗ ΤΩΝ BYTES ΕΙΣΟ∆ΟΥ ΣΕ ΚΑΠΟΙΑ ΘΕΣΗ ΤΟΥ ΠΙΝΑΚΑ ΤΗΣ STATE ΚΑΙ ΤΟ ΑΝΤΙΣΤΡΟΦΟ ΣΤΗΝ ΕΞΟ∆Ο<sup>25</sup>

Η αντιστοίχηση που περιγράφηκε παραπάνω µπορεί να περιγραφεί µαθηµατικά. Η αντιστοίχηση εισόδου στην State περιγράφεται από την σχέση :

$$
s[r,c] = in[r+4c] \ \gamma\iota\alpha \ 0 < r < 4 \ \kappa\alpha\iota \ 0 < c < Nb
$$

ενώ η αντιγραφή της State στην έξοδο από την σχέση :

$$
out[r+4c] = s[r,c] \, \gamma\alpha \, 0 < r < 4 \, \kappa\alpha\iota \, 0 < c < Nb
$$

Ένας άλλος τρόπος να δει κάποιος τα περιεχόµενα της State είναι σαν 32-bit λέξεις (words) αντί για byte. Μια 32-bit word περιλαµβάνει τα 4 bytes µιας στήλης, οπότε τα 4 words που αποτελούν την State είναι τα ακόλουθα :

$$
w(0) = s(0,0) s(1,0) s(2,0) s(3,0) w(1) = s(0,1) s(1,1) s(2,1) s(3,1) w(2) = s(0,2) s(1,2) s(2,2) s(3,2)
$$

 $w(3) = s(0,3) s(1,3) s(2,3) s(3,3)$ 

Περιγραφή Αλγορίθµου: Όπως αναφέρθηκε στην προηγούµενη ενότητα, το πρότυπο AES ορίζει ότι τα µπλοκ που επεξεργάζεται ο αλγόριθµος έχουν µέγεθος 128 bits και αυτό ορίζεται από την ποσότητα Nb = 4, που συµβολίζει τον αριθµό των 32-bit λέξεων στο µπλοκ. Από την άλλη, τα κλειδιά που χρησιµοποιούνται για την κρυπτογράφηση, µπορούν να έχουν µήκος 128, 192 ή 256 bits. Η µεταβλητή Nk συµβολίζει τον αριθµό των 32-bit λέξεων που µπορεί να περιλαµβάνει ένα κλειδί και κατά συνέπεια µπορεί να πάρει τις τιµές 4, 6 και 8. Ανάλογα µε το µήκος κλειδιού που θα επιλεχθεί

 25 Η εικόνα είναι διαθέσιµη στο *http://csrc.nist.gov/publications/fips/fips197/fips-197.pdf*

για την κρυπτογράφηση, ο αλγόριθµος ορίζει έναν αριθµό από γύρους επεξεργασίας που απαιτούνται για την ολοκλήρωση της. Η µεταβλητή Nr χρησιµοποιείται για να δηλώσει το πλήθος των γύρων. Αν χρησιµοποιηθεί µήκος κλειδιού 128 bits τότε απαιτούνται 10 γύροι επεξεργασίας. Για µήκη κλειδιού ίσα µε 192 και 256 bits απαιτούνται αντίστοιχα 12 και 14 γύροι.

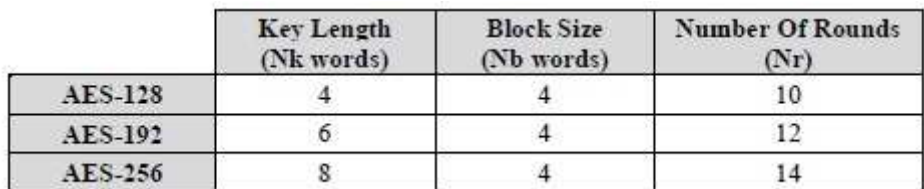

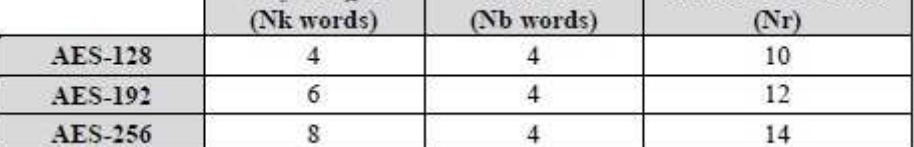

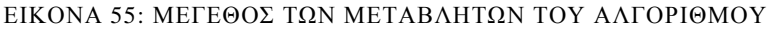

- Nr = Αριθµός των γύρων
- $Nb = Aριθμός των byte$
- Nk = Μέγεθος κλειδιού

Να σηµειωθεί ότι οι παραπάνω συνδυασµοί µήκους µπλοκ, µήκους κλειδιού και γύρων επεξεργασίας είναι αυτοί που ορίζονται αυστηρά στο πρότυπο AES. Ο αλγόριθµος κρυπτογράφησης Rijndael στον οποίο βασίζεται ο AES δίνει την δυνατότητα πραγµατοποίησης περισσότερων συνδυασµών. Έτσι, καταλαβαίνει κανείς ότι ο AES ουσιαστικά ορίζει ένα υποσύνολο του αλγορίθµου Rijndael. Τόσο κατά την διάρκεια της διαδικασίας κρυπτογράφησης όσο και αποκρυπτογράφησης, κάθε γύρος επεξεργασίας αποτελείται από µια σειρά µετασχηµατισµών σε επίπεδο byte. Για την ακρίβεια, χρησιµοποιούνται 4 τύποι µετασχηµατισµών :

- ένας µετασχηµατισµός αντικατάστασης bytes χρησιµοποιώντας κάποιον σχετικό πίνακα αντικατάστασης
- ένας μηχανισμός ολίσθησης των bytes της State κατά διαφορετικά offsets
- μια διαδικασία ανάμειξης των bytes της State
- µια πρόσθεση ενός κλειδιού στην State

## *1.7.2.2 O Αλγόριθµος Κρυπτογράφησης AES*

Στην αρχή της διαδικασίας κρυπτογράφησης ένα µπλοκ εισόδου (plaintext) αντιγράφεται στην State. Μετά από έναν αρχικό γύρο πρόσθεσης κλειδιού, ακολουθούν 10, 12 ή 14 γύροι επεξεργασίας, µε τον τελευταίο γύρο να διαφέρει από τους υπόλοιπους. Η τελική State αντιγράφεται στην έξοδο και η επεξεργασία για το συγκεκριµένο block ολοκληρώνεται (παραγωγή του cipher text µπλοκ). Το µυστικό κλειδί κρυπτογράφησης που χρησιµοποιείται σαν είσοδος στον αλγόριθµο είναι το κλειδί που προστίθεται στο µπλοκ εισόδου πριν αρχίσει η επεξεργασία. Σε καθέναν από τους γύρους επεξεργασίας, όπως αναφέρθηκε παραπάνω, υπάρχει µια φάση κατά την οποία προστίθεται στο µπλοκ και ένα κλειδί. Το κλειδί που προστίθεται στις περιπτώσεις αυτές, δεν είναι το αρχικό µυστικό κλειδί αλλά κάποιο που έχει προκύψει µε µια συγκεκριµένη διαδικασία από το µυστικό κλειδί και είναι διαφορετικό για κάθε γύρο. Για τον λόγο αυτό, τα κλειδιά αυτά ονοµάζονται round keys. Η διαδικασία µε την οποία προκύπτουν τα round κλειδιά ονοµάζεται Επέκταση Κλειδιού και θα αναλυθεί σε επόµενη ενότητα.

Αυτό που πρέπει να διευκρινιστεί είναι η έννοια της πρόσθεσης στον AES αλγόριθµο. Σε προηγούµενη ενότητα έχει αναφερθεί ότι τα bytes της πληροφορίας κατά την επεξεργασία τους λαµβάνονται ως πολυώνυµα. Έτσι, η πράξη της πρόσθεσης είναι ουσιαστικά µια διαδικασία πρόσθεσης πολυωνύµων. Η πρόσθεση µεταξύ πολυωνύµων πραγµατοποιείται µε την πρόσθεση των συντελεστών των αντίστοιχων όρων (δυνάµεων) των πολυωνύµων. Η πρόσθεση γίνεται modulo-2, δηλαδή µέσω µιας XOR πράξης.

Αν κάθε βασικός µετασχηµατισµός του AES αναπαρασταθεί από µια συνάρτηση που επενεργεί στην State, τότε ο αλγόριθµος κρυπτογράφησης µπορεί να περιγραφεί από τον ψευδοκώδικα που παρουσιάζεται παρακάτω:

Cipher (byte in [4\*Nb], byte out [4\*Nb], byte key [4\*Nb] word w  $[Nb*(Nr+1)]$ Begin Byte state [4, Nb] State=in KeyExpansion(key,w); AddRoundKey (state, w [0, Nb-1]) For round=1 step 1 to Nr-1 SubBytes (state) ShiftRows (state) MixColumns (state) AddRoundKey (state, w [round\*Nb, (round+1)\*Nb-1]) End for SubBytes (state) ShiftRows (state) AddRoundKey (state, w [Nr\*Nb, (Nr+1)\*Nb-1] Out=state End

Οι συναρτήσεις αυτές αναφέρονται ως SubBytes(), ShiftRows(), MixColumns() και AddRoundKey() και αντιστοιχούν (με αυτήν την σειρά) στους μετασχηματισμούς 1 έως 4 όπως αναφέρθηκαν παραπάνω. Να σηµειωθεί ότι το array w χρησιµοποιείται για να δηλώσει την συλλογή των round keys που παράγονται από την διαδικασία επέκτασης κλειδιού. Εξήγηση του ψευδοκώδικα για την διαδικασία κρυπτογράφησης. Όπως βλέπουµε παίρνει σαν είσοδο (In) το plaintextt βγάζει σαν έξοδο (out) το cipher text και παίρνουµε και τον πινάκα W ο οποίος έχει δηµιουργηθεί κατά την λειτουργία της συνάρτησης key expansion όπου εκεί έχει ανακατευτεί το κλειδί που έχουµε δώσει. Λοιπόν στον γύρο 0 στο state όρισµα αντιγράφουµε το plaintextt και στη συνέχεια καλούµε τη συνάρτηση AddRoundKeyy. Μετά από το γύρο 1 έως τον Nr-1 (ανάλογα το bits αλγορίθµου που έχουµε επιλέξει για να δουλέψουµε 128,196,256) καλούµε µε τη σειρά τις συναρτήσεις SubBytes, ShiftRows, MixColumns και AddRoundKeyy όπου εκεί θα ανακατευτεί διαδοχικά το state. Στον τελευταίο γύρο το state θα ανακατευτεί µε τις συναρτήσεις SubBytes, ShiftRows και AddRoundKey όπου το τελικό αποτέλεσµα θα είναι το cipher text.

#### **1.8 Ασύµµετρη Κρυπτογραφία ή Κρυπτογραφία ∆ηµοσίου Κλειδιού**

Στα μέσα της δεκαετίας του '70 οι Whitfield Diffie και Martin Hellman πρότειναν μια νέα τεχνική για τον περιορισµό των προβληµάτων της συµµετρικής κρυπτογραφίας. Η τεχνική αυτή, γνωστή ως κρυπτογραφία δηµοσίου κλειδιού ή ασύµµετρη κρυπτογραφία, βασίζεται στην ύπαρξη ενός ζεύγους κλειδιών (key pair). Αυτό το ζεύγος κλειδιών αν και συσχετίζεται µεταξύ του µε µία µαθηµατική πράξη, η τιµή του είναι τελείως διαφορετική ώστε να µην είναι δυνατό να αποκαλυφτούν. Με αυτό το τρόπο επιτρέπεται το ένα κλειδί να είναι γνωστό. Το κλειδί αυτό ονοµάζεται δηµόσιο κλειδί (public key) και χρησιµοποιείται για την κρυπτογράφηση των δεδοµένων. Το δεύτερο κλειδί Το δεύτερο κλειδί παραµένει ιδιωτικό για αυτό το λόγο ονοµάζεται και "ιδιωτικό κλειδί" και χρησιµοποιείται κατά την αποκρυπτογράφηση

Τα βασικά χαρακτηριστικά του δηµόσιου και του ιδιωτικού κλειδιού είναι:

- Κάθε κλειδί είναι ένα δυαδικό αλφαριθµητικό
- Τα κλειδιά, δηµόσια και ιδιωτικά, παράγονται ταυτόχρονα από ειδικό πρόγραµµα λογισµικού.
- Τα κλειδιά δεν είναι ταυτόσηµα, αλλά σχετίζονται µοναδικά έτσι ώστε να είναι δυνατή η χρήση τους για κρυπτογράφηση και αποκρυπτογράφηση δεδοµένων. Η διαδικασία µέσω της οποίας παράγεται το ζεύγος των κλειδιών εξασφαλίζει ότι κάθε κλειδί σχετίζεται µοναδικά µε το ταίρι του και κανένα κλειδί δεν µπορεί να παραχθεί από το άλλο.
- Τα κλειδιά, δηµόσια και ιδιωτικά, που ανήκουν σε ένα ζεύγος είναι συµπληρωµατικά, δηλαδή οι πληροφορίες που κρυπτογραφούνται µε το ένα κλειδί µπορούν να αποκρυπτογραφηθούν µόνο µε το άλλο και αντίστροφα. Με άλλα λόγια, ένα µήνυµα που έχει κρυπτογραφηθεί χρησιµοποιώντας ένα δηµόσιο κλειδί µπορεί να αποκρυπτογραφηθεί µόνο χρησιµοποιώντας το αντίστοιχο ιδιωτικό κλειδί.
- Κάθε οντότητα που συµµετέχει σε ένα σύστηµα επικοινωνίας δηµοσίου κλειδιού έχει το δικό της ζεύγος δηµόσιου και ιδιωτικού κλειδιού.

Το ιδιωτικό κλειδί:

- Προστατεύεται από τον ιδιοκτήτη του
- Χρησιµοποιείται για την ψηφιακή υπογραφή µηνυµάτων

Το δηµόσιο κλειδί:

- ∆ιανέµεται ελεύθερα και είναι προσβάσιµο σε οποιονδήποτε
- Χρησιµοποιείται για την πιστοποίηση ψηφιακών υπογραφών
- Χρησιµοποιείται για την κρυπτογράφηση µηνυµάτων
- Αποθηκεύεται µέσα σε «ψηφιακά πιστοποιητικά» που παρέχουν την ακεραιότητα και την αυθεντικότητα του ιδιοκτήτη του κλειδιού
- Παρόλο που τα δηµόσια κλειδιά µπορούν να διανέµονται ελεύθερα, τα ιδιωτικά κλειδιά δε θα πρέπει ποτέ να γίνονται γνωστά σε µη εξουσιοδοτηµένες οντότητες.

Η εικόνα 56 περιγράφει τη διαδικασία κρυπτογράφησης δηµοσίου κλειδιού. Ο αποστολέας κρυπτογραφεί µε το δηµόσιο κλειδί του παραλήπτη, το οποίο είναι ελεύθερα διαθέσιµο, το µήνυµα που θέλει να του στείλει. Το κρυπτογραφηµένο µήνυµα φτάνει στον παραλήπτη ο οποίος το αποκρυπτογραφεί µε το ιδιωτικό κλειδί του.

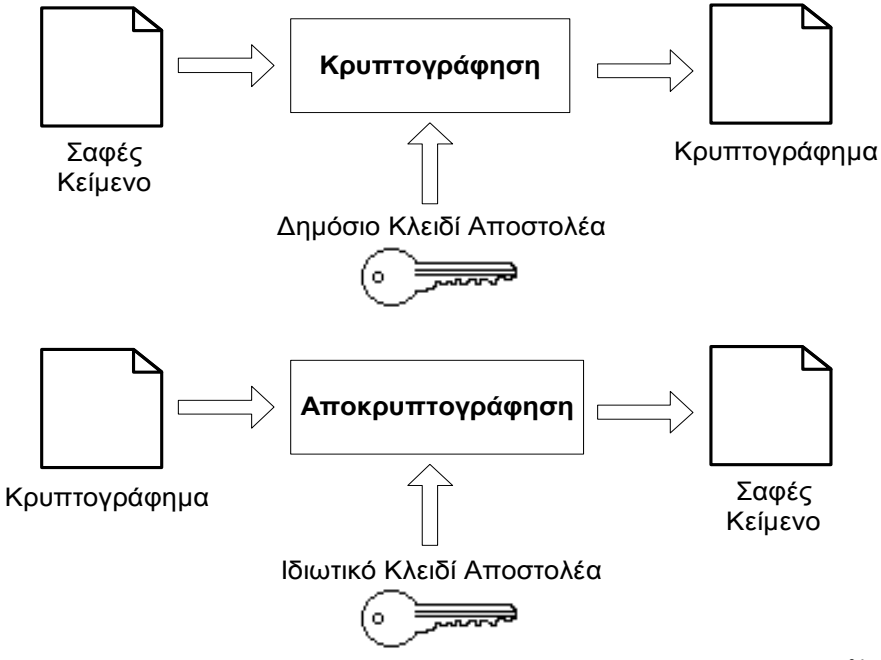

ΕΙΚΟΝΑ 56: ∆ΙΑ∆ΙΚΑΣΙΑ ΚΡΥΠΤΟΓΡΑΦΗΣΗΣ ∆ΗΜΟΣΙΟΥ ΚΛΕΙ∆ΙΟΥ<sup>26</sup>

 $\overline{a}$ <sup>26</sup> Η εικόνα είναι διαθέσιμη <u>εδώ</u>

Η κρυπτογραφία δηµοσίου κλειδιού χρησιµοποιείται για την κρυπτογράφηση και αποκρυπτογράφηση δεδοµένων καθώς και για την ψηφιακή υπογραφή τους. Η ασφάλεια της κρυπτογραφίας δηµοσίου κλειδιού βασίζεται ακριβώς στο γεγονός ότι είναι υπολογιστικά αδύνατη η παραγωγή του ιδιωτικού από το δηµόσιο κλειδί. Θεωρητικά, βέβαια, το ιδιωτικό κλειδί µπορεί πάντα να υπολογιστεί αλλά το κόστος σε χρόνο, µνήµη και υπολογιστική ισχύ για κάτι τέτοιο είναι τόσο µεγάλο που καθίσταται πρακτικά αδύνατο.

Το σηµαντικότερο πλεονέκτηµα της ασύµµετρης κρυπτογραφίας είναι ότι δεν απαιτείται ανταλλαγή µυστικού κλειδιού. Το δηµόσιο κλειδί είναι ελεύθερα διαθέσιµο, πράγµα που κάνει τη διαχείριση των κλειδιών (key management) πολύ ευκολότερη, ενώ το ιδιωτικό κλειδί είναι γνωστό µόνο στον ιδιοκτήτη του, καθιστώντας έτσι δυσκολότερη την παραποίησή του. Επίσης µε την κρυπτογραφία δηµοσίου κλειδιού καθίσταται δυνατή η υλοποίηση µιας πολύ σηµαντικής κρυπτογραφικής λειτουργίας, αυτή της ψηφιακής υπογραφής δεδοµένων.

Η κρυπτογραφία δηµοσίου κλειδιού έχει µεγάλες απαιτήσεις σε υπολογιστική ισχύ, σχεδόν 100 φορές παραπάνω από αυτή που απαιτείται στην συµµετρική κρυπτογραφία. Επίσης, είναι αρκετά αργή ειδικά όταν πρόκειται για µεγάλα µηνύµατα. Γι' αυτό το λόγο συνήθως δεν κρυπτογραφούνται δεδοµένα αλλά συµµετρικά κλειδιά.

### *1.8.1 Κρυπτογράφηση RSA*

Το RSA παίρνει την ασφάλειά του από τη δυσκολία δηµιουργίας µεγάλων αριθµών. Τα δηµόσια και ιδιωτικά κλειδιά (The public and private keys) είναι λειτουργίες ζευγαριών µεγάλων (100 έως 200 ψηφία ή ακόµα και µεγαλύτερα) βασικών αριθµών. Η ανάκτηση του plaintext από ένα δηµόσιο κλειδί και το κρυπτογράφηµα υποτίθεται πως θα ισοδυναµεί µε την δηµιουργία του προϊόντος (ζητούµενο κλειδί) από δυο άλλα βασικά.

Για να παραγάγετε τα δύο κλειδιά, επιλέξτε δύο τυχαίους µεγάλους πρωταρχικούς αριθµούς, τους p και q έτσι ώστε  $p \neq q$ , και για μέγιστη ασφάλεια επιλέξτε να έχουν το ίδιο μήκος. Υπολογίστε το αποτέλεσµα :

#### $n = pq$

Κατόπιν, υπολογίζουμε την συνάρτηση του Όιλερ:  $\varphi(n) = (p-1)(q-1)$ , έπειτα, επιλέγουμε ένα τυχαίο αριθμό  $\epsilon > 1$  για κλειδί κρυπτογράφησης, έτσι ώστε  $\epsilon \wedge \varphi(n) = 1$ . Τέλος υπολογίζουμε το κλειδί αποκρυπτογράφησης αριθμό d έτσι ώστε  $d.e = 1 \text{ mod } \varphi(n)$ .

Σηµειώστε επίσης ότι οι αριθµοί d και n είναι επίσης συσχετιζόµενα πρωταρχικά (κλειδιά). Οι αριθµοί e και n είναι το δηµόσιο κλειδί ο αριθµός d είναι το ιδιωτικό κλειδί. Τα δύο πρωταρχικά κλειδιά, το p και το q, δεν χρειάζονται πλέον. ∆εν πρέπει να απορριφθούν, αλλά ούτε και να αποκαλυφθούν. Για να κρυπτογραφήσετε ένα µήνυµα m, πρώτα διαιρέστε αυτό στους αριθµητικά block μικρότερα από το n (με τα δυαδικά στοιχεία, επιλέξτε το μεγαλύτερο δυνατό από τα 2 και µικρότερο από το n).

Άρα τα κλειδιά θα είναι τα εξής:

- $\Delta$ ημόσιο:  $(n, e)$
- ιδιωτικό:**(n.d)**

∆ηλαδή εάν και το p και το q είναι βασικά 100-ψηφία , τότε το n θα έχει κάτω από 200 ψηφία και κάθε block µηνυµάτων, m, θα πρέπει να έχει πάνω από 200 ψηφία .

(Εάν πρέπει να κρυπτογραφήσετε έναν σταθερό αριθµό block, µπορείτε να τους γεµίσετε µε µερικά µηδενικά από τα αριστερά για να εξασφαλίσετε ότι θα είναι πάντα λιγότερα από n.).

### **Κρυπτογράφηση**

Το κρυπτογραφηµένο µήνυµα, c, αποτελείται από τα οµοίως µεγέθους blocks µηνυµάτων, C, περίπου του ίδιου µήκους. Ο τύπος κρυπτογράφησης είναι απλά :

#### $c = m^e \mod m$

#### **Αποκρυπτογράφηση**

Αφού ληφθεί ένα κρυπτογραφημένο μήνυμα C, για να διαβάσουμε το αρχικό μήνυμα προβαίνουµε στον ακόλουθο υπολογισµό:

$$
m = cd \mod m \equiv (me)d \mod m \equiv med \mod n
$$

Ξέρουµε πως *e.d* ≡ 1 (mod *p-1*) και *e.d* ≡ 1 (mod *q-1*), όποτε µε το µικρό θεώρηµα του Φερµάτ, έχουµε:  $\mathbf{H}$  $\sim 20$ 

και

$$
m^{ea} \equiv m^2 \equiv m \; mod \; p-1
$$

$$
m^{ad} \equiv m^1 \equiv m \; mod \; q-1
$$

Οι αριθµοί *p* και *q* είναι πρώτοι µεταξύ τους, χρησιµοποιώντας λοιπόν το Κινέζικο Θεώρηµα Υπολοίπων, έχουµε:

### $m^{ed} \equiv m \mod n$

#### *1.8.1.1 Η ασφάλεια του RSA*

Η ασφάλεια του RSA εξαρτάται πλήρως από το πρόβληµα της δηµιουργίας µεγάλων αριθµών. Τεχνικά, αυτό είναι ένα ψέµα. Υποτίθεται ότι η ασφάλεια του RSA εξαρτάται από το πρόβληµα δηµιουργίας µεγάλων αριθµών. ∆εν έχει αποδειχθεί ποτέ από µαθηµατική άποψη ότι χρειάζεστε τον παράγοντα n για να υπολογίσετε το m από το c και το e. Είναι κατανοητό ότι ένας εξ ολοκλήρου διαφορετικός τρόπος για την κρυπτανάλυση του RSA µπορεί να ανακαλυφθεί . Εντούτοις, εάν αυτός ο νέος τρόπος επιτρέπει στην κρυπτανάλυση να µεγαλώνει το d, θα µπορούσε επίσης να χρησιµοποιηθεί ως νέος τρόπος παραγωγής µεγάλων αριθµών. Είναι επίσης δυνατό να επιτεθούµε στο RSA µαντεύοντας τα (p - 1) (q - 1). Αυτή η επίθεση δεν είναι όχι ευκολότερη από την παραγωγή του n.

Για τον ultra skeptical, µερικές παραλλαγές του RSA έχουν αποδειχθεί τόσο δύσκολες όσο η παραγωγή (factoring). H ανάκτηση ακόµη και ορισµένων bits των πληροφοριών από ένα RSAκρυπτογραφηµένο κρυπτογράφηµα είναι τόσο δύσκολη σαν να αποκρυπτογραφείς ολόκληρο µήνυµα. Η παραγωγή του n είναι ο προφανέστερος τρόπος της επίθεσης. Οποιοσδήποτε αντίπαλος θα µπορούσε να έχει το δηµόσιο κλειδί, το e, και το συντελεστή, n. Για να βρει το κλειδί αποκρυπτογράφησης, d, πρέπει παράγει το n. Έτσι , ένας συντελεστής δεκαδικός- 129 ψηφίων - είναι η αιχµή της τεχνολογίας παραγωγής (factoring). Έτσι το n πρέπει να είναι µεγαλύτερο από αυτήν (key length).

Είναι βεβαίως πιθανό για ένα κρυπταναλυτή να δοκιµαστεί κάθε πιθανό d έως ότου να βρει το σωστό. Αυτή η επίθεση brute-force είναι λιγότερο αποδοτική από το να προσπαθήσουµε να παράγουµε (factor) το n. Από καιρό σε καιρό, οι άνθρωποι υποστηρίζουν ότι έχουν βρει τους εύκολους τρόπους να σπάσουν το RSA, αλλά καμία τέτοια αξίωση δεν έγει επαληθευτεί. Υπάργει μια άλλη ανησυχία. Οι περισσότεροι κοινοί αλγόριθµοι για υπολογίζουν το p και το q µε βάση πιθανοτήτων. Τι θα συµβεί όµως εάν το p ή το q είναι σύνθετα; Οι πιθανότητες τότε είναι παρά πολύ µικρές.

Αλλά ακόµα και αν συµβεί, οι πιθανότητες είναι ότι η κρυπτογράφηση και η αποκρυπτογράφηση δεν θα λειτουργήσουν καλά και θα παρατηρηθεί αµέσως. Υπάρχουν µερικοί αριθµοί, αποκαλούµενοι αριθµοί Carmichael, για τους οποίους ορισµένοι πιθανολογικοί αλγόριθµοι primality θα αποτύχουν να ανιχνεύσουν. Αυτοί είναι υπερβολικά σπάνιοι, αλλά είναι επισφαλείς.

#### *1.8.2 Αλγόριθµος Digital Signature Algorithm (DSA)*

Ο αλγόριθµος DSA (Digital Signature Algorithm) προτάθηκε τον Αύγουστο του 1991 από το NIST (National Institute of Standards and Technology) της Αµερικής. Έχει προτυποποιηθεί ως FIPS 186 (Federal Information Processing Standard). Το πρότυπο αυτό έχει ονοµαστεί DSS (Digital Signature Standard) και είναι ο πρώτος αλγόριθµος ψηφιακής υπογραφής που αναγνωρίστηκε παγκόσµια. Ο DSA αποτελεί µια παραλλαγή του αλγορίθµου ElGamal για ψηφιακές υπογραφές και σχεδιάστηκε αποκλειστικά για τη δηµιουργία και επαλήθευση ψηφιακών υπογραφών και κατά συνέπεια και για τον έλεγχο της ακεραιότητας των δεδοµένων. Η λογική του αλγορίθµου βασίζεται σε αυτήν της ασύµµετρης κρυπτογραφίας, αφού και σε αυτήν την περίπτωση κάθε οντότητα δηµιουργεί ένα ζεύγος δηµοσίου και ιδιωτικού κλειδιού. Τα βήµατα που ακολουθούνται για την υλοποίηση του αλγορίθµου είναι τα παρακάτω:

- 1. Επιλέγεται ένας πρώτος αριθμός *q* τέτοιος ώστε  $2^{159} < q < 2^{160}$
- 2. Επιλέγεται ένας αριθµός *t* τέτοιος ώστε 0 ≤ *t* ≤ 8 και ένας πρώτος αριθµός *p* τέτοιος ώστε

 $2^{511+64t}$  <  $p < 2^{512+64t}$  με την ιδιότητα ο *q* να διαιρεί τον (*p* – 1)

- 3. *g* =  $h^{(p-1)/q}$  mod *p*, όπου *h* είναι ένας ακέραιος 1 < *h* < *p* −1 έτσι ώστε  $h^{(p-1)/q}$  mod *p* > 1.
- 4. Έστω *x* ένας τυχαίος ακέραιος έτσι ώστε 1 ≤ *x* ≤ *q* − 1
- 5. Υπολογίζεται το  $y = g^x \mod p$
- 6. Το δηµόσιο κλειδί είναι το (*p,q,g,y*). Το ιδιωτικό κλειδί είναι το *x.*

Έχοντας υπολογίσει τις παραπάνω παραµέτρους µπορούµε να δηµιουργήσουµε µία ψηφιακή υπογραφή. Τα παρακάτω βήµατα περιγράφουν τον τρόπο µε τον οποίο µπορεί να υπογραφεί ψηφιακά, σύµφωνα µε τον αλγόριθµο DSA, ένα µήνυµα *m* τυχαίου µήκους:

- 1. Επιλέγεται ένας τυχαίος ακέραιος *k*, 0 < *k* < *q* . Ο ακέραιος *k* θα πρέπει να µείνει µυστικός.
- 2. Υπολογίζεται το  $r = (g^k \text{ mod } p) \text{ mod } q$ .
- 3. Υπολογίζεται το  $k^{-1}$  mod*q*.
- 4. Υπολογίζεται το *s k* {*h*(*m*) *xr*}mod*q* 1 = + − . Η *h*(*m*) είναι µια συνάρτηση κατακερµατισµού (hash function). Πρόκειται για ένα αλφαριθµητικό µήκους 160 bits που προκύπτει ως έξοδος του αλγορίθµου SHA-1 ο οποίος περιγράφεται παρακάτω.
- 5. Η ψηφιακή υπογραφή για το µήνυµα *m* είναι το ζεύγος *(r,s)*

Από τη στιγµή που ένας χρήστης Α ενός επικοινωνιακού συστήµατος έχει υπογράψει ψηφιακά ένα µήνυµα θα πρέπει οι υπόλοιποι χρήστες του συστήµατος να είναι σε θέση να επαληθεύσουν την υπογραφή του. Αυτό γίνεται µε τη χρήση του δηµοσίου κλειδιού του Α. Τα παρακάτω βήµατα περιγράφουν τη διαδικασία της επαλήθευσης µιας ψηφιακής υπογραφής:

- 1. Το δηµόσιο κλειδί (*p,q,g,y*) του χρήστη Α είναι διαθέσιµο.
- 2. Επαληθεύεται ότι 0 < *r* < *q* και 0 < *s* < *q* . Αν δεν ισχύουν τα παραπάνω η υπογραφή απορρίπτεται.
- 3. Υπολογίζεται  $w = s^{-1} \mod q$  και την  $h(m)$ .
- 4. Υπολογίζεται το  $u_1 = w \cdot h(m) \mod q$  και το  $u_2 = rw \mod q$ .
- 5. Υπολογίζεται το  $v = (g^{u_1} y^{u_2} \text{ mod } p) \text{ mod } q$ .

6. Η υπογραφή είναι αποδεκτή µόνο όταν <sup>υ</sup> = *r* .

### *1.8.2.1 Ασφάλεια του DSA*

Η ασφάλεια του DSA βασίζεται στη δυσκολία του υπολογισµού διακριτών λογαρίθµων µέσα σε ένα πεπερασµένο σώµα. Έρευνες πάνω στον αλγόριθµο έχουν δείξει την ύπαρξη πρώτων αριθµών οι οποίοι θα µπορούσαν να οδηγήσουν στη δηµιουργία κλειδιών ευάλωτων σε επιθέσεις. Όµως, αυτοί οι αριθµοί είναι ελάχιστοι και µπορούν εύκολα να αποφευχθούν σε µία σωστή διαδικασία δηµιουργίας ζεύγους κλειδιών. Όπως φαίνεται και από τα βήµατα του αλγορίθµου το µέγεθος του *q* πρέπει να είναι 160 bits ενώ το µέγεθος του *p* µπορεί να είναι οποιοδήποτε πολλαπλάσιο του 64 ανάµεσα στο 512 και το 1024. Ένας πρώτος αριθµός *p* µεγέθους 512 bit προστατεύει το σύστηµα οριακά από µια ενδεχόµενη επίθεση. Από το 1996 προτείνεται το µέγεθος του *p* να είναι τουλάχιστον 768 bits. Το πρότυπο FIPS 186 δεν επιτρέπει πρώτους αριθµούς p που το µέγεθός τους ξεπερνά τα 1024 bits.

Ένα σηµαντικό πλεονέκτηµα του DSA είναι ότι, η εκθετοποίηση ως διαδικασία µπορεί να προηγείται της δηµιουργίας της ψηφιακής υπογραφής, κάτι που δεν είναι εφικτό µε τον RSA.

### **1.9 Συναρτήσεις Κατακερµατισµού (Hash Functions)**

Ο όρος *συνάρτηση κατακερµατισµού* (hash function) υποδηλώνει ένα µετασχηµατισµό *Η* ο οποίος παίρνει ως είσοδο ένα µήνυµα *m* ανεξαρτήτου µήκους και δίνει ως έξοδο µία ακολουθία χαρακτήρων h, είναι δηλαδή *h* = *H* (*m*) . Η έξοδος *h* µιας συνάρτησης κατακερµατισµού ονοµάζεται *τιµή κατακερµατισµού (hash value)* ή *σύνοψη µηνύµατος (message digest)* και ανάλογα µε τον αλγόριθµο κατακερµατισµού που χρησιµοποιείται έχει και συγκεκριµένο µέγεθος, συνήθως πολύ μικρότερο από αυτό του αρχικού μηνύματος. Μπορούμε να φανταστούμε την σύνοψη μηνύματος ως το "ψηφιακό αποτύπωµα" ("digital fingerprint") του εγγράφου.

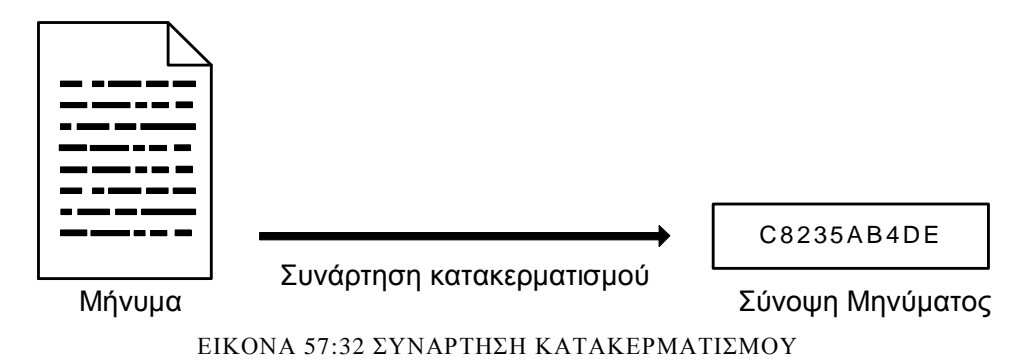

Οι σηµαντικότερες ιδιότητες των συναρτήσεων κατακερµατισµού µε µορφή *y* = *H* (*x*) είναι:

- Η είσοδος *x* µπορεί να έχει οποιοδήποτε µήκος
- Η έξοδος *y* έχει περιορισµένο µήκος
- ∆εδοµένου του x και της συνάρτησης H είναι εύκολος ο υπολογισµός του *Η*(*x*)
- Η  $H(x)$  είναι μονόδρομη (one way function)
- H *Η*(*x*) είναι αµφιµονοσήµαντη (συνάρτηση ένα προς ένα)

Μια **µονόδροµη συνάρτηση** κατακερµατισµού ονοµάζεται η συνάρτηση που δεν µπορεί να αποκαλυφτεί η αντιστροφή της, δηλαδή το αρχικό µήνυµα δεν µπορεί να ανακτηθεί από τη σύνοψή του. Όταν επιπλέον η συνάρτηση είναι αµφιµονοσήµαντη, τότε είναι πολύ δύσκολο να βρεθούν δύο διαφορετικά µηνύµατα µε την ίδια σύνοψη. Στην περίπτωση που κάτι τέτοιο συµβεί τότε υπάρχει *σύγκρουση* (collision) .

Οι πιο γνωστοί αλγόριθµοι κατακερµατισµού είναι οι MD5 µε σύνοψη 128 bit, o SHA-1 µε σύνοψη 160 bits και ο RIPEMD-160**Σφάλµα! Το αρχείο προέλευσης της αναφοράς δεν βρέθηκε.** µε σύνοψη 160 bits. Οι νέες εκδόσεις του αλγορίθµου SHA, SHA-256, SHA-384 και SHA-512 **Σφάλµα! Το αρχείο προέλευσης της αναφοράς δεν βρέθηκε.** δίνουν σύνοψη µηνύµατος 256, 384 και 512 bits αντίστοιχα.

### *1.9.1Αλγόριθµος Κατακερµατισµού Secure Hash Algorithm-1 (SHA-1)*

Ο ασφαλής αλγόριθµος κατακερµατισµού *SHA-1* (*Secure Hash Algorithm-1*)**Σφάλµα! Το αρχείο προέλευσης της αναφοράς δεν βρέθηκε.** αποτελεί µια βελτιωµένη έκδοση του αρχικού αλγορίθµου κατακερµατισµού SHA. Αυτός ο αλγόριθµος κατακερµατισµού (hash algorithm) σχεδιάστηκε αποκλειστικά για χρήση σε συνδυασµό µε τον DSA και συνεπώς δεν µπορεί να χρησιµοποιηθεί µε τον RSA ή οποιοδήποτε άλλο αλγόριθµο δηµοσίου κλειδιού για ψηφιακή υπογραφή. Οι σχεδιαστικές αρχές του SHA-1 είναι παρεµφερείς µε αυτές των συναρτήσεων κατακερµατισµού MD2, MD4, και κυρίως της συνάρτησης MD5.

Ο αλγόριθμος μπορεί να έχει ως είσοδο μηνύματα μήκους μικρότερου από  $2^{64}$  bits. Η έξοδος του αλγορίθµου ονοµάζεται σύνοψη µηνύµατος (message digest ή hash value ή message fingerprint) και έχει µήκος 160 bit. Είναι πιο αργός από τον MD5 αλλά το µεγαλύτερο message digest που παράγει (ο MD5 παράγει message digest µήκους 128 bits) τον καθιστούν πιο ισχυρό σε προσπάθειες αντιστροφής του.

### *1.9.4 Ψηφιακά πιστοποιητικά*

Τα ψηφιακά πιστοποιητικά ταυτοποιούν τους χρήστες στον ψηφιακό κόσµο και διανέµονται έναντι τρίτου από εταιρίες γνωστές ως «Αρχές Πιστοποίησης». Ένα ψηφιακό πιστοποιητικό περιέχει τον αριθµό έκδοσής του, τον σειριακό αριθµό χρήστη, τον αλγόριθµο κρυπτογράφησης που χρησιµοποιήθηκε για τη δηµιουργία της υπογραφής του, το όνοµα της Αρχής Πιστοποίησης που το εκδίδει, την ηµεροµηνία λήξης του πιστοποιητικού, το όνοµα χρήστη, το δηµόσιο κλειδί κρυπτογράφησης και την ψηφιακή υπογραφή του χρήστη. Τα πιστοποιητικά αυτά είναι αρκετά σηµαντικά και βοηθούν στην ασφάλεια, αφού οι administrators διάφορων συστηµάτων µπορούν να ελέγχουν µε διάφορους τρόπους από ποιες Αρχές πιστοποίησης τα πιστοποιητικά θα δέχονται από τους servers και ποια όχι. Μια αρκετά γνωστή εταιρία που δρα ως «Αρχή πιστοποίησης» είναι η VeriSign.(www.VeriSign.com ).

Για να αυξηθεί περισσότερο η ασφάλεια στο ∆ιαδίκτυο και να αξιοποιηθούν οι προαναφερθείσες µέθοδοι, έχουν αναπτυχθεί ειδικά πρωτόκολλα ασφαλούς επικοινωνίας που µπορούν να χειρίζονται µόνο την κρυπτογράφηση και την αποκρυπτογράφηση της πληροφορίας. Ένα παράδειγµα είναι το πρωτόκολλο στρώµατος ασφαλούς σωλήνωσης (Secure Socket Layer Protocol – SSL), για το οποίο μπορείτε να βρείτε περαιτέρω πληροφορίες στο παράρτημα σχετικά με την κρυπτογραφία . Το πρωτόκολλο αυτό λειτουργεί ως εργαλείο πιστοποίησης και για άλλα πρωτόκολλα ∆ιαδικτυακών εφαρµογών όπως το HTTP, SMTP, TELNET, FTP κλπ.

### *1.9.5 Ανταλλαγή κλειδιών (key exchange)*

Η κρυπτογραφία δηµοσίου κλειδιού µπορεί να χρησιµοποιηθεί και για την ανταλλαγή κλειδιών µεταξύ δύο οντοτήτων. Αυτό σηµαίνει ότι ένα πρωτόκολλο µπορεί να χρησιµοποιεί δηµόσια κα ιδιωτικά κλειδιά έτσι ώστε, κατά τη λήξη του πρωτοκόλλου, οι δύο οντότητες να µοιράζονται ένα συµµετρικό κλειδί άγνωστο σε κάθε άλλη οντότητα.

Η ανταλλαγή κλειδιών μπορεί να πραγματοποιηθεί με δύο τρόπους:

- Κατά τη *µεταφορά κλειδιού (key transfer)* η µία οντότητα παράγει το συµµετρικό κλειδί και το στέλνει στην δεύτερη οντότητα. Η κρυπτογραφία δηµοσίου κλειδιού µπορεί να χρησιµοποιηθεί για να προστατέψει το απόρρητο της συγκεκριµένης µεταφοράς.
- Κατά τη *συµφωνία κλειδιού (key agreement)* και οι δύο οντότητες συµβάλουν στη δηµιουργία του συµµετρικού κλειδιού. Η κρυπτογραφία δηµοσίου κλειδιού κάνει αυτή τη διαδικασία πολύ απλή σε σύγκριση µε τη χρήση της συµµετρικής κρυπτογραφίας.

#### **1.10 Ψηφιακές Υπογραφές (Digital Signatures)**

Η *ψηφιακή υπογραφή* είναι για τον ηλεκτρονικό κόσµο ότι η χειρόγραφη υπογραφή για τον πραγµατικό. Επιβεβαιώνει την ταυτότητα του υπογράφοντος αλλά και την ακεραιότητα των πληροφοριών που έχουν υπογραφεί. Επίσης η ψηφιακή υπογραφή µπορεί να θεωρηθεί πιο ασφαλής από την χειρόγραφή, αφού η πλαστογραφία στον ηλεκτρονικό κόσµο είναι υπολογιστικά αδύνατη. Η δημιουργία μιας ψηφιακής υπογραφής είναι δύσκολα επιτεύξιμη με την συμβατική, συμμετρική κρυπτογραφία. Γι' αυτό και η έννοια της ψηφιακής υπογραφής είναι άρρηκτα συνδεδεµένη µε την έννοια της ασύμμετρης κρυπτογραφίας. Για να δημιουργηθεί λοιπόν, αλλά και για να επαληθευτεί μια ψηφιακή υπογραφή, χρειάζεται ένα ζεύγος κλειδιών, δηµόσιο και ιδιωτικό του υπογράφοντος, και µια συνάρτηση κατακερµατισµού.

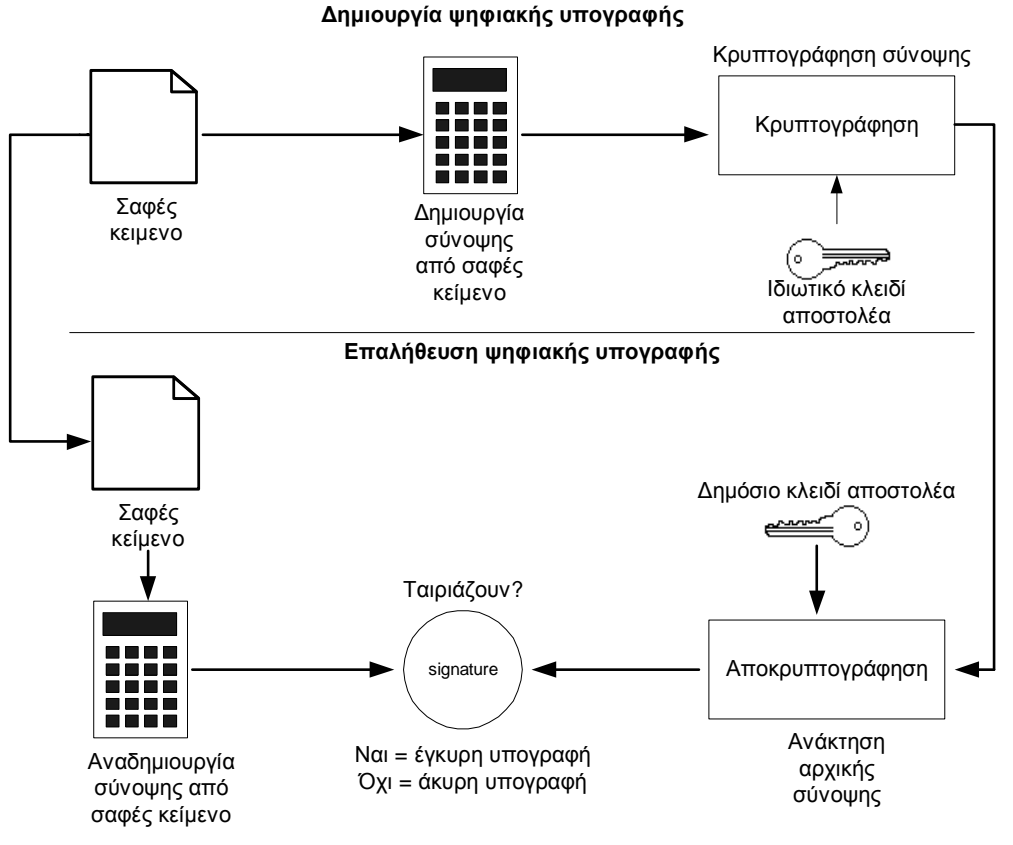

ΕΙΚΟΝΑ 5833: ∆ΗΜΙΟΥΡΓΙΑ ΚΑΙ ΕΠΑΛΗΘΕΥΣΗ ΨΗΦΙΑΚΗΣ ΥΠΟΓΡΑΦΗΣ

Όπως φαίνεται και στην εικόνα 58, αρχικά ο αποστολέας, και άρα ο υπογράφων του µηνύµατος, δηµιουργεί µε χρήση µιας συνάρτησης κατακερµατισµού µια σύνοψη του µηνύµατος που θέλει να στείλει. Στη συνέχεια κρυπτογραφεί τη σύνοψη κάνοντας χρήση του ιδιωτικού του κλειδιού, που µόνο αυτός κατέχει. Το αποτέλεσµα της κρυπτογράφησης αυτής είναι η ψηφιακή υπογραφή του αποστολέα. Το αρχικό µήνυµα στέλνεται στον παραλήπτη µαζί µε την ψηφιακή υπογραφή. Από την πλευρά του τώρα ο παραλήπτης παράγει επίσης µια σύνοψη του µηνύµατος που έλαβε, κάνοντας χρήση της ίδιας συνάρτησης κατακερµατισµού. Στη συνέχεια αποκρυπτογραφεί µε το δηµόσιο κλειδί του αποστολέα, που είναι ελευθέρα διαθέσιµο, την ψηφιακή υπογραφή και συγκρίνει τα αποτελέσµατα µε τη σύνοψη του µηνύµατος που παρήγαγε. Αν ταιριάζουν, τότε η ψηφιακή υπογραφή έχει επαληθευτεί. Αν όχι τότε ή το περιεχόµενο του µηνύµατος έχει αλλοιωθεί ή το δηµόσιο κλειδί δεν ταιριάζει µε το ιδιωτικό κλειδί του παραλήπτη, δηλαδή η ψηφιακή υπογραφή είναι ψεύτικη.

Η ψηφιακή υπογραφή είναι ένα εργαλείο που εξασφαλίζει την πιστοποίηση αυθεντικότητας του αποστολέα αλλά και την ακεραιότητα των δεδοµένων που στέλνονται. Η πιστοποίηση αυθεντικότητας εξασφαλίζεται όµως µε την προϋπόθεση ότι το ζεύγος δηµόσιου-ιδιωτικού κλειδιού που χρησιµοποιείται ανήκει πράγµατι σε εκείνον που υποστηρίζει ότι είναι ο αποστολέας του µηνύµατος.

Εκτός από την πιστοποίηση αυθεντικότητας και την εξασφάλιση της ακεραιότητας των δεδοµένων που στέλνονται, στα προτερήµατα της ψηφιακής υπογραφής θα πρέπει να προστεθεί και η δυνατότητα καθολικής επαλήθευσής της, αφού ο καθένας που έχει πρόσβαση στο δηµόσιο κλειδί του αποστολέα µπορεί να την επαληθεύσει. Ένα ακόµη σηµαντικό πλεονέκτηµα είναι η ευκολία στη δηµιουργία και την επαλήθευση της αφού και τα δύο επιτυγχάνονται µε τη χρήση απλών και σχετικά εύκολων υπολογιστικών µηχανισµών.

Οι πιο ευρέως διαδεδοµένοι αλγόριθµοι που χρησιµοποιούνται για τη δηµιουργία και επαλήθευση των ψηφιακών υπογραφών είναι οι DSA και RSA.

### **1.11 Secure Socket Layer (SSL)**

Σε ένα ανοιχτό περιβάλλον όπως το ∆ιαδίκτυο, όπου εκτελούνται καθηµερινά χιλιάδες συναλλαγές (ηλεκτρονικό εµπόριο, τραπεζικές πληρωµές κ.α.), το πιο σηµαντικό είναι η προστασία των προσωπικών στοιχείων που µεταφέρονται(ονόµατα, διευθύνσεις, αριθµούς πιστωτικών καρτών κ.α ). Για αυτό το λόγο δηµιουργήθηκε από τη Netscape στις αρχές του 1990 το πρωτόκολλο SSL (Secure Socket Layer). Τo SSL λειτουργεί ανάµεσα στο πρωτόκολλο TCP/IP και σε άλλα πρωτόκολλα υψηλότερου επιπέδου.

Στη σηµερινή κοινωνία του ∆ιαδικτύου, το SSL χρησιµοποιείται κυρίως για τη διασφάλιση της επικοινωνίας ανάµεσα σε ένα χρήστη του ∆ιαδικτύου (πελάτης) και έναν εξυπηρετητή Ιστού. Για να το πετύχει αυτό το SSL διεκπεραιώνει τις παρακάτω διαδικασίες:

- Επιτρέπει σε έναν SSL εξυπηρετητή να πιστοποιήσει την αυθεντικότητα ενός SSL πελάτη.
- Επιτρέπει σε έναν SSL πελάτη να πιστοποιήσει την αυθεντικότητα ενός SSL εξυπηρετητή.
- ∆ηµιουργεί ένα κρυπτογραφηµένο κανάλι επικοινωνίας ανάµεσα στον SSL εξυπηρετητή και τον SSL πελάτη.

Για να πιστοποιήσει την αυθεντικότητα εξυπηρετητών και πελατών, το SSL χρησιµοποιεί µια πληθώρα κρυπτογραφικών αλγορίθµων. Οι αλγόριθµοι αυτοί µπορούν να χρησιµοποιηθούν για την έκδοση ψηφιακών πιστοποιητικών και τη δηµιουργία ζεύγους κλειδιών. Ανάλογα µε την πολιτική του οργανισµού και την έκδοση του SSL, οι πελάτες και οι εξυπηρετητές χρησιµοποιούν διαφορετικούς κρυπτογραφικούς αλγορίθµους. Οι κρυπτογραφικοί αυτοί αλγόριθµοι είναι:

- Key Exchange Algorithm (KEA)
- Data Encryption Standard (DES)
- Triple-DES
- Digital Signature Algorithm (DSA)
- Message Digest Algorithm (MD5)
- Secure Hash Algorithm (SHA-1)

Το πρότυπο SSL είναι πλέον ένα παγκοσµίως αποδεκτό πρωτόκολλο κρυπτογράφησης που χρησιµοποιείται στο ∆ιαδίκτυο. Παρακάτω περιγράφονται κάποιοι από τους τοµείς στους οποίους µπορεί να βρει εφαρµογή το πρωτόκολλο αυτό:

- Οργανισµοί οι οποίοι χρησιµοποιούν προγράµµατα αποµακρυσµένων τραπεζικών συναλλαγών.
- Σελίδες ηλεκτρονικού εµπορίου οι οποίες δέχονται on line πληρωµές από τους πελάτες τους.
- Μεγάλοι οργανισµοί έρευνας και ανάπτυξης για να διασφαλίσουν τα δεδοµένα που ανταλλάσσουν.

### **Επίλογος**

Στις µέρες µας η τεχνολογία αναπτύσσεται αλµατωδώς, νέα τεχνολογικά προϊόντα εµφανίζονται καθηµερινά . Οι λέξεις ηλεκτρονικά βιβλία, ηλεκτρονικοί αναγνώστες και προστασία πνευµατικών δικαιωµάτων θα ακούγονται όλο ένα και περισσότερο όσο περνάει ο καιρός. Το παραδοσιακό βιβλίο έχει αρχίσει να διαδέχεται από τα ψηφιακά βιβλία. Εκδότες, πανεπιστήμια βιβλιοθήκες προσπαθούν να εκµεταλλευτούν αυτή τη νέα τεχνολογία.

Τα ηλεκτρονικά βιβλία σε συνδυασµό µε την ανοδική αύξηση των πωλήσεων των ηλεκτρονικών αναγνωστών έχουν κερδίσει το ενδιαφέρον αρκετών εταιρών στο χώρο τις τεχνολογίας. Τα ψηφιακά βιβλία βοηθούν και θα βοηθήσουν αρκετά στην ευκολότερη ενηµέρωση, εκµάθηση ακόµα και στην εύκολη και γρήγορη µεταφορά πολλών βιβλίων µαζί. Επιπλέον, οι ηλεκτρονικοί αναγνώστες το πιο πιθανόν θα έχουν την πορεία των κινητών τηλεφώνων όπου όλοι θα έχουν στην κατοχή και από ένα και θα αντικαταστήσει το κινητό τηλέφωνο µε την πάροδο του χρόνου.

Όµως, µε την ανάπτυξη των τεχνολογιών και την εξάπλωση του ίντερνετ δεν επέτρεψε την καθιέρωση των εµπορικών δοµών που διέπουν τις καθηµερινές µας συναλλαγές πριν την εξάπλωση του ηλεκτρονικού εµπορίου. Για το λόγο αυτό οι εταιρίες άρχισαν να εφαρµόζουν µέτρα προστασίας µε το σκοπό να προστατέψουν τους εκδότες, τα έργα αλλά και τα οικονοµικά τους συµφέροντα.

Στην παρούσα εργασία, πραγµατοποιήθηκε εκτενής µελέτη πάνω στα πρότυπα των ηλεκτρονικών βιβλίων. Τα πρότυπα αυτά είναι πολλά, µιας και κάθε εταιρία στο χώρο προσπαθεί να δηµιουργήσει και να προωθήσει το δικό της. Για το λόγο αυτό στο κεφάλαιο τρία και τέσσερα, παρουσιάστηκαν αναλυτικά το κάθε ένα πρότυπο ξεχωριστά µε επεξηγήσεις πάνω στον τρόπο λειτουργίας. Επίσης, στο κεφάλαιο τέσσερα έγινε µία σύγκριση όλων των προτύπων που είχαν προαναφερθεί µε την βοήθεια συγκριτικών πινάκων και σχεδιαγραµµάτων.

Στην συνέχεια παρουσιάστηκαν οι πιο γνώστες εταιρίας στο χώρο κατασκευής και πώλησης συσκευών ανάγνωσης ηλεκτρονικών βιβλίων. Αναλύθηκαν και συγκρίθηκαν λεπτοµερώς τα τελευταία µοντέλα της κάθε εταιρίας και για να γίνει και ευκολότερη η περιγραφή τους προστέθηκε και αναλυτικός συγκριτικός πίνακας µεταξύ των συσκευών ώστε να υπάρχει µία πιο συγκεκριµένη άποψη ανάµεσα στους ηλεκτρονικούς αναγνώστες.

Ένα σηµαντικό κοµµάτι της εργασίας ήταν η παρουσίαση γενικά του ορισµού προστασία πνευµατικών δικαιωµάτων αλλά και οι αναλύσει των πιο διαδεδοµένων συστηµάτων προστασίας ψηφιακών έργων. Επίσης, έγινε αναφορά και στα creative commons, ως µία εναλλακτική λύση πάνω στα πνευµατικά δικαιώµατα. Όλες οι αναφορές πλαισιώθηκαν από χαρακτηριστικά παραδείγµατα για να γίνουν κατανοητές και στον µη µυηµένο χρήστη.

Τέλος, ως παράρτηµα παρουσιάστηκε η τεχνολογία της κρυπτογραφίας, ένα από τα συστήµατα προστασίας των δικαιωµάτων. Στο παράρτηµα έγινε η προσπάθεια να αναφερθούν σχεδόν όλες οι τεχνολογίες και συστήµατα κρυπτογραφίας, όπου και µε την βοήθεια παραδειγµάτων και εικόνων να γίνουν αρκετά κατανοητά.

### **Βιβλιογραφία**

- 1. Paul Mercieca Lecturer Information Management And Digital Publishing RMIT University, "*E-book acceptance: what will make users read on screen?* ", 2003, διαθέσιµο εδώ
- 2. Blair A. Smith JOHN LATHAM, Ph.D., Faculty Mentor and Chair JOHN DENIGRIS, Ph.D., Committee Member RICHARD SCHUTTLER, Ph.D., Committee Member Kurt Linberg, Ph.D., Dean, School of Business & Technology, Quantitative analysis of the impact of e-book format on student acceptance, usage and satisfaction, "A Dissertation Presented in Partial Fulfillment Of the Requirements for the Degree Doctor of Philosophy", 2008
- 3. Kyong-Ho Lee \*, Nicholas Guttenberg, Victor McCrary, *Standardization aspects of eBook content formats*", 2002
- 4. Peggy Johnson University of Minnesota, "*Library Resources &Technical Services*" ISSN 0024-2527 October 2004 Volume 48, No. 4 http://www.lib.umn.edu/.../peggy-johnson
- 5. Αλέξανδρος Καπανιάρης, Γιολα Βαλάτσου, "Παρουσίαση της δράσης e-book: διαβάζω ψηφιακά για την εισαγωγή ηλεκτρονικών αναγνωστών σε σχολεία του Ν. Μαγνησίας στο πλαίσιο του προγράµµατος Ψηφιακής Μαγνησίας".
- 6. Παιδαγωγικό ινστιτούτο διακοµµατική επιτροπή για τη µορφωτική αυτοτέλεια του λυκείου και τον διάλογο για την παιδεία. "Πρόταση για τον σχεδιασµό και την εισαγωγή του «ηλεκτρονικού βιβλίου» στην εκπαίδευση", 2009
- 7. Heather MacFadyen, The Reader's Devices: The Affordances of Ebook Readers" Volume 7 Spring 2011, διαθέσιμο στο djim.management.dal.ca
- 8. Terence Cavanaugh, *TEACHING Exceptional Children*", Vol. 35, No. 2,.σελίδες 56-61. Copyright 2002 CEC.
- 9. E-Text Subcommittee Membe rs, Frank Bulk (chair); ASC members Lois Jaeck Dave Bocking, Christine Soteros, Daniel McCullough (USSU); Library David Fox; Bookstore Mark Jagoe; Additional information from Shari Furniss (EMAP) and Angie Gerrard (Library), Towards the Digital University: "Α *brief introduction to E-Texts and Open Access*".
- 10. Lisa Mary Moore, At your leisure: "*Assessing ebook reader functionality and interactivity*" Project report submitted in partial fulfilment of the requirements for the degree of Master of Science (Human-Computer Interaction with Ergonomics) in the Faculty of Life Sciences, University College London, 2009. Διαθέσιμο στο www.uclic.ucl.ac.uk/distinctionprojects/2009-Moore.pdf
- 11. Wilson, R. (2003). "*Ebook Readers in Higher Education. Educational Technology & Society*", 6 (4), 8-17, ∆ιαθέσιµο στο http://ifets.ieee.org/periodical/6\_4/3.pdf
- 12. Geir Ugletveit, Jakub Norek, Andrea Gasparini, UNIVERSITY OF OSLO Department of informatics "*Ebook reader*" inf4260
- 13. Eberhard Becker Willms Buhse Dirk G¨unnewig Niels Rump (Eds.) *Digital Rights Management Technological, Economic, Legal and Political Aspects*" ISBN 3-540-40465-1 Springer-Verlag Berlin Heidelberg NewYork
- 14. Yooki Park and Suzanne Scotchmer*,* "*Digital Rights Management and the Pricing of Digital Products*", July 2005
- 15. W. Zeng, H. Yu, and C.-Y. Lin, "*Multimedia security technologies for digital rights management*" , Academic Press, 2006
- 16. Καπαρού Μαρία, "*Αξιολόγηση της υφιστάµενης κατάστασης και υλοποίηση συστήµατος διαχείρισης ψηφιακών δικαιωµάτων(DRMS), µε ένα σύστηµα διαχείρισης ανοιχτού κώδικα*"*,* ∆ιπλωµατική εργασία, Ιούλιος 2008
- 17. Federal Information Processing Standards Publication 46-3, "*Data Encryption Standard*", U.S Department of Commerce/National Institute of Standards and Technology, 1999. http://csrc.nist.gov/publications/fips/fips46-3/fips46-3.pdf
- 18. Federal Information Processing Standards Publication 186-2, "*Digital Signature Standard*." U.S Department of Commerce/National Institute of Standards and Technology, 2000
- 19. Βασίλης Κάτος, Γιώργος Στεφανίδης, "*Η Κρυπτογραφία*" Φεβρουάριος 2003 ∆ιαθέσιµο στο http://utopia.duth.gr/~vkatos/documents/the\_book/
- 20. Bασίλειος Zορκάδης Θεµατική Ενότητα ΠΡΟΣΤΑΣΙΑ ΚΑΙ ΑΣΦΑΛΕΙΑ ΣΥΣΤΗΜΑΤΩΝ ΥΠΟΛΟΓΙΣΤΩΝ Τόµος Γ' "*Κρυπτογραφία*" 2002
- 21. ∆ηµήτριος Π. Μεϊδάνη, "*Τα ∆ικαιώµατα Πνευµατικής Ιδιοκτησίας στην Ψηφιακή Εποχή: Ζητήµατα Προστασίας και ∆ιαχείρισης. Ένα Πρότυπο Σύστηµα Ψηφιακής ∆ιαχείρισης των Πνευµατικών ∆ικαιωµάτων*", ∆ιπλωµατική Εργασία στα Πλαίσια του Μεταπτυχιακού ∆ιπλώµατος Ειδίκευσης: Επιστήµη, ∆εκέµβριος 2006
- 22. Άννα Φράγκου, "*ΠΝΕΥΜΑΤΙΚΗ Ι∆ΙΟΚΤΗΣΙΑ ΚΑΙ ΣΥΓΓΕΝΙΚΑ ∆ΙΚΑΙΩΜΑΤΑ ΣΤΗΝ ΕΛΛΑ∆Α*", Μάιος 2001
- 23. Μουµούζιας Εµµανουήλ, "*Η πνευµατική ιδιοκτησία στον Ψηφιακό χώρο*", Μάρτιος 2009
- 24. Adobe Systems Incorporated, "*EPUB INDUSTRY-STANDARD FILE FORMAT FOR DIGITAL REFLOWABLE PUBLICATIONS*", 2008 ∆ιαθέσιµο στο http://www.adobe.com/content/dam/Adobe/en/devnet/digitalpublishing/pdfs/EPUB\_datasheet. pdf
- 25. S THOLKAPPIAN D CHANDRAN*,* "*ROLE OF E-BOOKS IN ACADEMIC LIBRARIES : TOWARDS VIRTUAL LIBRARY*", 5th International CALIBER -2007, Panjab University, Chandigarh, 08-10 February, 2007, ∆ιαθέσιµο στο http://shodhganga.inflibnet.ac.in/dxml/bitstream/handle/1944/1441/663-677.pdf?sequence=1
- *26.* Μάγδα Βασιλείου, " *Επισκόπηση της αγοράς των ηλεκτρονικών βιβλίων: εκδότες και διαθέτες*" ∆ιαθέσιµο στο http://eprints.rclis.org/bitstream/10760/14781/1/5A.1.pdf
- *27.* Αθανάσιου Ν. Σκόδρα, ΕΛΛΗΝΙΚΟ ΑΝΟΙΚΤΟ ΠΑΝΕΠΙΣΤΗΜΙΟ, "*Πολιτισµός, Ψηφιοποίηση & Πνευµατικά ∆ικαιώµατα*"*.*2004. ∆ιαθέσιµο στο http://www.infosoc.gr/meletes/
- 28. http://students.ceid.upatras.gr/~mprokala/techarticles/cryptography/AES/aes.htm
- 29. http://gmoutzou.blogspot.com/2008/11/blog-post\_27.html
- 30. http://www.wikipedia.org/
- 31. http://wiki.mobileread.com/wiki/Main\_Page
- 32. http://edutechwiki.unige.ch/en/Main\_Page
- 33. http://elektronikosanagnostis.blogspot.com/
- 34. http://www.the-ebook-reader.com/
- 35. http://www.creativecommons.gr/
- 36. http://creativecommons.org/